# and Apple Macinistal Applications Microsoft® MS®-DOS, Windows®, Windows NT®,

**RTF Version 1.5** Version:

Sample RTF Reader Program Rich Text Format (RTF) Specification and Subject:

157 Pages, 1 Disk Contents:

S91009-Z6/t

stoM noitsoilqqA poddng Microsoft Technical

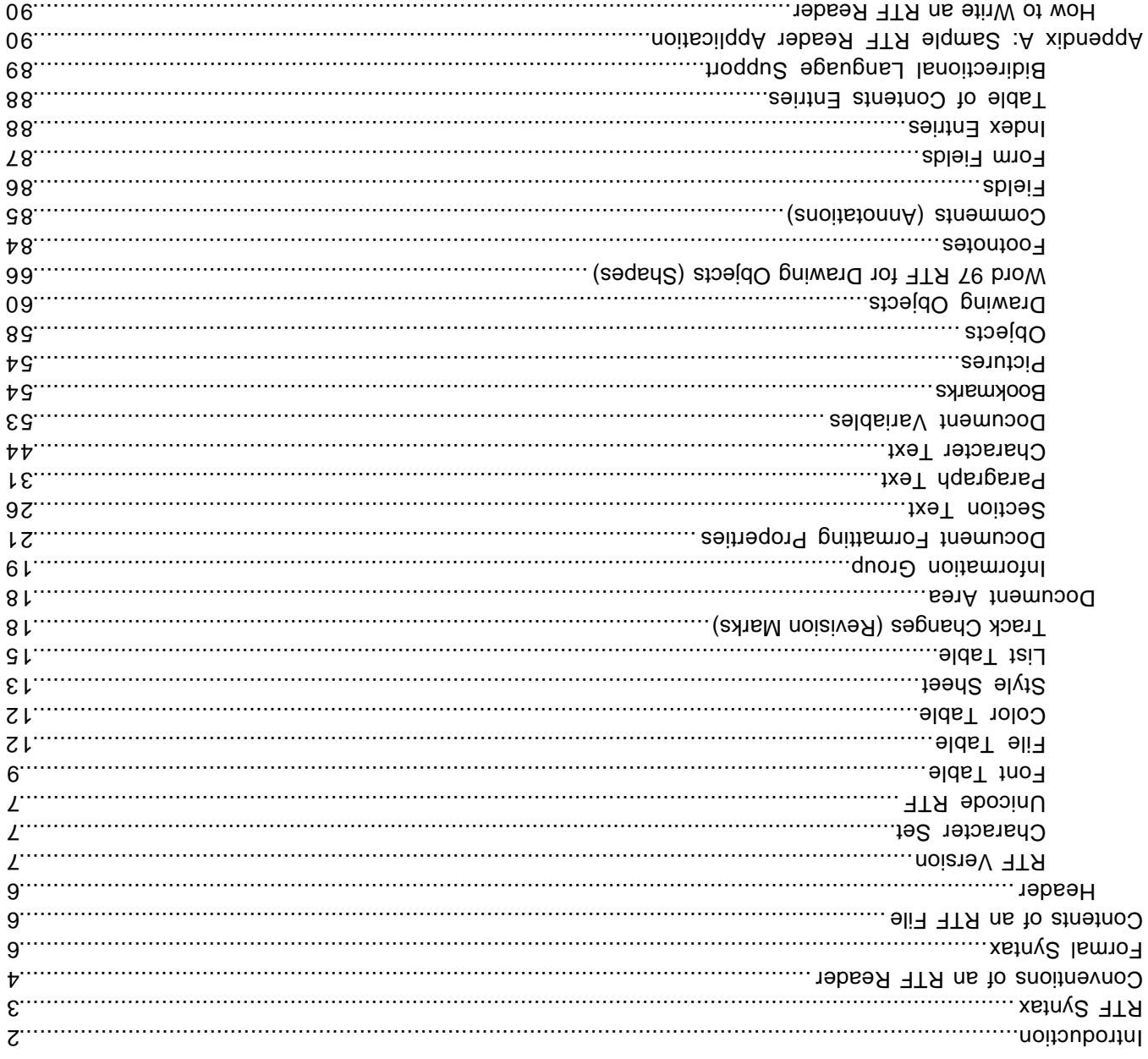

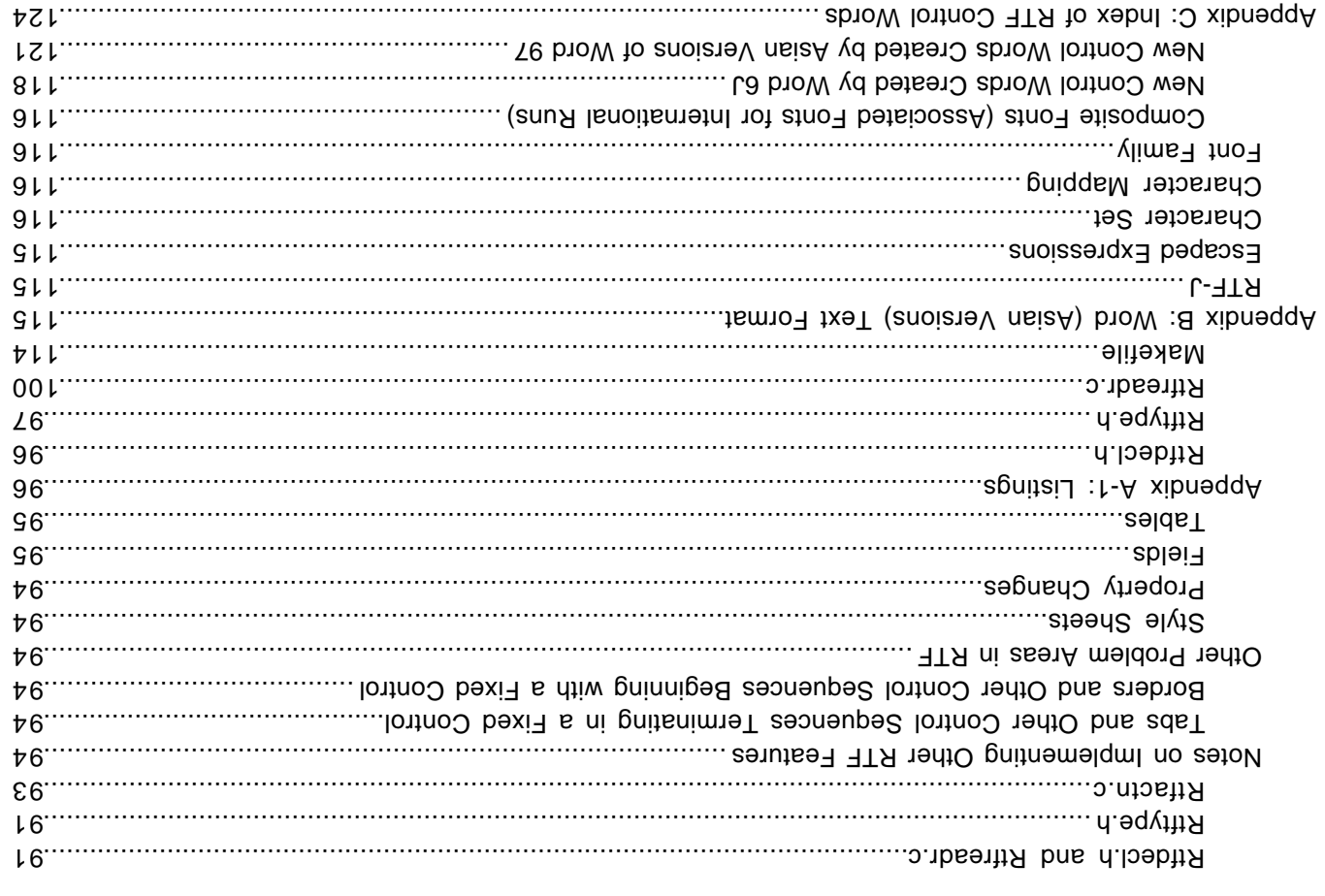

# **INTRODUCTION**

The Rich Text Format (RTF) Specification is a method of encoding formatted text and graphics for easy transfer between applications. Currently, users depend on special translation software to move word processing documents between different MS-DOS®, Windows, OS/2, Macintosh, and Power Macintosh applications.

The RTF Specification provides a format for text and graphics interchange that can be used with different output devices, operating environments, and operating systems. RTF uses the ANSI, PC-8, Macintosh, or IBM PC character set to control the representation and formatting of a document, both on the screen and in print. With the RTF Specification, documents created under different operating systems and with different software applications can be transferred between those operating systems and applications. RTF files created in Word 6.0 (and later) for the Macintosh and Power Macintosh have a file type of "RTF."

Software that takes a formatted file and turns it into an RTF file is called a writer. An RTF writer separates the application in formation on the control in the automorphasm of the equipment and the supplicion and the eq RTF groups associated with that text. Software that translates an RTF file into a formatted file is called a reader.

Included with the RTF specification is a sample RTF reader application (see "Appendix A: Sample RTF Reader Application" beginning on page 2 of this document). It is designed for use with the specification to assist those users developing their own RTF readers. The file included with this Application Note, Rtfreadr.exe, contains the sample RTF reader program itself. This file and its use are described in Appendix A. The sample RTF reader is not a for-sale product, and Microsoft does not provide technical or any other type of support for the sample RTF reader code or the RTF specification.

RTF Version 1.5 has been updated to include all new control words introduced by Microsoft Word for Windows 95 version 7.0 and Word 97 for Windows.

# **RTF SYNTAX**

An RTF file consists of unformatted text, control words, control symbols, and groups. For ease of transport, a standard RTF file can consist of only 7-bit ASCII characters. (Converters that communicate with Microsoft Word for Windows or Microsoft Word for the Macintosh should expect 8-bit characters.) There is no set maximum line length for an RTF file.

is control word is a specially formatted command that RTF uses of antic and represe on the control codes and p information that applications use to manage documents. A control word cannot be longer than 32 characters. A control word takes the following form:

/LetterSequence<Delimiter>

Note that a backslash begins each control word.

The LetterSequence is made up of lowercase alphabatic characters between "a" and "z" inclusive. RTF is case sensitive, and all RTF control words must be lowercase.

The delimiter marks the end of an RTF control word, and can be one of the following:

- A space. In this case, the space is part of the control word.
- A digit or and digital correction in that indicates that is numeric parameter follows. The subsequent and inclusion  $A \rightarrow$ sequence is then delimited by a space or any character other than a letter or a digit. The parameter can be a positive or a negative number. The range of the values for the number is generally –32767 through 32767. However, Word tends to restrict the range to –31680 through 31680. Word allows values in the range -2,142,483,648 for 2,147,483,648 for a small number of keywords (specifically **leg** and some picture properties). An RTF parser must handle an arbitrary string of digits as a **\revdttm,** legal value for a keyword. If a numeric parameter immediately follows the control word, this parameter becomes part of the control word. The control word is then delimited by a space or a nonalphabetic or nonnumeric character in the same manner as any other control word.
- Any character other than a letter or a digit. In this case, the delimiting character terminates the control word but is not actually part of the control word.

If a space delimits the control word, the space does not appear in the document. Any characters following the delimiter, including spaces, will appear in the document. For this reason, you should use spaces only where necessary; do not use spaces merely to break up RTF code.

A control symbol consists of a backslash followed by a single, nonalphabetic character. For example,  $\sim$ represents a nonbreaking space. Control symbols take no delimiters.

( }). The opensiste of text and control words or control symbols elosebed in braces ({ }). The opening brace ({ }) indicates the start of the group and the closing brace  $( \} )$  indicates the end of the group. Each group specifies the text aftected by the group and the different attributes of that text. The RTF file can also include groups for fonts, styles, screen color, pictures, footnotes, comments (annotations), headers and footers, summary information, fields, and bookmarks, as well as document-, section-, paragraph-, and character-formatting properties. If the font, file, style, screen-color, revision mark, and summary-information groups and document-formatting properties are included, they must precede the first plain-text character in the document. These groups form the RTF file header. If the group for fonts is included, it should precede the group for styles. If any group is not used, it can be omitted. The groups are discussed in the following sections.

The control properties of certain control words (such as bold, italic, keep together, and so on) have only two states. When such a control word has no parameter or has a nonzero parameter, it is assumed that the control word turns on the property. When a char a control word has a parameter of 0, it is assumed that the turns of the bold. **but be** both both bold, whereas  $\mathbf{p}$  control surper the sum to some the property. For example,  $\mathbf{p}$ 

Lenting of the beginning of a control of the periustion of a collection of related to a collection of that could appear at another position, or destination, within the document. Destinations may also be text that is used but should but in the domaint of a proton in the should show that is donable to a plack and peshwhere the footnote text follows the control word. Page breaks cannot occur in destination text. Destination control words and their following text must be enclosed in braces. No other control words or text may appear within the destination group. Destinations added after the RTF Specification published in the March 1987. Microsoft Symbol and be may be preceded by the control symbol  $\mathcal{N}^*$ . This control symbol

identifies destinations and the related text should be planed if the ATF reader does not recognize the destination. (RTF writers should follow the convention of using this control symbol when adding new destinations or groups.) Destinations whose related text should be inserted into the document even if the in be holonized that were not included in the periment should in the reader show repose the destination shoulded are part of the control words are unital the March 1980 revision of the Russell and Specifical Specifical Speci

Formatting specified within a group affects only the text within that group. Generally, text within a group inherits the formatting of the text in the preceding group. However, Microsoft implementations of RTF assume that the footnote, annotation, header, and footer groups (described later in this chapter) do not inherit the formatting of the preceding text. Therefore, to ensure that these groups are always formatted correctly, you should set the antitional and intese groups to the beiault with the **leectd, lpard, buthered in the default** control words, and then add any desired formatting.

The control words, control symbols, and braces constitute control information. All other characters in the file are plain text. Here is an example of plain text that does not exist within a group:

```
{\tt xoo} {\tt p1\bf\{1\}} {\tt w2\ m2\ m2\rm\} {\tt w3\ m1\ m2\rm\} {\tt w4\ m2\rm\}Symbol; {\frac{2\gamma}{\gamma}} (12\fswiss Helv; {\frac{2\gamma}{\gamma}})
                                                      \sqrt{255}p]ne0:/teq322/dteen0/p]ne322:/teq322/dteen0/p]ne0:/teq322/
\texttt{dkewS25/prime}(5.643522)dreen252\preen252;}{\stylesheet{\fs20 \snext0Normal;}}{\info{\author John
                                                                                                                                         Doe}
                                                        {\overline{\}S\{\rm\{1\,k\,s\,s\,s\} / {\rm\{1\,k\,s\,s\} / {\rm\{1\,k\,s\} / {\rm\{1\,k\,s\} }/ {\rm\{1\,k\,s\,s\} } / {\rm\{1\,k\,s\,s\} }\frac{1}{\sqrt{2}} and \frac{1}{\sqrt{2}} is primiting \frac{1}{\sqrt{2}} and \frac{1}{\sqrt{2}} are \frac{1}{\sqrt{2}} are \frac{1}{\sqrt{2}} are \frac{1}{\sqrt{2}} are \frac{1}{\sqrt{2}} are \frac{1}{\sqrt{2}} are \frac{1}{\sqrt{2}} are \frac{1}{\sqrt{2}} are \frac{1}{\sqrt{2}} are \frac{1}{\sqrt
```
The phrase "This is plain text" is not part of a group and is is treated as document text.

As previously mentioned, the backslash (\) have special meaning in RTF. To use these these characters as text, precede them with a backslash, as in  $\|\cdot\|$ ,  $\|\cdot\|$  and  $\|\cdot\|$ .

# **CONVENTIONS OF AN RTF READER**

The reader of an RTF stream is concerned with the following:

- Separation primation in the mission from the control of the control of the control of the control of the control of the control of the control of the control of the control of the control of the control of the control of t
- Acting on control information. 〈
- Collecting and properly inserting text into the document, as directed by the current group state. 〈

Acting on control information is designed to be a relatively simple process. Some control information simply contributes special characters to the plain text stream. Other information serves to change the program state, which includes properties of the document as a brook of to change any of a collection of group states, which apply to parts of the document.

As previously mentioned, a group state can specify the following:

- , The destination, or part of the document that the plain text is constructing.
- Character-formatting properties, such as bold or italic. 〈
- Paragraph-formatting properties, such as justified or centered. 〈
- Section-formatting properties, such as the number of columns. 〈
- Table-formatting properties, which define the number of cells and dimensions of a table row. 〈
- In practice, an RTF reader will evaluate each character it reads in sequence as follows:
- If the character is an opening brace  $(\{\}$ ), the reader stores its current state on the stack. If the character is a closing brace (}), the reader retrieves the current state from the stack.

- If the character is a backslash (\), the reader collects the control word or control symbol and its parameter, if any, and looks up the control word or control symbol in a table that maps control words to actions. It then carries out the action prescribed in the table. (The possible actions are discussed below.) The read pointer is left before or after a control-word delimiter, as appropriate.
- If the character is anything other than an opening brace  $(\{\}$ , closing brace  $(\{\}$ , or backslash  $(\{\}$ , the reader assumes that the character is plain text and writes the character to the current destination using the current formatting properties.

If the RTF reader cannot find a particular control word or control symbol in the look-up table described above, the control word or control symbol should be ignored. If a control word or control symbol is preceded by an opening brace ({), it is part of a group. The current state should be saved on the stack, but no state change should occur. When a closing brace (}) is encountered, the current state should be retrieved from the stack, thereby resetting the current state. If the  $\mathcal{N}$  control vord, the control word, then it defines a destination group and was itself preceded by an opening brace ({). The RTF reader should discard all text up to and including the closing brace (}) that closes in the closes that the closes that the c recognize all destinations defined in the March 1987 RTF Specification. The reader may skip past the group, but it is not allowed to simply discard the control word. Designations defined since March 1987 are marked with the \\* control symbol.

**All RTF readers must implement the**  $\mathcal{S}_t$  **sumbol so that they define be a file that they by**  $\mathcal{S}_t$  **by**  $\mathcal{S}_t$ newer RTF writers.

For control words or control symbols that the RTF reader can find in the look-up table, the possible actions are as follows.

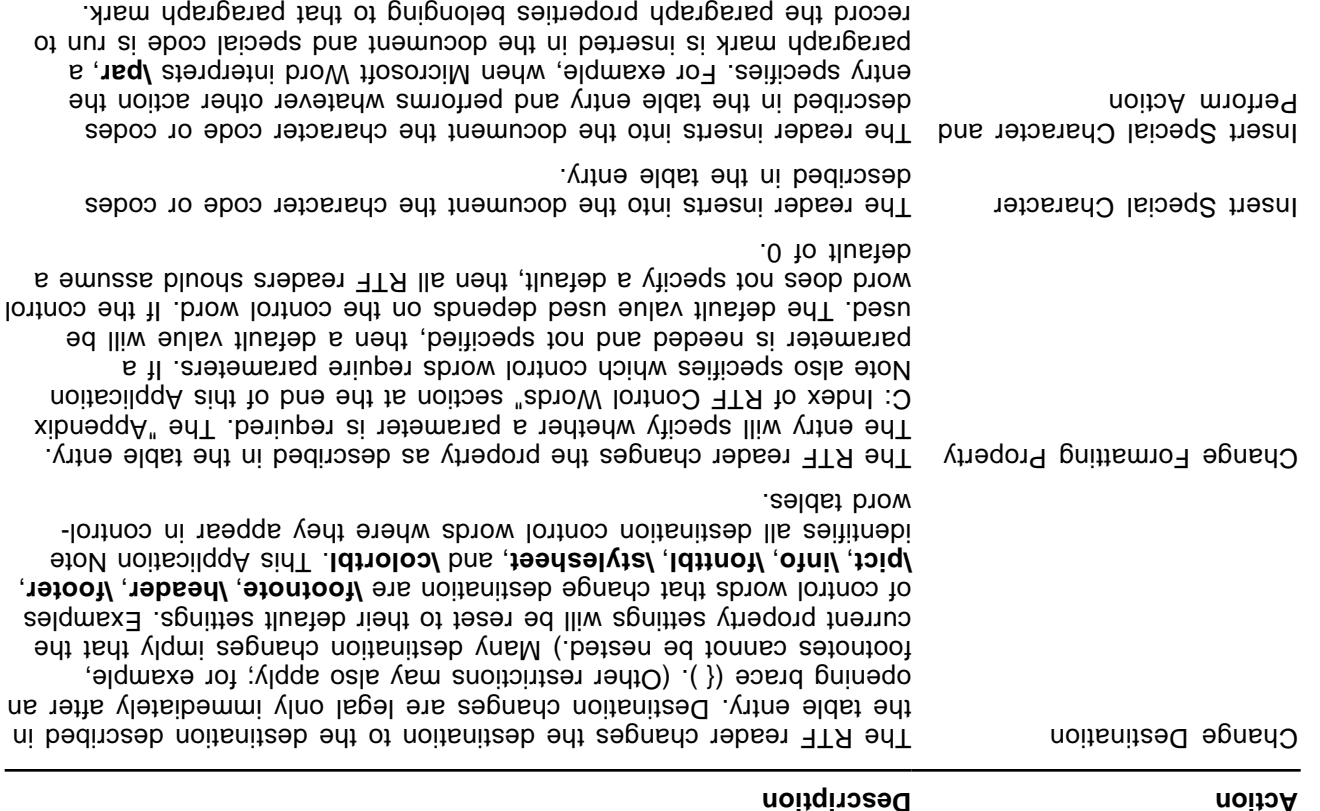

# **FORMAL SYNTAX**

This Application Note describes RTF using the following syntax, based on Backus-Naur Form.

**Meaning Syntax**

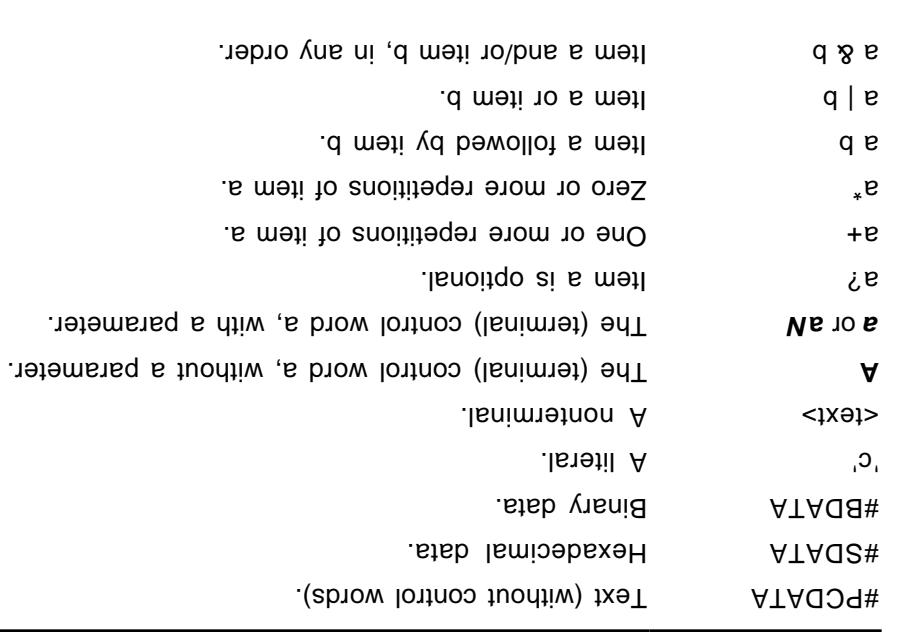

# **CONTENTS OF AN RTF FILE**

An RTF file has the following syntax:

 $\langle \cdot |$  <header> <document>'}'

This syntax is the standard RTF syntax; any RTF reader must be able to correctly interpret RTF written to this syntax. It is worth mentioning again that RTF readers do not have to use all control words, but they must be able to harmlessly ignore unknown (or unused) control words, and they must correctly skip over destinations marked with the V<sup>\*</sup> control symbol. There may, however, be RTF writers that generate RTF that does not conform to this syntax, and as such, RTF readers should be robust enough to handle some minor variations. Nonetheless, if an RTF writer generates RTF conforming to this specification, then any correct RTF reader should be able to interpret it.

## **Header**

The header has the following syntax:

</bestylesheet> </approper>  $\mu$ **u** </approper>3 </approper>3 </approper>>>>> > </approper>>>>> > </approper>> </approper>> </approper>> </approper>> </approper>> </approper>> </approper>> </approper> </approper> </apprope <revtbl>?

Each of the various header tables should appear, if they exist, in the above order. Document properties can occur before and between the header tables. A property must be defined before being referenced. Specifically:

- $\langle$  The style sheet must occur before any style usage.
- The font table must precede any reference to a font. 〈
- keyword the text with precede any text without an explicit reference to a font, because it  $\theta$ seess dous ni eau of froit and cases.

An entire RTF file is considered a group and term one detailed a grader and must be entire and prove in a grade follow the opening brace. The numeric parameter M identifies the major version of the RTF Specification used. The RTF standard descriped in the standard version of contained as version versions of the sension of se **triv** but to **W** reference or extending to RTF Specification 1. Therefore, the numeric parameter **M** for the Vrtf control word should still be emitted as 1.

### **Character Set**

After specifying the RTF version, you must declare the character set used in this document. The control word for the character set must precede any plain text or any table control words. The RTF Specification currently supports the following character sets.

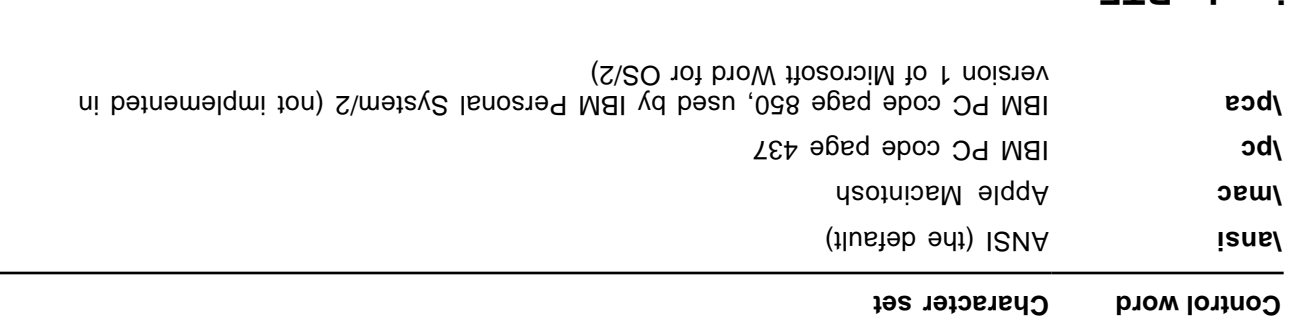

### **Unicode RTF**

Word 97 is a partially Unicode-enabled application. Text is handled using the 16-bit Unicode character encoding scheme. Expressing this text in RTF requires a new mechanism, because until this release (version 1.5), RTF has only handled 7-bit characters directly and 8-bit characters encoded as hexadecimal. The Unicode mechanism described here can be applied to any RTF destination or body text.

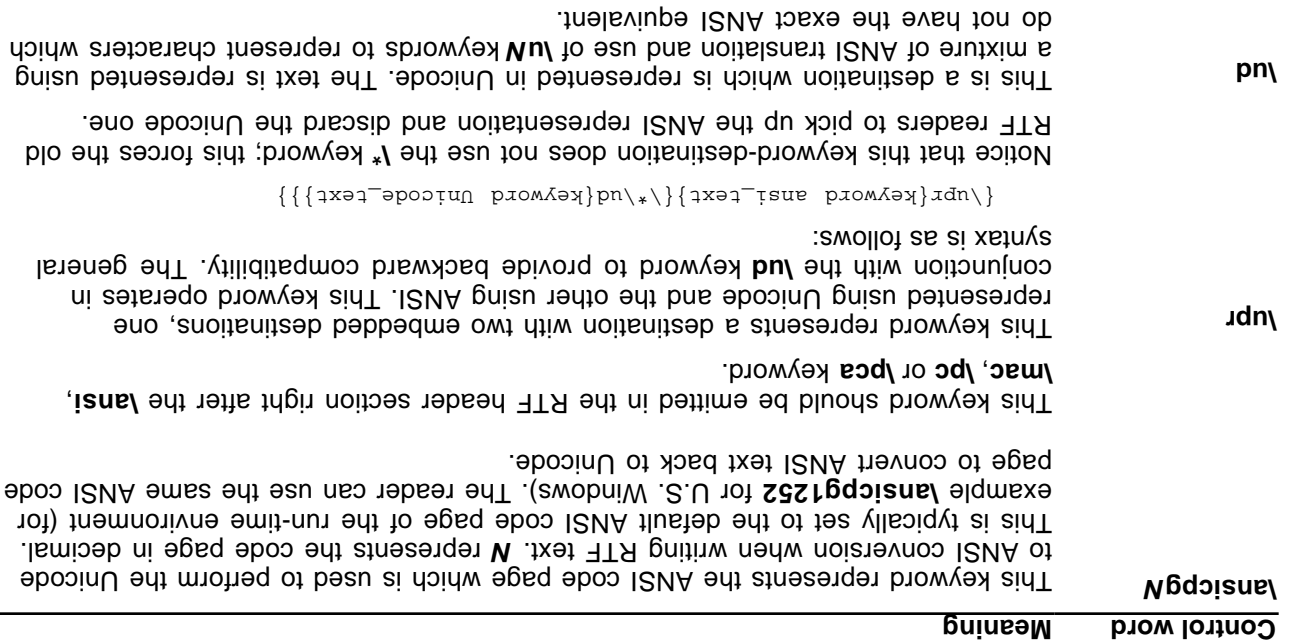

This keyword is followed immediately by equivalent character(s) in ANSI keyword and pick up the way, old readers will ignore the **\u\** keyword and pick up the ANSI representation properly. When this keyword is encountered, the reader should ignore the next M characters, where M corresponds to the last lucM value encountered.

As with all RTF keywords, a keyword-terminating space may be present (before the Angler characters) which is not counted in the characters of skip. While this incurred in the set of  $\sim$ kely to occur (or recommended), a **\bin** keyword, its argument, and bina data the binary data that follows are considered one character for skipping purposes. If an RTF scope delimiter character (that is, an opening or closing brace) is encountered while scanning skippable data, the skippable data is considered to be ended before the delimiter. This makes it possible for a reader to perform some rudimentary error recovery. To include an RTF delimiter in skippable data, it must be represented using the appropriate control symbol (that is, escaped with a backslash,) as in plain text. Any RTF control word or symbol is considered a single character for the purposes of counting skippable characters.

An RTF writer, when it encounters a Unicode character with no corresponding ANSI charater, should output **huved by the best ANSI representation** it can manage. Also, if the Unicode character translates into an ANSI character stream with count of bytes differing from the current Unicode Character Byte Count, it sto notify the and to the word prior to the **NuV** keyword of the reader of the  $\frac{1}{2}$ change.

RTF control words generally accept signed 16-bit numbers as arguments. For this reason, Unicode values greater than 32767 must be expressed as negative numbers.

This keyword represents the number of bytes corresponding to a given **Number of the Unicode** in the Unicode **N** character. This keyword may be used at any time, and values are scoped like character properties. That is, a **\uc***N* **k**eyword applies on ying the primiding the keyword, and within the same (or deeper) nested braces. On exiting the group, the value is restored. The reader must keep a stack of counts seen and use the value of  $\alpha$ the most recent one to skip the appropriate number of characters when it encounters a **luv** keyword. When leaving an RTF group which specified a luc value, the reader must revert to the previous value. A default of 1 buons and if no keyword has been seen in the current or outer scopes. **\uc**

common practice is to emit no ANSI representation for Unicode characters within A a Unicode destination context (that is, indigeneem of the a unit is, in a providily, the control sequence. The is no need to reset the **container to reset the** *due to reset* the *a* due to reset the *a* due to *a* due to *a* due to *a* due to *a* due to *a* due to *a* due to *a* due to *a* due count on leaving the **lud** but respectively as the proportion of the previous count of the previous count of the proof value is restored.

### **Document Text**

Document text should be emitted as ANSI characters. If there are Unicode characters that do not have ceywords and **N** and and and and and and the showled corresponding Apple Corresponding Supput and Supput and Supput and Supput and Supput and Supput and Supput and Supput and Supput and Supput and Supput and Supput and Sup

For example, the text Lab<sup>TValue</sup> (Unicode characters 0x004c, 0x0061, 0x0062, 0x0393, 0x00661, 0x0061, 0x006c, 0x0005, 0x0005 should be represented as follows (assuming a previous **\ucl**):

Lab\u915Gvalue

#### **Destination Text**

Destination text is defined as any text represented in an RTF destination. A good example is the bookmark name in the **\bkmkstart** destination.

Any any destination containing Unicode characters should a photoman as the emitted as the emitted and **let** destination to tend that one capper of the support of that our character character encoding is lost when read with a new reader.

For example, a bookmark name **Lab<sup>TValue</sup>** (Unicode characters 0x004c, 0x0061, 0x0062, 0x0393, 0x0056, 0x0061, 0x006c, 0x0075, 0x0065) should be represented as follows:

 ${\rm arg}(\star\tau)$ kwkstart LabGValue} ${\rm arg}(\star\tau)$ pkwkstart Lab ${\rm arg}(\star\tau)$ alue}}

The filiw stabset blo tadt noitstnesenget edt at bna atetostado ISUA vino anistnoo noitanitaeb-dus tatit edT The second detainstart and the settination a second contains a second copy of the **\bkmkstar** destination. This copy can contain Unicode characters and is the representation that Unicode-aware readers must pay attention to, ignoring the ANSI-only version.

### **Font Table**

The *Nonthal control word introduces the font added added incure the form introduces the form the form interproma* available in the document, and are used to reference that font throughout the document. This group has the syntax listed in the following table.

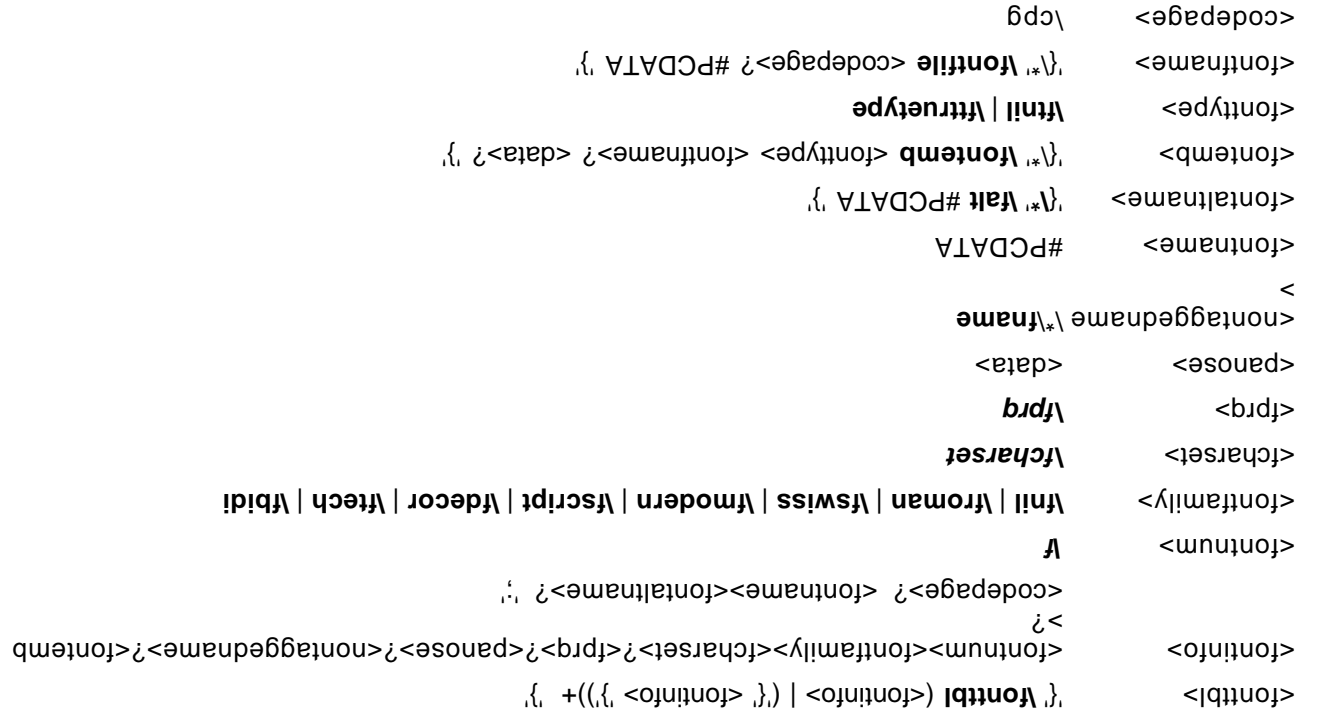

Note for <fontemb> that either <fontfname> or <data> must be present, although both may be present. All fonts available to the RTF writer can be included in the font table, even if the document doesn't use all the fonts.

RTF also supports font families, so that applications can attempt to intelligently choose fonts if the exact from the reading system of spinon partial system HTA imate to the reading to describe the various that the vari families.

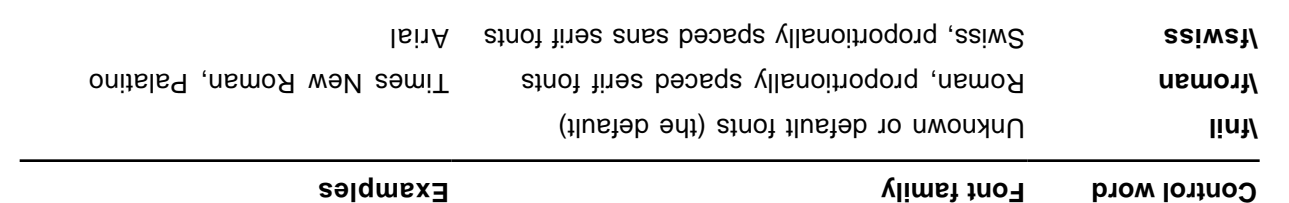

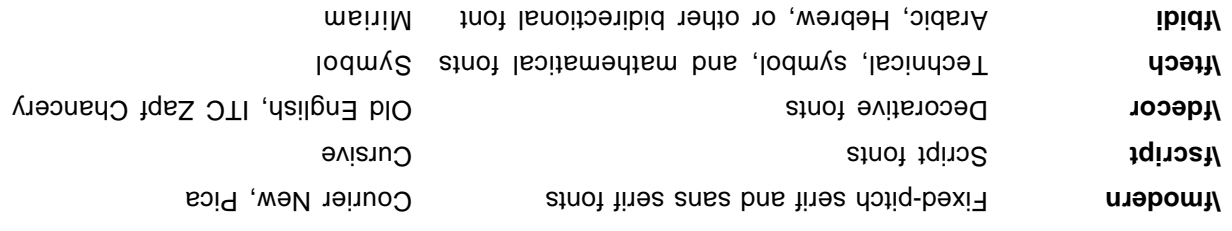

If an RTF file uses a default font, the default font number is specified with the Man Androw on the detailed with must precede the font-table group. The RTF writer supplies the default font number used in the creation of the document as the nument and the reader then then the reader through the font through the font table into the most similar font available on the reader's system.

The following control words specify the character set, alternative font name, pitch of a font in the font table, and non-tagged foot name.

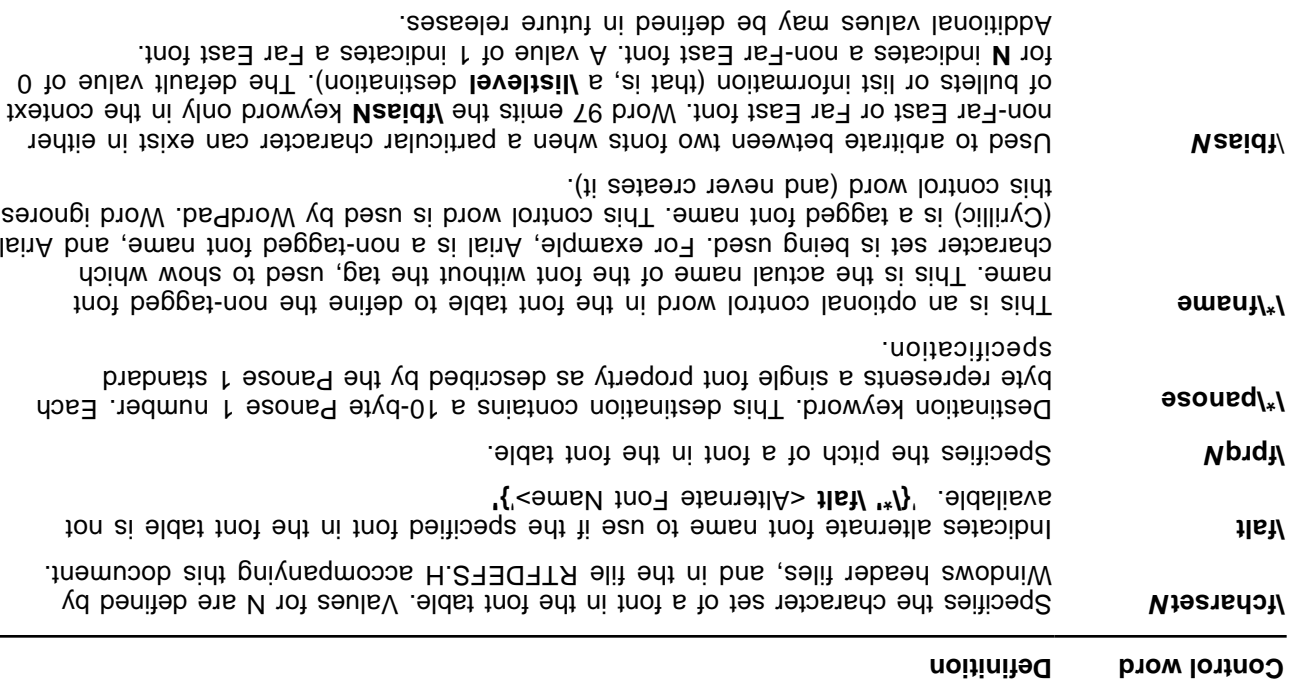

If **here** is specified, the M argument can be one of the following values.

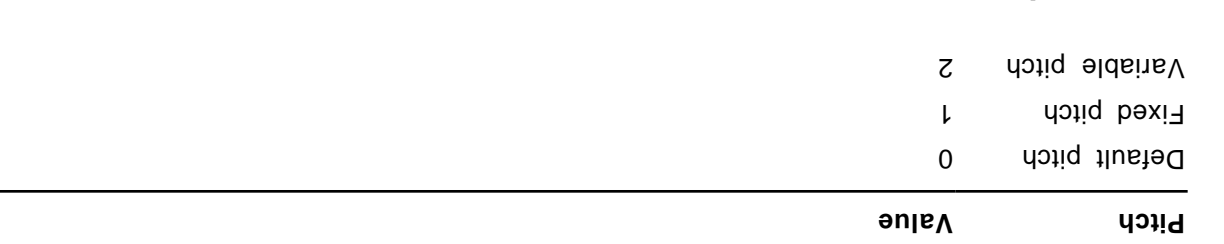

#### **Font Embedding**

froup be aboup a formulation in the formulation. An embeddent supports in the product supports and the  $\frac{1}{2}$ can be specified bile name, or the sum of the sum of the specified bata may be detectional and the sum of the s specified, it is contained in the Vontile group. The \cpg control word can be used to specify the character set for the file name.

ATF supports TrueType, and other embedded fonts. The type of the embedded font is described by the following control words.

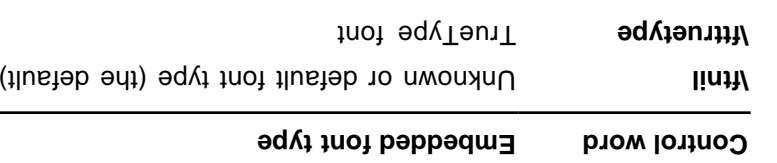

### **Code Page Support**

A four may have a different character set from the character set of the document. For example, the Symbol font has the same characters in the same positions both on the Macintosh and in Windows. RTF describes this noting word, which names the character set used by the font. In addition, file names (used in field instructions and in embedded fours) may not necessary be the same as the character set of the docnment; the \cpg control word can change the character set for these file names as well. However, all RTF documents must still declare a character set (that is, **\all Amac, \pc,** or \pc, or \pcalmialm declare a character set (that is,  $\mathbf{a}$ ) is,  $\mathbf{b}$ backward compatibility with earlier RTF readers.

The table below describes valid values for \cpg.

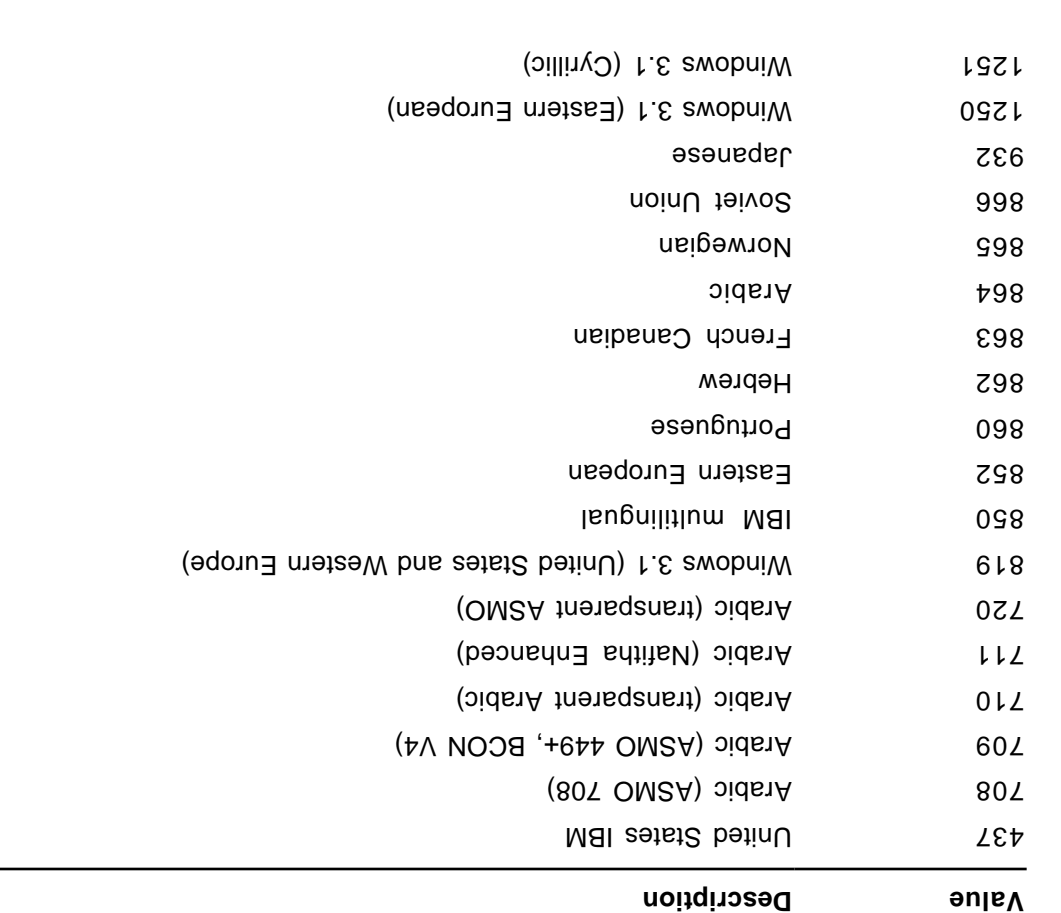

### **File Table**

The **hile table interpolat interponal table table and file table in the fille table in the sonly time of the interponal**  $\det$  $\det$ when the document contains subdocuments. This group defines the files referenced in the document and has the following syntax:

 $\mathcal{L}^{\{ \cdot \cdot \}}$  +( $\mathcal{L}^{\{ \cdot \cdot \}}$  </arielii>  $\mathcal{L}^{\{ \cdot \}}$  //  $\mathsf{Id}$  **:**  $\mathsf{Id}$  //  $\mathsf{Id}$  //  $\mathsf{Id}$  //  $\mathsf{Id}$  //  $\mathsf{Id}$  //  $\mathsf{Id}$  //  $\mathsf{Id}$  //  $\mathsf{Id}$  //  $\mathsf{Id}$  //  $\mathsf{Id}$  //  $\mathsf{Id}$  //  $\mathsf{Id}$ 

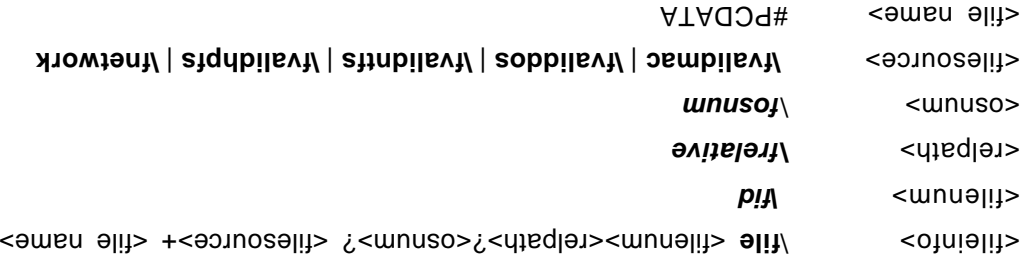

Note that the file name can be and walid biphanumeric string for the named file system, indication for complete path and file name.

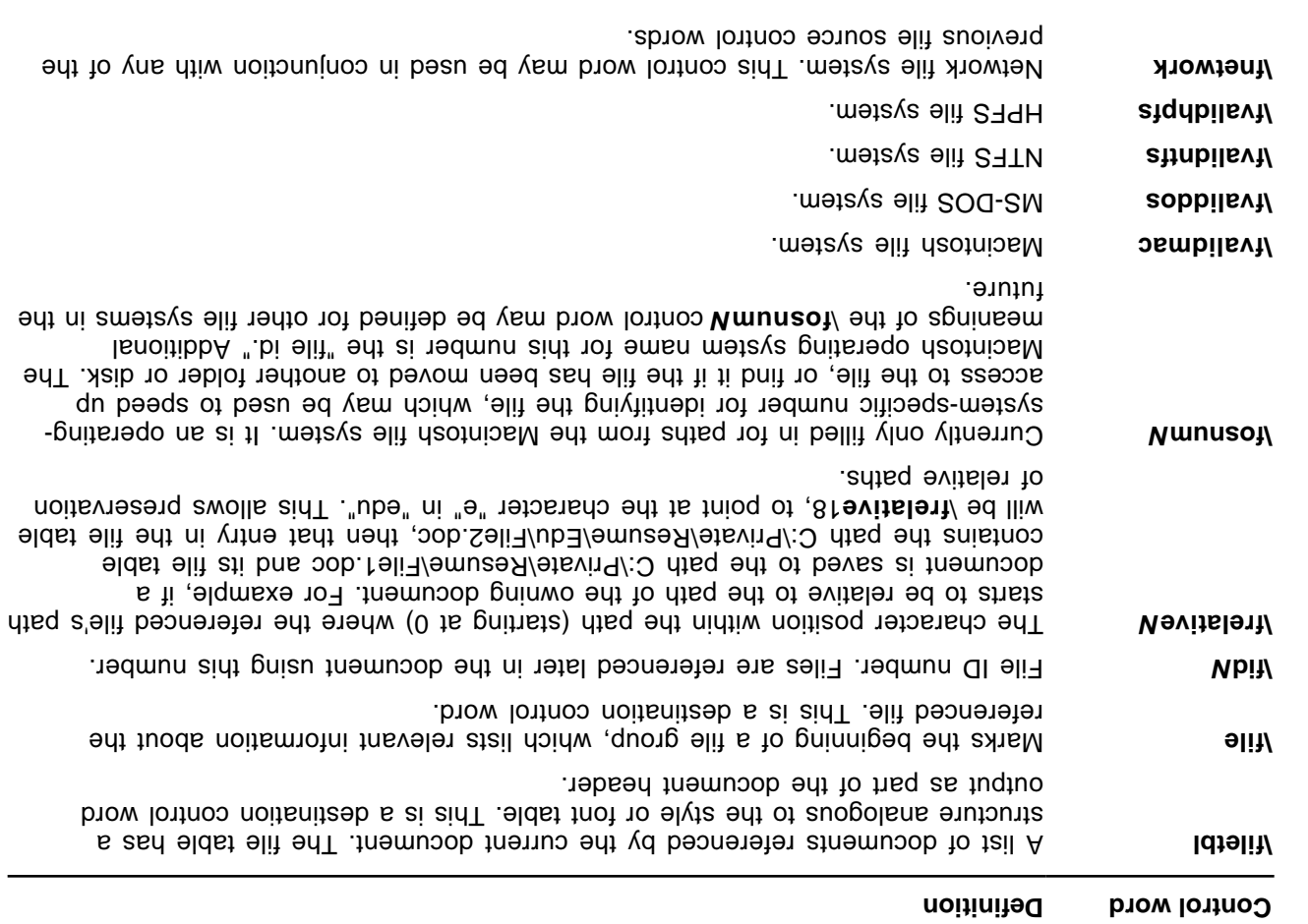

### **Color Table**

The \colortbl control word introduces the color table group, which defines screen colors, character colors, and other color information. This group has the following syntax:

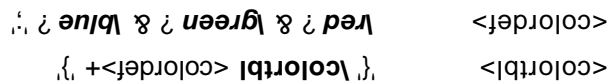

The following are valid control words for this group.

#### **Meaning Control word**

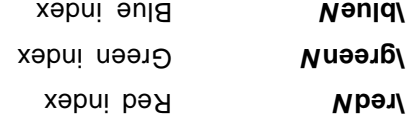

Each definition must be delimited by a semicolon, even if the definition is omitted. If a color definition is omitted, the RTF reader uses its default color. The example below defines the default color table used by word. The first color is ontitted, as a kown by the semicolon following the **lcolortbl** control word. The missing definition indicates that color 0 is the "auto" color.

 $\{/copJorsp1\}/Eeq0\overline{O}$ areen $J\overline{O}$ areen $O\overline{O}$ areen $J\overline{O}$ areen $J\overline{O}$ areen $Z$ 55 $\overline{O}$ sen $Z$ 55 $\overline{O}$  $\mathfrak{soq252}/\mathfrak{area}$  ares  $\mathfrak{geq2}/\mathfrak{geq2}$  are  $\mathfrak{soq252}/\mathfrak{geq2}$  are  $\mathfrak{soq252}/\mathfrak{geq2}$  are  $\mathfrak{soq252}$  $\beta\$  $0/\text{p}$ T $0$ () $\text{p}$ 1 $\text{p}$ 176 $\text{p}$ 178 $\text{p}$ des $\text{p}$ 178 $\text{p}$ 38 $\text{p}$   $\text{p}$   $\text{p}$   $\text{p}$   $\text{p}$   $\text{p}$   $\text{p}$   $\text{p}$   $\text{p}$   $\text{p}$   $\text{p}$   $\text{p}$   $\text{p}$   $\text{p}$   $\text{p}$   $\text{p}$   $\text{p}$   $\text{p}$   $\text{p}$ 

The foreground and background colors use indexes into the color table to define a color. For more information on color setup, see your Windows documentation.

The following example defines a block of text in color (where supported). Note that the cf/cb index is the index of an entry in the color table, which represents a red/green/blue color combination.

```
{\f1\cb1\cf2 This is colored text. The background is color
                         1 and the foreground is color 2.}
```
If the file is translated for software that does not display color, the reader ignores the color table group.

### **Style Sheet**

The \stylesheet control word introduces the style sheet group, which containibe and initions and descriptions of the various styles used in the document. All styles in the document's style sheet can be included, even if not all the styles are used. In RTF, a style is a form of shorthand used to specify a set of character, paragraph, or section formatting.

The style-sheet group has the following syntax:

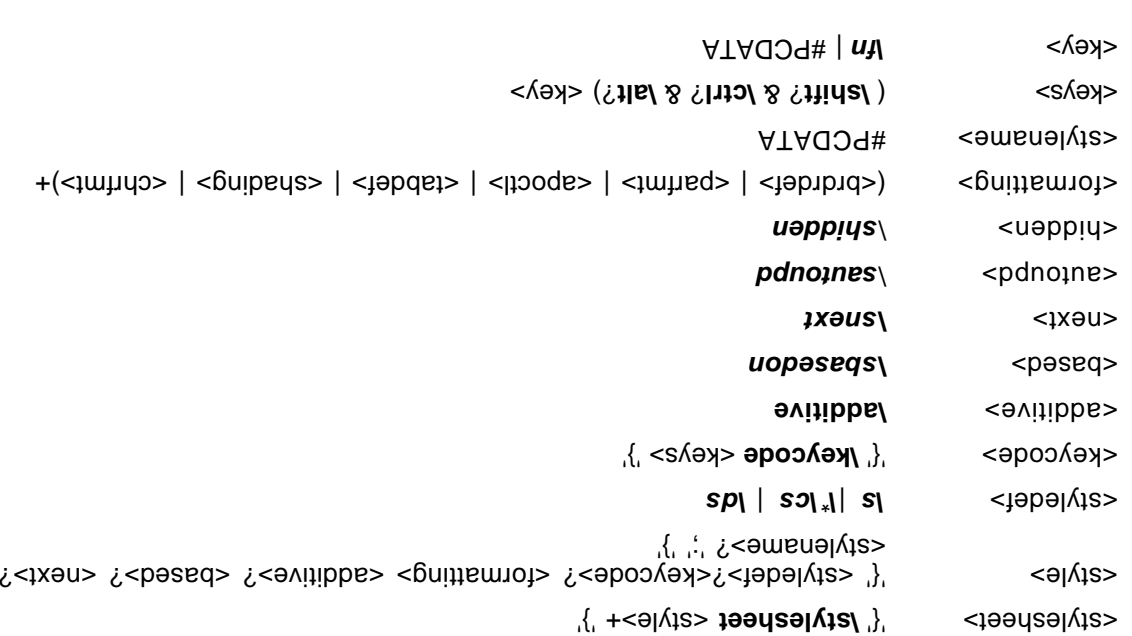

For <style>, both <styledef> and <stylename> are optional; the default is paragraph style 0. Note for <stylename> that Microsoft Word for the Macintosh interprets commas in #PCDATA as separating style synonyms. Also, for <key>, the data must be exactly one character.

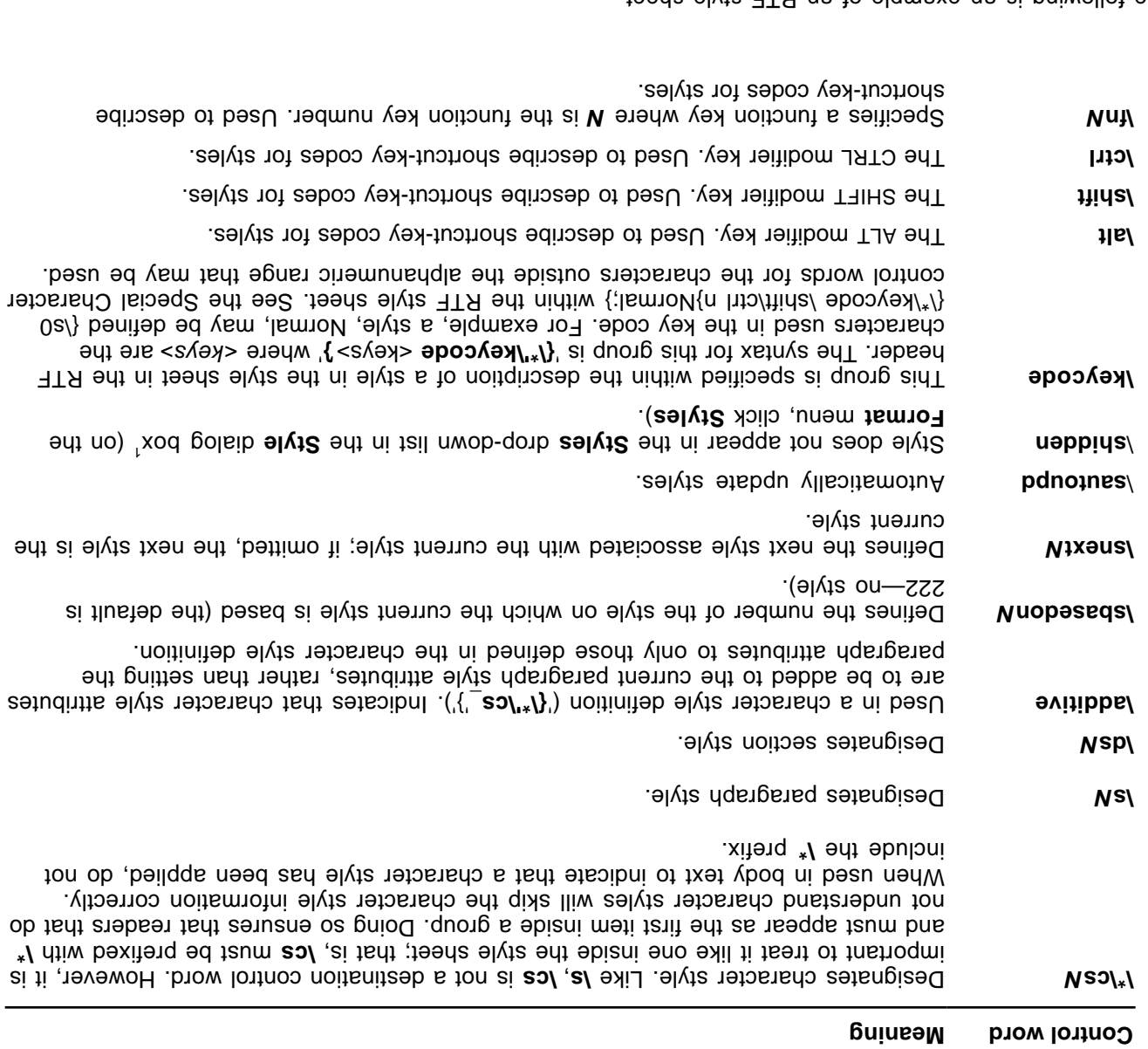

#### The following is an example of an RTF style sheet

{\stylesheet{\fs20 \sbasedon222\snext0{\\*\keycode \shift\ctrl n}  $N\rightarrow \{1\,s\}$  /s1 $\pi$  /s20 /spasedon0\snext1 FUSHRIGHT;}{\spacedon0\space1 720\li720\fs20\ri2880\sbasedon0\snext2 IND;}}

#### and RTF paragraphs to which the styles are applied:

\widowctrl\ftnpj\ftnrestart \sectd \para\0xandnere \pard\plain \fs20 This is Normal style.  $\beta \propto \frac{1}{\pi}$  /bard $\beta$  /dr $\gamma$ This is right justified. I call this style FLUSHRIGHT.  $\gamma$ bar  $\beta$ lain  $\gamma$ 20\li $\gamma$ 20\li $\gamma$ 2080 This is an indented paragraph. I call this style IND. It produces

 $^{1}$  The hidden style property can only be accessed usiny games for  $\lambda$ pplications.

Some of the control words in this example are discussed in later sections. In the example, note that the properties of the style were emitted following the application of the style. This was done for two reasons: (1) to allow RTF readers that don't support styles to still retain all formatting; and, (2) to allow the additive model for styles, where additional property changes are "added" on top of the defined style. Some RTF readers may not "apply" a style upon only encountering the style number without the accompanying formatting information because of this.

### **List Table**

Word 97 stores bullets and numbering information very differently from earlier versions of Word. In Word 6.0, for example, number formatting data is stored individually with each paragraph. In Word 97, however, all of the formatting information is stored in a pair of document-wide list tables which act as a style sheet, and each individual paragraph in the table in the stores in the stop of the stops. It shows to staple in the t

There are two list ables in Word: the List table (destinati**ly listtable**), and the List Override table **(destination \listoverridetable).** 

The first table Word stores is the Fiat table <sup>1</sup>stores is a list of table. A list (destination list). Each list contains a to dose *(leveltel)* noiteniteeb) alevel to tail a bre tail entire edt of nietred tail to tednum which contains properties that pertain only to that level.

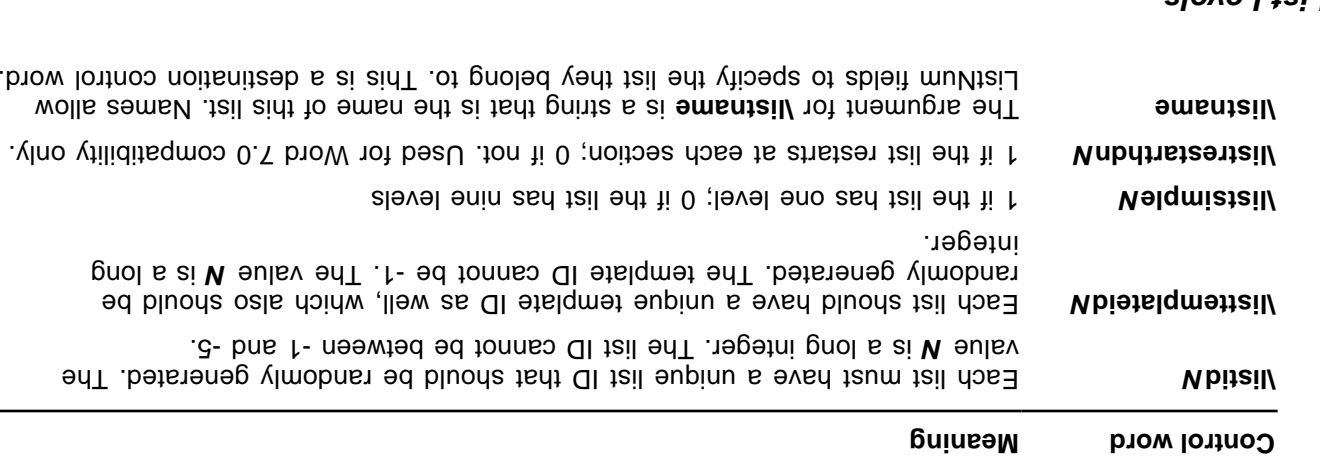

### **Top-level List Properties**

### **List Levels**

Each list consists it be a set of the each depending or the **list in the list in the list of the set** from the depending one or the sett level of the sett level on the sett level on the sett level on the sett and when the list level contains a number of properties that specify the formatting for that level, such as the start-at value, the text string surrounding the number, its justification and independent so or independent on the solution so

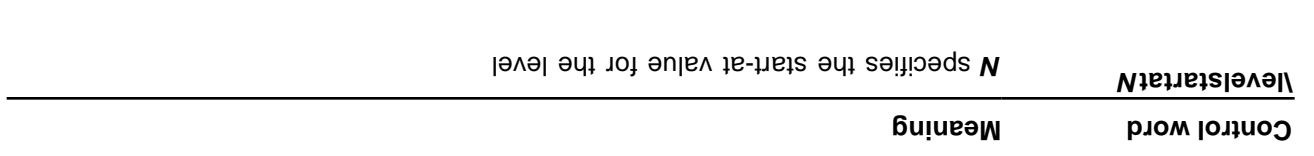

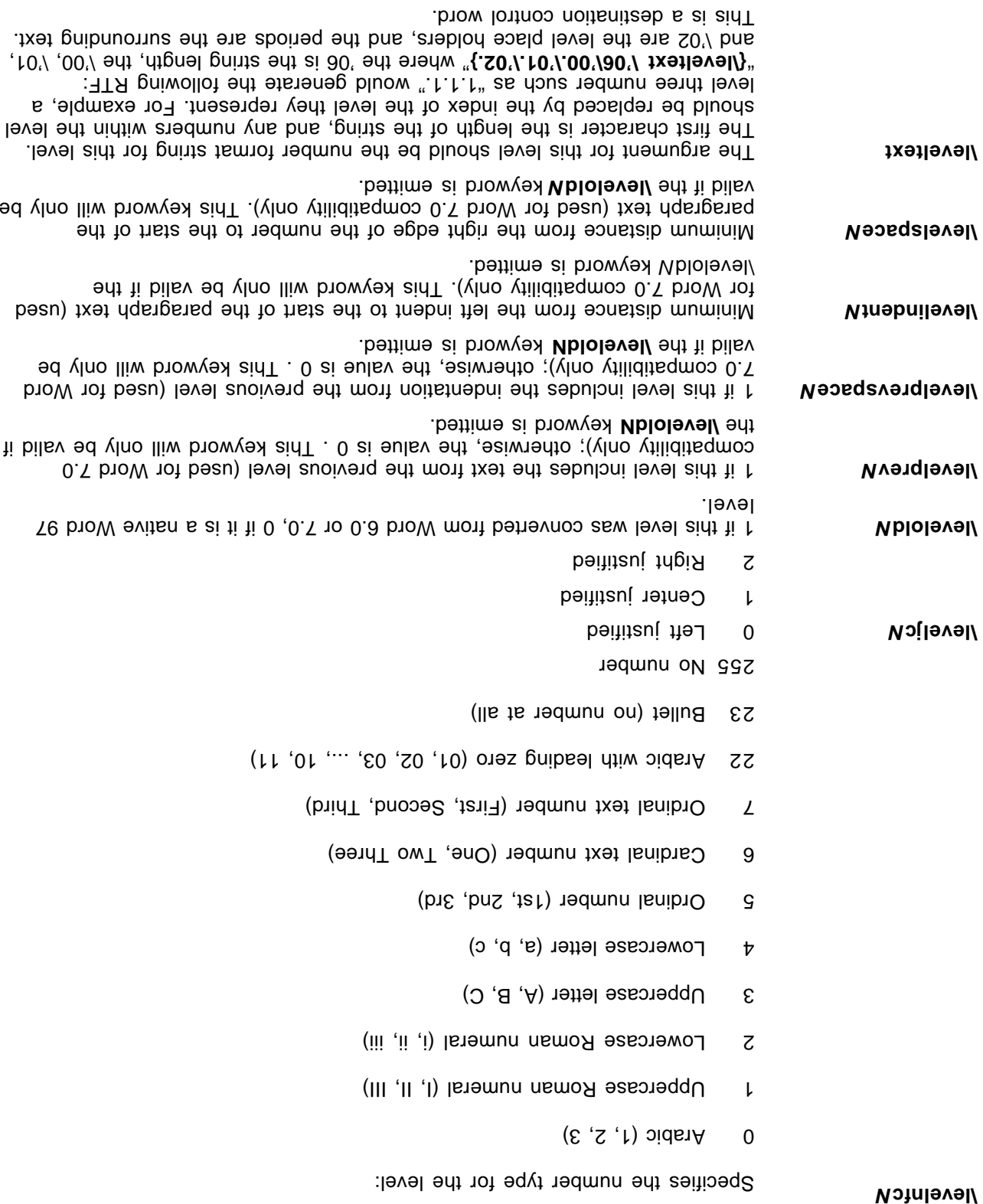

aped<sub>S</sub>  $\downarrow$ buidiou S

definition.

level is reached.

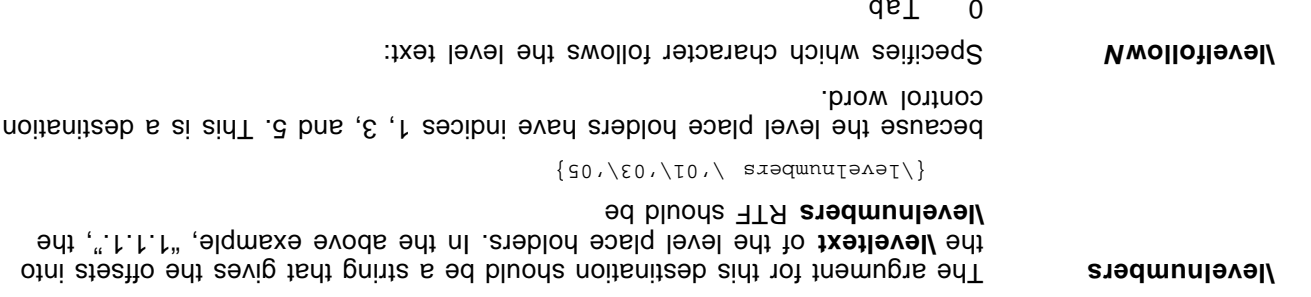

In addition to all of these properties, each list level can contain any character properties (all of which affect all text for that level) and any combination of three paragraph properties: left indents, first line left indents, and tabs—each of which must be of a special type: jclistab. These paragraph properties will be automatically applied to any paragraph in the list.

**1 identify the propertion of the convert of the converted to proper prepared to any converted to proper proper** 

**1 if the incording terms** is does not restart its count it as a number of a higher level is in the same and  $\frac{1}{2}$ 

numbers; 0 if they should be left with the format specified by their own level's

reached, 0 if this level does restart its count each time a number of a higher

#### **List Override Table**

The List override contains the *list* over the listoverride in listoverride). Each list overries contains the of one of the lists in the List table, as well as a list of any properties it chooses to override. Each **listid** 1zil 120M eldst zint otni xebni bezad-t s zi noinw (zl browyex) xebni ebirnevo tzil s nistnoo lliw nqsrpsnaq overrides don't override any properties—instead, they provide a level of indirection to a list. There are generally two types of list overrides: (1) formatting overrides, which allow a paragraph to be part of a list and are numbered along with the other members of the list, but have different formatting properties; and, (2) start-at overrides, which allow a paragraph to share the formatting properties of a list, but have a different start-at values. The first element in the document with each list override index takes the start-at value that the list override specifies as its value, while each subsequent element is assigned the number succeeding the previous element of the list.

List overrides have a few top-level keywords, including a **\listoverridecount**, which contains a count of the should always be univer the universed in the listoverridecount should always be either 1 or 9, depending upon whether the list to be overridden is simple or multilevel. All of the actual override . (levelotl/ noitsniteb) alevel ebimevo tail to tail s nidtiw betota ai noitsmtotni

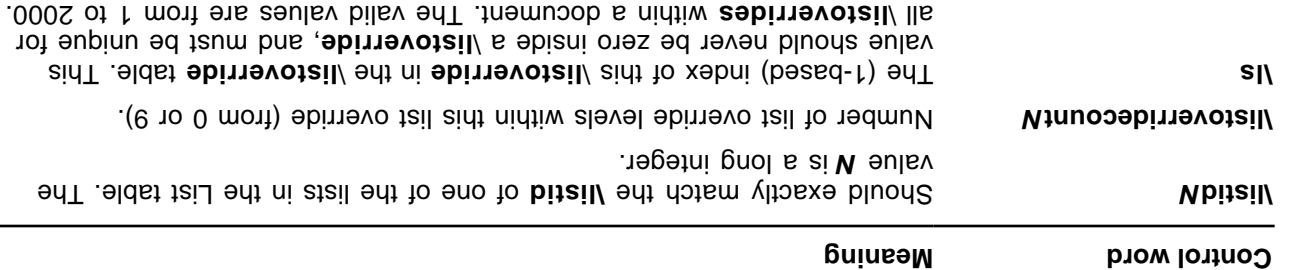

#### **List Override Level**

Each list override level contains flags to specify whether the formatting or start-at values are being or each opto a a level. If the interpolation and the listovertideformat) is given, the Ifolevel should also conta list level dat it a start-at it he heridestart) is given a start-at and the provided is the provided. If the st it. It is a level of the start in the provid be provided in the provided in the **level is not** in the level in the **level contained in the instance in the level started in the listlevel contained in the flance in the lfolevel.** 

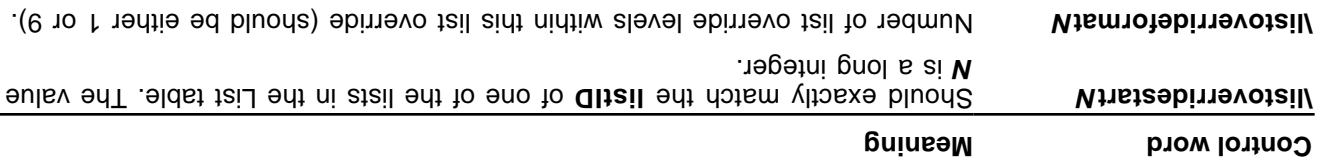

## **Track Changes (Revision Marks)**

This table and the sumbary tracking of this used in this used in the sumbary and it also the set and in this u the character properties for tracking changes (using revision marks).

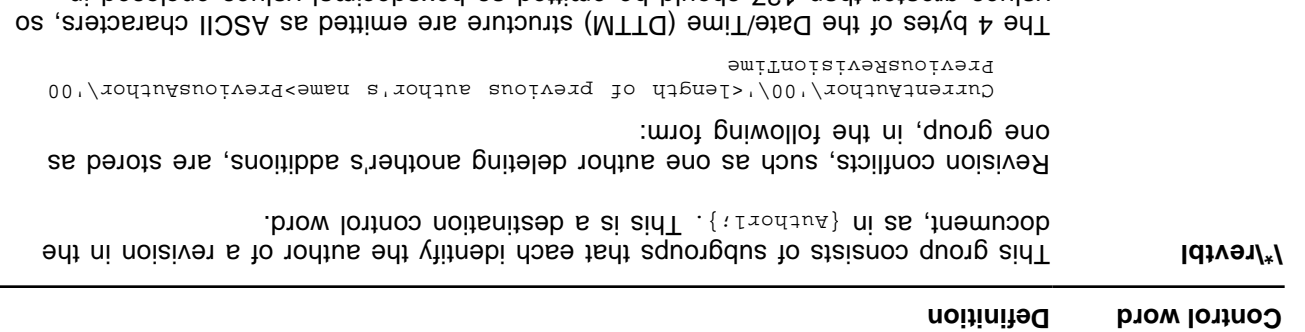

values greater than 127 should be emitted as hexadecimal values enclosed in

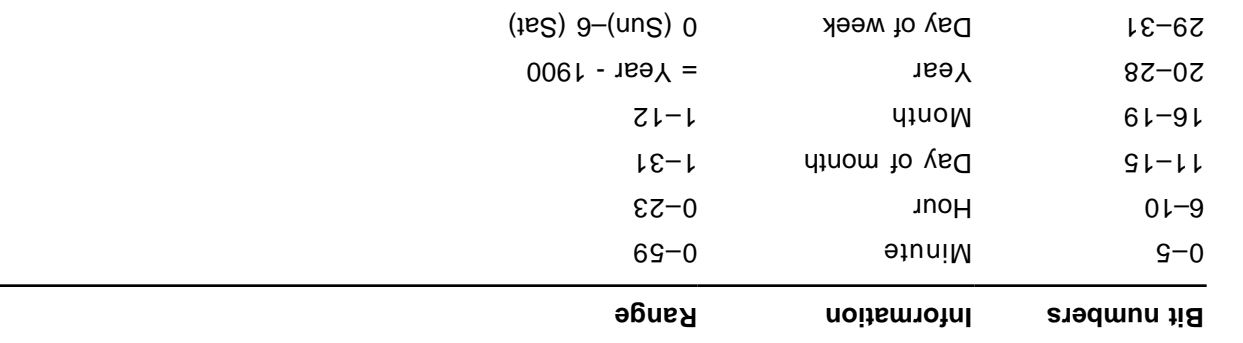

All time references for revision marks use the following bit field structure, DTTM.

quotation marks.

### **Document Area**

Once the RTF header is defined, the RTF reader has enough information to correctly read the actual document text. The document area has the following syntax.

<indoment> </a> </a></a></a>>>>> <</a>>>></a></a></a>>>>>>>></a>

### **Information Group**

The Vintop equation word introduces the intentional mange inclusion appropriation about the document. This can include the title, author, keywords, comments, and other information specific to the file. This information is for use by a document-management ntility, if available.

This group has the following syntax.

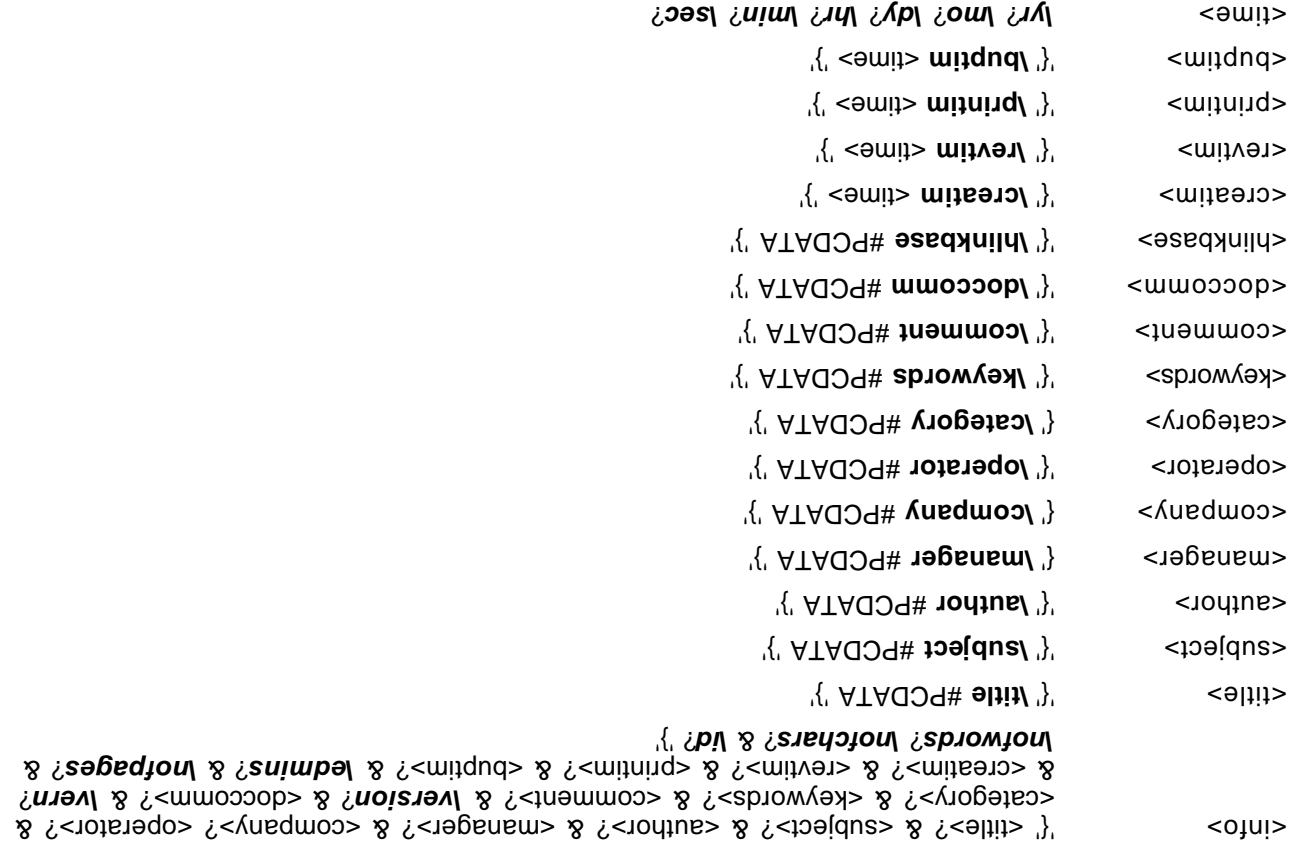

Some applications, such as the word as the user the users the user the user the curve the document in its native format. If the document is then saved as an RTF file or translated into RTF, the RTF writer specifies this information and the following control words are for the spin words are destinational and both the control words and the text should be enclosed in braces ({ })

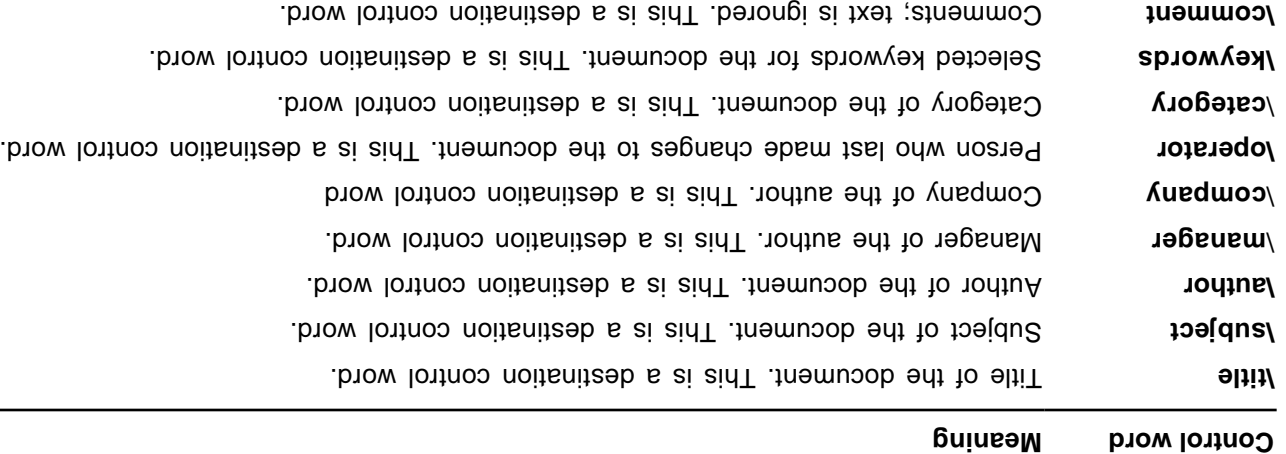

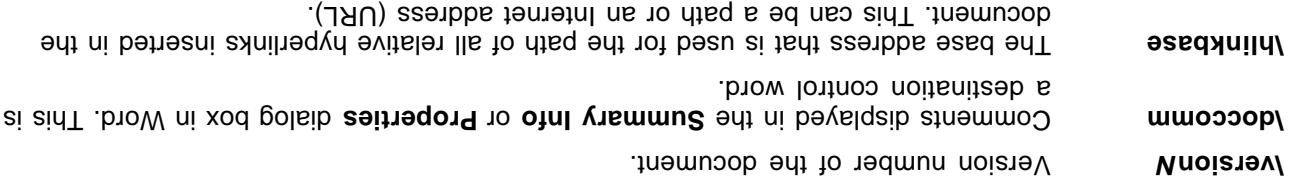

The **\userprops** control word introduces the user-defined document froperties. Unique **\propname** control words define each defined perigency of the document. The group has the following syntax.

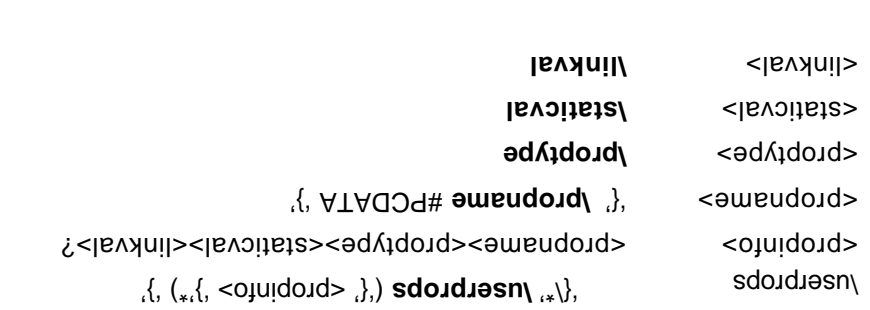

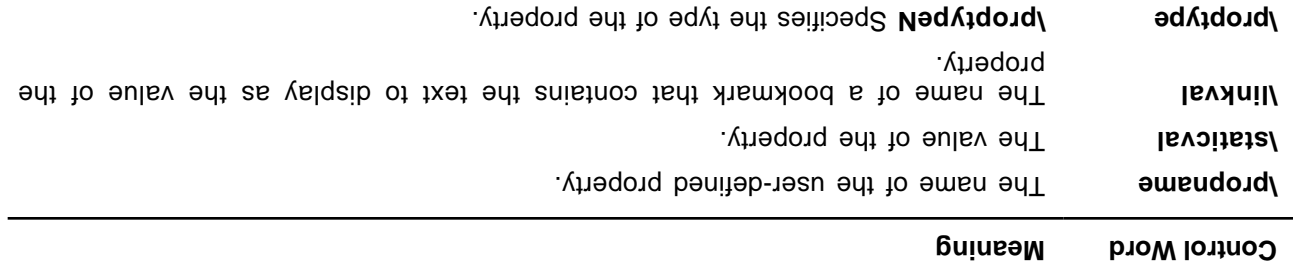

For **\proptype**, the N argument can have the following values.

**Meaning Control word**

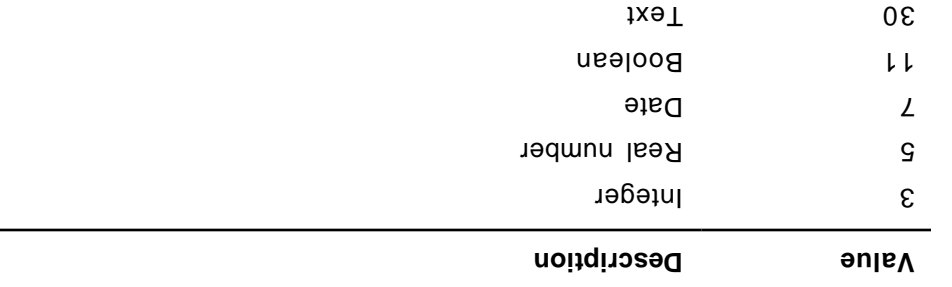

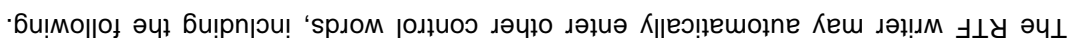

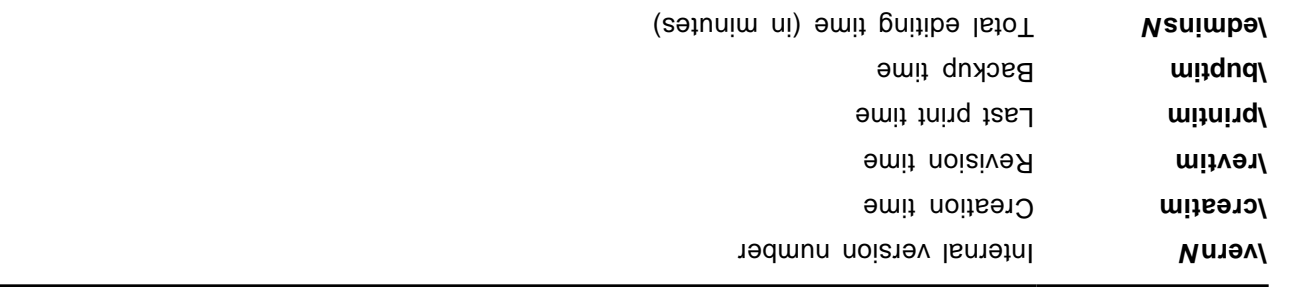

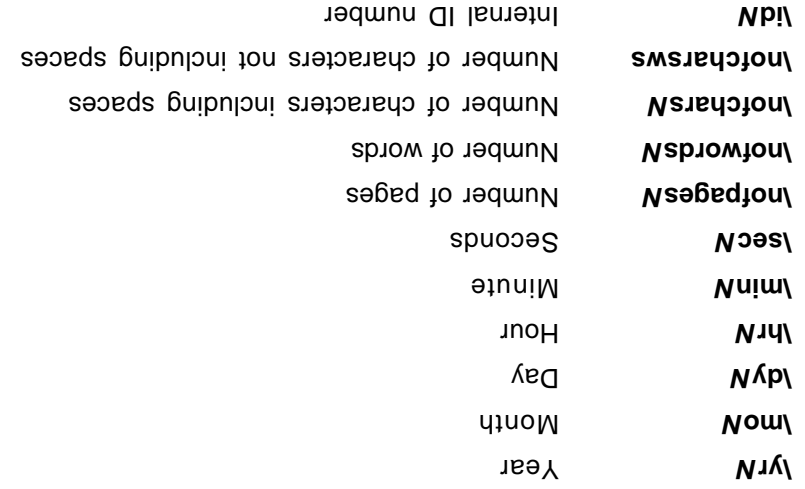

Any control word described in the previous table that does not have a numeric parameter specifies a date; ell dates are specified dth with the **Vullup with the controls.** An example of an information group follows:

```
{\texttt{Sipnormal}}\{\verb|Pipnormal|, \verb|Pipnormal|, \verb|Pipnormal|, \verb|Pipnormal|, \verb|Pipnormal|, \verb|Pipnormal|, \verb|Pipnormal|, \verb|Pipnormal|, \verb|Pipnormal|, \verb|Pipnormal|, \verb|Pipnormal|, \verb|Pipnormal|, \verb|Pipnormal|, \verb|Pipnormal|, \verb|Pipnormal|, \verb|Pipnormal|, \verb|Pipnormal|, \verb|Pipnormal|, \verb|Pipnormal|, \verb|Pipnormal|, \verb|Pipnormal|, \verb|Pipnormal|, \verb|Pipnormal|, \verb|Pipnormal|, \verb|Pipnormal|, \verb|Pipnormal|, \verb|science natural history }}
```
### **Document Formatting Properties**

**Meaning Control word**

After the information group (if there are any), there may be some document formatting control words (described as <docfmt> in the document area syntax description). These control words specify the attributes of the document, such as margins and footnote placement. These attributes must precede the first plain-text character in the document.

The control words that specify does that in the following the following table (measurement in the sum such as twips; a twip is one-twentieth of a point). For omitted control words, RTF uses the default values.

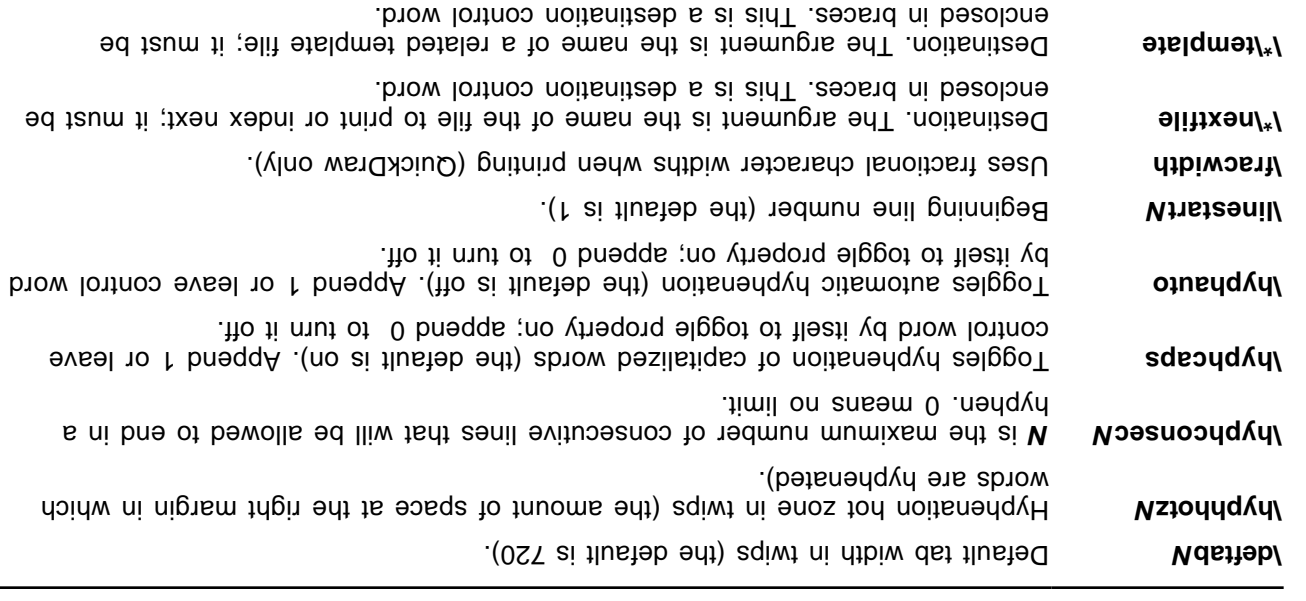

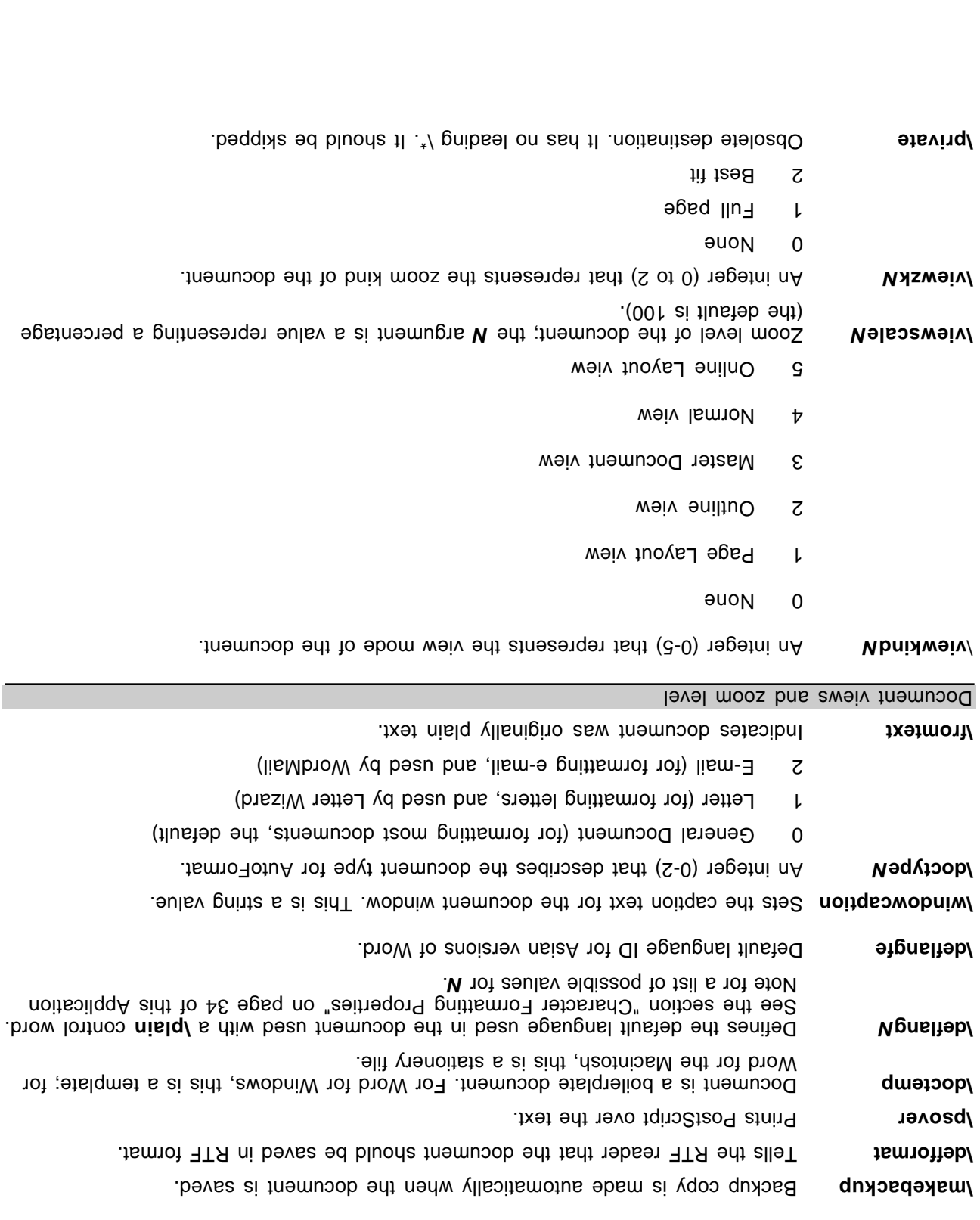

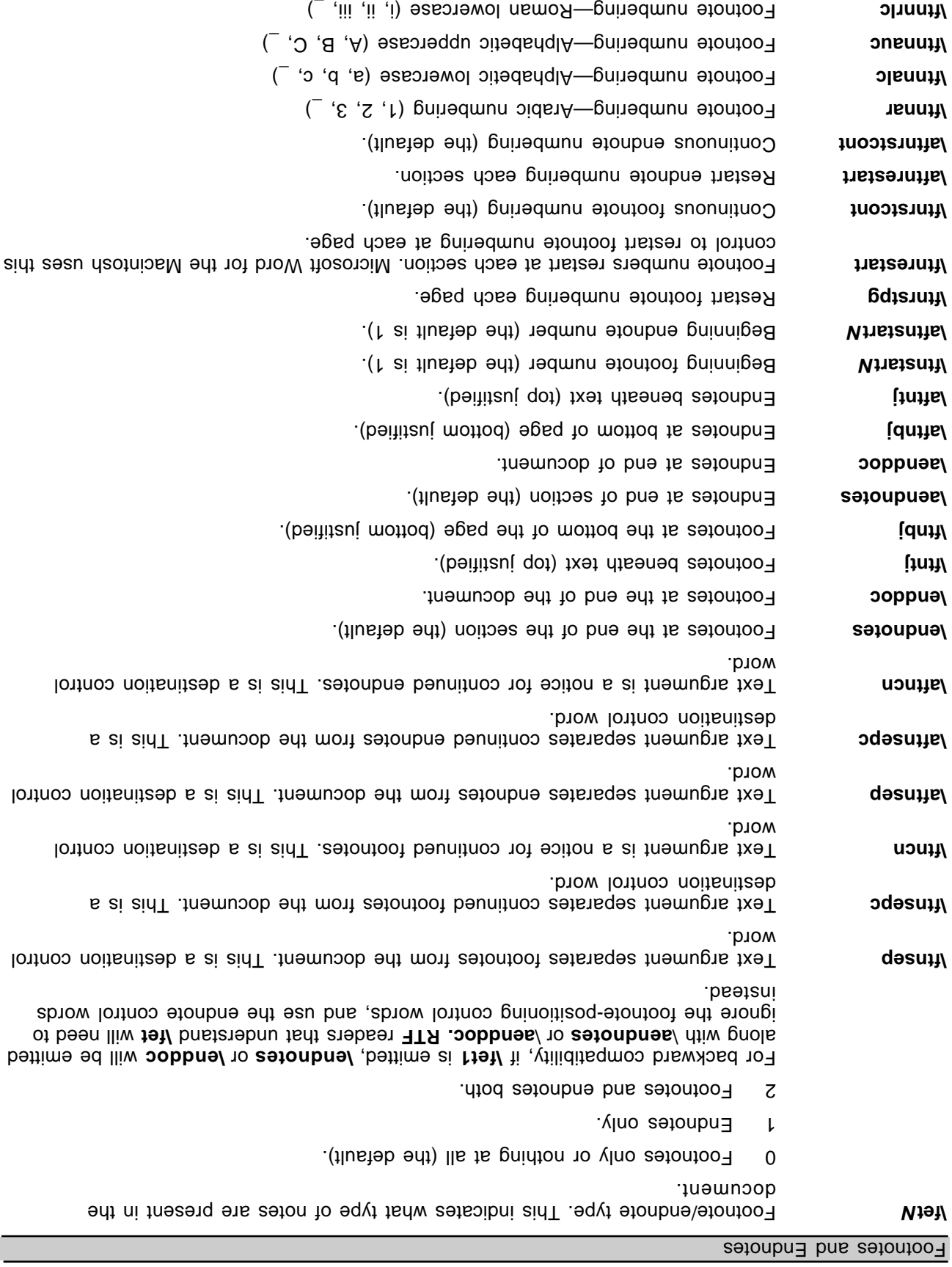

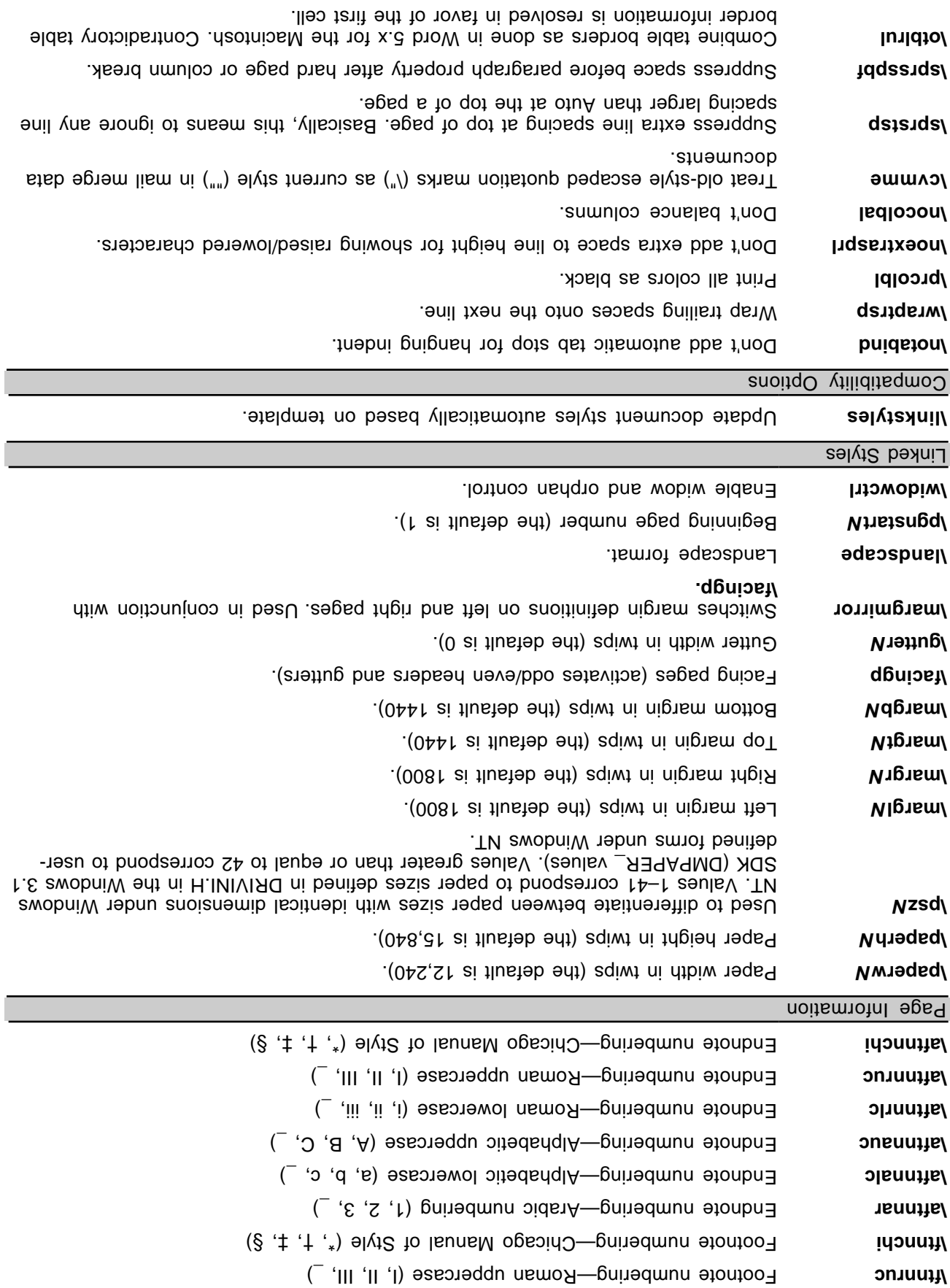

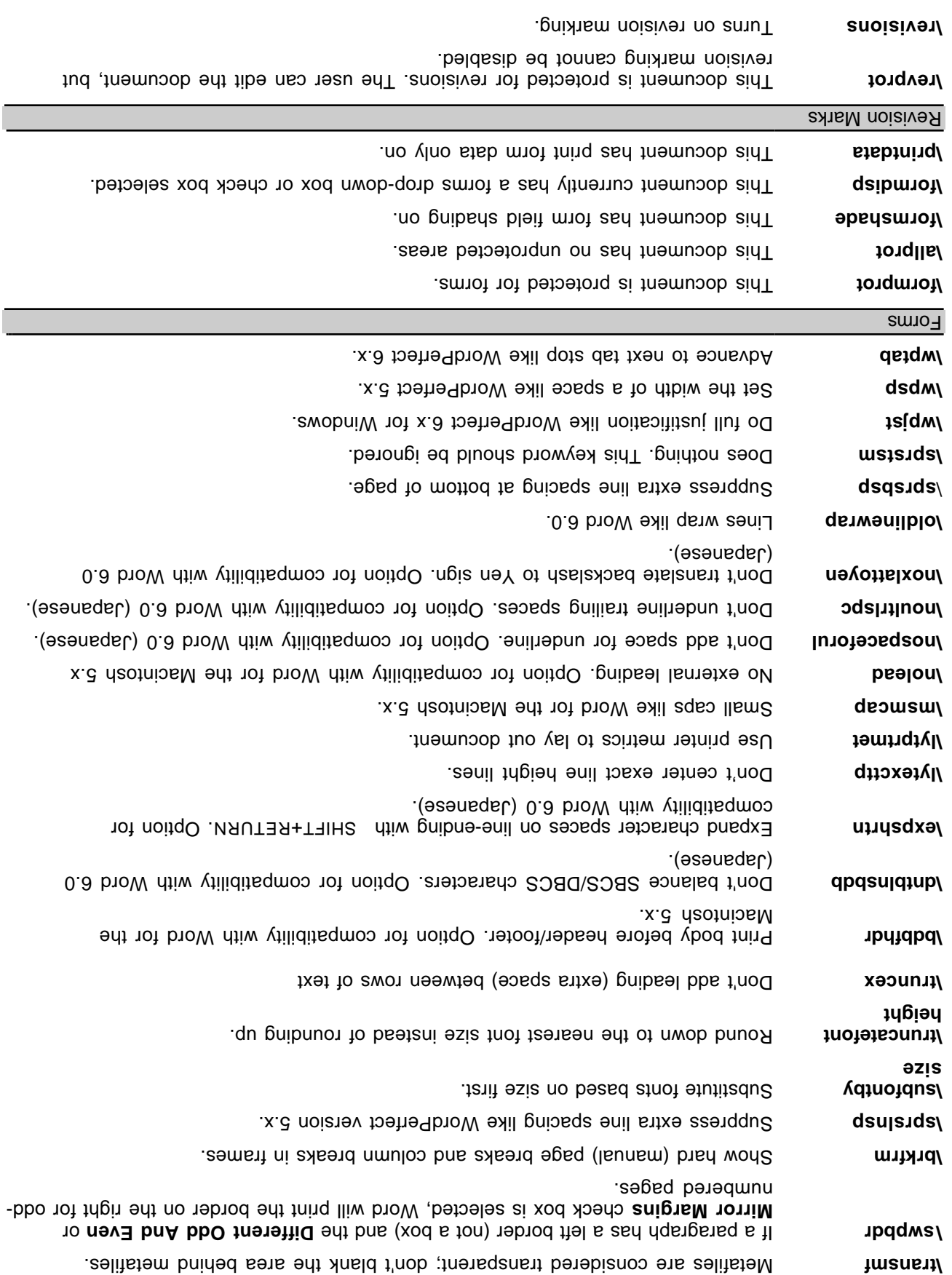

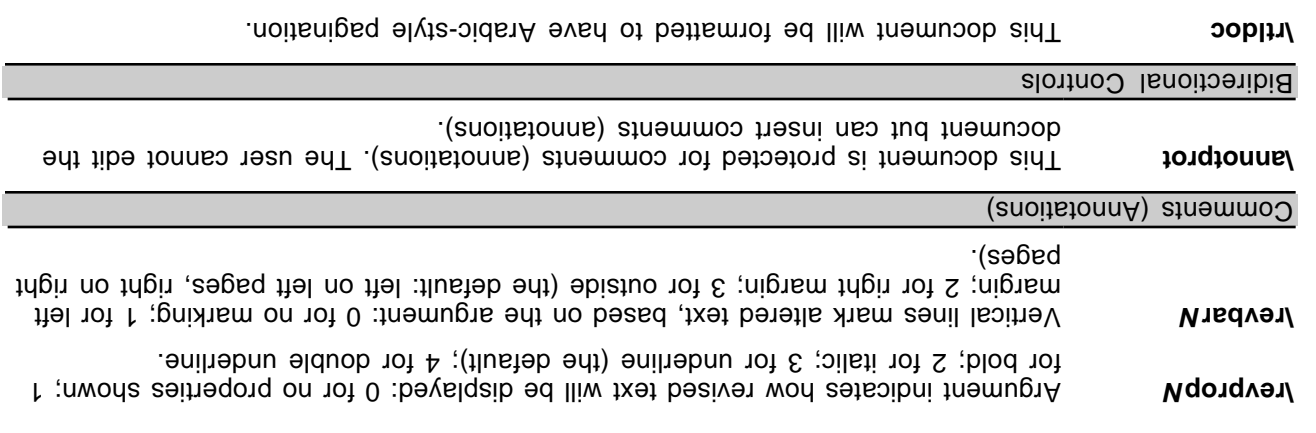

Note that the document-protection control words (Normprot, \revprot, and \annotprot) are mutually exclusive; only one of the three can apply to any given document. Also, there is currently no method for storing passwords in RTF, so any document that associates a password with a protection level will lose the password protection in RTF.

This document will have English-style pagination (the default). **\ltrdoc**

For more information about bidirectional controls, see "Bidirectional Language Support" in this Application Note.

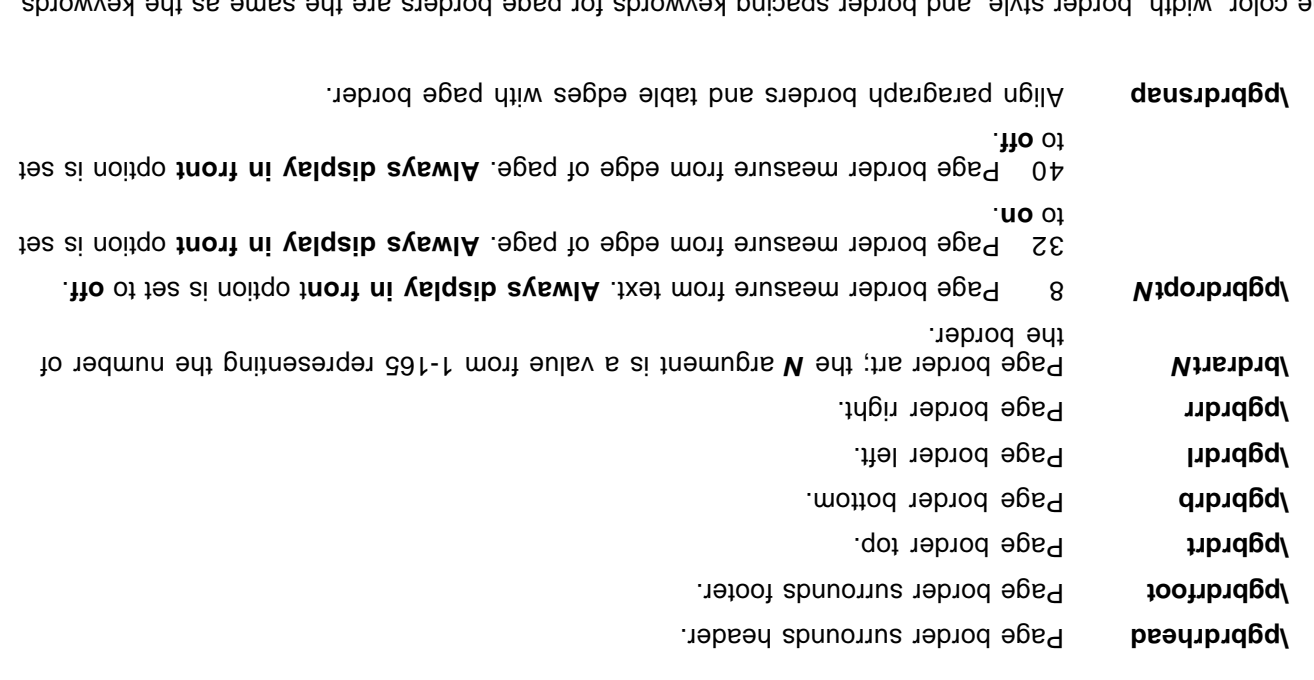

The color, width, border style, and border spacing keywords for page borders are the same as the keywords defined for paragraph borders.

### **Section Text**

Page Borders

Each section in the RTF file has the following syntax:

 $\gamma$  <section>  $\gamma$  <section>) +<section>) </sect</a>> <section>) </sect</a>

**Meaning Control word**

At the beginning of each section, there may be some section-formatting control words (described as <secfmt> in the section text syntax description). These control words specify section-formatting properties, which apply to the text following the control word, with the section-break control words following which apply to the text of the text of the text of the text of the text of text of text of text of text of text of text of those beginulary of the part. These control words describe the break preceding the text. These control words can appear anywhere in the section, not just at the start.

kontrol word is not presere control word is not present, the current section inherits all section properties defined in the previous section.

The section-formatting control words are listed in the following table.

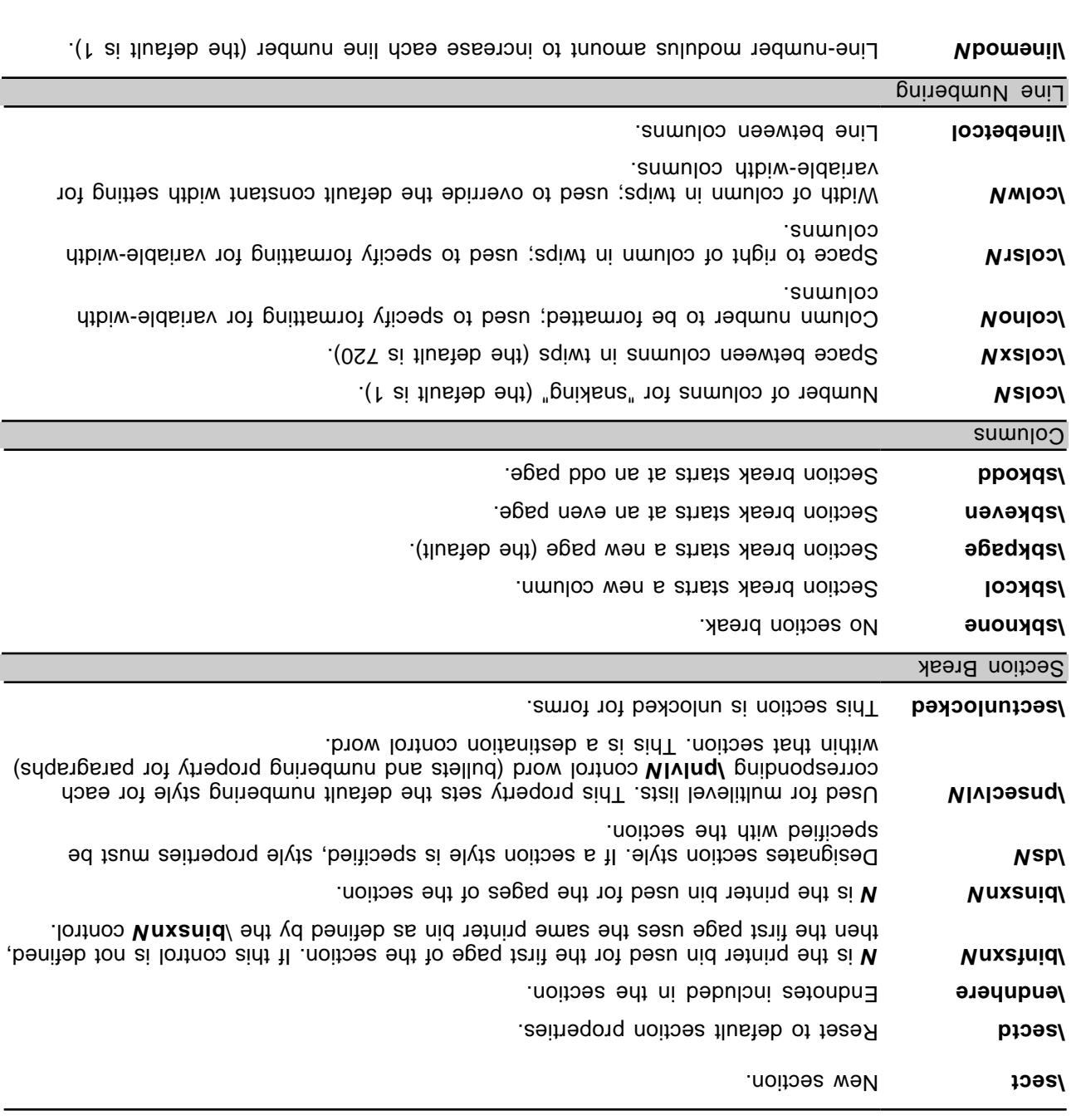

Microsoft Technical Support

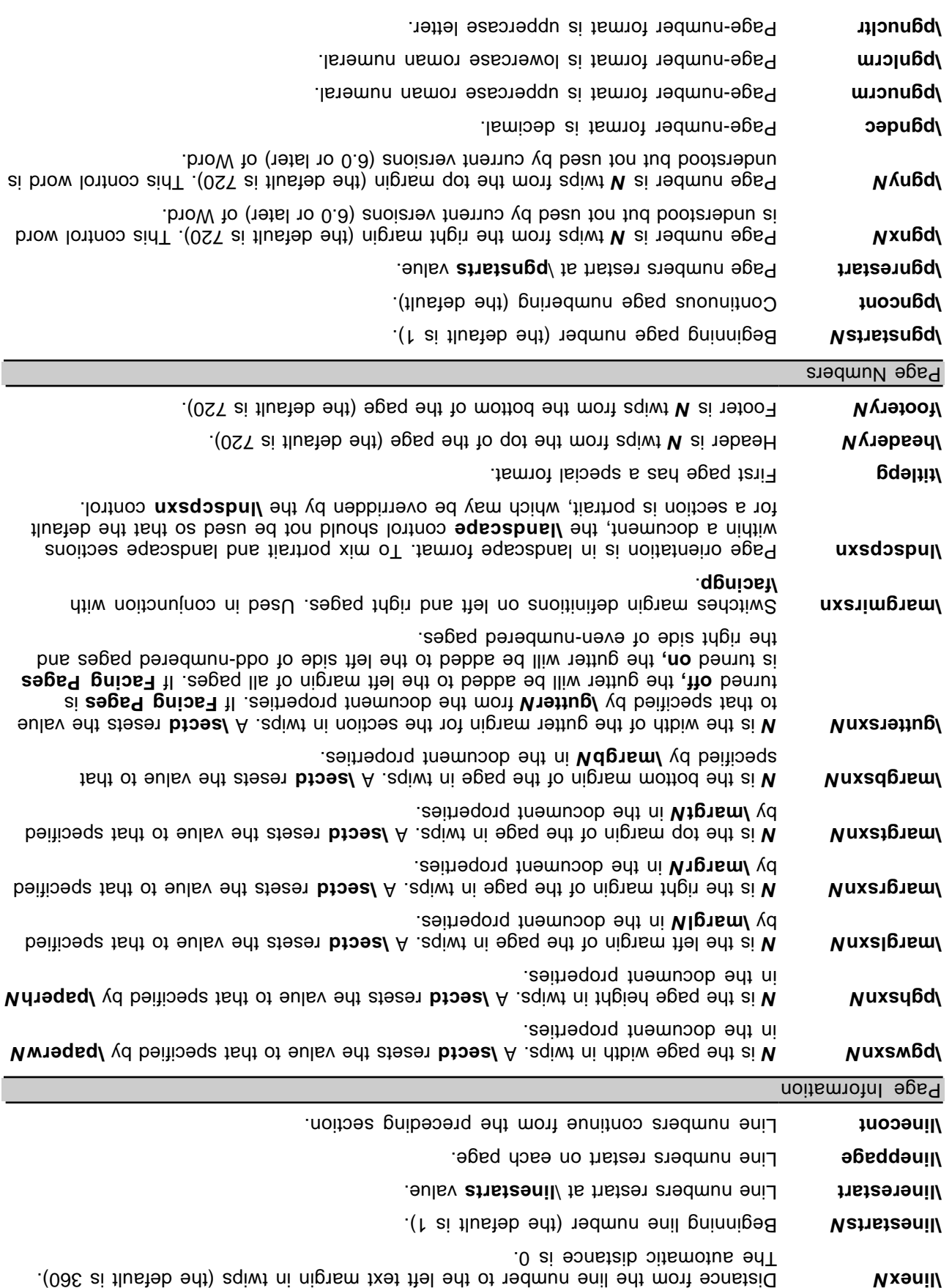

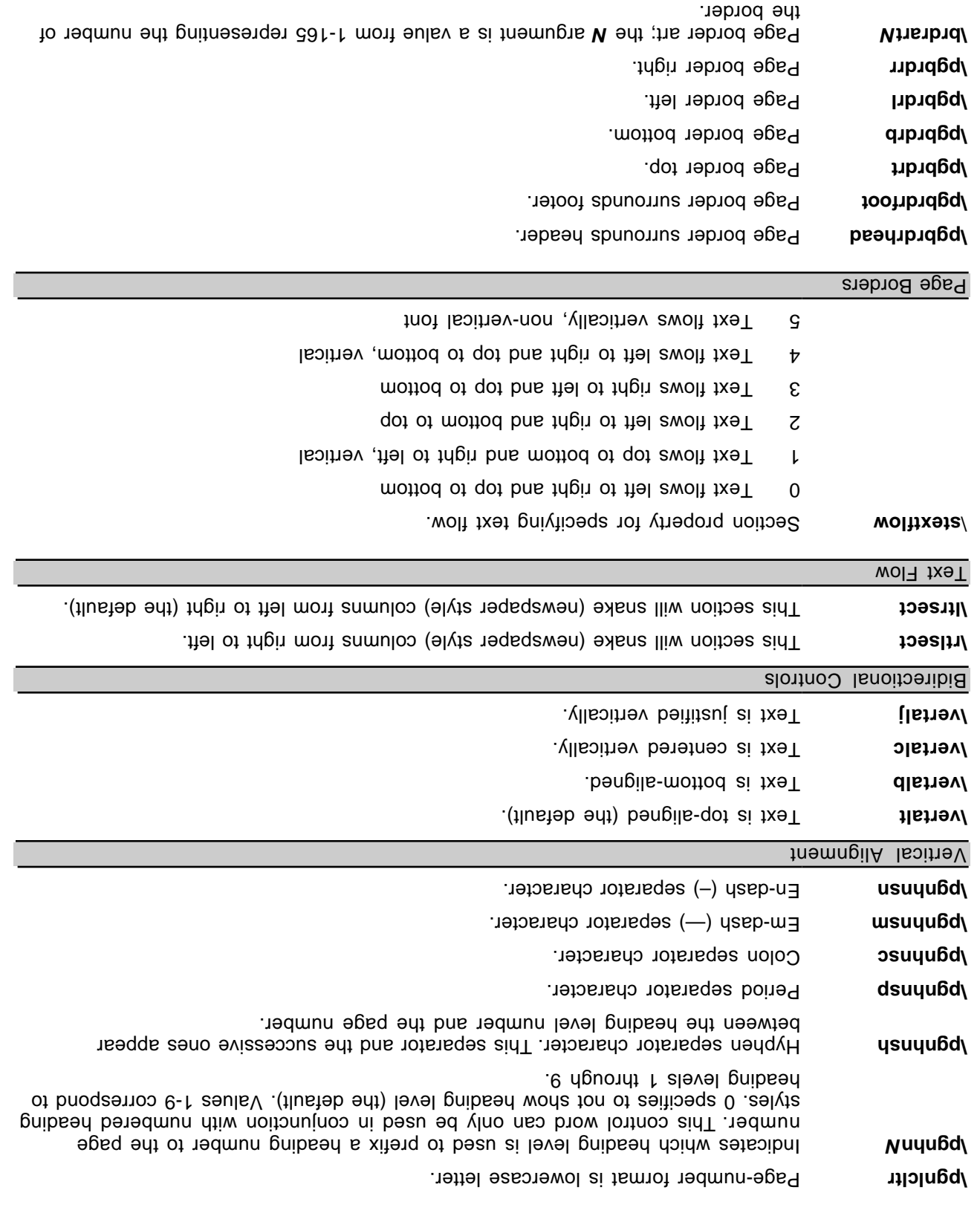

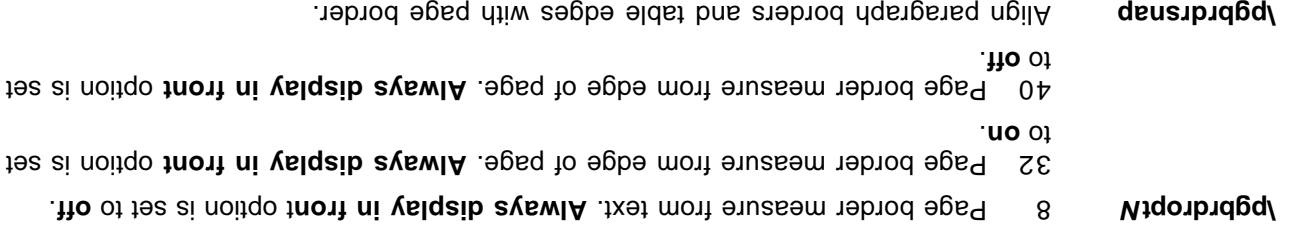

The color, width, border style, and border spacing keywords for page borders are the same as the keywords defined for paragraph borders.

### **Headers and Footers**

Headers and footers are RTF destinations. Each section in the document can have its own set of headers and footers. If no headers or footers are defined for a given section, the headers and footers from the previous section (if any) are used. Headers and footers have the following syntax:

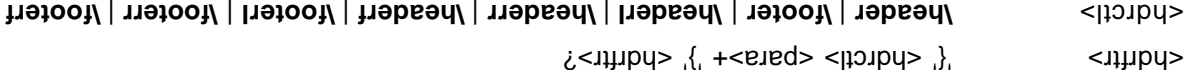

Note that each separate <hdrftr> group must have a distinct <hdrctl> introducing it.

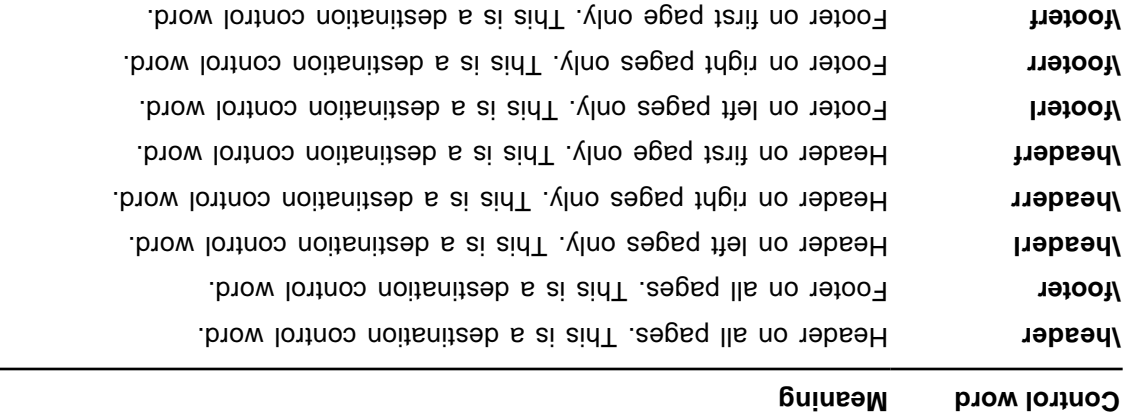

The \headerl, \ headerr, \ footerri and \ footerr control words are used in conjunction with the \ facingp control word, and the **headerf** and the control words are are used in conjunction and  $\mathbf{q}$  in the  $\mathbf{p}$  sum the  $\mathbf{p}$ word. Many RTF readers will not throrion correctly if the appropriate document properties are not set. In beuticular, if **\facingp** is not set, then only **\header** and **\footer** should be used; if **\facingp** is set, then only be particular. is allowed. **\the and indepared.** In the surface and be used. Combining both listing both should be used.  $\frac{1}{2}$ **if the beaderf** is set the set the set the pages when **header** bead on the right when the headerf if is not set, but no header will appear. For more information, see "Document Formatting Properties" **\titlepg** on page 30 and socion Formatting Properties in  $\sigma$  and  $\sigma$  and  $\sigma$  and  $\sigma$  and  $\sigma$  and  $\sigma$  and  $\sigma$ 

If the previous section had a first page header or footer and had \titlepg set, and the current section does not, then the previous section's first page header or footer is disabled. However, it is not destroyed; if steps agrees is a set, the bagger is the first page header or footer is restored.

### **Paragraph Text**

There are two kinds of paragraphs: plain and table. A table is a collection of paragraphs, and a table row is a continuous paragraph-daragraph-formatting cells. The lating paragraph-formatting partition word eidt to 0 $\mathcal E$  apped no "anoitinited eldsT" see rooitsmooni soom to aldst a to that as dependent seitinebi

Application Note. This control is inherited between paragraphs that do not have paragraph properties reset . **b** and  $\sqrt{$  diw

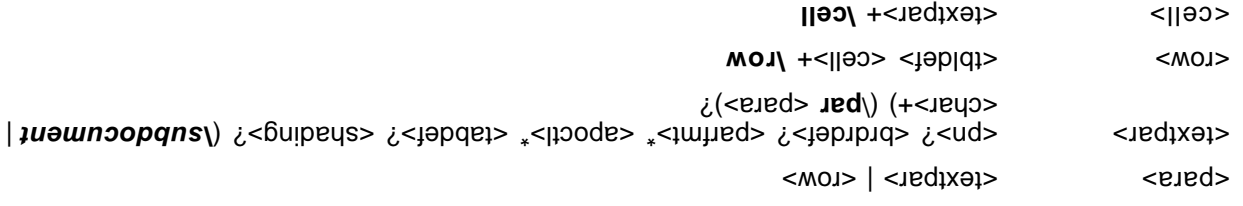

### **Paragraph Formatting Properties**

These control words (described as <parfmt> in the paragraph-text syntax description) specify generic paragraph formatting properties. These control words can appear anywhere in the body of the paragraph, not just at the beginning.

kontrol word is not perepented word is not present, the current paragraph inherits all paragraph properties defined in the previous paragraph.

The paragraph-formatting control words are listed in the following table.

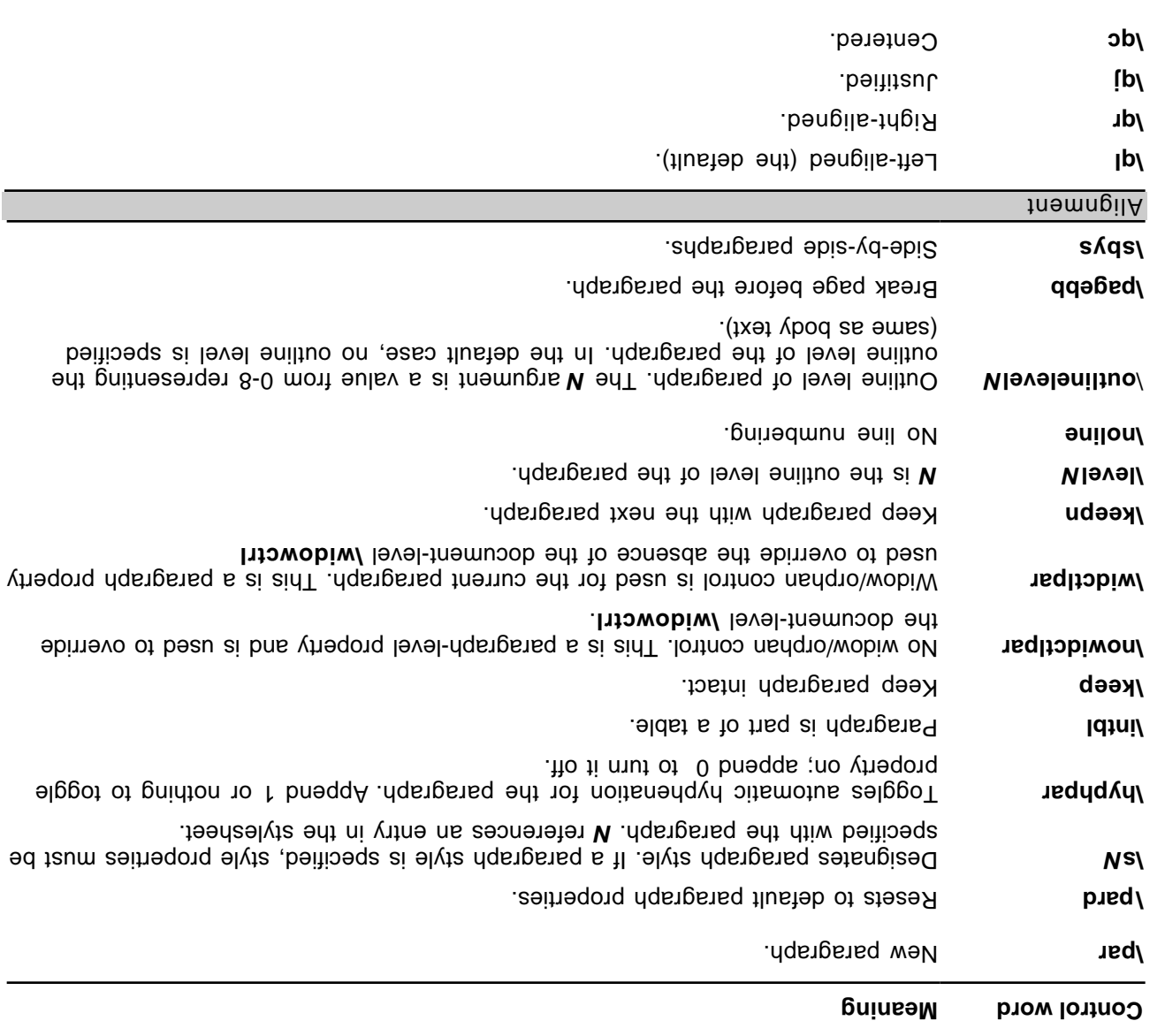

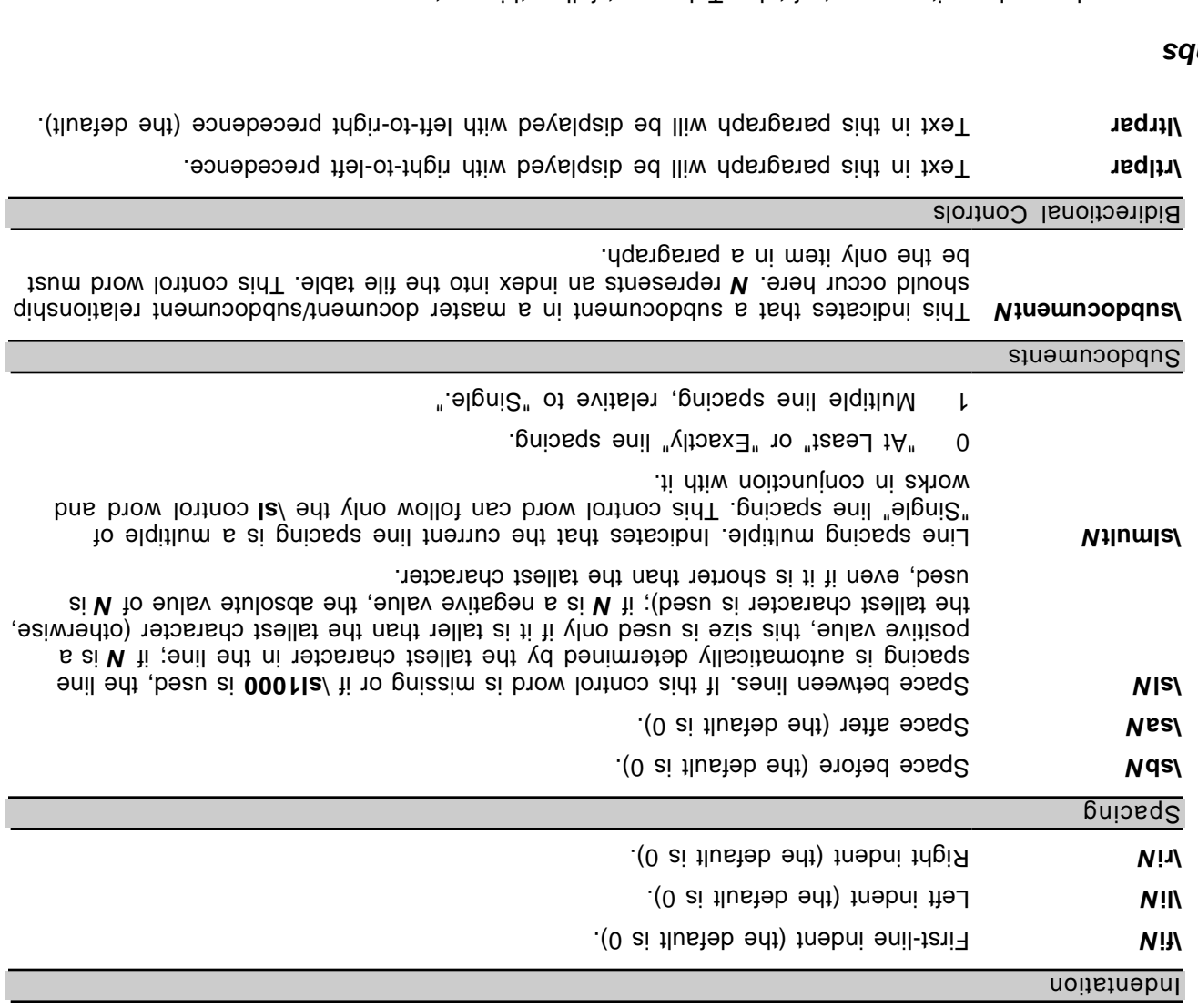

### $P_1$

Any baragraph may have it soup to tab it about the mollow that syntax:

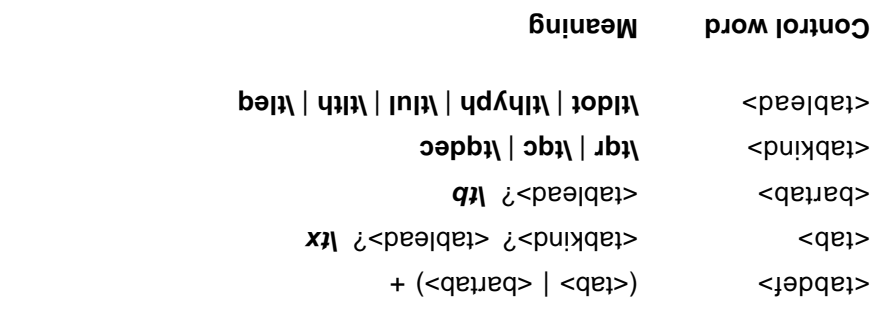

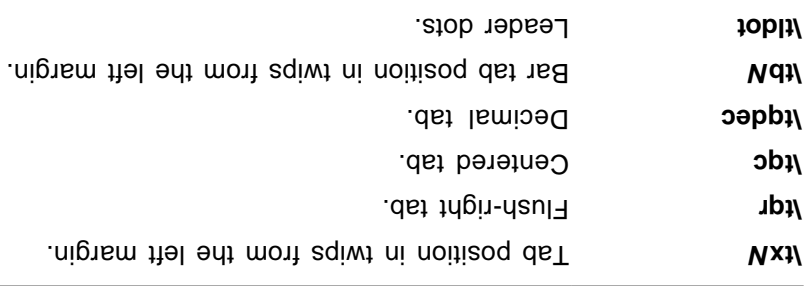

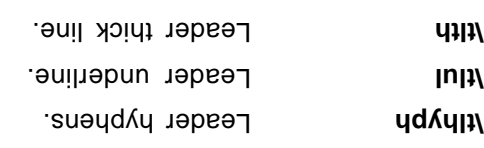

### **Bullets and Numbering**

# Leader underline. **\tlul** Leader thick line. **\tlth** Leader equal sign. **\tleq**

**Word 6.0/95 RTF**

To provide compatibility with existing RTF readers, all applications that can automatically format group. This or lime or show and paragraphs will also separable text as plain the xt of the vertext group. This will allow existing RTF readers to capture the plain text and safely ignore the autonumber instructions. This group precedes all bulleted or numbered paragraphs, and will contain all the text and formatting that destination, and cheose responsibility of the responsibility of  $\mathbf{I}^*$  and  $\mathbf{I}^*$  be an auto-shown be  $\mathbf{I}^*$  and  $\mathbf{I}^*$  be an auto-defined. It shown as  $\mathbf{I}^*$ group. **protatly as ignore the to ignoration**  $\mathbf{f}' = \mathsf{arg}(f')^\mathsf{T}$  **and brass both stand be**  $\mathsf{grad}$ 

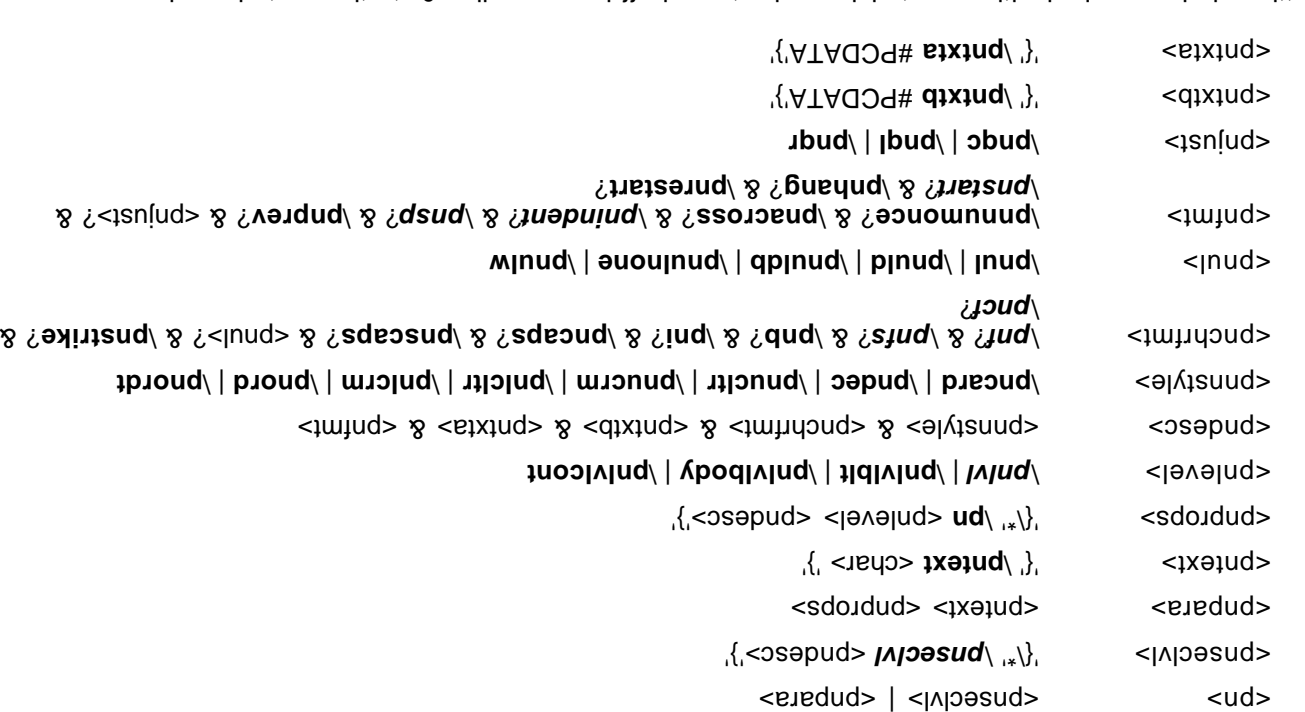

### Settings below marked with an asterisk can be turned off by appending 0 to the control word. Control word Definition

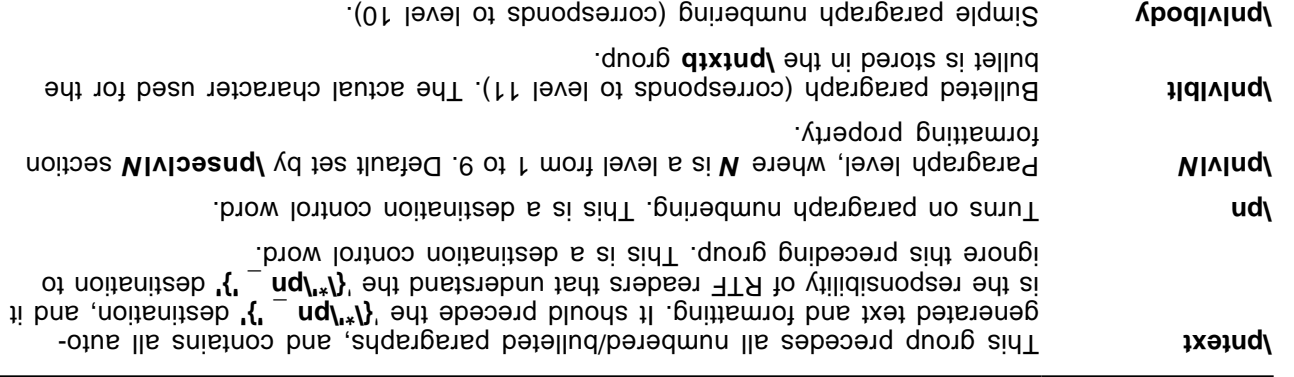

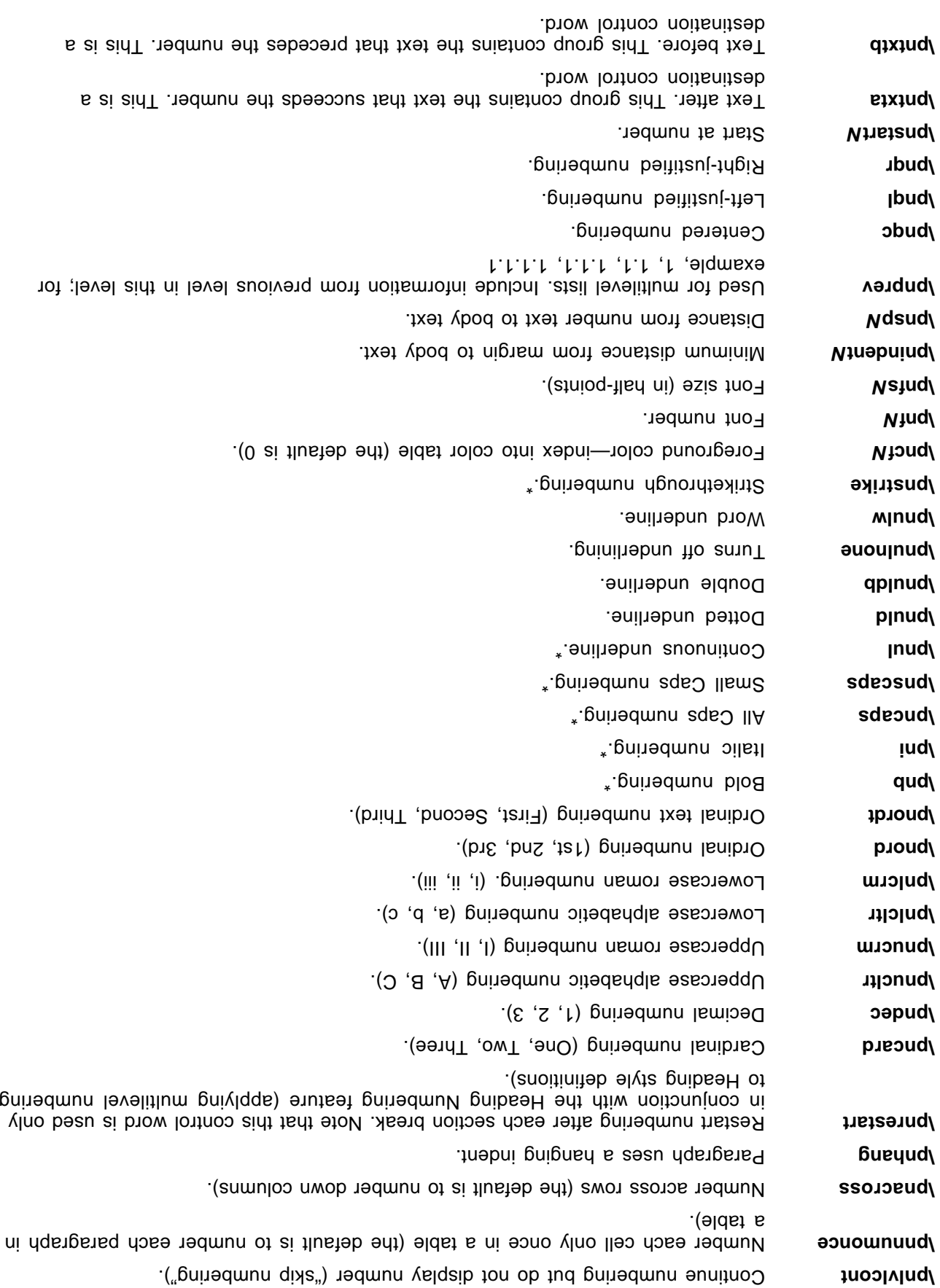

Note that there is a limit of 32 characters total for the sum of text before and text after for simple numbering. Multilevel numbering has a limit of 64 characters total for the sum of all levels.

#### **Word 97 RTF**

Each paragraph that is part of a list must contain some keyword to indicate which list it's in, and which level of the list it belongs to. Word 97 also provides the flat text representation of each number (in the destination); so, RTF readers that don't understand Word 97 numbering will get the paragraph **listtext** \ number, along with appropriate character properties, inserted into their document at the beginning of the **Ixetteri** buit of the reader that does understand Word 52 buite paragraph. And the entire likettext destination.

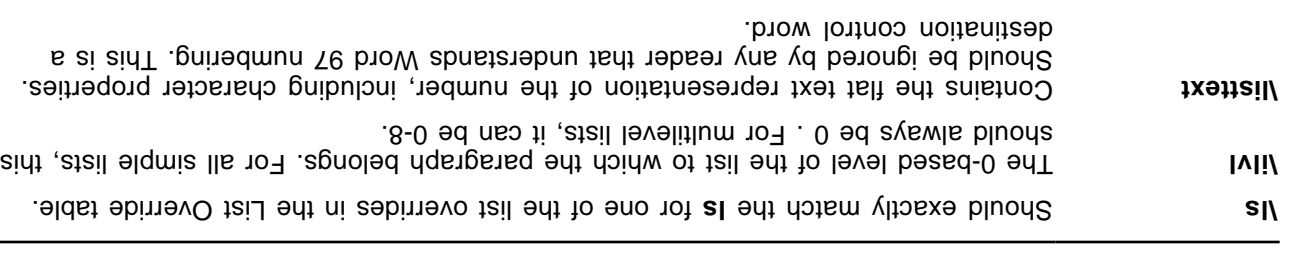

#### **REVISION MARKS FOR PARAGRAPH NUMBERS**

Track Changes (Revision mark) properties for paragraph numbers

**Meaning Control word**

Paragraph numbers and Listnia information in the revision with special proberties applied to the paragraph mark and ListNum field, respectively. The special properties hold the "old" value of the number—the value it held when revision-mark tracking began. At display time, Word checks the number's current value and compares it this with this in the to tell it it has changed. If the numbers are different, the old value shows up as deleted and the new value as inserted; if the numbers are the same, Word displays the new value normally, with no revision information. If there was no old value, then ean walue shows up as resithed and heiseds event to the RTF specifications for these special properties.

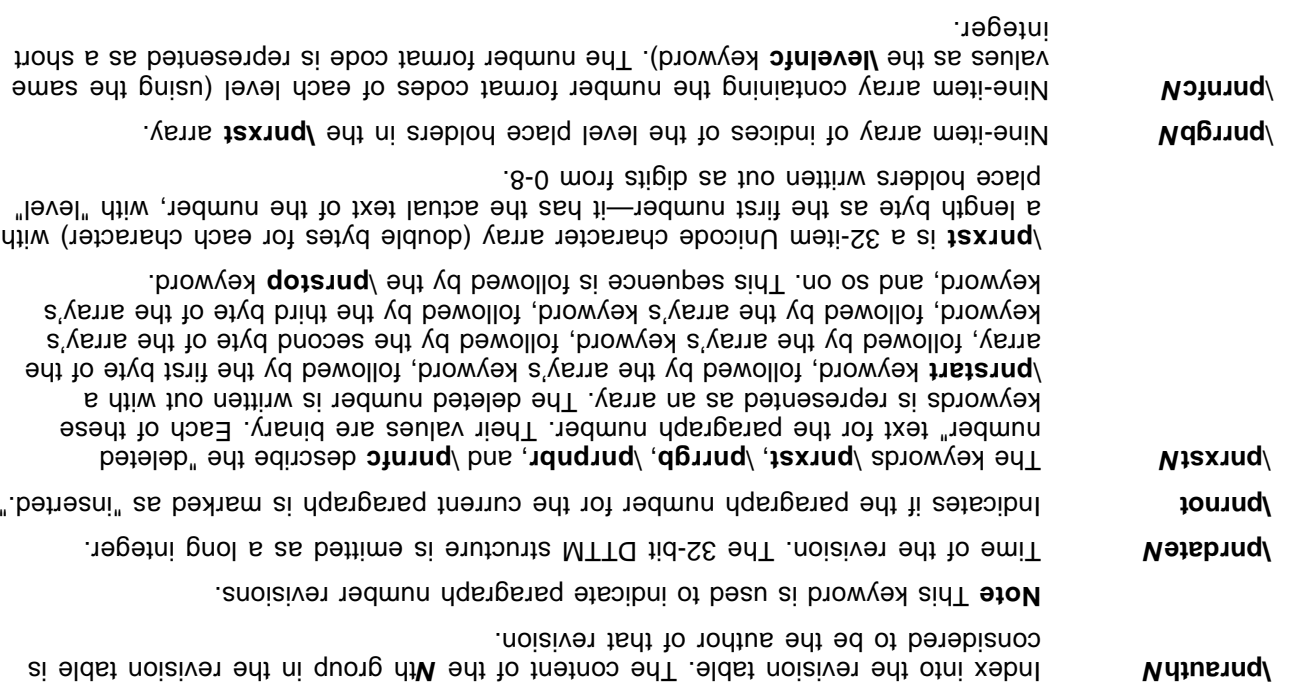

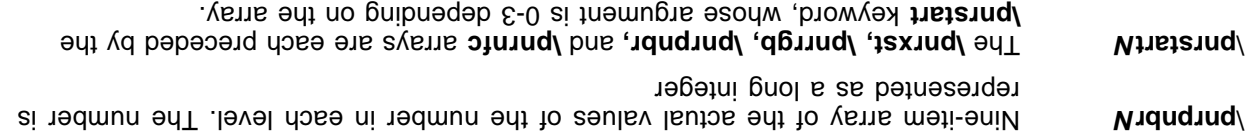

Arrays are each terminated by the **x** and **burically** the sequent and by the  $\mathbf{A}$  by the  $\mathbf{A}$  and  $\mathbf{A}$  burically the  $\mathbf{A}$  and  $\mathbf{A}$  and  $\mathbf{A}$  and  $\mathbf{A}$  and  $\mathbf{A}$  are each terminated by the

keyword, whose argument is the number of bytes written out in the array. **\pnrstop** 

#### : **Example**

Let's take an example of the number "3-4b." which represents the third level of the list. The following table lists the values of each array.

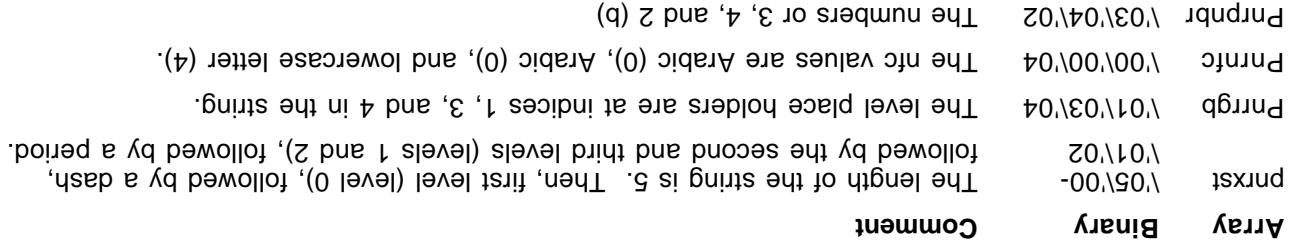

#### Here is the RTF for this number:

 $\#$ 9.

\pnrstop12

\pnrstart0

\pnrstart1 \pnrrgb1\pnrrgb3\pnrrgb4 \pnrrgb0\pnrrgb0  $\gamma$ burrap $\gamma$ urrap $\gamma$ oqb $\gamma$  $\delta$ qojsınq/

 $\gamma$ pnrstartz  $\beta\$ poju $\alpha\$ opnrnf $\gamma\gamma\gamma\gamma\gamma$  $\gamma$ pnrn $\gamma$ odymrn $\gamma$ odymrn $\gamma$ odymrn $\gamma$  $\gamma\$ odrad $\gamma\gamma\gamma\gamma\gamma\gamma\gamma\gamma$ \pnrstop18

\pnrstart3

 $\gamma$ pnrpn $\gamma$ orqu $\alpha\gamma$ propr $\gamma$  $\beta\$ prdnard\propr $\beta\$ prd $\beta\gamma$  $\gamma$ pnrpn $\gamma$ orqnabr $\gamma$ orqud $\gamma$ nrpnbrz  $\gamma$ pnrpn $\gamma$ 0dr $\gamma$ nrpn $\gamma$ 0dr $\gamma$  $\gamma$ pnrpn $\gamma$ 0dr $\gamma$ nrpn $\gamma$ 0dr $\gamma$ \pnrpnbr0\pnrpnpropropropropropropro  $\gamma$ pnrpn $\gamma$ 0dr $\gamma$ nrpn $\gamma$ 0dr $\gamma$  $\gamma$ pnrpn $\gamma$ 0dr $\gamma$ nrpn $\gamma$ 0dr $\gamma$
$\beta\$ pnrpn $\beta\$ pro $\beta\$ proprod $\gamma$ 

\pnrstop36

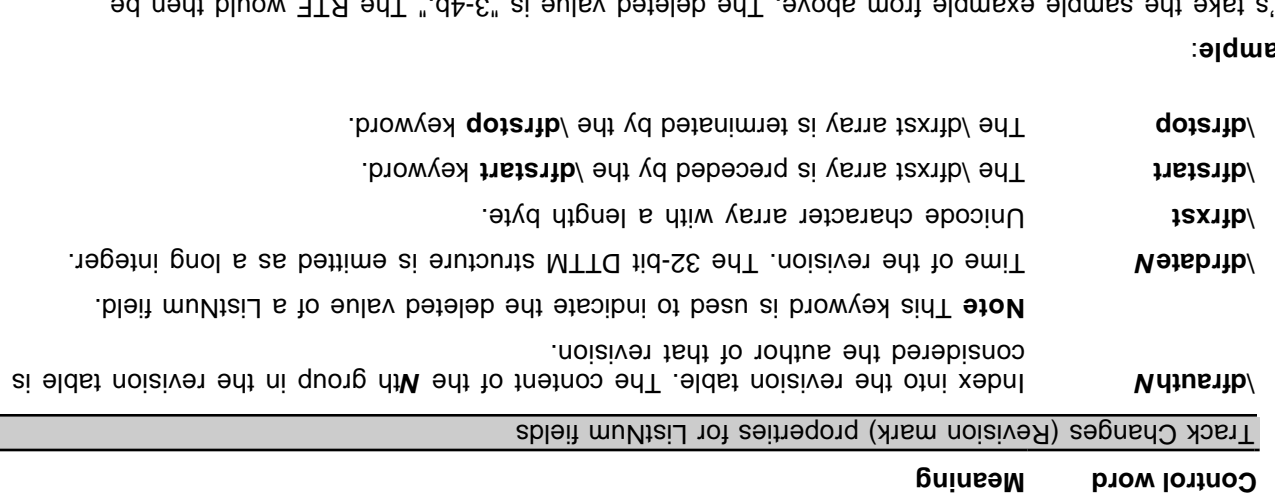

### : **Example**

Let's take the sample example from above. The deleted value is "3-4b." The RTF would then be

 $\delta$ 198319\dfrxst $\delta$ 

\dfrxst0\dfrxst66\dfrxst0\dfrxst46\dfrstop10

where 5 is the length byte, 51 is Unicode for "s", 45 is Unicode for "-", 52 is Unicode for "4", and so on.

### **Paragraph Borders**

Paragraph borders have the following syntax:

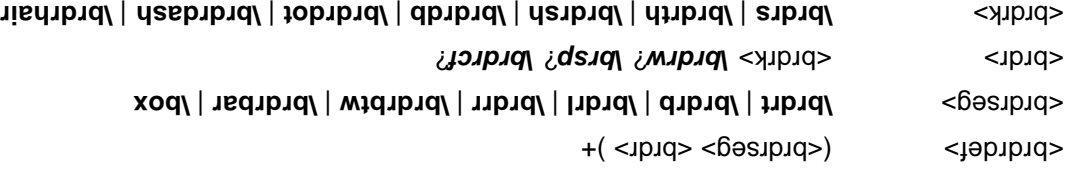

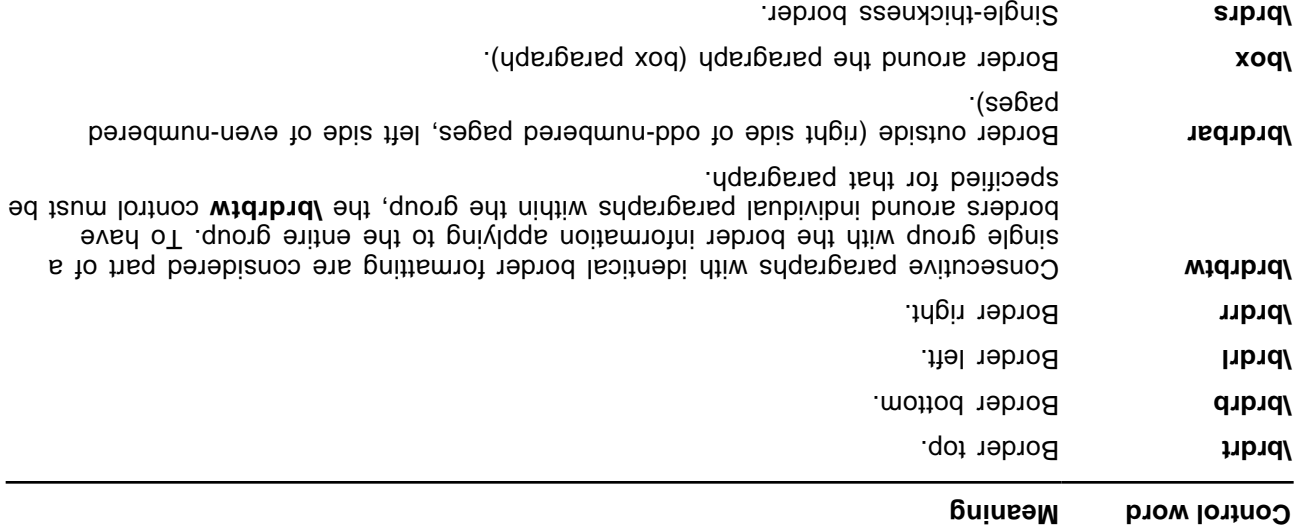

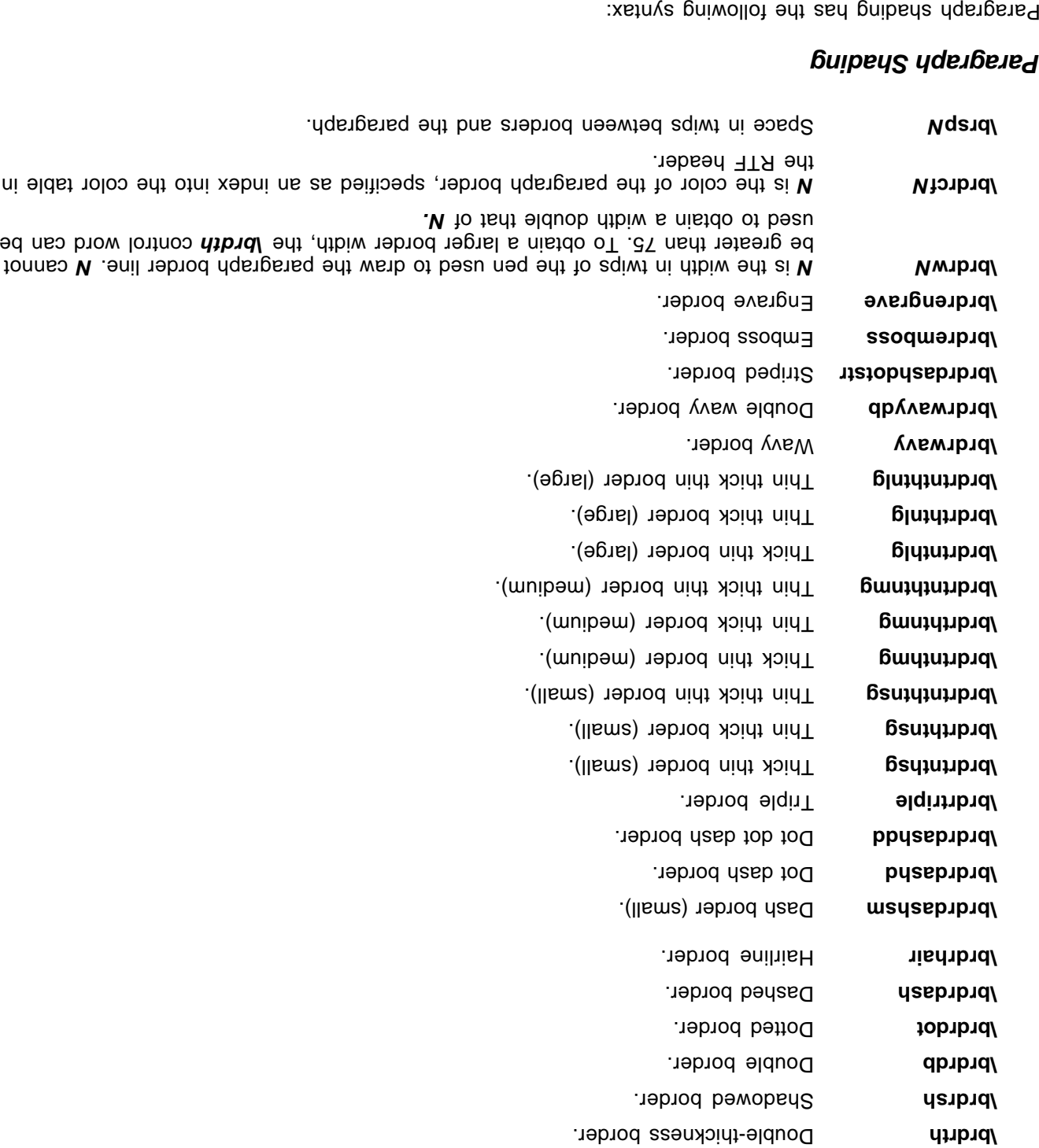

# **Paragraph Shading**

**Meaning Control word**

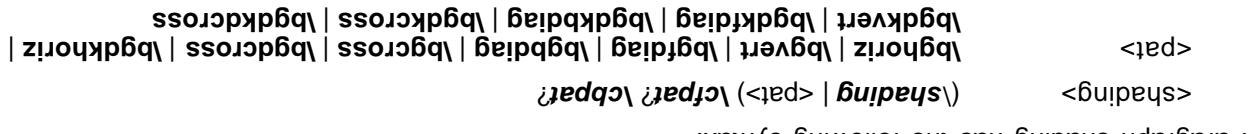

**hading the shading of the shading of the paragraph in hundredths of a percent.** 

document's color table.

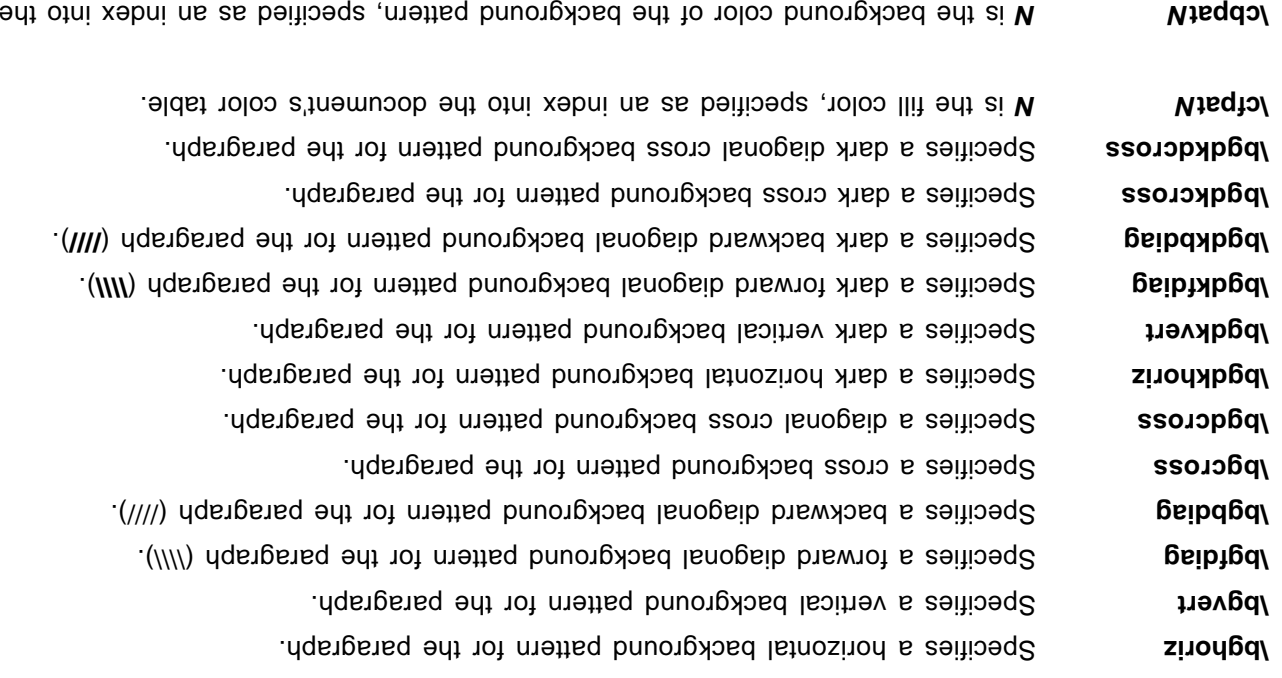

### **Positioned Objects and Frames**

The following paragraph-formatting control words specify the location of a paragraph on the page. Consecutive paragraphs with the same frame formatting are considered part of the same frame. For two framed paragraphs to appear at the same position on a page, they must be separated by a paragraph with different or no frame information.

Note that if any paragraph in a table row has any of these control words specified, then all paragraphs in the table row must have the same control words specified, ehither by inheriting the properties from the previous paragraph or by re-specifying the controls.

Paragraph positioning has the following syntax:

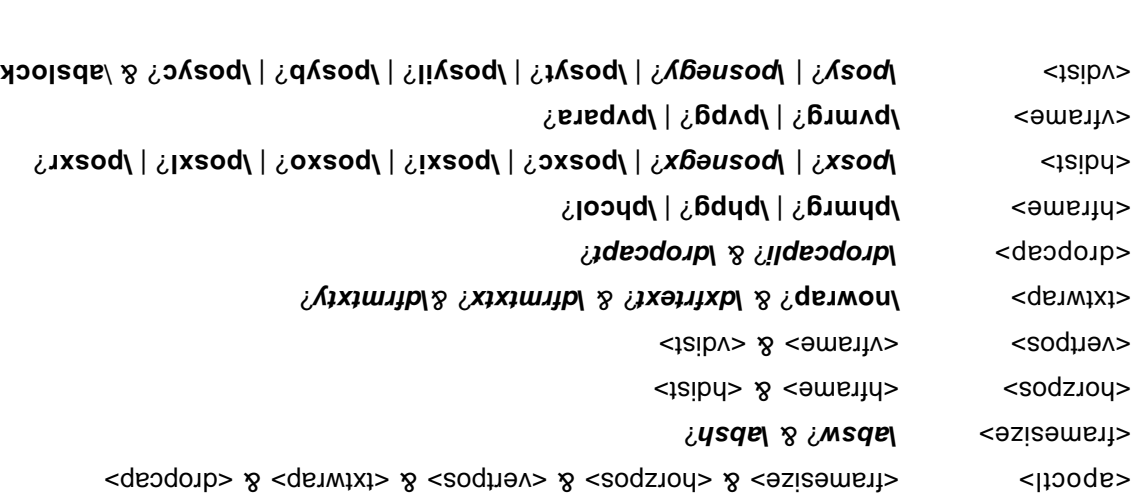

### **Meaning Control word**

is diwit not emit the distribution of the  $\mathbf{N}$  **width**  $\mathbf{N}$   $\mathbf{N}$  **<b>Width**  $\mathbf{N}$   $\mathbf{N}$   $\mathbf{N}$   $\mathbf{N}$   $\mathbf{N}$   $\mathbf{N}$   $\mathbf{N}$   $\mathbf{N}$   $\mathbf{N}$   $\mathbf{N}$   $\mathbf{N}$   $\mathbf{N}$  **\mathbf** 

but allows are allows and the source values. The same as  $\frac{1}{2}$  of  $\frac{1}{2}$  same  $\frac{1}{2}$  and  $\frac{1}{2}$  and  $\frac{1}{2}$  and  $\frac{1}{2}$  and  $\frac{1}{2}$  and  $\frac{1}{2}$  and  $\frac{1}{2}$  and  $\frac{1}{2}$  and  $\frac{1}{2}$  and  $\frac{1}{2}$  a

Posyt carries the paragraph at the top of the reference frame. **Losyc** centers the paragraph vertically within the reference frame. Positions the paragraph at the paragraph at the poster of the reference frame.

Posyil bilions the paragraph vertically to be in-line.

Г

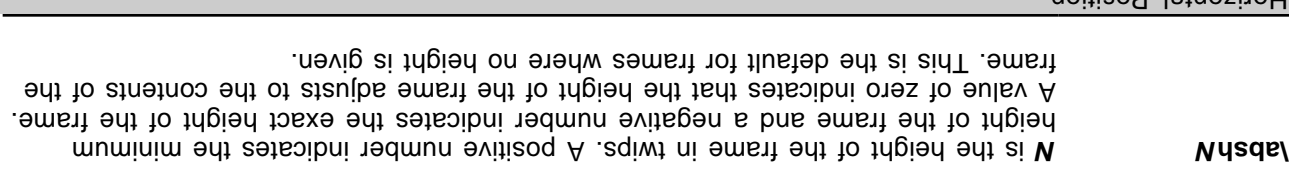

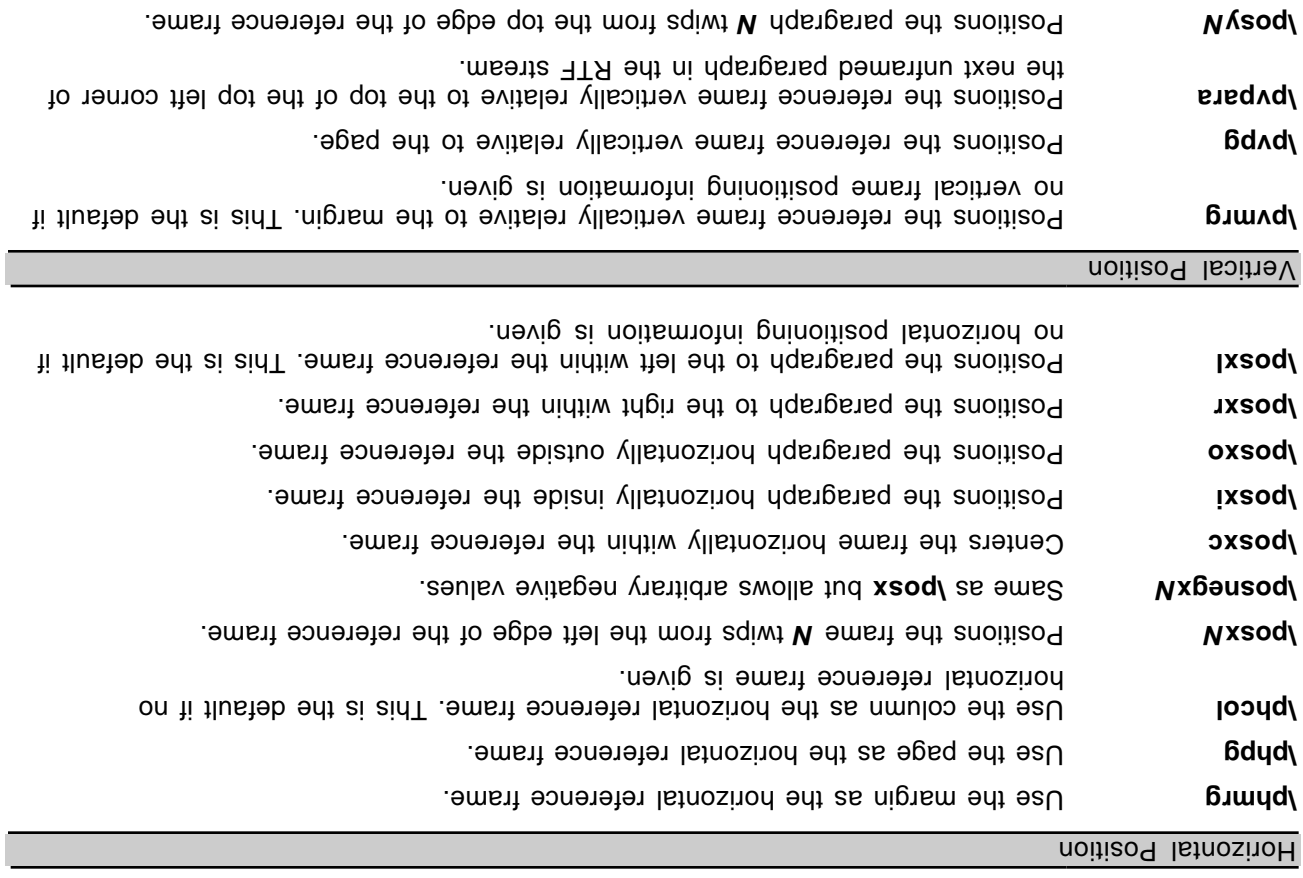

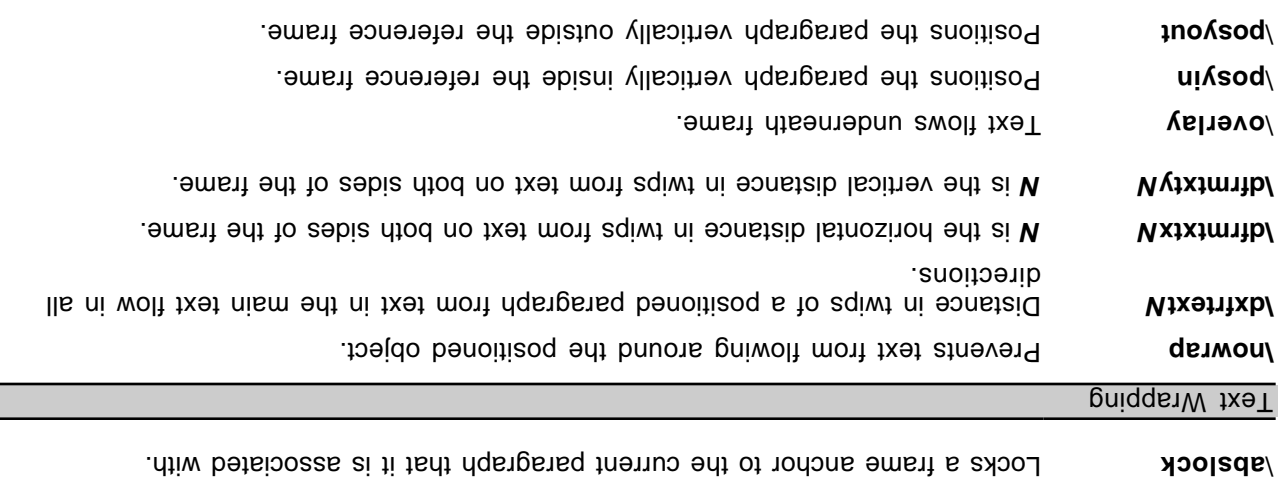

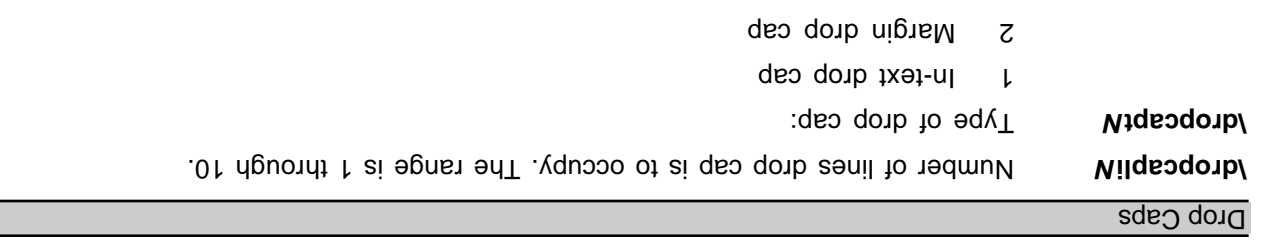

The following is an example of absolute-positioned text in a document:

\par  $\pi \$ oskc $\phi$ daba $\phi$ daba $\phi$ absw $\phi$ oskc $\phi$ oskc $\phi$ 

\par \pard \phmrg\posxo\posxod\posxod\postand APO para

### **Table Definitions**

There is no RTF table group; instead, tables are specified as paragraph properties. A table is represented as a sequence of table rows. A table row is a continuous sequence of paragraphs partitioned into cells. The control word. Every paragraph that is that that the view control word. Every paragraph that is represented with t contained in a table row must have the **\intbl** control word specified or inherited from the previous paragraph. A cell may have more than one paragraph in it; the oell is also than and less terminated by a cell control word), and the row is terminated by a row mark (the lrow control word). Table rows can also be positioned. In this case, every paragraph in a table row must have the same positioning controls (see the <apoctl> controls on page 29 of this Application Note). Table properties may be inherited from the previous row; therefore, a series of table rows may be introduced by a single <tbldef>.

An RTF table row has the following syntax, as shown in the general paragraph-text syntax shown on page 23 of this Application Note.

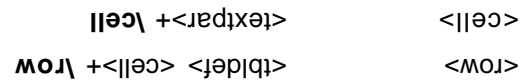

A table definition has the following syntax:

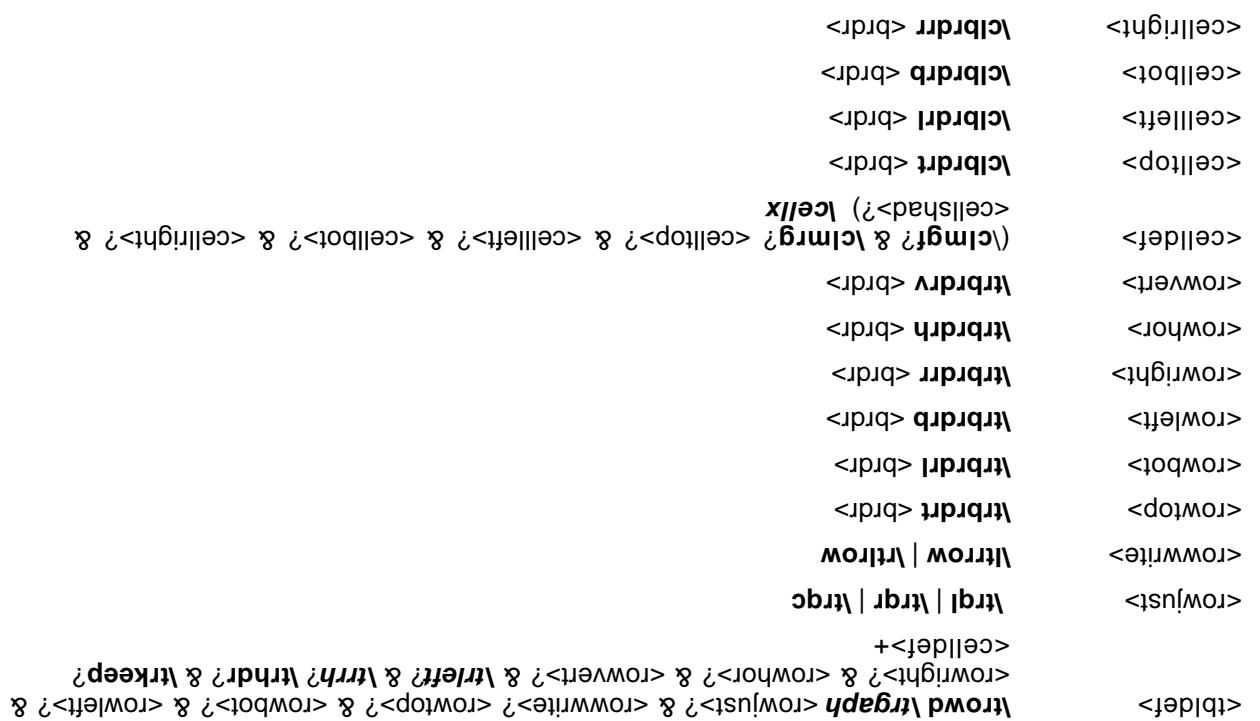

Wote for <thldef> that the number of **\cellx** s must match the number of \cells in the \row.

The following control words further define options for each row of the table.

**Meaning Control word**

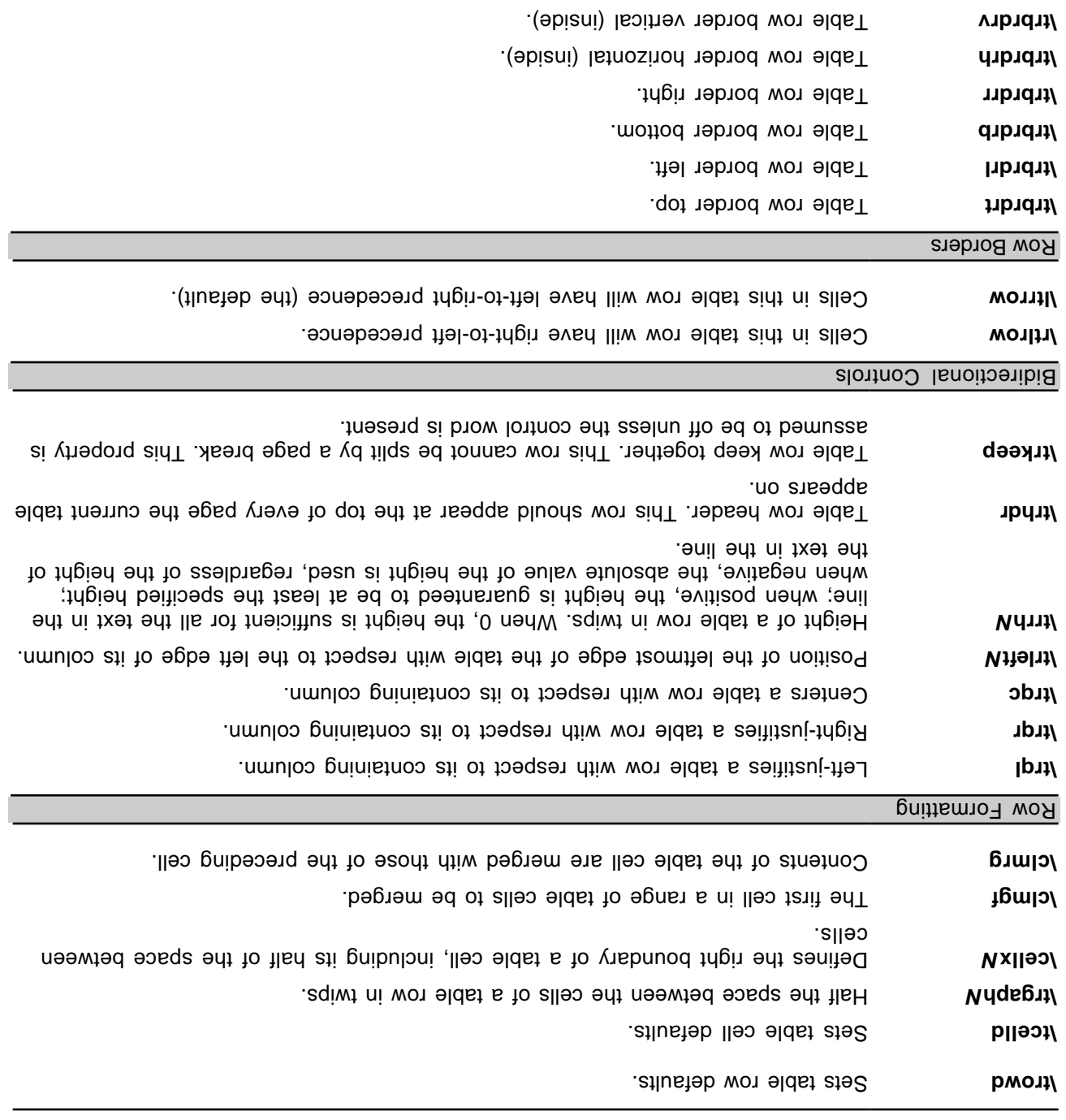

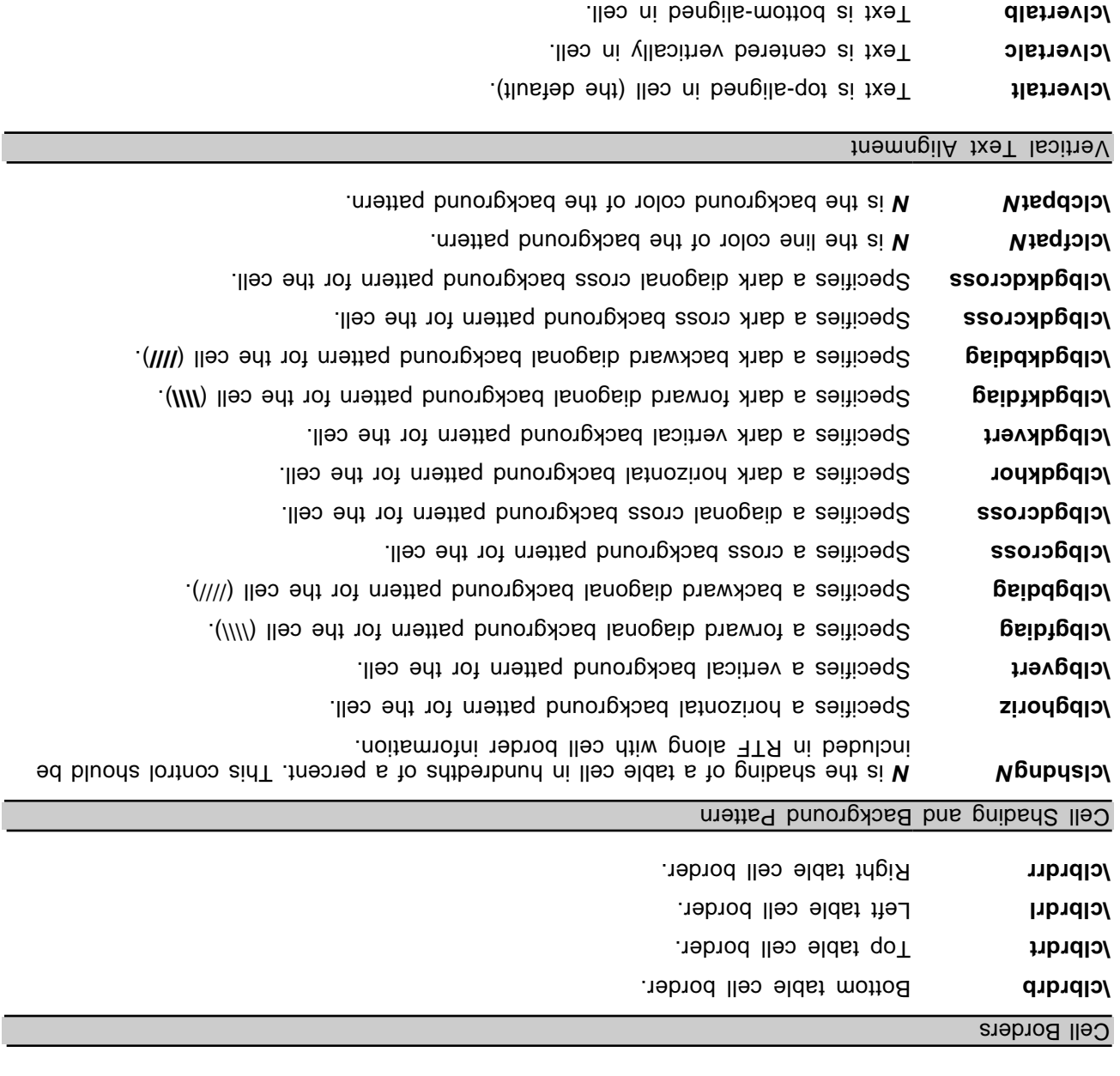

### The following is an example of table text:

\par \trowd \trqc\trgaph108\trrh280\trleft36 \clbrdrt\brdrth \clbrdrl\brdrth \clbrdrb\brdrdb  $\sigma$  $\gamma$ c $\prho$  $\sqrt{228/25}$  /clbrdr $\sqrt{222/25}$  $\gamma$ clbrdrd $\gamma$ prdrd $\gamma$ drdrd $\gamma$  $\gamma$  rell  $\gamma$  and  $\gamma$  intpl  $\gamma$  intpl  $\gamma$  intpl  $\gamma$  and  $\gamma$  intpl  $\gamma$  $\text{trond } \text{trag}(\text{Strap}_0)$ \clbrdrl\brdrth \clbrdrb \brdrsh\brdrs \clbrdrr\brdrdb

Cltxlrtb and Vertical text aligned bit (direction bottom up). Vertical text aligned right (direction top down). **\cltxtbrl**

```
\cellx3636\clbrdrt\brdrdb \clbrdr \prdrdb
               \alpha\\cellx7236\clbrdrt\brdrdb \clbrdr \brdrdb
 \sigma\) has dependent \langle \phi \rangle and \langle \phi \rangle and \langle \phi \rangle\row \pard bing
```
### **Character Text**

Character text has the following syntax:

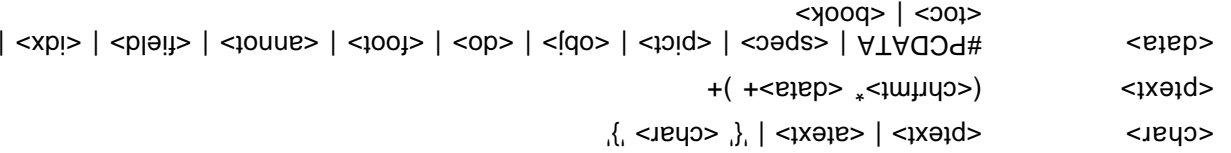

### **Font (character) Formatting Properties**

These control words (described as <chrfmt> in the syntax description) change font (character) formatting properties. A control word preceding plain text turns on the specified attribute. Some control words (indicated in the following table by an asterisk following the description) can be turned off by the control thod the anni **0d**/ blidw ,blod no anni **d/** ,blqmsxe 107 . O yd bowollot brow

The font (character)-formatting control words are listed in the following table.

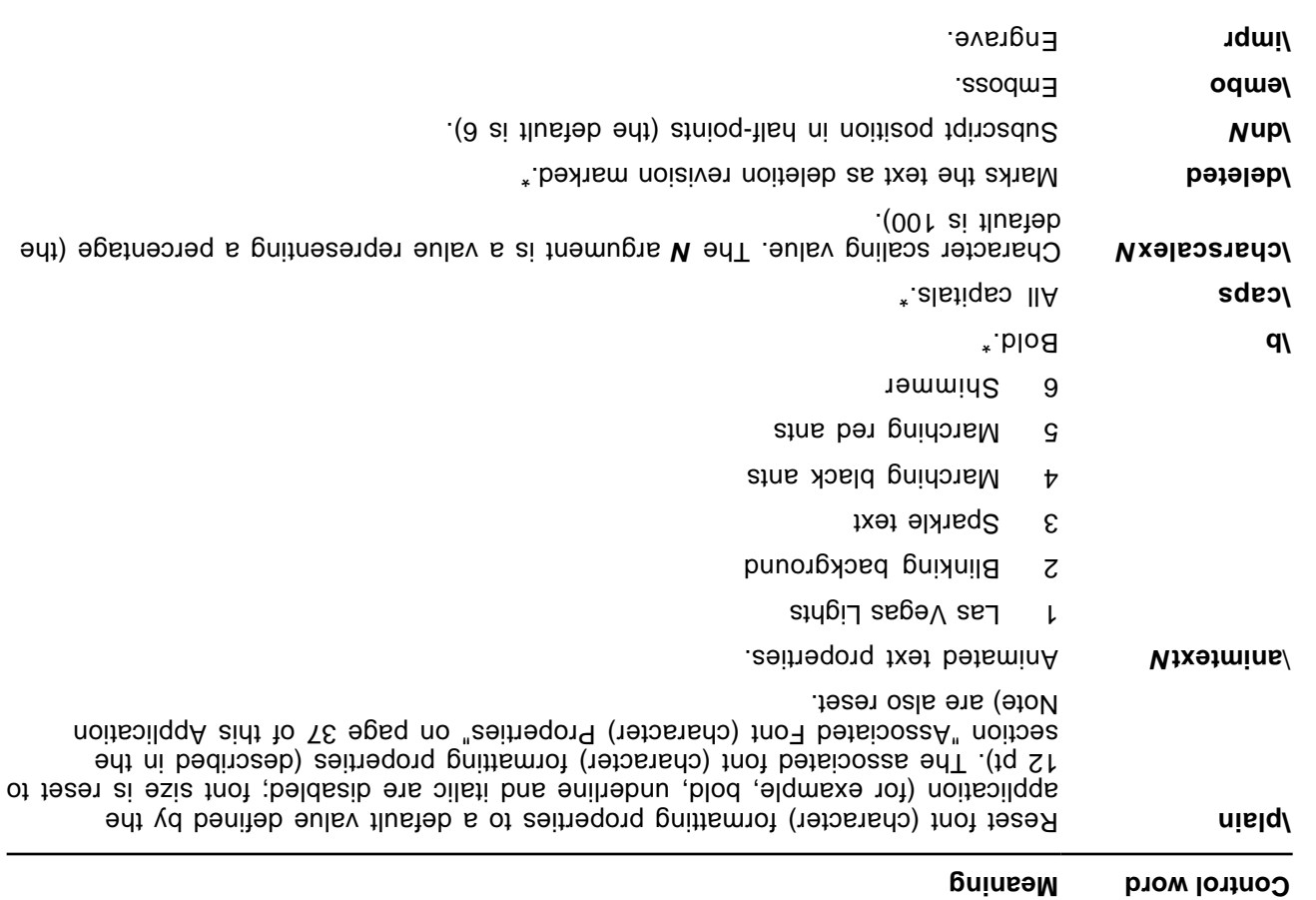

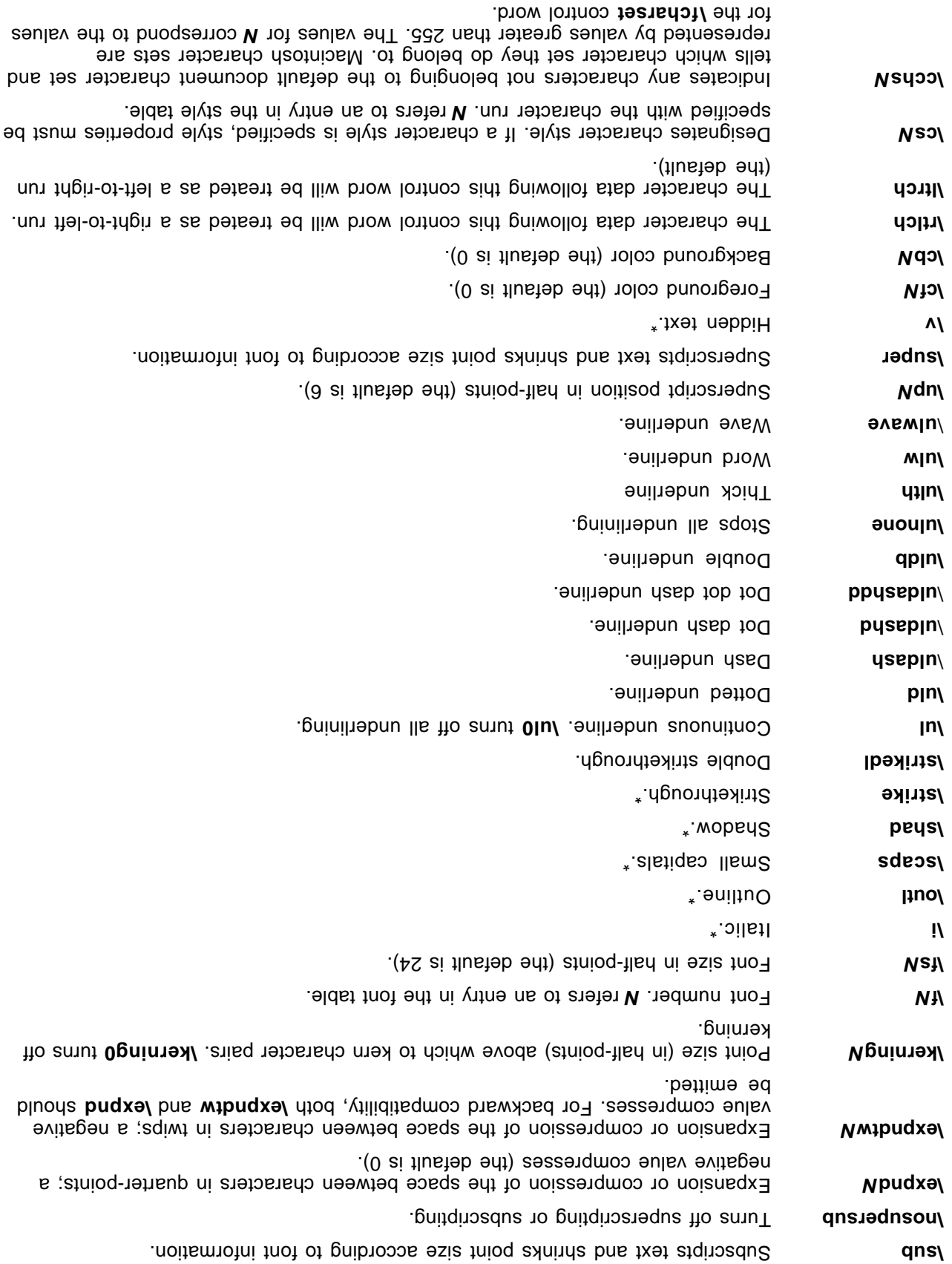

**is a** number corresponding to a character. **N** is a number corresponding to a language. The \plain control word resets the language property to the language defined by in the document properties. **N deflang** \

The following table defines the standard languages used by Microsoft. This table was generated by the

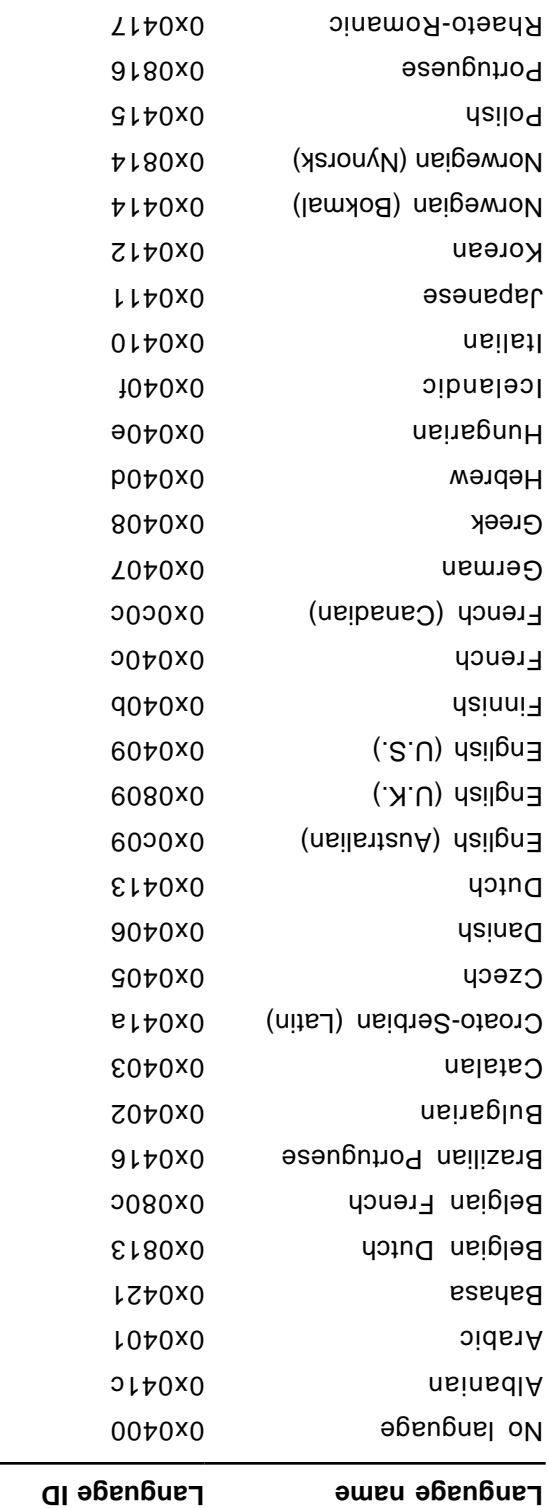

Unicode group for use with TrueType and Unicode.

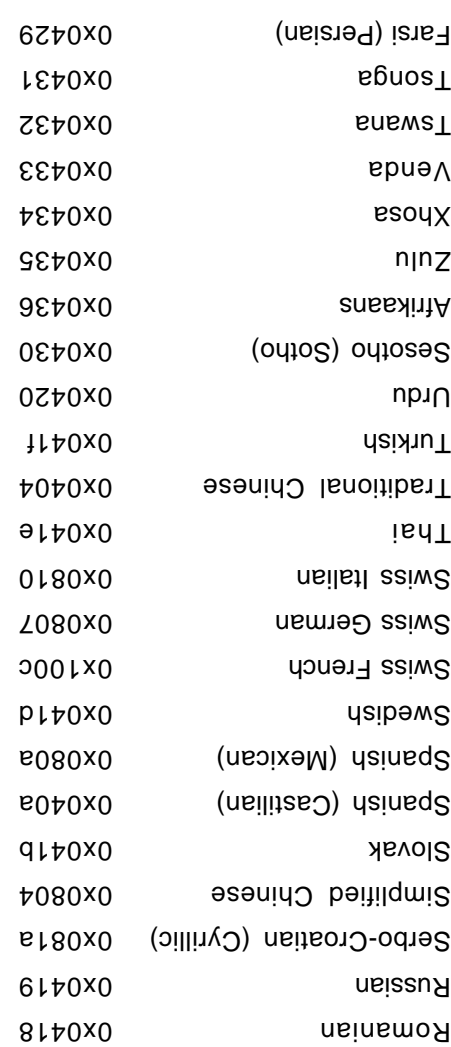

To read negative **\expnd** values from Word for the Macintosh, an RTF reader should use only the low-order 6 bits of the stats instance the Macintosh does not emit negative values for lexpnd. Instead, it treats values from 57 through 63 as –7 through –1, respectively (the low-order 6 bits of 57 through 63 are the  $(t - \theta)$  -1  $\theta$  =  $(1 - \theta)$ 

### **Character Borders and Shading**

Character shading has the following syntax.

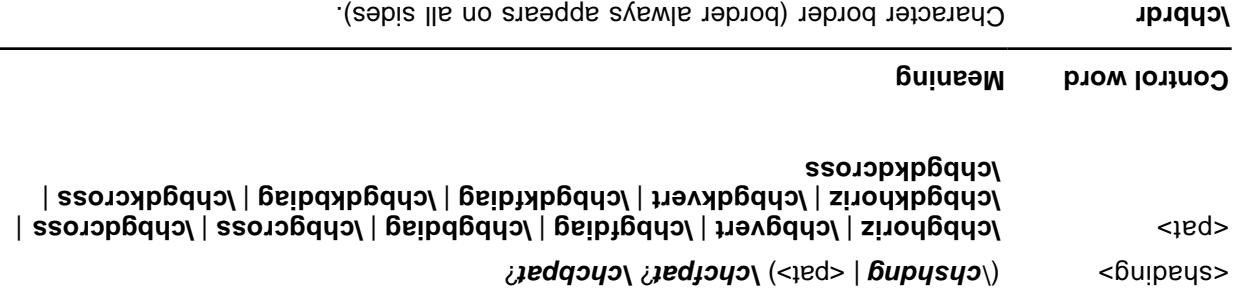

in hundredths of a percent.

**hetaured W** chargument shading. The **N** argument is a value representing the shading of the text is

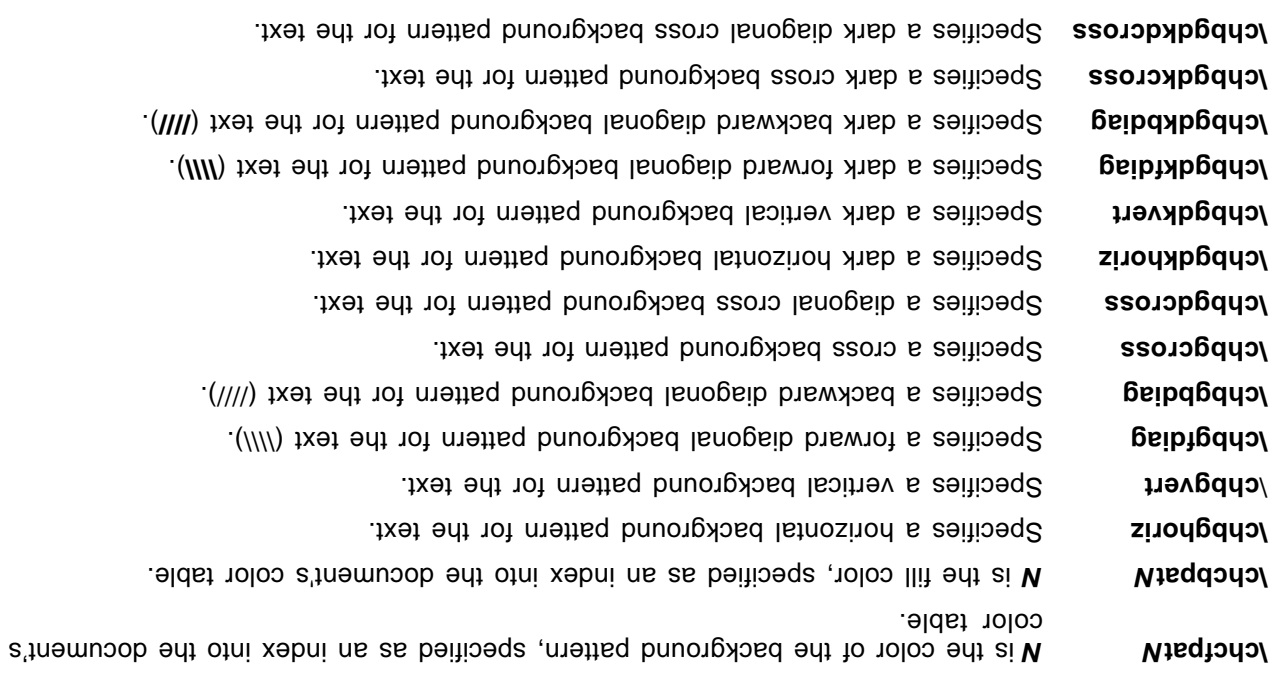

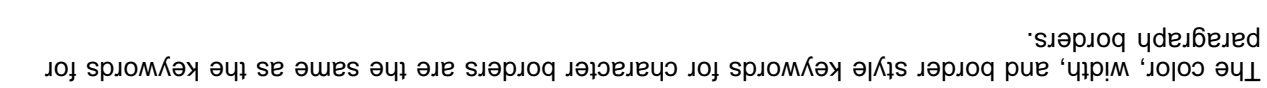

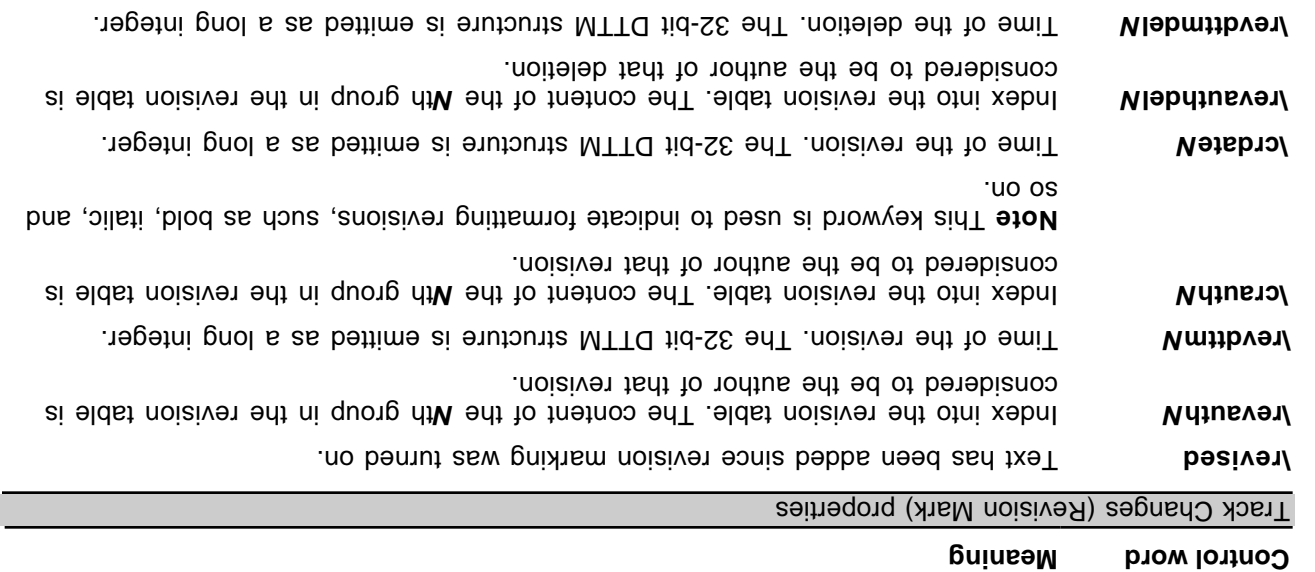

### **Associated Character Properties**

Bidirectional-aware text processors often need to associate a Latin (or other left-to-right) font with an Arabic or Hebrew (or other right-to-left) font. The association is needed to match commonly used pairs of fonts in name, size, and other attributes. Although RTF defines a broad variety of associated character properties, any implementation may choose not to implement a particular associated character property and share the property between the Latin and Arabic fonts.

Property association uses the following syntax:

<ltrrun> | <rtlrun> <atext>

<tx9tq> **dontl** \*<approps> & **tsl dolly** the extent of

 $\langle x \rangle$  < the **h**  $\langle x \rangle$   $\langle x \rangle$  =  $\langle y \rangle$  x =  $\langle y \rangle$  =  $\langle x \rangle$  =  $\langle y \rangle$  =  $\langle y \rangle$  =  $\langle$ 

Here are some examples of property association:

\ltrch\af2\ab\au\rtlch\u Sample Text

This is a right-to-left run. Text will asset the the default bidirectional busines in what will be reft-to-left-toregional puris run is an impose the form in this contributions paint in the form in the form in the region of the region of the region of the region of the region of the region of the region of the region of the region of

 $\gamma$ plain $\gamma$ rtlch/ltrch Sample Text

**Meaning Control word**

This is a left-to-right run. The right-to-left font and the left-to-right font use the default font (specified by .  $($ **i** $\mathsf{def}$ 

\rtlch\af5\ab\ai\ltrch\u Sample Text

This is a left-to-right run. The right-to-left font is font 5, bold and italicized. The left-to-right font is the default font, underlined. If the reader does not support underlining in the associated font, both fonts will be underlined.

The property association control words (described as <aprops> in the syntax description) are listed in the following table. Some control words (indicated in the following table by an asterisk following the description) can be turned off by the control word followed by 0 .

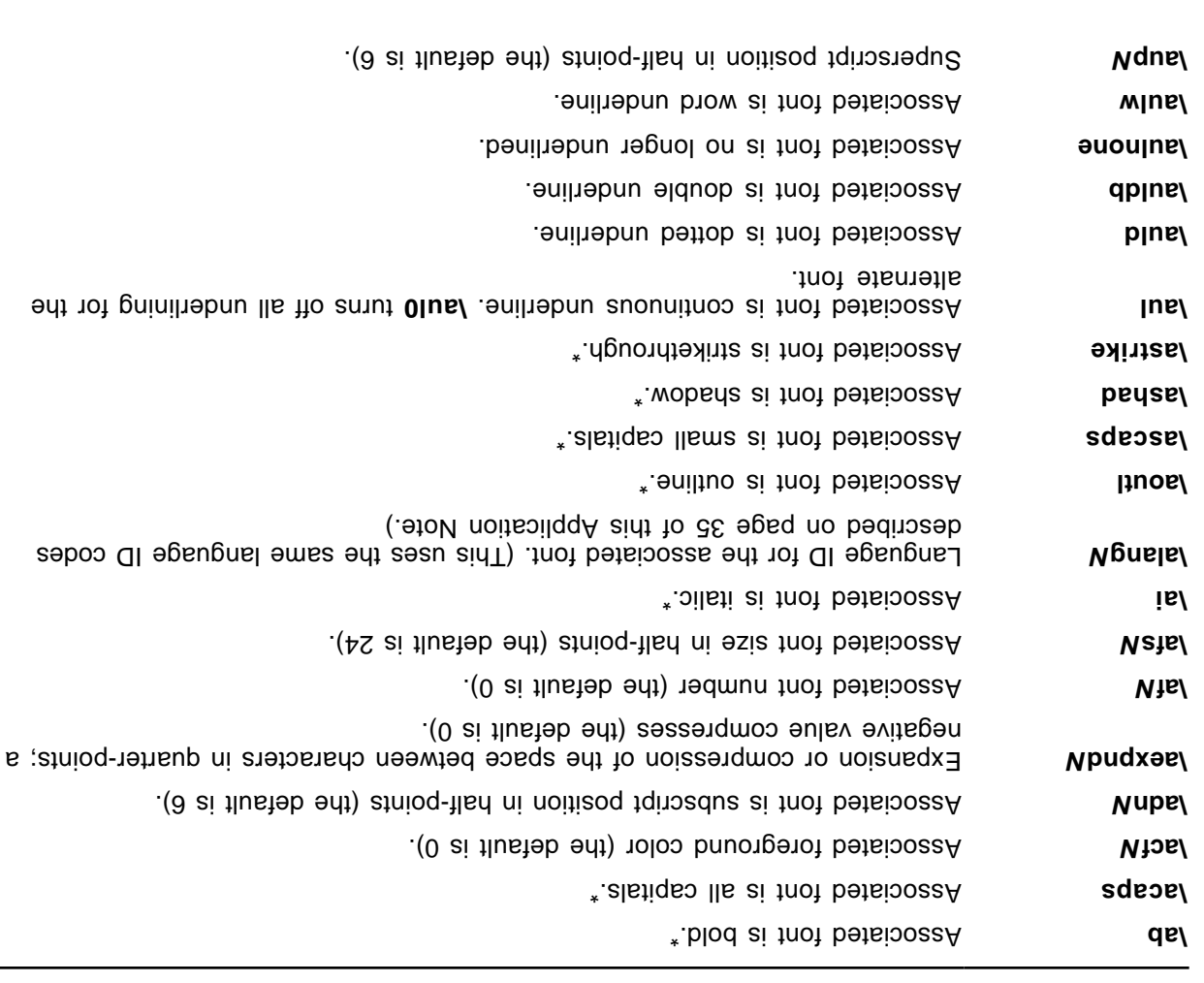

# **Highlighting**

This property applies highlighting to text. The formatting is not a character format, so it cannot be part of a style definiion.

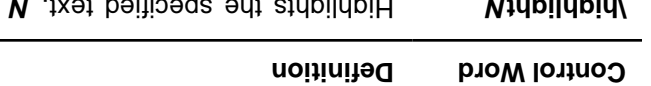

shot the specified text. **N** specifies the color.

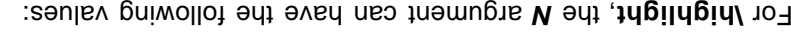

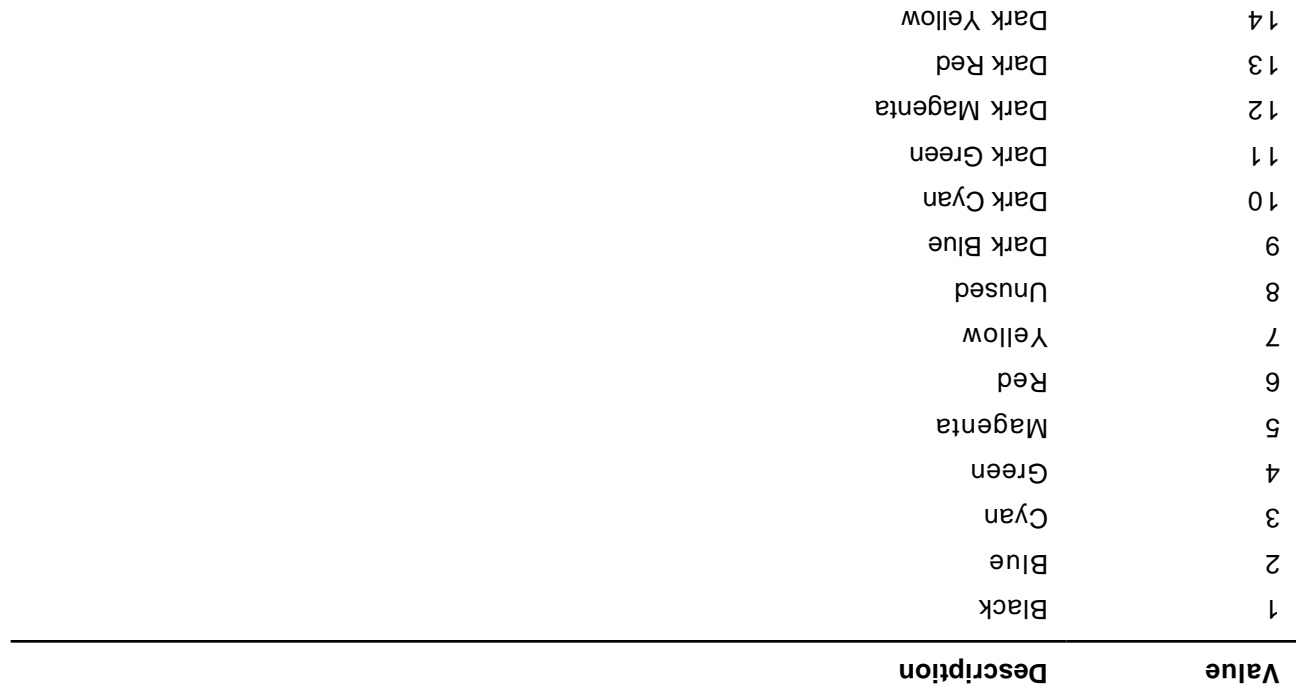

### **Special Characters**

The RTF Specification includes control words for special characters (described as <spec> in the charactertext syntax description). If a special-character control word is not recognized by the RTF reader, it is ignored, and the text following it is considered plain text. The RTF Specification is flexible enough to allow new special characters to be added for interchange with other software.

The special RTF characters are listed in the following table.

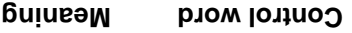

Dark Gray 16 Light Gray

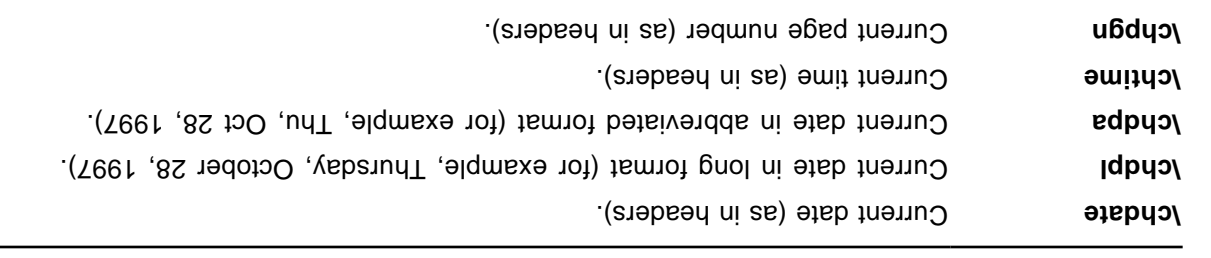

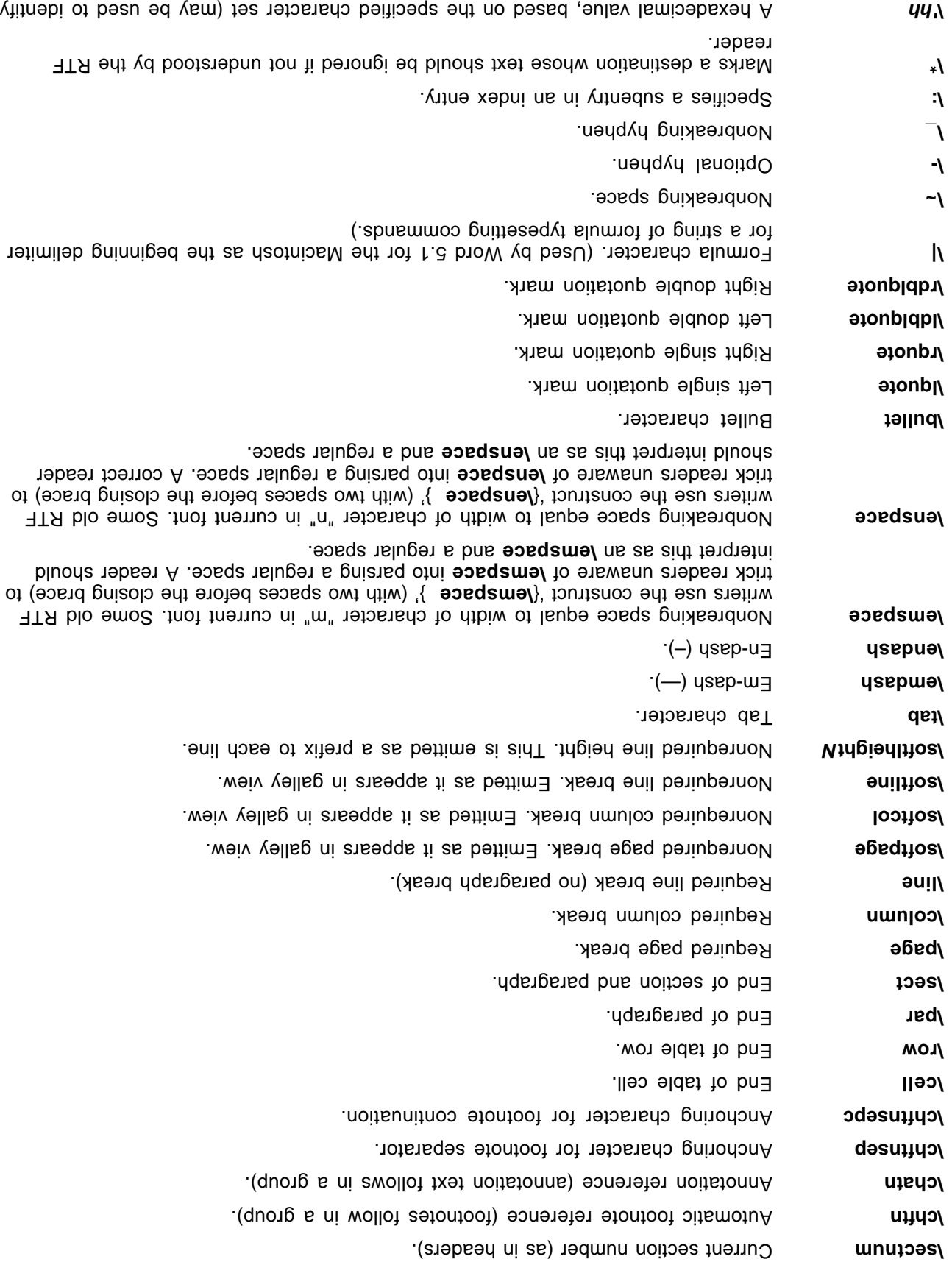

8-bit values).

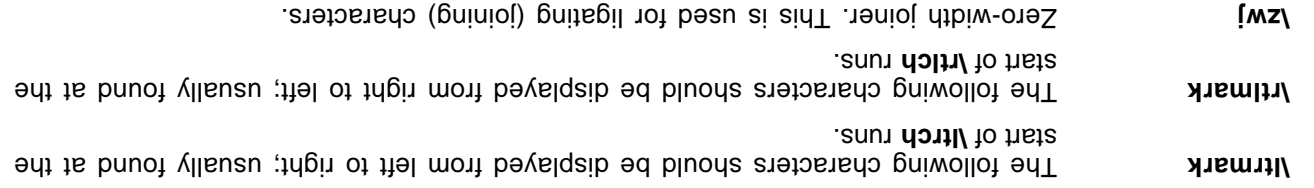

fi loutroon **req/** is a beteent ed lliw (0t euley retoral operater of Character as a lpar control if the character is preceded by a backslash. You must include the backslash; otherwise, RTF ignores the control word. (You may also want to insert a carriage-return/linefeed pair without backslashes at least every 255 characters for better text transmission over communication lines.)

fisiat burist all all RTF readers under the part of tab a table in this show that the deaders understand this;  $\sin \theta$ therefore, an RTF writer should always emit the control word for tabs.

Zero-width nonjoiner. This is used for unligating a character. **\zwnj**

The following are the code values for the special characters listed.

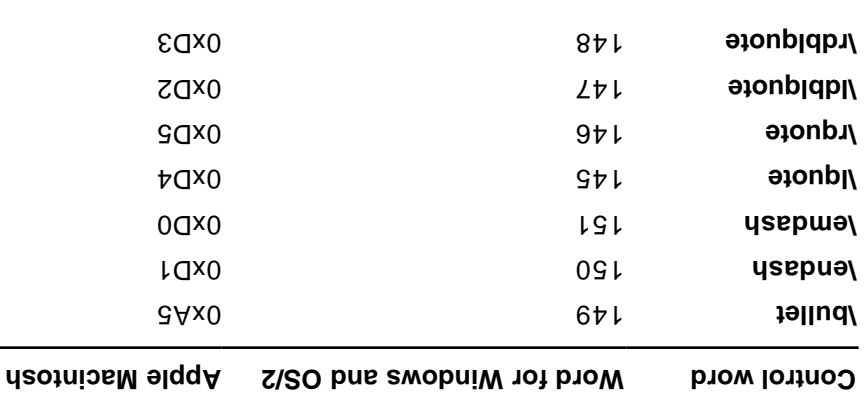

## **Document Variables**

Document variables are definable and accessed through macros. The group has the following syntax.

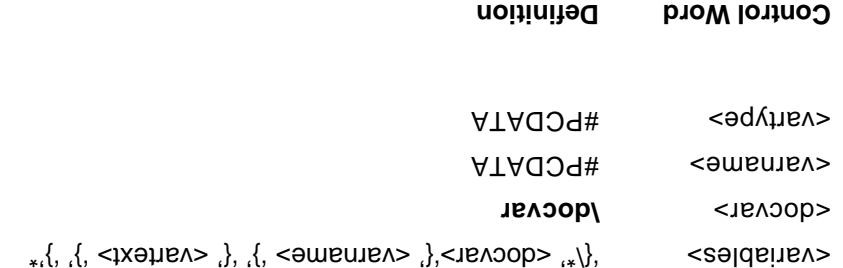

# A griev at that a defines a document of that sails a define that  $\theta$

### **Bookmarks**

This destinates the start of the start of the start, which indicates the setting one of the setting one of the for indicates pookmark. But indicate the specified bookmark. The specified bookmark.

Bookmarks have the following syntax:

<br/>book>>> <br/>
<br/>
<br/>
<br/>
<br/>
<br/>
<br/>
<br/>
<br/>
<br/>
<br/>
<br/>
<spaced<br/>><tp<br/> $\leqslant$ <br/> $\leqslant$ <br/> $\leqslant$ <br/> $\leqslant$ <br/> $\leqslant$ <br/> $\leqslant$ <br/> $\leqslant$ <br/> $\leqslant$ <br/> $\leqslant$ 

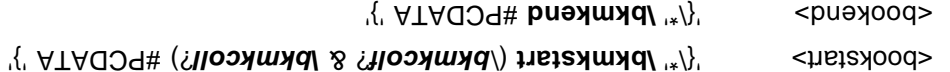

### A bookmark is shown in the following example:

 $\gamma$ pard $\gamma$ plain  $\gamma$ esa kuhn pelieves that science, rather than discovering in experience certain structured relationships, actually creates (or already participates in) a presupposed structure to which it fits the data.  $\{$  /pkmkstart paradigm $\{$  /pkm $\}$  and  $\{$  /pkm and  $\{$ structure a paradigm.{\bkmkend paradigm}

The bookmark start and the bookmark end are matched with the bookmark tag. In the example, the bookmark tag is "paradigm." Each bookmark start should have a matching bookmark end; however, the bookmark start and the bookmark end may be in any order.

is used to the denote the first column of a table covered by a bookmark. If it is not included, the first ediumn is ast used, because of the last column if it is not be all first column of the last column is control. These controls are used within the **\\*\bkmkstart** destination following the **\bkmkstart** control. For  ${\sf BMO}$  (1)  ${\sf AMO}$  is sumplexed to bookmark  ${\sf BMO}$  and  ${\sf BMO}$  and  ${\sf BMO}$  and  ${\sf BMO}$  is a sumple  ${\sf BMO}$  frough 5 of a table.

### **Pictures**

**Meaning Control Word**

An ATF file can include pictures created with other applications. These pictures can be in hexadecimal **bict** control word. The **pict** equipe the destinations, and begin with the  $\lambda$ **pict** control vord. The  $\lambda$ **pict** keyword is preceded by **Nahqqict as in the following as described** in the following example. A  $\theta$ picture destination has the following syntax:

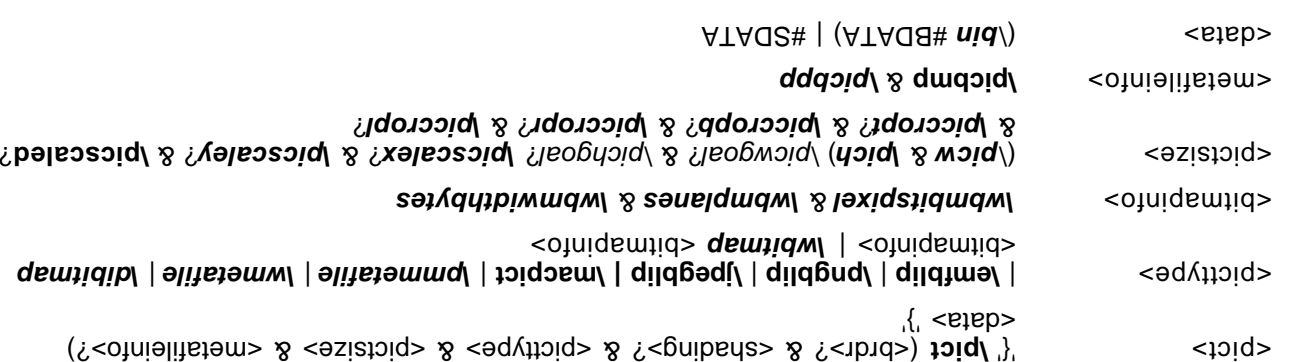

These control words are described in the following table. Some measurements in this table are in twips; a trioq a to dteitnewt-eno ai qiwt.

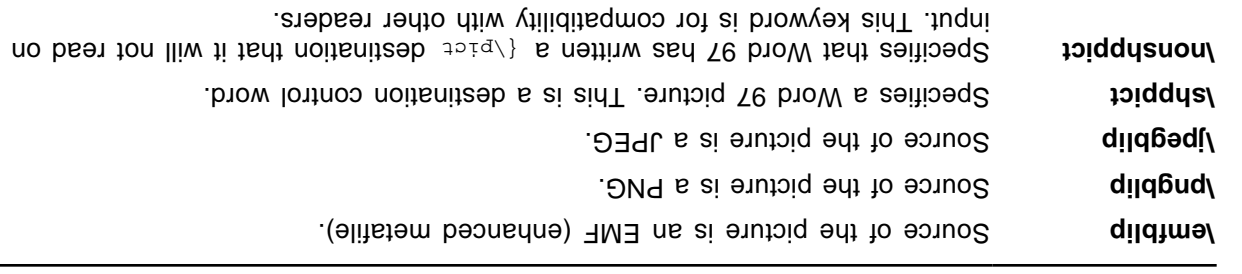

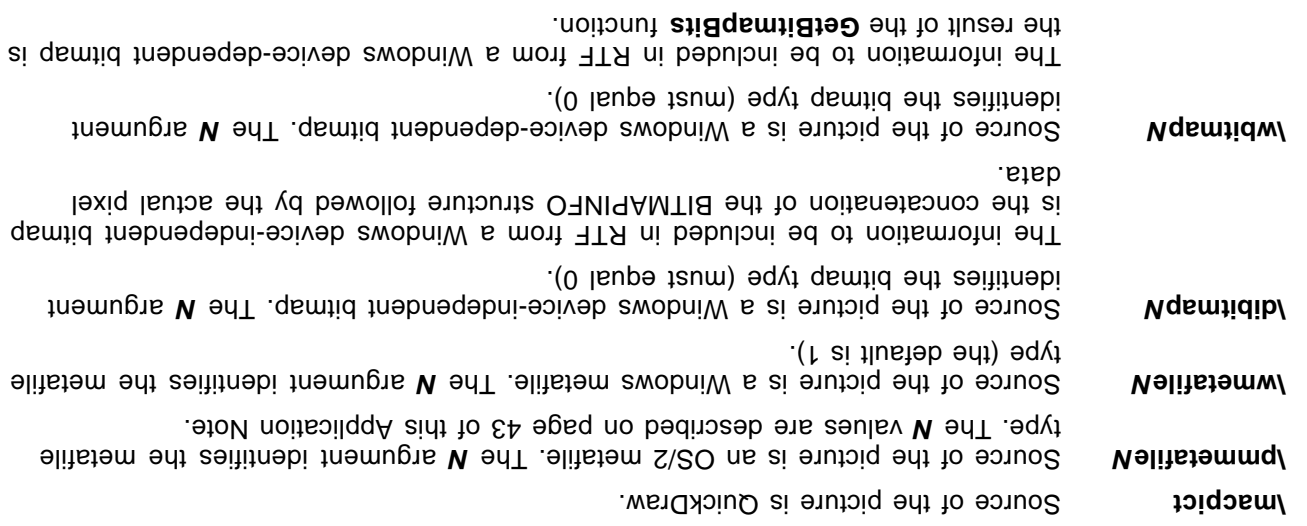

### : **Example**

 $\label{eq:main} \tag{$\dagger$}$ 

default is 100).

For more involutions and the GetDIBits and GetBitmapBits in the structure of Windows and Windows independent and device-dependent bitmaps, see Volume 1 and Volume 2 of the Programmer's Reference in the Microsoft Windows 3.1 Software Development Kit. For best device-independence and interoperability lotio words is control words is appointed interpretable in the Microsoft products is the produ loutroped. Rather, bitmaps sphould be embedded within Windows metafiles and the \ wrustafile control word used. For more information on embedding bitmap and information as ee Wolume 1 and Volume 2 of ine Programmer's Reference in the Microsoft Windows 1.1 Software Development Kit.

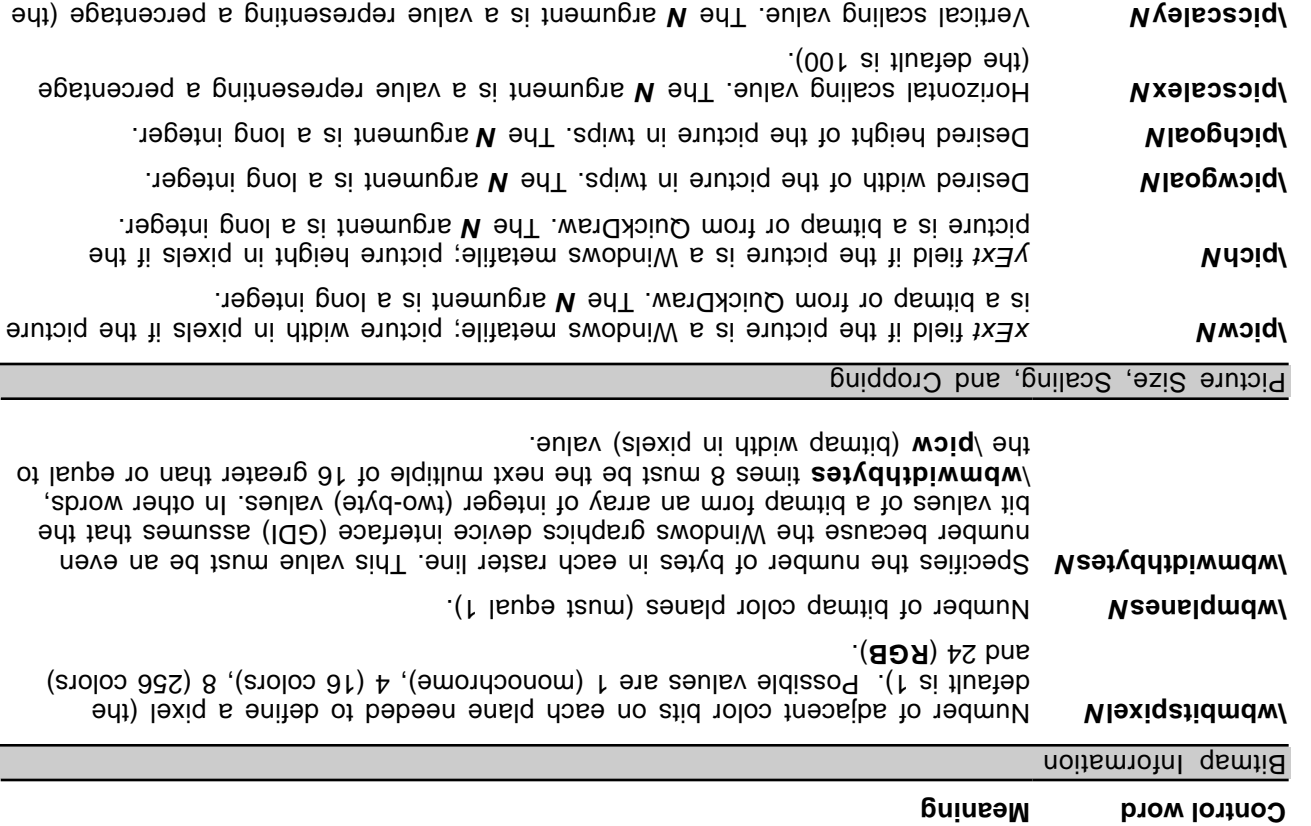

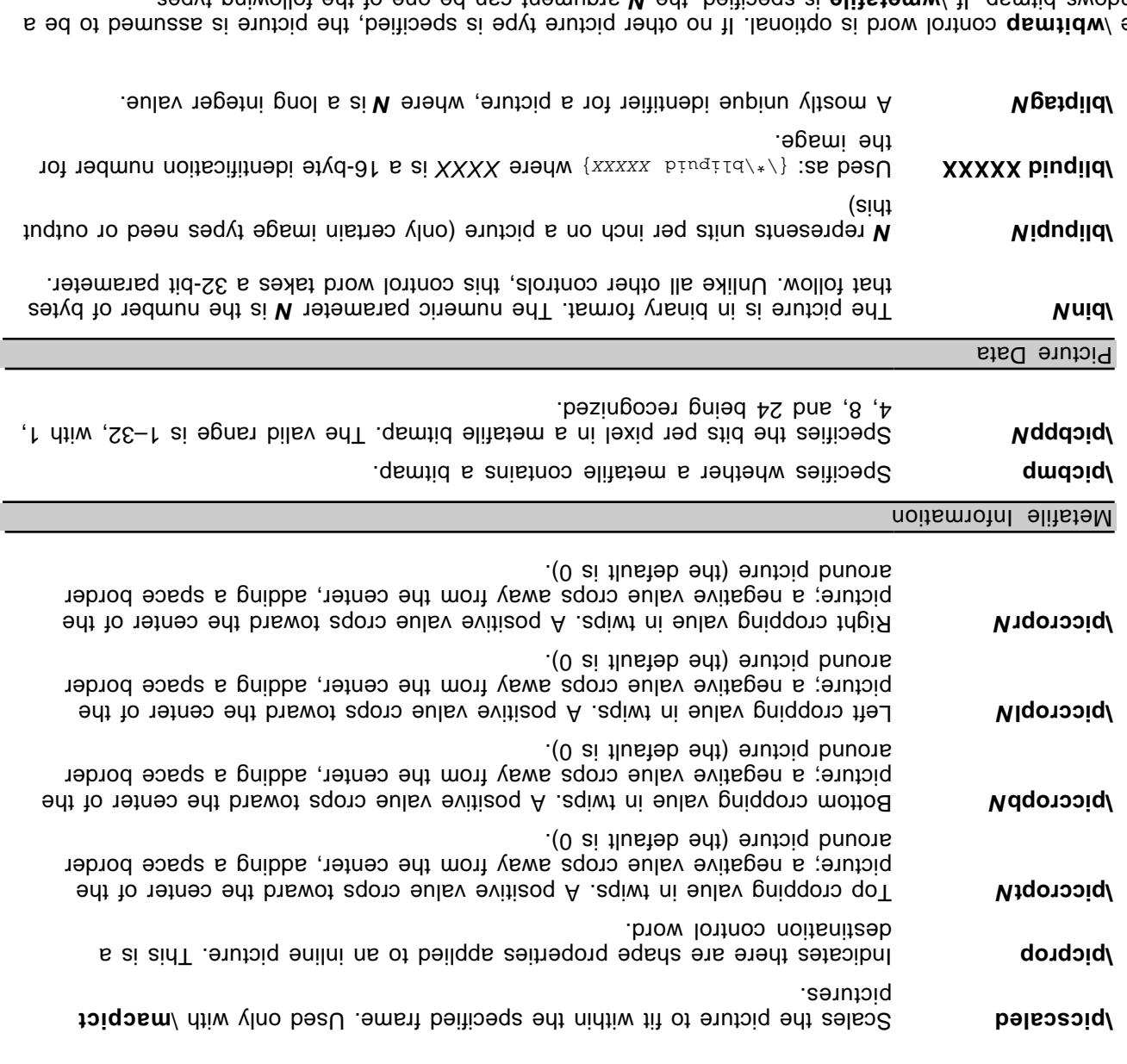

The \**wbitmap** control word is bional. If no other pubied, and picked is a picture is a sesumed to be a  $\alpha$ Windows bitment he following the following types. The following the following types.

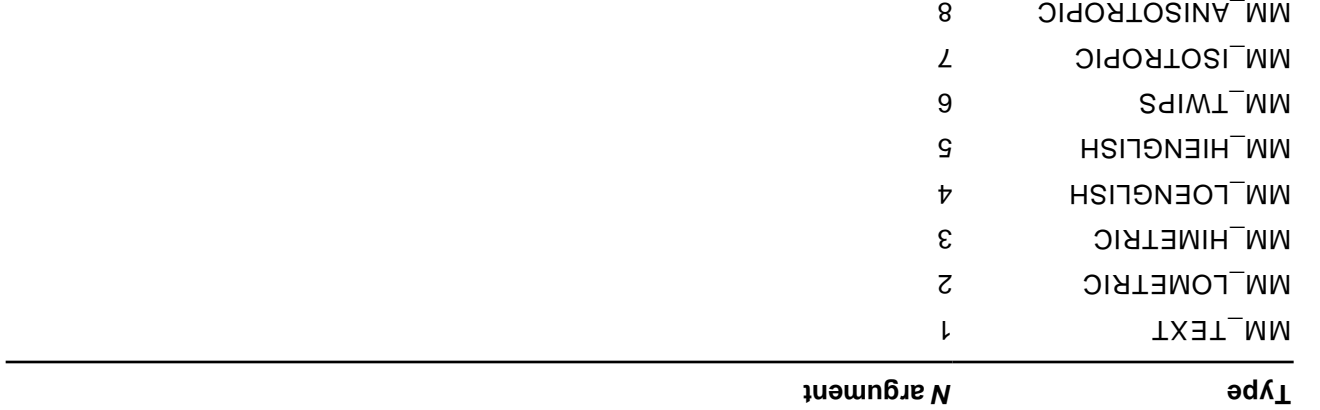

For more information about these types, eee volume 1 of the Programmer's Reference in the Microsoft Windows 3.1 Software Development Kit.

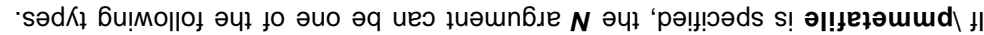

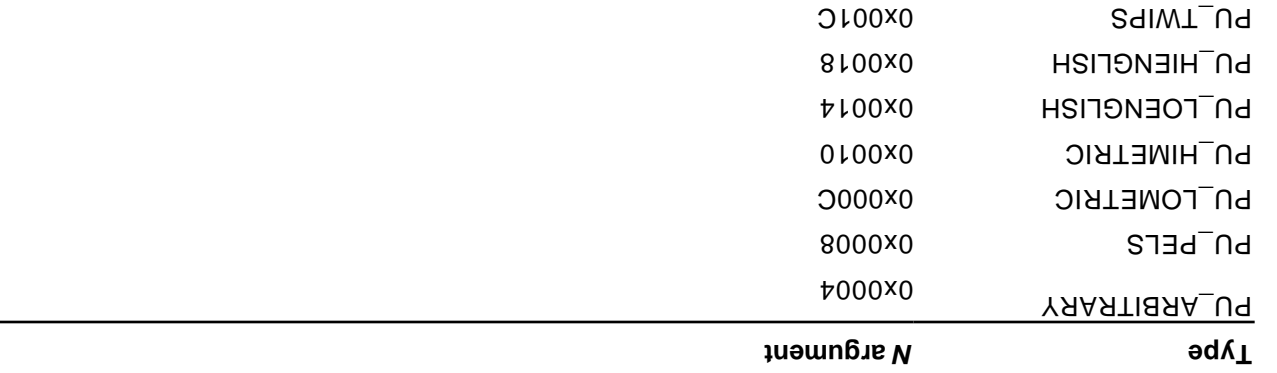

For more information about these types, see volume 2 of the OS/2 Programmer's Reference.

Be careful with spaces following control words when dealing with pictures in binary format. When reading files, RTF considers the first space after a control word the delimiter and subsequent spaces part of the document text. Therefore, any extra spaces are attached to the picture, with unpredictable results.

RTF writers should not use the carriage-return/linefeed (CR/LF) combination to break up pictures in binary format. If they do, the CR/LF combination is treated as literal text and considered part of the picture data.

The picture in hexadecimal or binary format follows the picture-destination control words. The following example illustrates the destination format:

```
{\pict\wbitmap0\picw170\pich77\wbmbitspixel1\wbmplanes1\wbmwidthbytes22
                                                           \picwgoal505
                                                           \pichgoal221
                                                          \picscalex172
                                                          \picscaley172
                                           49f2000000000273023d1101a030
                                             3901000a000000000273023d98
                                                       0048000200000275
                                         02040000200010275023e000000000
                                              273023d000002b90002b90002
                                                         b90002b90002b9
                                     0002b90002b90002b90002b90002b90002
                                                  b92222b90002b90002b90
                                                            002b90002b9
                                            000692000692000692000
```
# **Objects**

Microsoft OLE links, Microsoft OLE embedded objects, and Macintosh Edition Manager subscriber objects are represented in RTF as objects. Objects are destinations that contain a data part and a result part. The data part is generally hidden to the application that produced the document. A separate application uses the data and suplies the appearance of the data. This appearance is the result part of the object.

The representation of objects in RTF is designed to allow RTF readers that don't understand objects or don't use a particular type of object to use the current result in place of the object. This allows the appearance of the object to be maintained through the conversion even though the object functionality is lost. Each object comes with optional information about the object, a required destination that contains the object data, and an optional result that contains the current appearance of the object. This result

When the object is an OLE embedded or linked object, the data part of the object is the structure produced by the OLESaveToStream function. Some OLE clients rely on the OLE system to render the object and a copy of the result is not available to the RTF writer for that application. For these cases, the object result can be extracted from the structure produced by the OLESaveToStream function. For information about the OLESaveToGtream function, see the Microsoft Object Linking and Embedding Software Development Kit.

The syntax for this destination is:

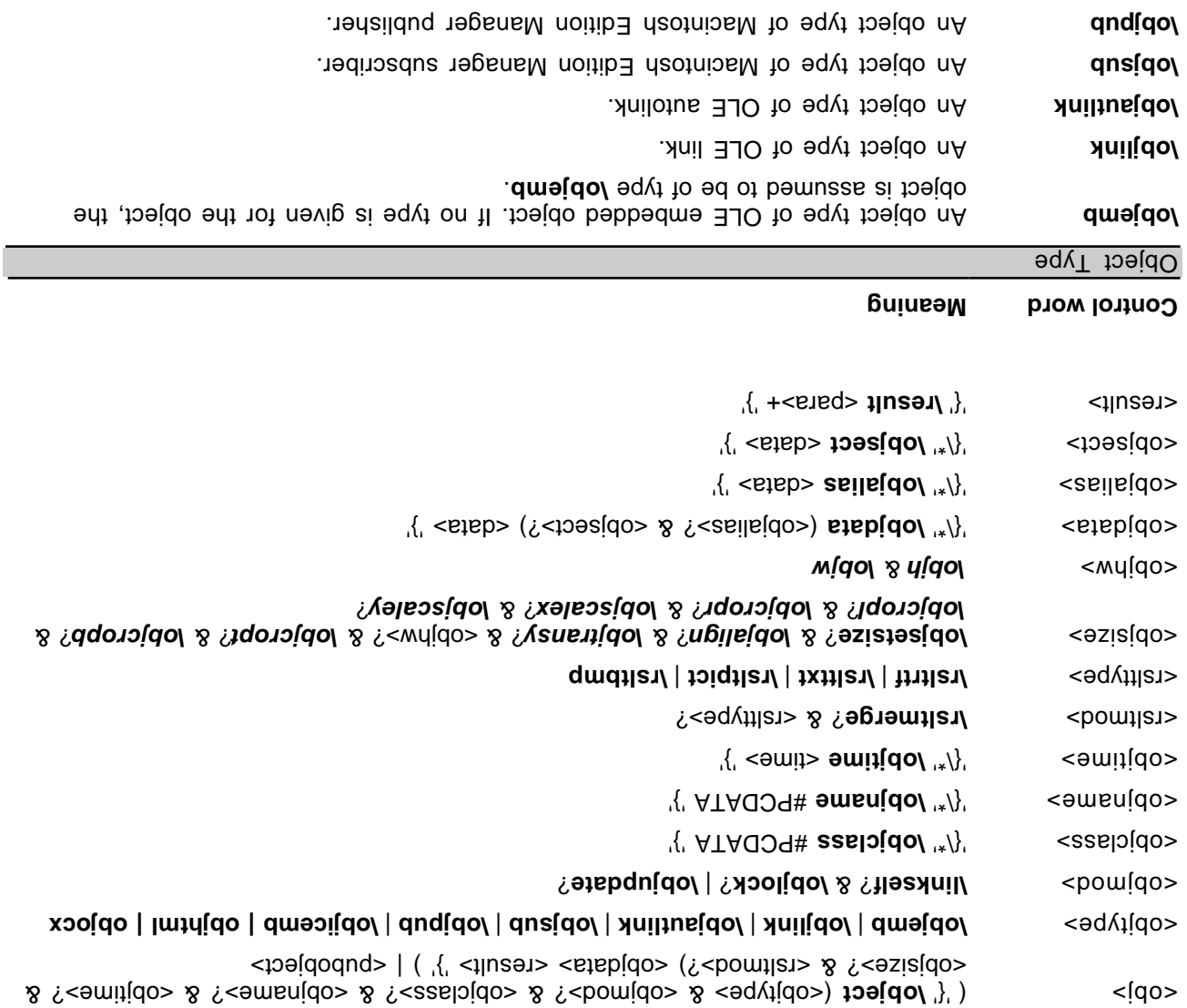

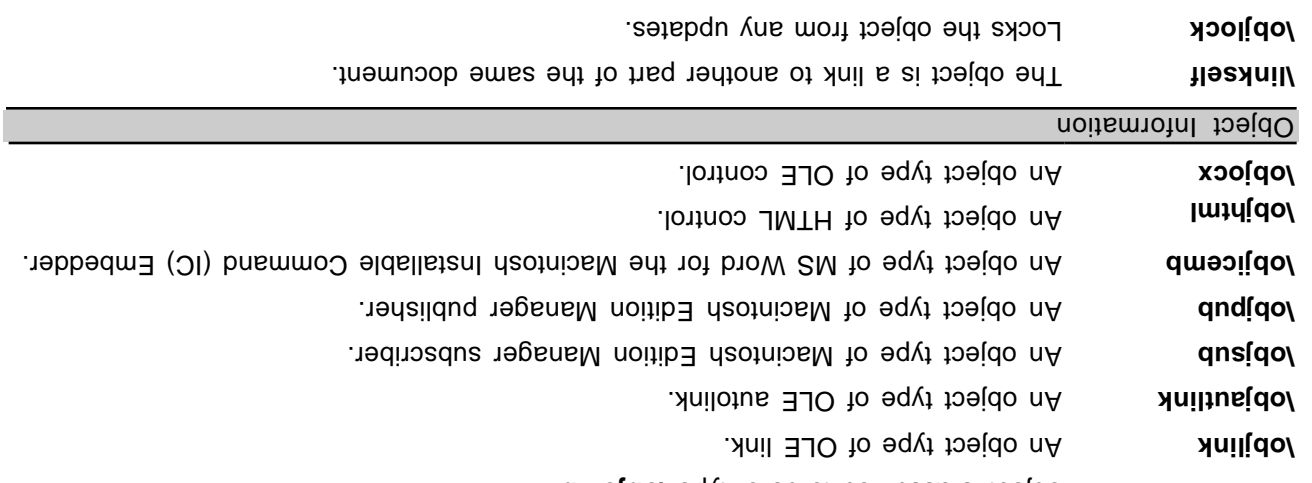

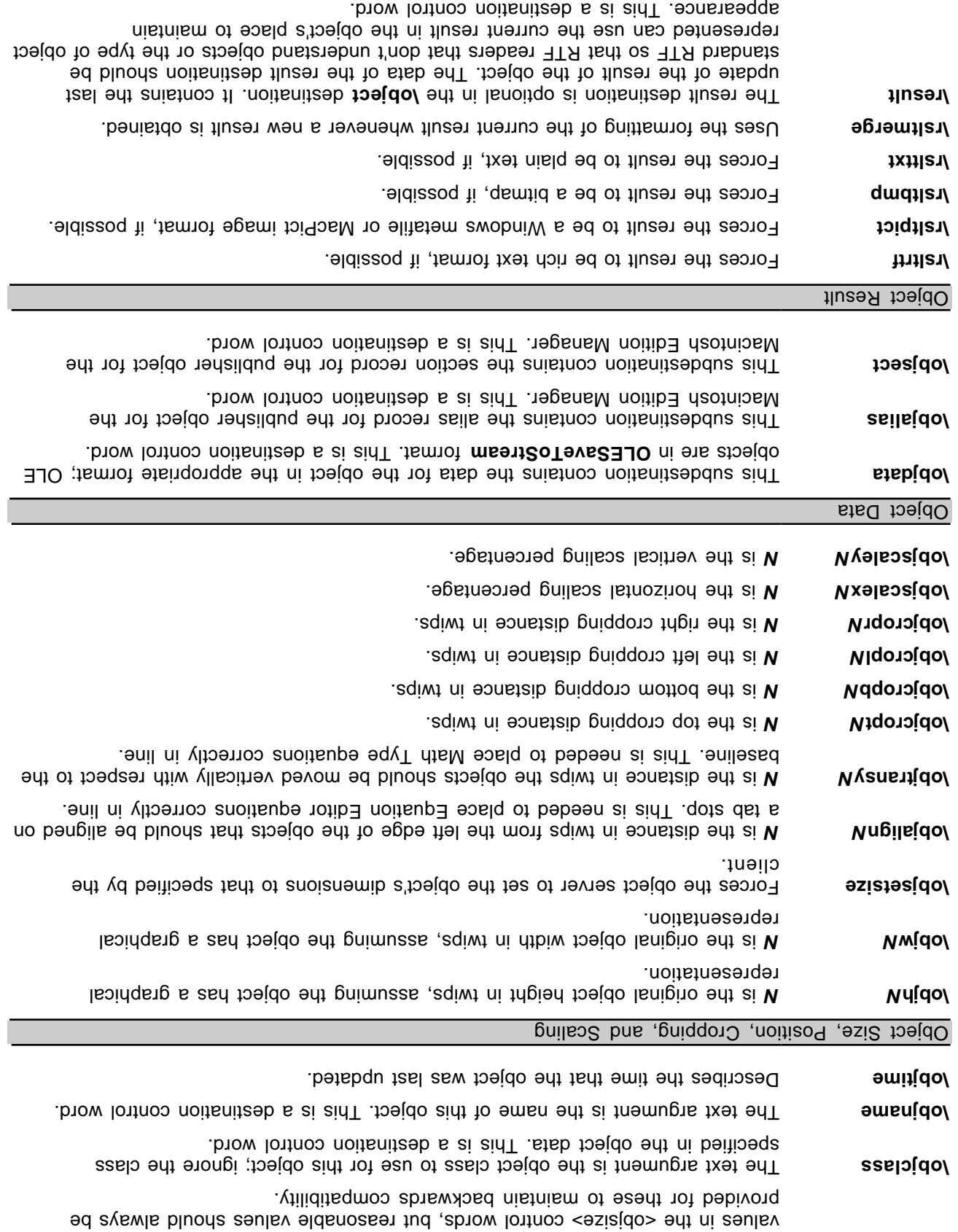

Note that the series an update to the object before displaying it. Note that this will override any

When Word is used as an editor for Mail, the following control word can be emitted. It is not seen in other situations.

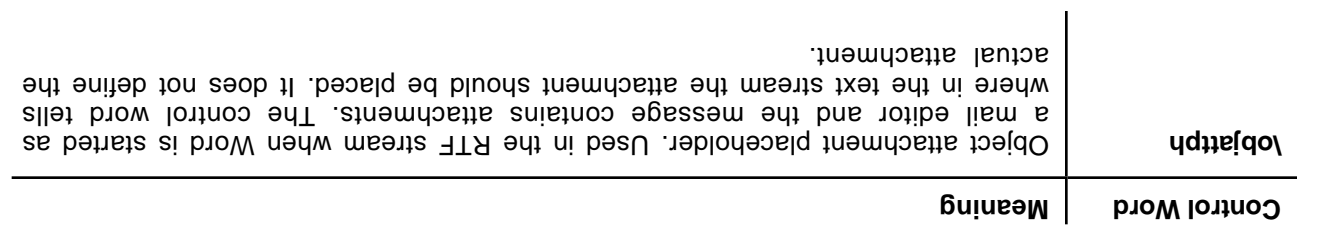

### **Macintosh Edition Manager Publisher Objects**

Word for the Macintosh writes publisher objects for the Macintosh Edition Manager in terms of bookmarks (see "Bookmarks" on page 41 of this Application Note). The range of publisher objects are marked as bookmarks, so these controls are all used within the **\bkmkstart** destination. The RTF syntax for a publisher object is:

? (<objalias>? & <objsect>) #PCDATA '}' **\pubauto \bkmkpub \bkmkstart** '{\\*' <pubobject>

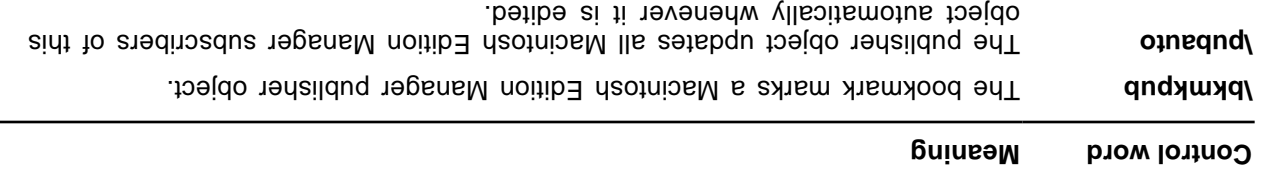

# **Drawing Objects**

### **Word 6.0/95 RTF**

Drawing objects and the drawing primitives enumerated within drawing object groups use the syntax described by the following tables.

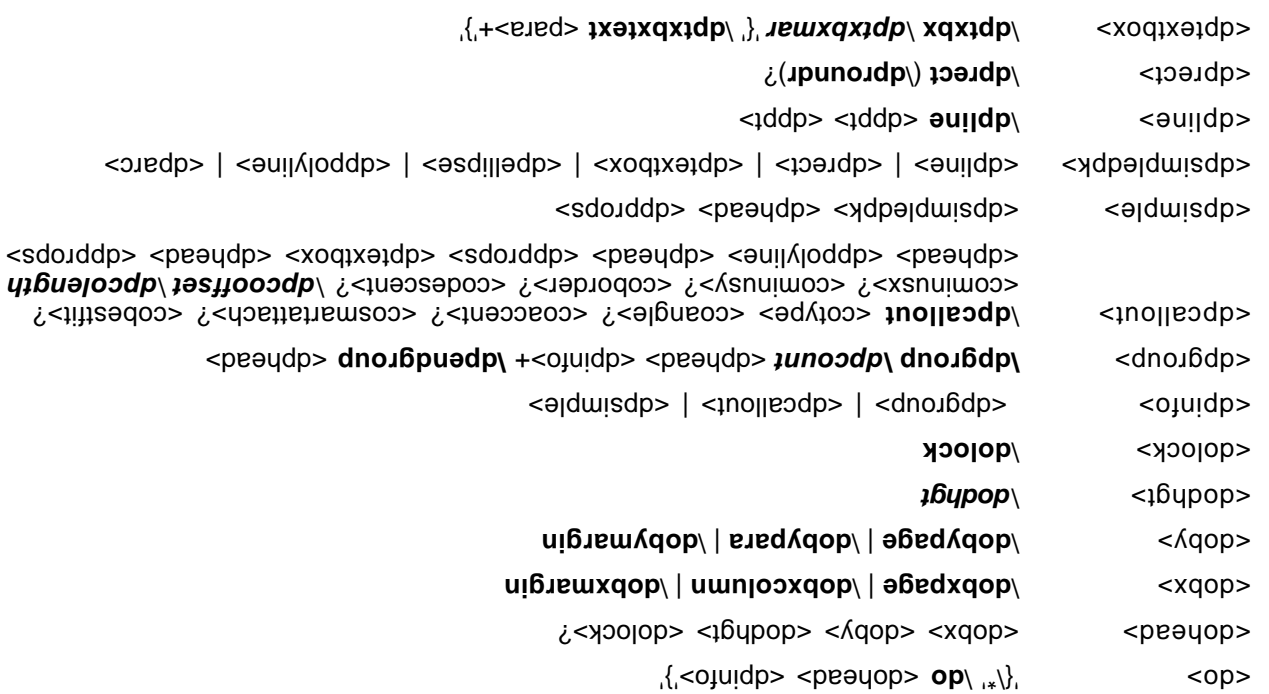

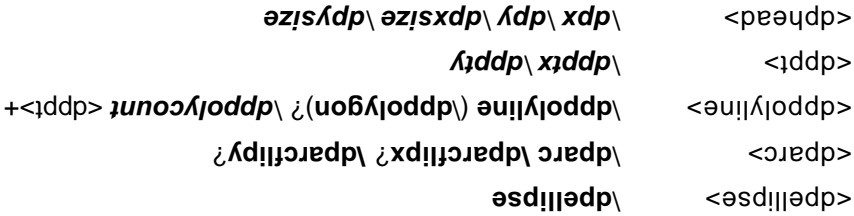

Mote that in <dpgroup> the number of <dpinfo> is experience in the number of the number of  $\alpha$ stabolyline> the number of <dpp> sis equal to the nument. The following elements of the drawing-object syntax pertain specifically to callout objects:

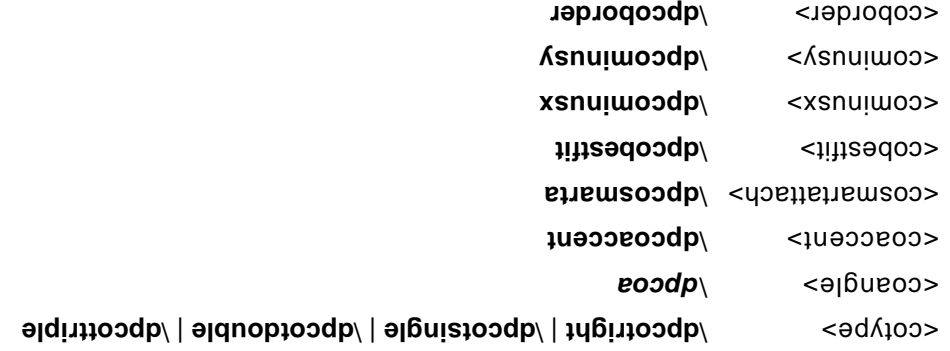

 $\alpha$  /dpcodebottomagnetic matriceller  $\alpha$  /dpcodent  $\alpha$  /dpcodent setting  $\alpha$ 

The remaining awarb laubivibni of beilqqs aeitneqonq ens xatnya toejdo gniwarb edt to atnemele gninismen edT

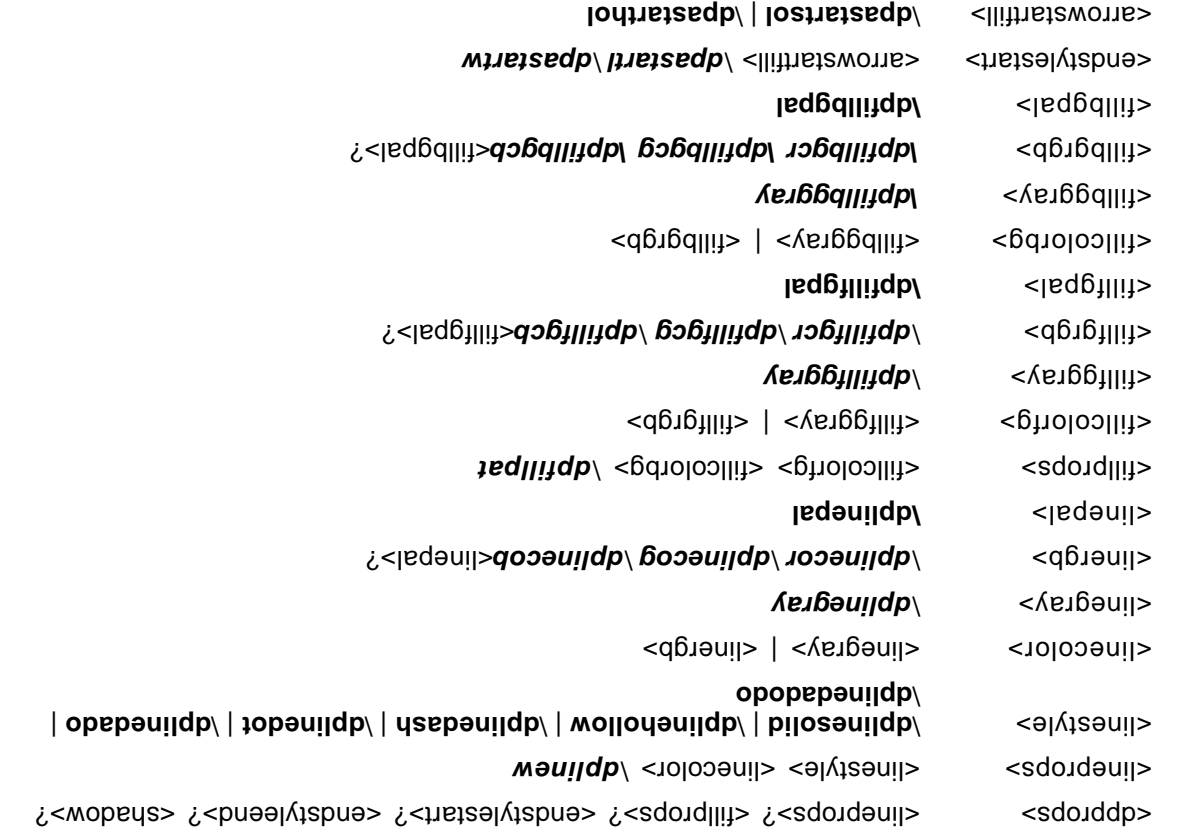

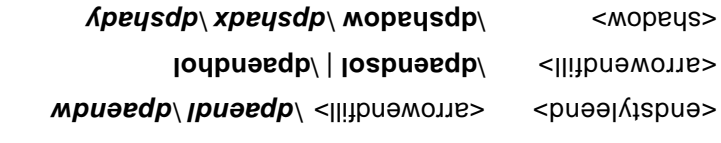

Control word **Definition** 

The following table describes the control words for the drawing object group in detail. All color values are values between 0-255. All distances are in twips. All other values are as indicated. **RGB**

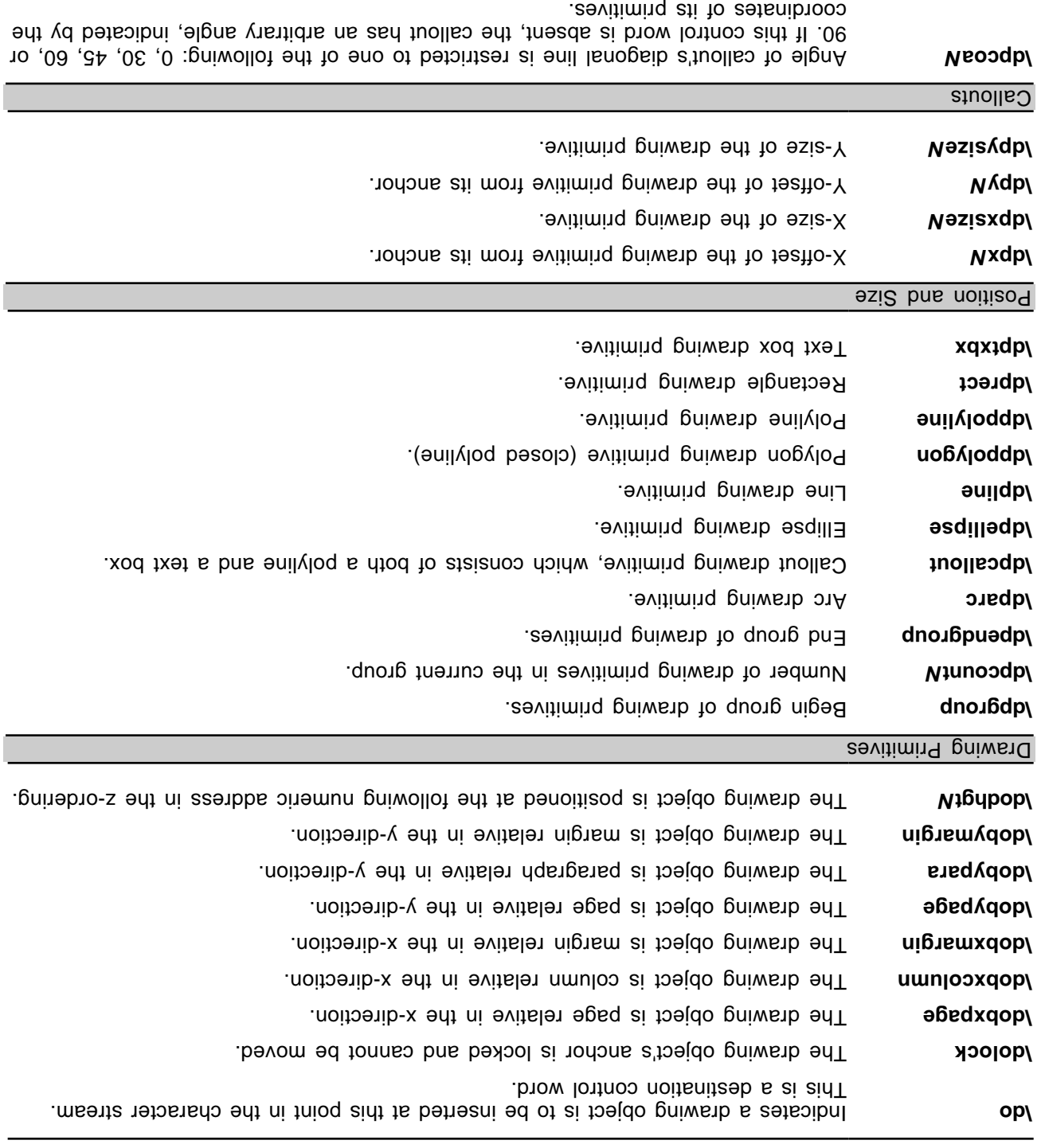

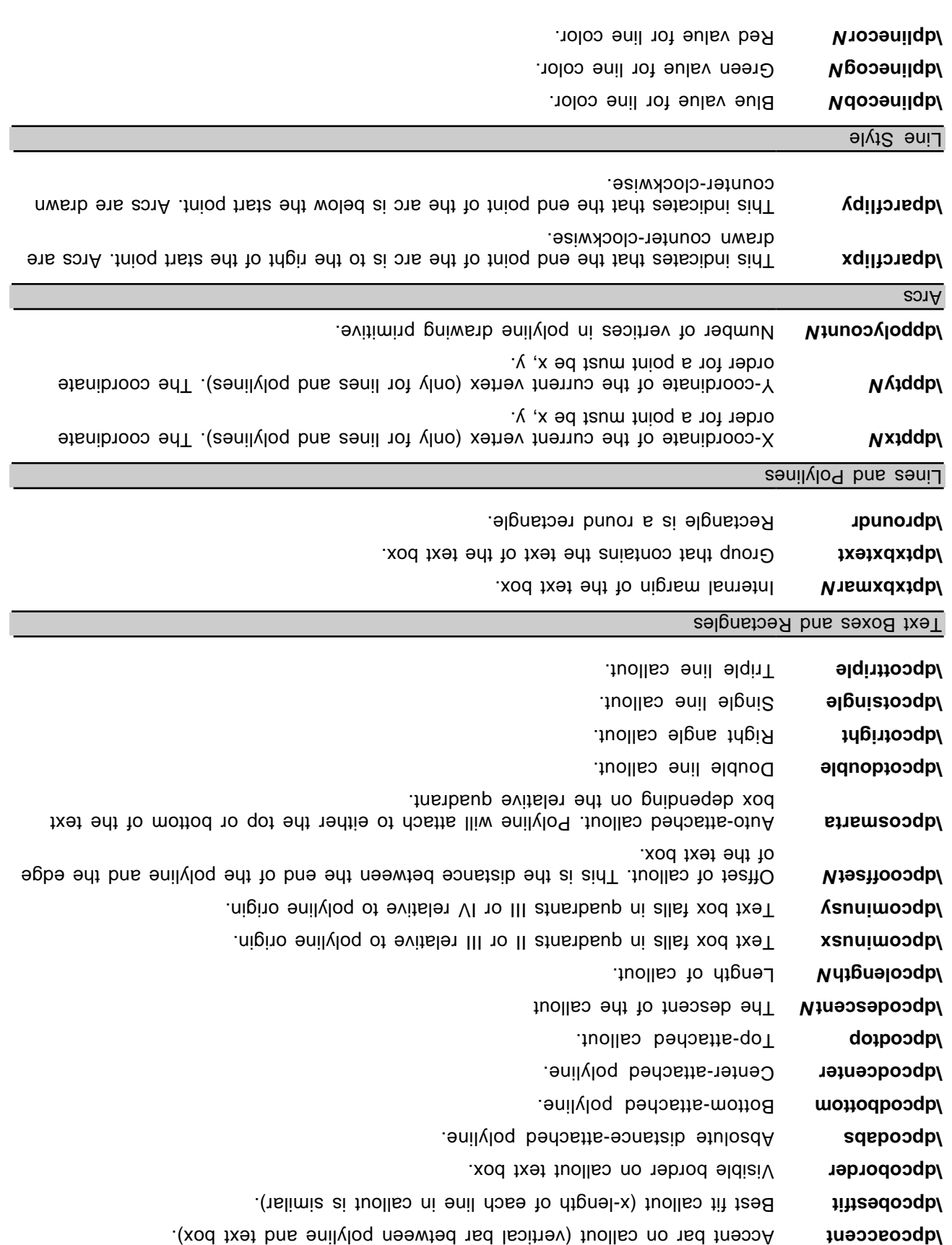

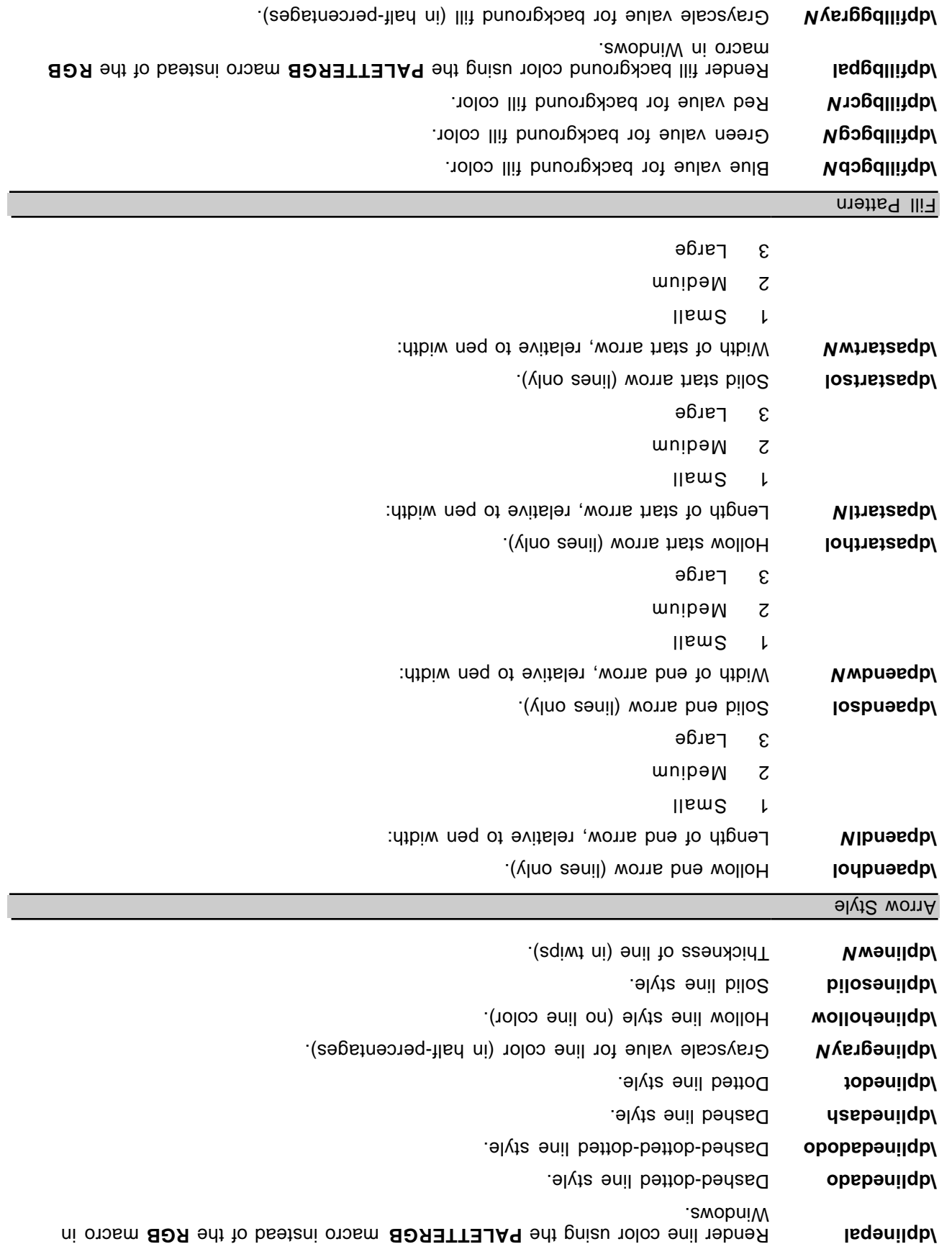

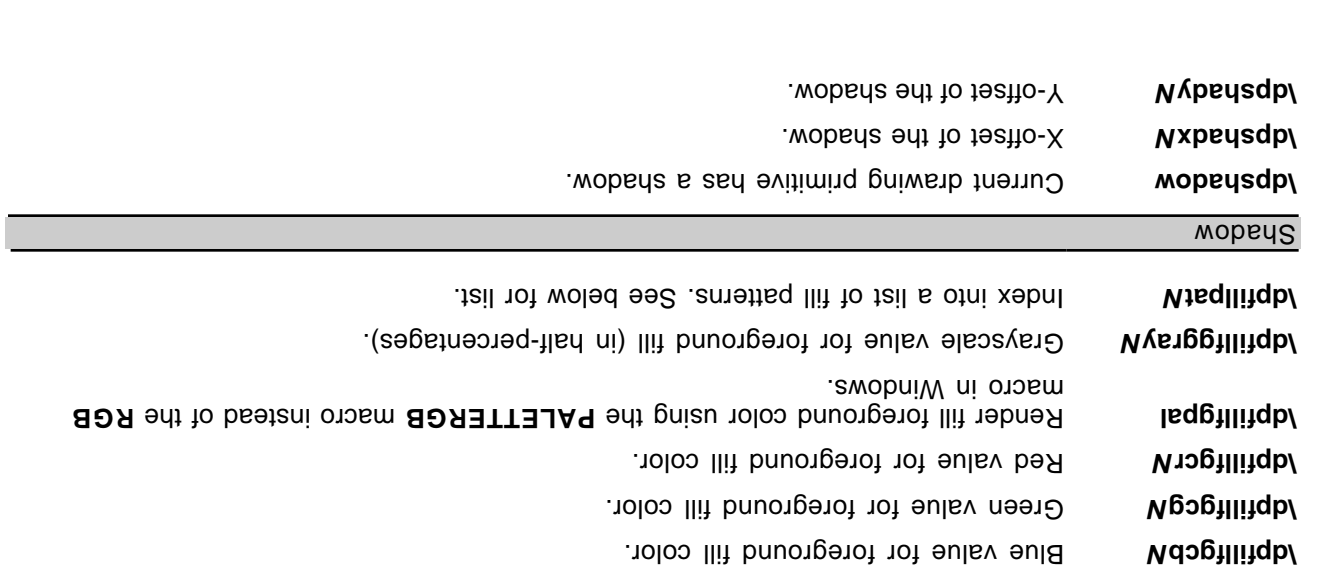

The following values are sealiable to following fill patterns in analysing objects with the **laptiliaat** control word.

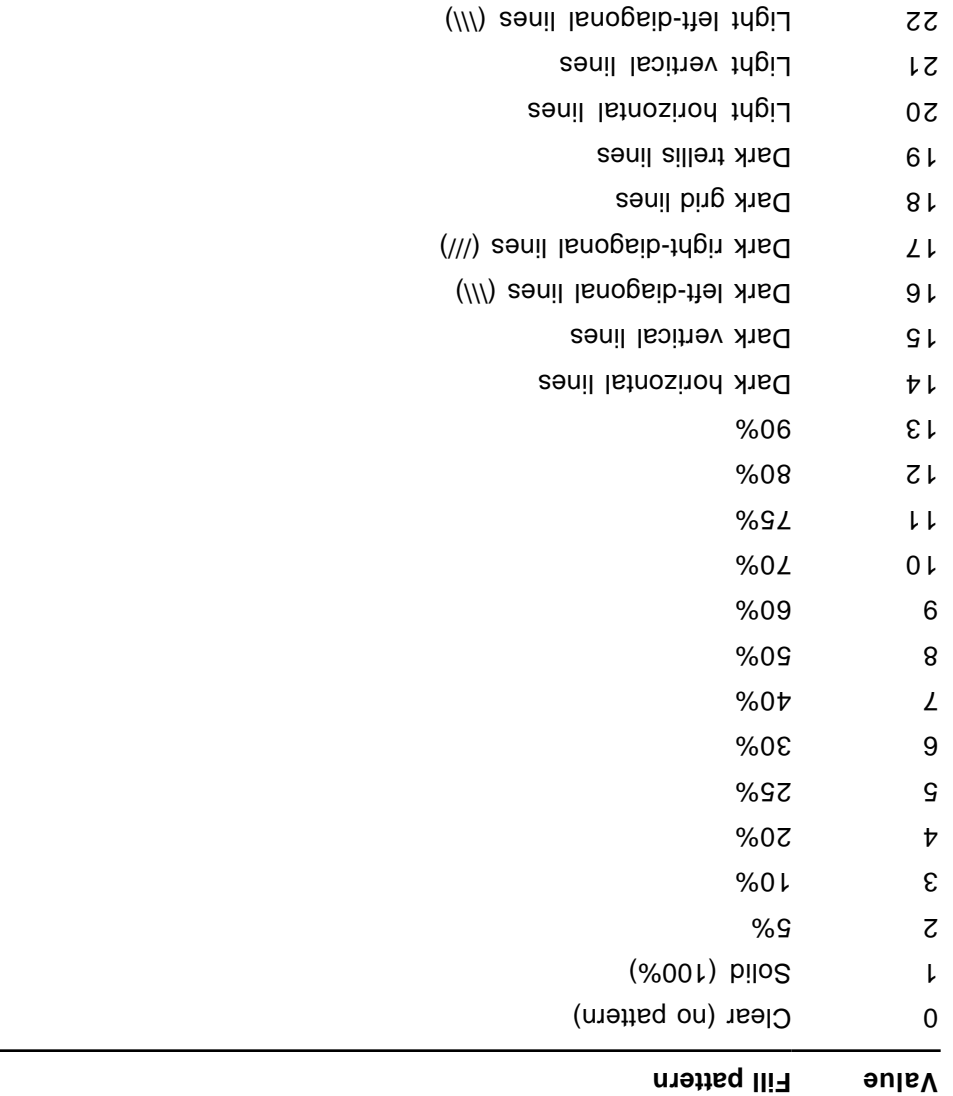

- Light right-diagonal lines (///) Lines
- Light grid lines
- Light trellis lines

# **Word 97 RTF for Drawing Objects (Shapes)**

### **Basic Format**

The basic format for drawing objects in RTF is as follows

 $\label{eq:1} \left\{ \quad \left\{ \quad \left\{ \quad \ldots \ldots \ldots \ldots \quad \text{as} \right\} \quad \left\{ \quad \ldots \ldots \ldots \quad \text{as} \right\} \quad \left\{ \quad \text{as} \right\} \quad \left\{ \quad \text{as} \right\} \quad \left\{ \quad \text{as} \right\} \quad \left\{ \quad \text{as} \right\} \quad \left\{ \quad \text{as} \right\} \quad \left\{ \quad \text{as} \right\} \quad \left\{ \quad \text{as} \right\} \quad \left\{ \quad \text{as} \right\} \quad \left\{ \quad$  $\{ \quad \{ \quad \ldots \ldots \ldots \ldots \quad \text{if } \texttt{arg} \}$ 

The first destination (**\shp**) is always present. This oritrol word groups everything related to a shape together. Following the destination change, comes basic information regarding the shape. The following keywords with values can appear in any order after the "{ \spl>" control word.

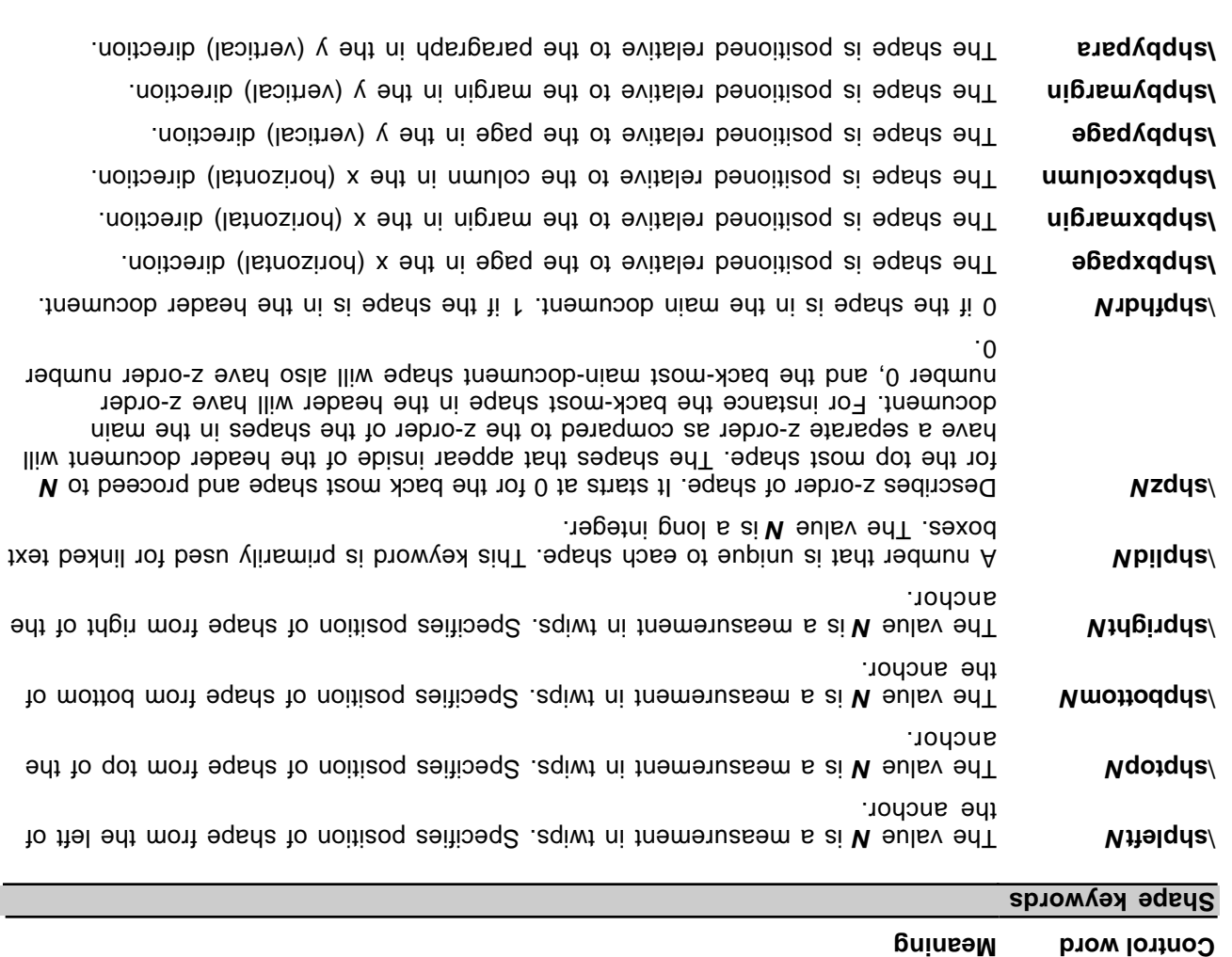

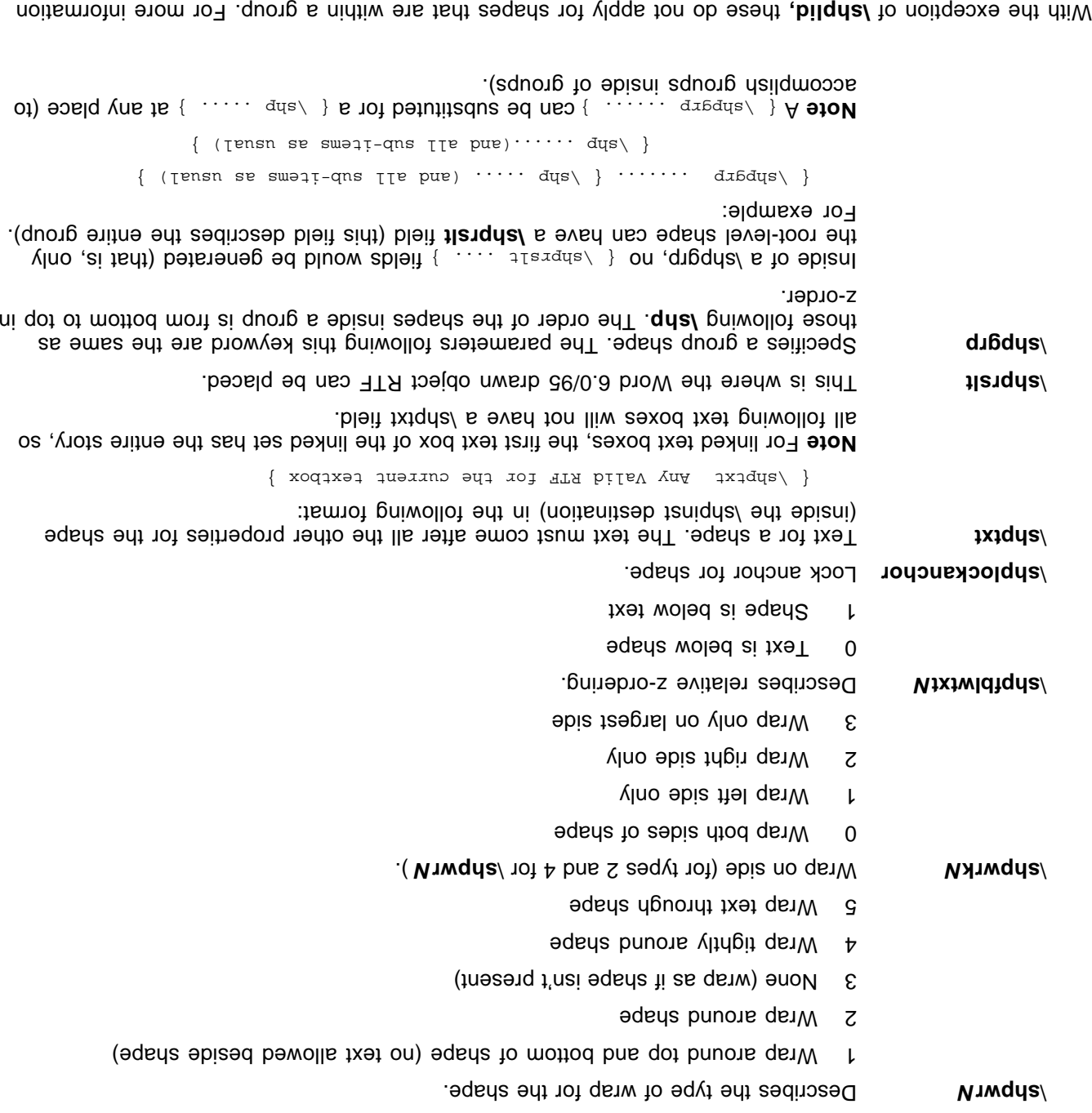

about groups, see the "Introduction" section of this Applicaiton Note.

# **Drawing Object Properties**

**Meaning Control word**

The { \sping control word is followed by { \timest}

\background bacifies the document background. This is a destination keyword. It contains the {

keyword and all the shape properties.

is a list of a shape is defined as a series of bulk of a shape is defined as a series of properties. For prope properties of a shape each in the following format:

 $\{ \text{ for } \{ \text{ real } \in \mathbb{N} \} \}$  {  $\{ \text{ real } \{ \text{ real } \} \}$ 

The control word tot the drawing object property is **\sp.** Each property has a pair of name (**\sp.** ) and value ) control words placed in the shape property group. For example, the vertical flip property is **\sv** ( represented as:

```
{\{\{\bot \mathbf{vs}\}\}\{\texttt{V}\} \{\bot\} \}
```
Here, the shape of the shape is the shape is the shape is 1, and the All shape properties follow this basic format. Only properties that have been explicitly set for a shape are written out in RTF format. Other properties assume the default values (a property may be set to the default value explicitly).

The following table describes all the names of properties for drawing objects along with the type of their corresponding value.

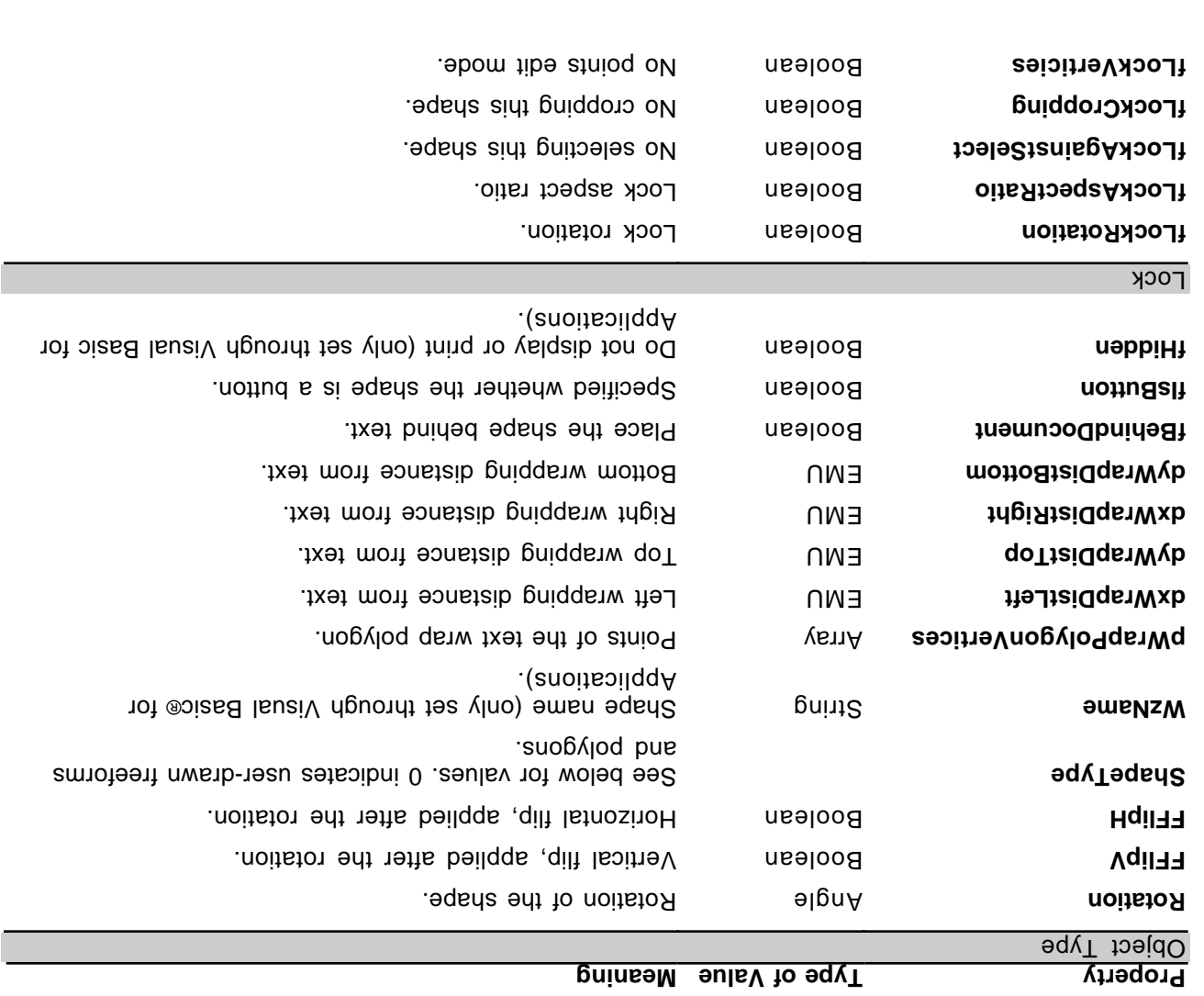

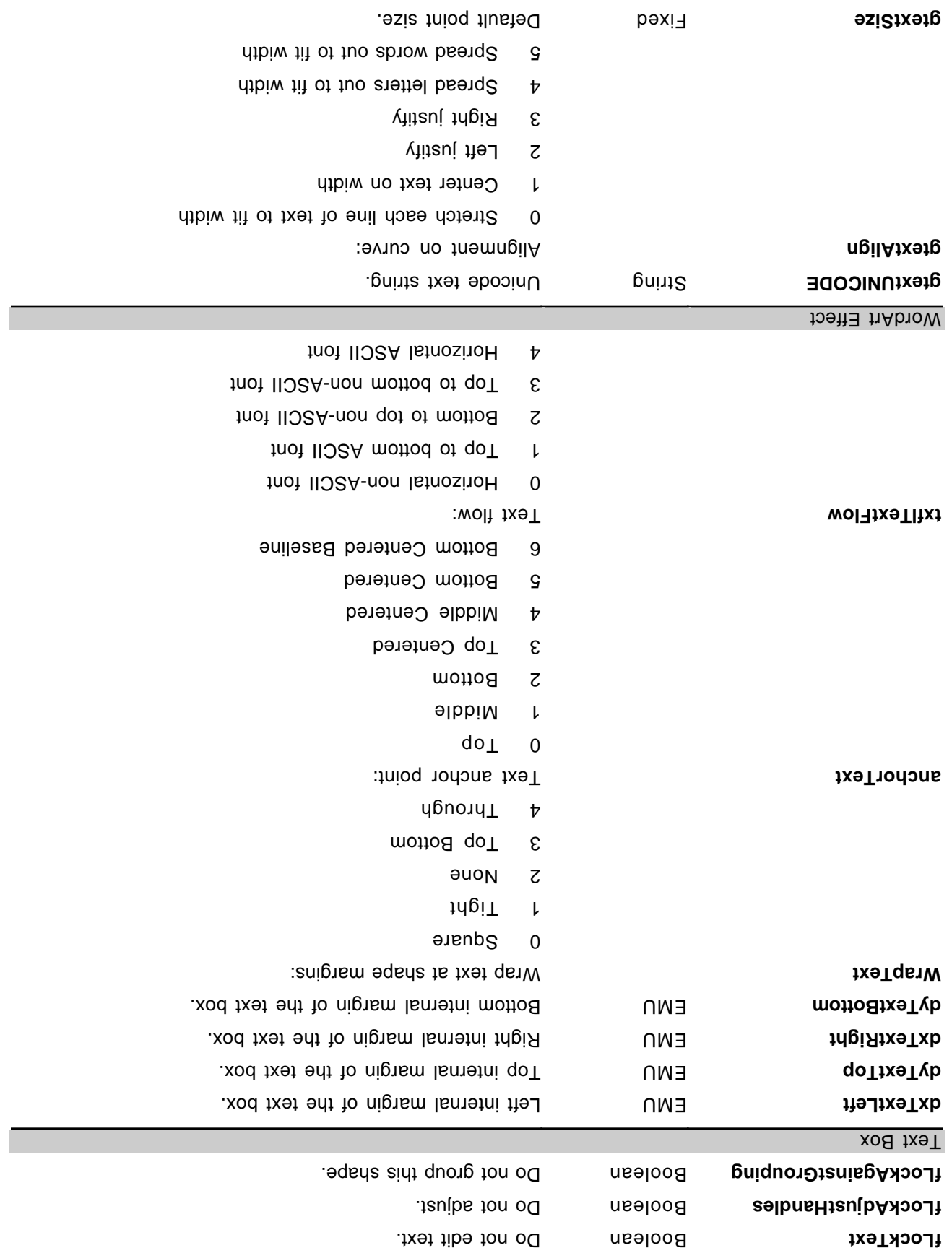

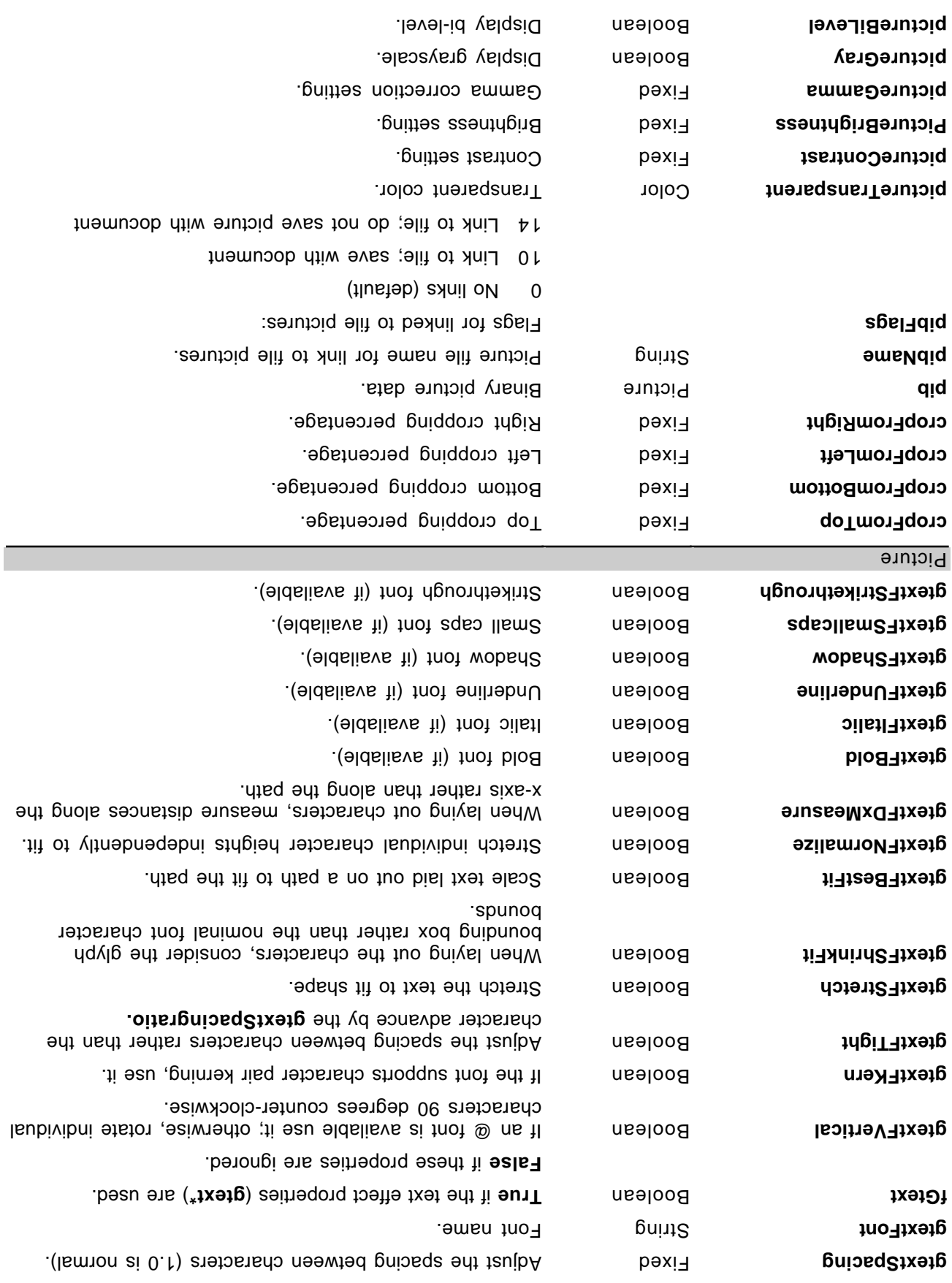

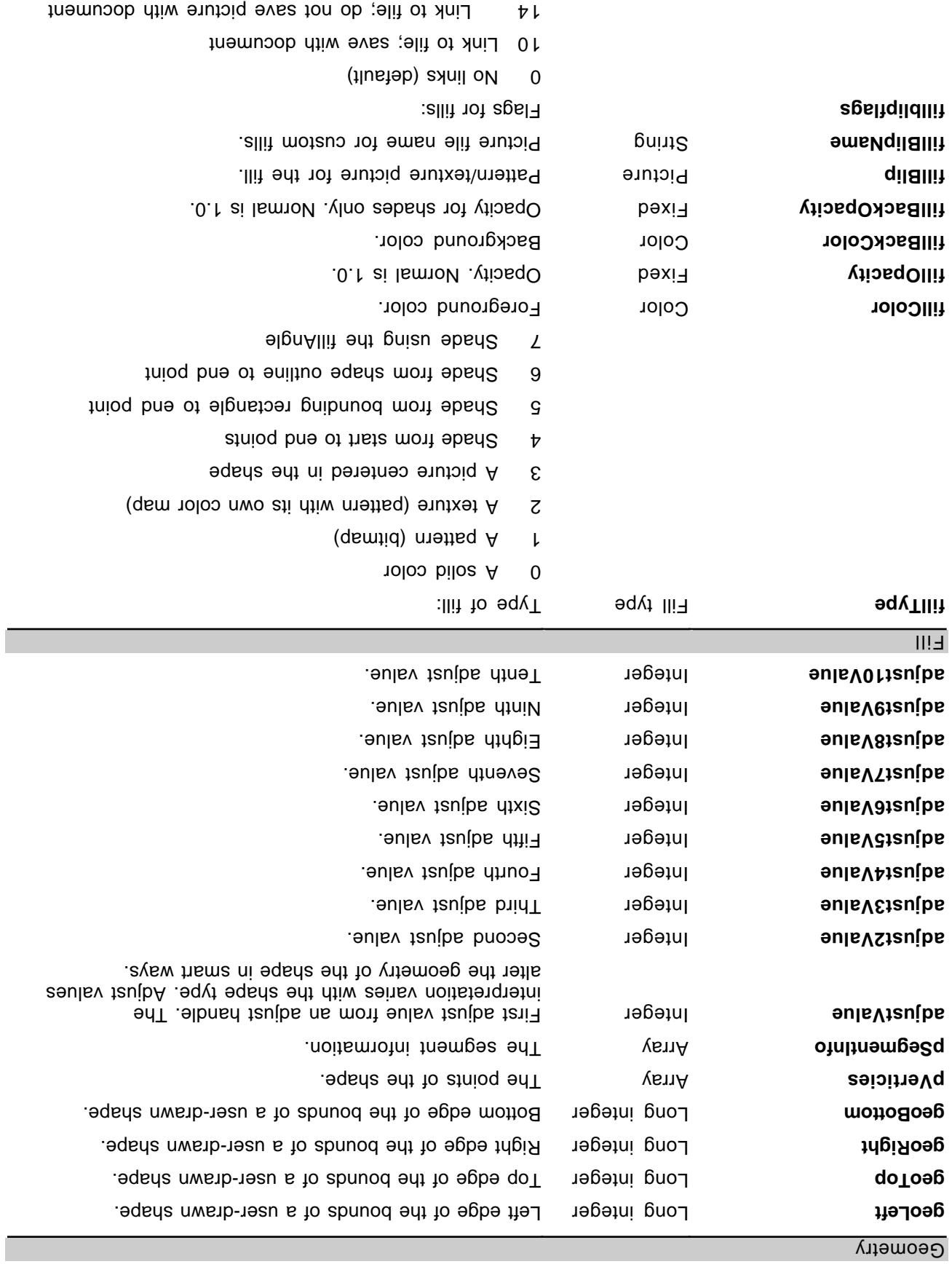

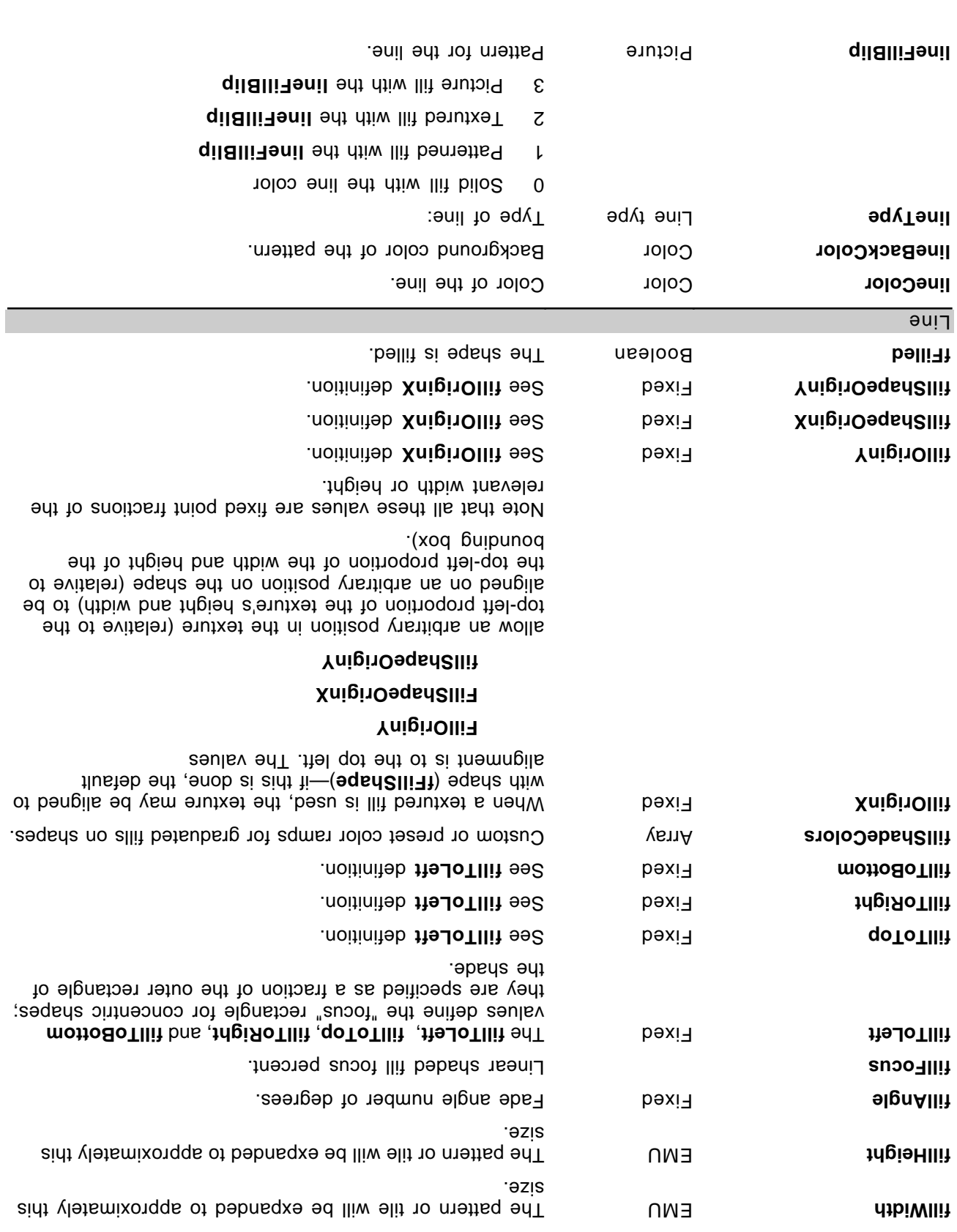

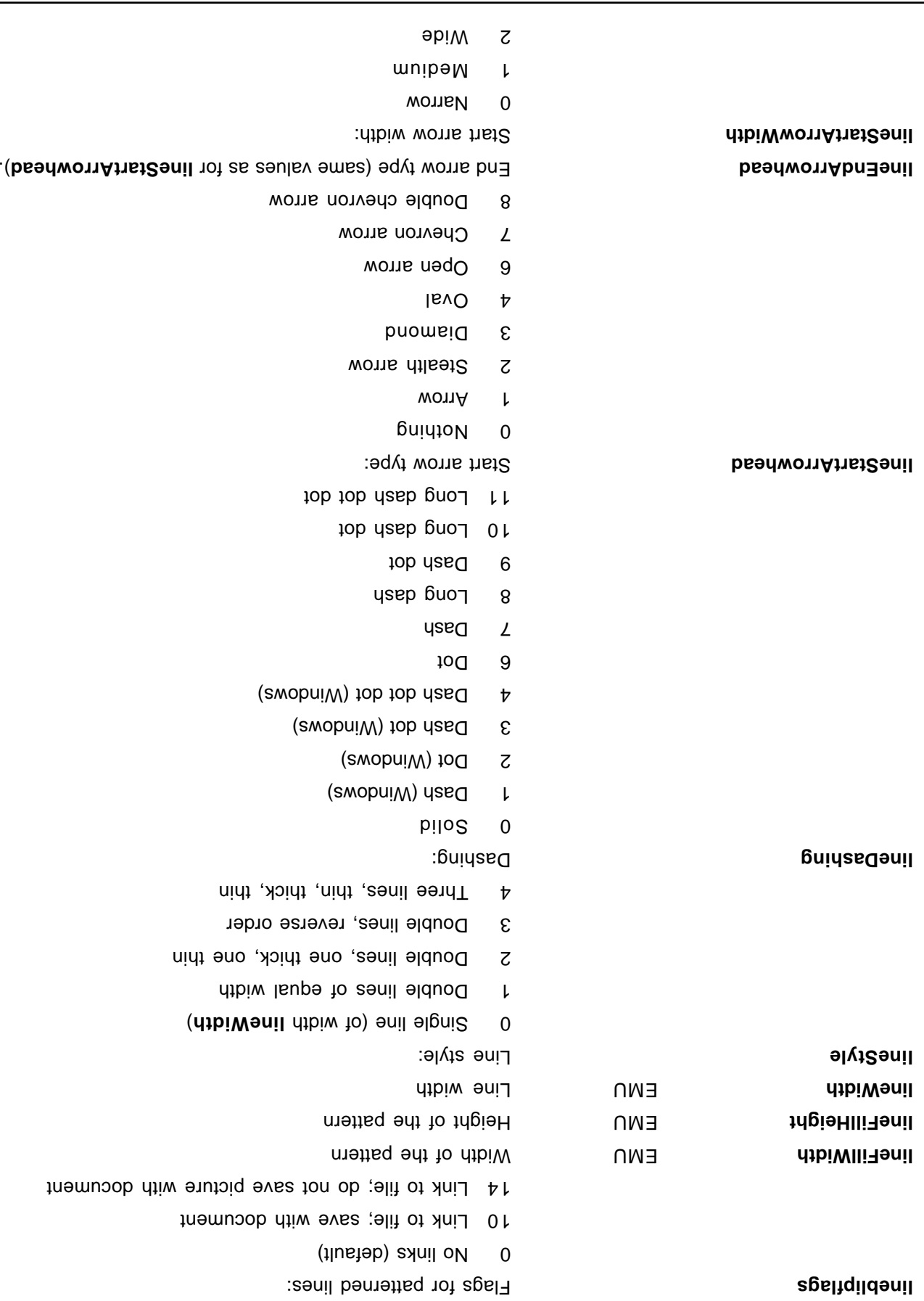
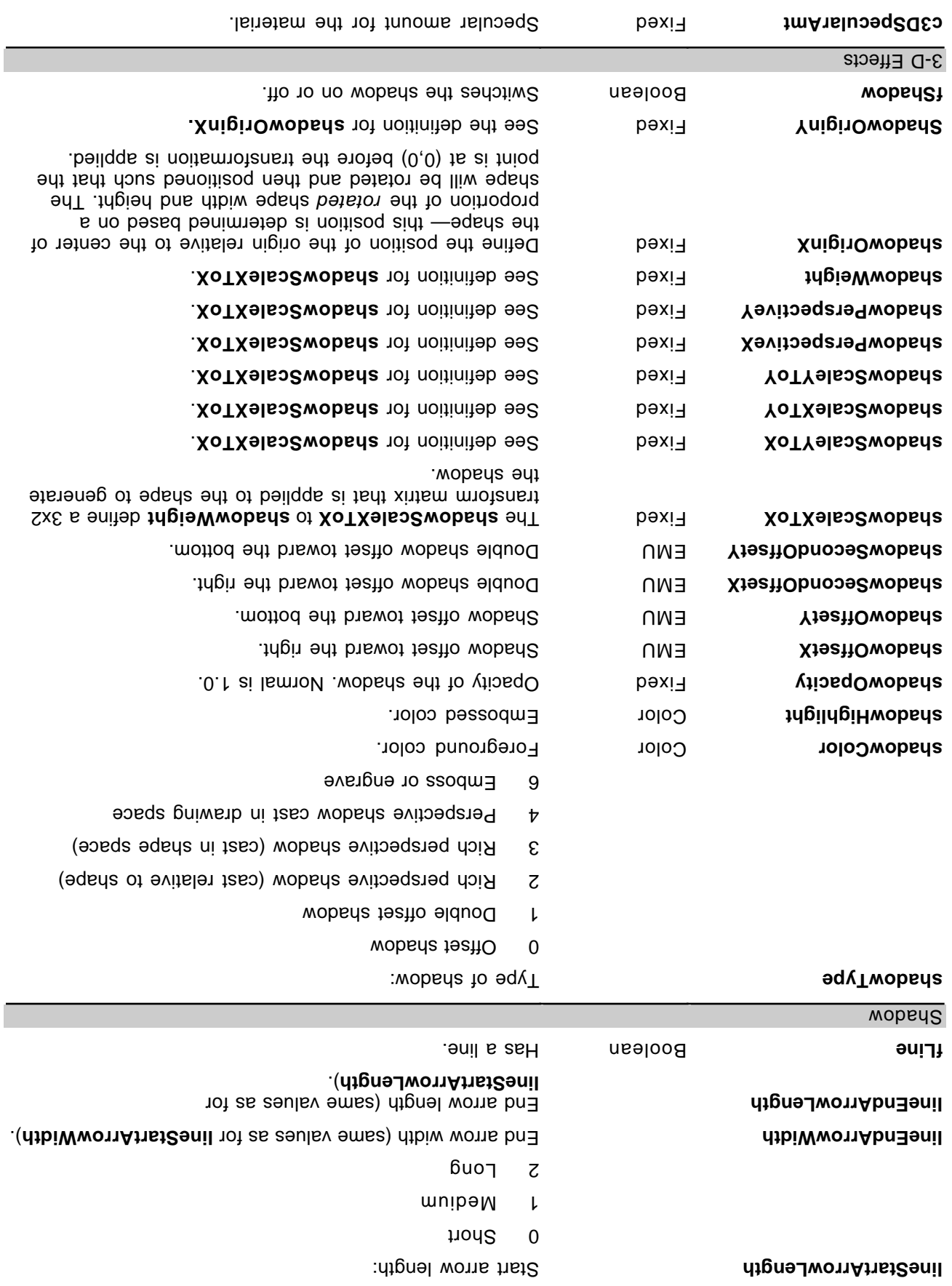

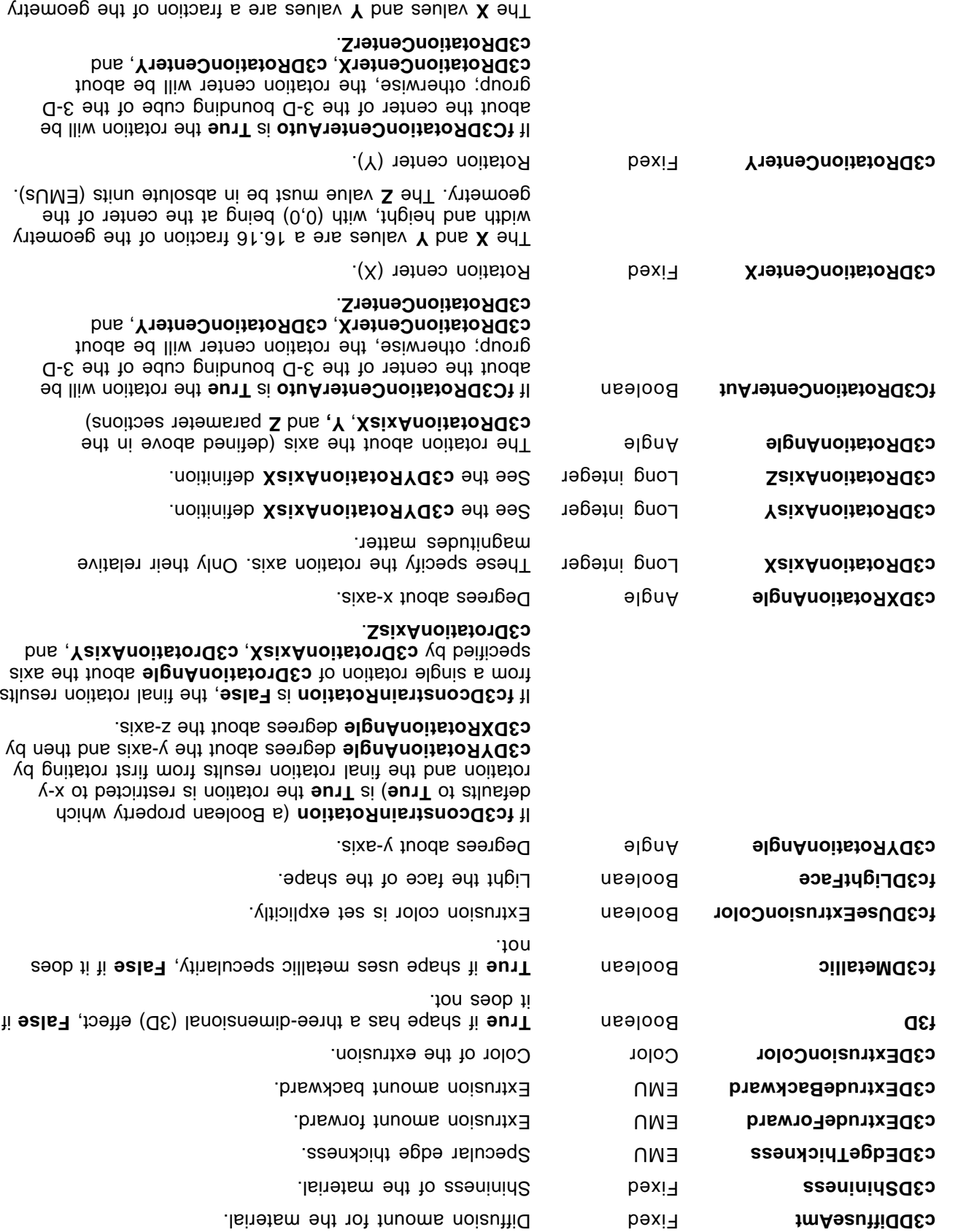

width and height, with (0,0) being at the center of the

geometry. The Z value is in absolute units.

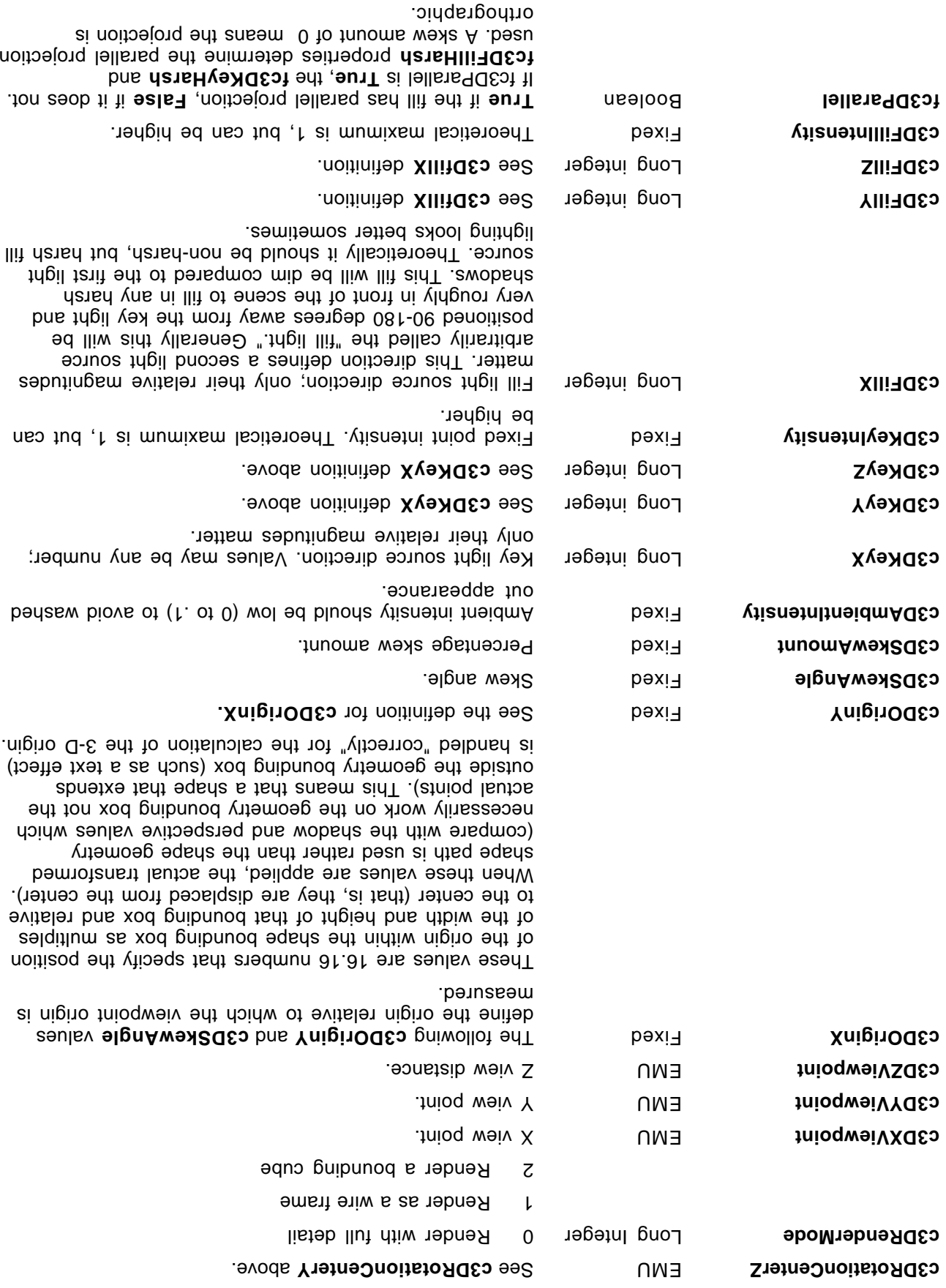

**ic3DKeyHarsh Roolean** 

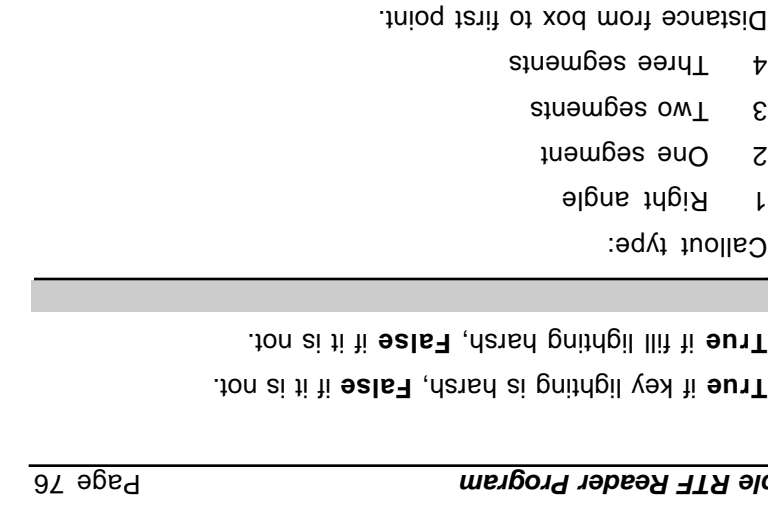

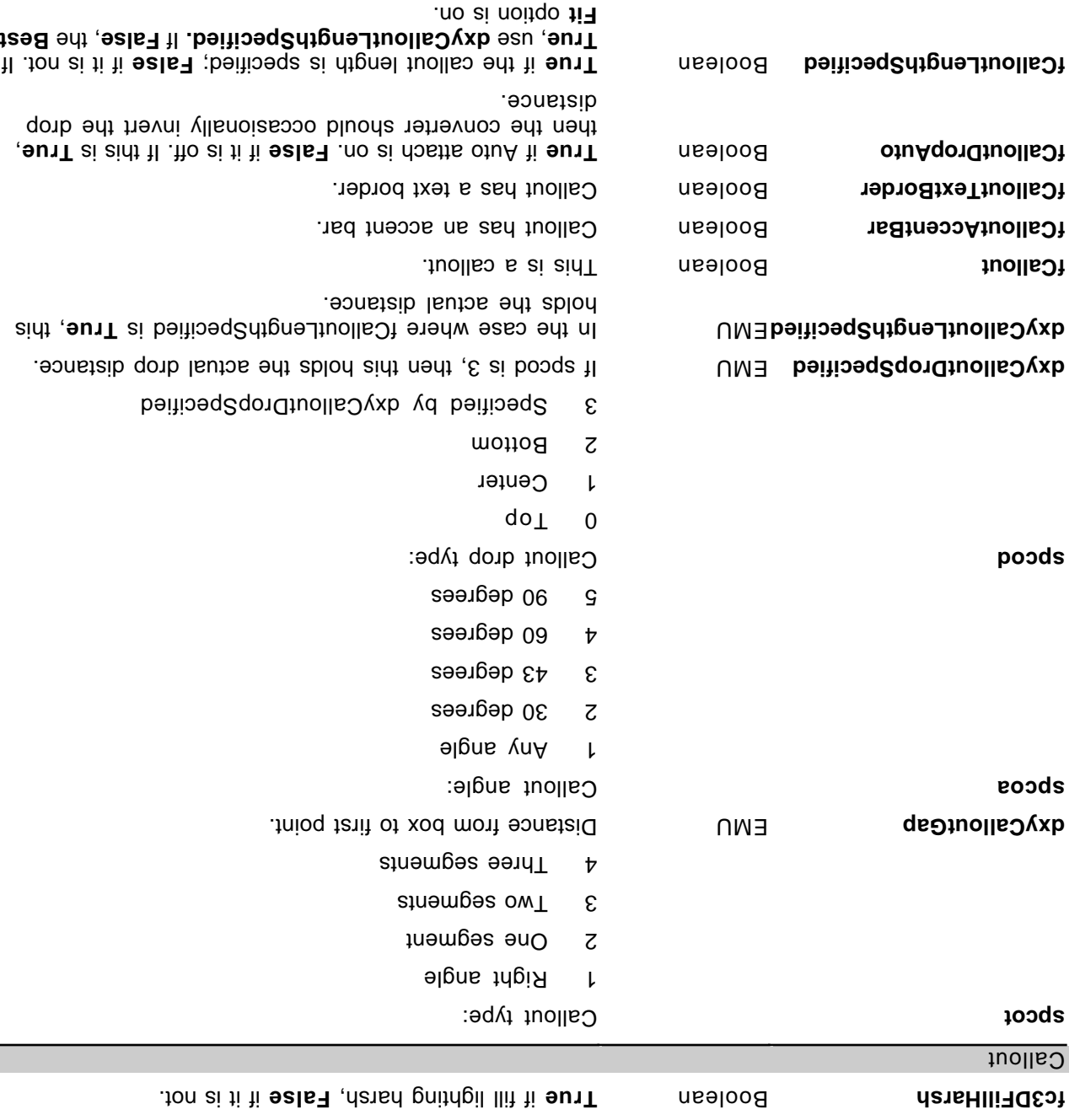

The format of the value depends on the property name it is paired with. Many values are simple single numbers. Distances are expressed in EMU units. There are 12700 EMU units in a point hence 914400 in an inch and 360000cm<sup>-1</sup>. Fractional or fixed values are assing based using that are 1/65536<sup>th</sup> of a whole. Angles are expressed as fractions of a degree. Colors are 24 bit color values. Booleans have two possible values: 1 for True and 0 for False.

Arrays are formatted as a sequence of number separated by semicolons. The first number tells the size of each element in the array in bytes. The number of bytes per element may be 2, 4, or 8. When the size of the element is 8 and element is represented as a group of two number and two promber tells the number of elements in the array. For example, the points of a square polygon are written as:

 ${8 \times 8 : 4 : 0 \cdot 0}; {\theta \cdot 0}$   ${100000}$   ${100000}$   ${10000}$ 

The ShapeType property can have the following possible values.

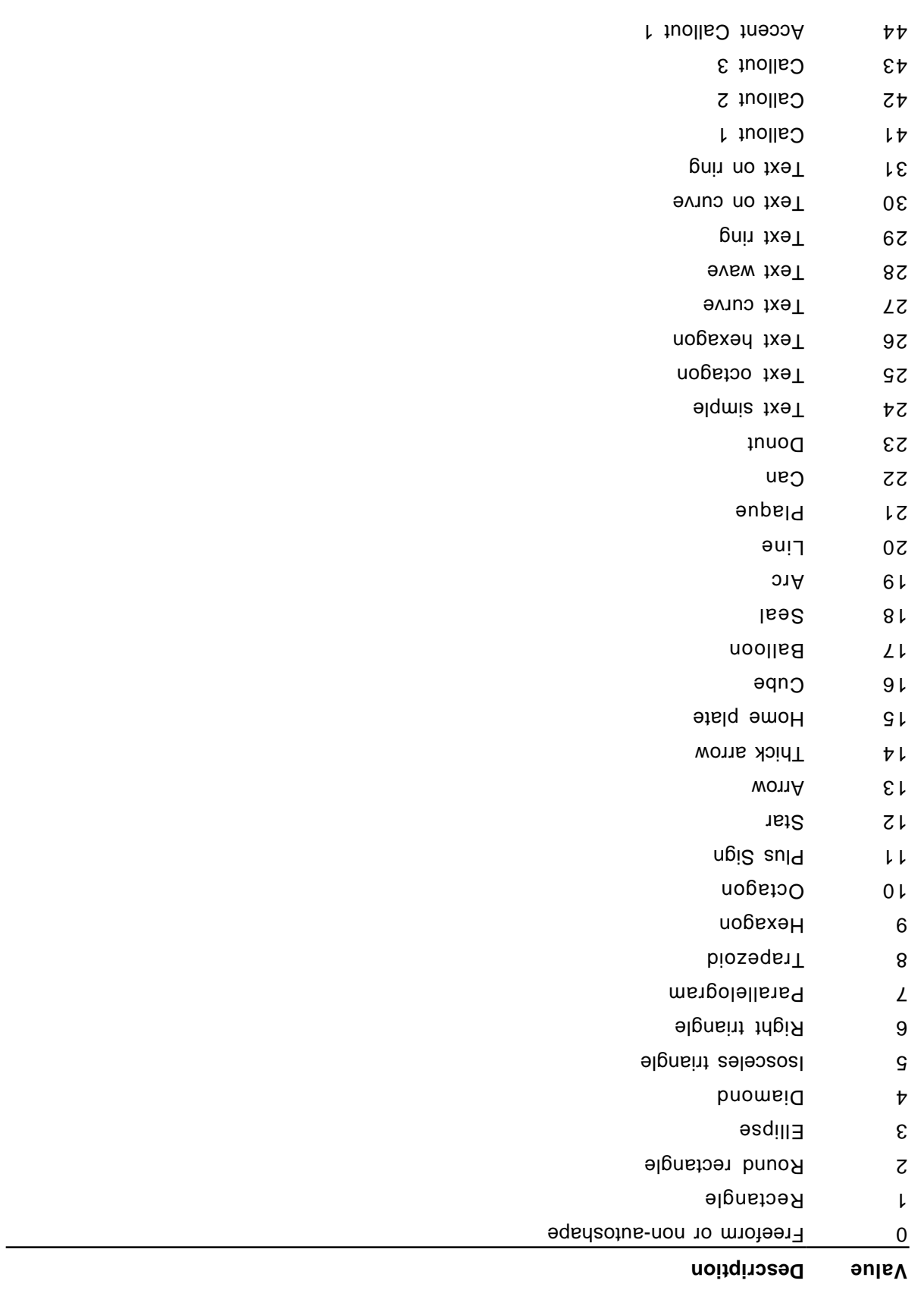

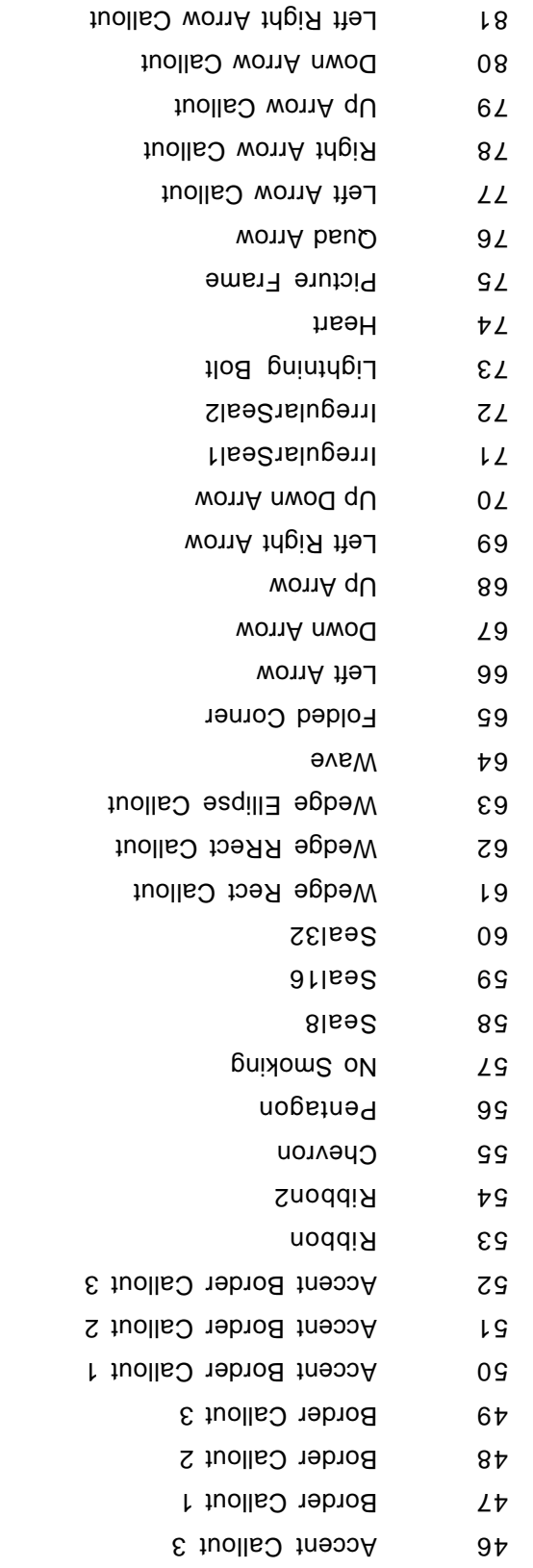

tuolla O won Arrow Callout anollaO wonA bauQ<br>
83

A5 Accent Callout 2

- Flow Chart Punched Tape
- Flow Chart Punched Card
	- 120 Flow Chart Connector
- Tiom Chart Manual Operation
	- flow Chart Manual Input
		- Flow Charl Preparation
		- Flow Charl Terminator
	- Flow Chart Nultidocument
		- Flow Chart Document
	- Flow Chart Internal Storage
- TIOW Chart Predefined Process
	- Flow Chart Input Output 111
		- Thow Chart Decision
		- 109 Flow Chart Process
			- Ellipse Ribbon 2 108
				- Ellipse Ribbon 107
				- Cloud Callout 106
		- Curved Down Arrow 105
			- won't Gurved Up Arrow
			- TO3 Curved Left Arrow
		- Curved Right Arrow
			- wonnA nutul 101
	- Notched Circular Arrow 100
		- Circular Arrow 99
		- Horizontal Scroll
			- Vertical Scroll 97
			- 96 **Smiley Face** 
				- Block Arc 95
		- 94 Notched Right Arrow
		- wonnA thgist beqint Ce
			- Seal24 92
			- Bent Arrow 91
			- Bent Up Arrow 90
			- Left Up Arrow 89
			- Right Brace 88
				- R7 Left Brace
			- Right Bracket
				- 85 Left Bracket
					- B44 Bevel

- Flow Chart Summing Junction Flow Chart Or
- Flow Chart Collate
- Flow Chart Sort
- Flow Chart extract
- 128 Flow Chart Merge
- Flow Chart Offline Storage
- Flow Chart Online Storage
- Flow Chart Magnetic Tape
- Flow Chart Magnetic Disk 132
- Flow Chart Magnetic Drum
- 134 Flow Chart Display
- 135 Flow Chart Delay
- Text Plain Text
- Text Stop
- PlgnsinT txeT 8£1
- 139 Text Triangle Inverted
- 140 Text Chevron
- Text Chevron Inverted
- Text Ring Inside
- Text Ring Outside
- Purve Text Arch Up Curve
- Text Arch Down Curve
- aviuO elpriC txeT appt
- Text Button Curve  $1009$  qU dona txeT 841
- Text Arch Down Pour
- 150 Text Circle Pour
- Text Button Pour
- Text Curve Up
- Text Curve Down
- 154 Text Cascade Up
- Text Cascade Down
- tevsW txeT 38t
- Yave Text Wave2
- EevsW txeT 88t
- PaveW ixeT 981 160 Text Inflate
- Text Deflate
- Text Inflate Top 164
- qoT atsited txeT and dot
- 166 Text Deflate Inflate
- Text Deflate Inflate Deflate
- $14$ gi $A$  aba $T$  881
- $H = 631$  Text Fade Left
- $q$ U əbs $\overline{1}$  1xə $\overline{1}$  1700  $\overline{1}$
- Text Fade Down
- qU tnsl2 txeT STr
- Text Slant Down
- $q$ U ns $\overline{Q}$  ixeT  $\overline{P}$
- Text Can Down
- Flow Chart Alternate Process
- Flow Chart Off-Page Connector 177
- $06$  inolla $0$   $821$
- 06 tuolla chaos Ann 90
- 180 Border Callout 90
- Accent Border Callout 90
- Left Right Up Arrow 182
- $uns$   $\epsilon$ 81
- nooM 481
- Bracket Pair 185
- Brace Pair 186
- Plse2 181
- Pouble Wave
- lotino Host Control
- Z02 Text Box
- The following keywords are related to defining a hyperlink hanging off of a shape (that is, all of them are inside of a property that  $\{x \in {\mathbb R} : {\rm id} \in {\mathbb R} \}$  is the specifically can occur in that is  ${\rm id} \in {\mathbb R}$  is that is in that is interfaced in that is in that is in that is in that is  $\{x \in {\mathbb R} : x \in {\mathbb R} \}$  in that is i a hyperlink. They are used like this:

 $\{$   $\{$   $\}$   $\{$   $\}$   $\{$   $\}$   $\{$   $\}$   $\{$   $\}$   $\{$   $\}$   $\{$   $\}$   $\{$   $\}$   $\{$   $\}$   $\{$   $\}$   $\{$   $\}$   $\{$   $\}$   $\{$   $\}$   $\{$   $\}$   $\{$   $\}$   $\{$   $\}$   $\{$   $\}$   $\{$   $\}$   $\{$   $\}$   $\{$   $\}$   $\{$   $\}$   $\{$ 

The three groups can be in any order. These provide the three strings needed to describe a hyperlink fully.

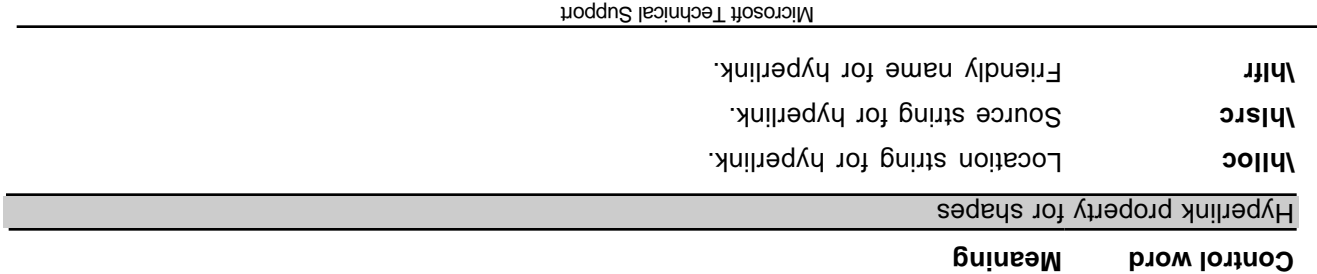

### **Footnotes**

The *Nootnoot A* TTR ni anoiteniteeb ens aetontoo<sub>d</sub> etontoot a esoubortni brow lortnoo etontoot/ en anchored to the character that immediately precedes the footnote destination (that is, the footnote moves with the character to which it is anchored). If automatic footnote numbering is defined, the destination can be preceded by a footnote reference character, identified by the control word \chftn. No Microsoft product supports footnotes within headers, for earn and footers, the projections of the proton and the vithin headers, footers, or comments (annotations) will often result in a corrupted document.

Footnotes have the following syntax.

<para>+ '}' **\footnote** '{' <foot>

Here is an example of a destination containing footnotes:

 $\frac{1}{1}$  $\chi_{\rm{1170}}$  /Easo  $\gamma$  /oring supposent study has been amply annotated. $\gamma$ ontrn  $\{p_1, p_2, p_3, p_4, p_5, p_6, p_7, p_8, p_9, p_{10}, p_{11}, p_{12}, p_{13}, p_{14}, p_{15}, p_{16}, p_{17}, p_{18}, p_{19}, p_{10}, p_{11}, p_{12}, p_{13}, p_{14}, p_{15}, p_{16}, p_{17}, p_{18}, p_{19}, p_{10}, p_{11}, p_{12}, p_{13}, p_{14}, p_{15}, p_{16}, p_{17}, p_{18}, p_{19}, p_{10}, p_{11}, p_{12}, p_{13}, p_{14}, p_{15}, p_{$ Geertz for a complete bibliography.} It was her work in America during the Second World War, however, that forms the basis for the paper. As others have noted, \chftn  $\{$ uind $\gamma$ ain  $\gamma$ 246  $\gamma$   $\gamma$   $\gamma$ A complete bibliography will be found at the end of this chapter.} this period was a turning point for Margaret Mead.}  $\text{red} \setminus$ 

To indicate endnotes, the following combination at nothing the cultualt. Existing readers will ignore the **Vitnalt** control word and treat everything as a footnote.

For other control words relating to footnotes, see the sections titled "Document Formatting Properties" eidt ni (88 epeq) "stetscharacters" bage 30), and "Special Characters" (at epage 16), eith Application Note.

# **Comments (Annotations)**

FIF comments (anotations) have two parts; the author ID (introduced by the control word \atnidbrand by the annotation text (introduced by the control word hard **hardion**); there is no group enclosing both parts. No Microsoft product supports comments (annotations) within headers, footers, or footnotes. Placing an annotation within headers, footers, or footnotes will often result in a corrupted document. Each part of the annotation is an RTF destination. Comments (annotations) are anchored to the character that immediately precedes the annotation.

If an annotation is associated with an annotation bookmark, the following two destination control words precede and follow the bookmark. The alphanumeric string M, such as a long integer, represents the bookmark name.

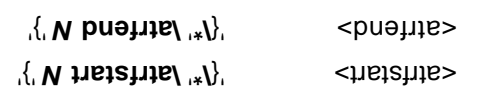

Comments (aunotions) have the following syntax:

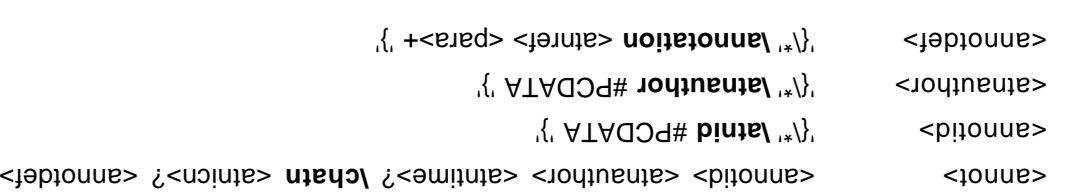

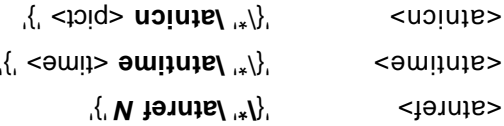

An example of annotation text follows:

```
An example of a paradigm might be Newtonian physics or
Darwinian biology.{\varepsilon} {\varepsilon} {\v\gammabard/bjain /zz24 /fs20 {/field{\fldinst page:
                                                ' + \lim_{n \to \infty} / \lim_{n \to \infty} / \lim_{n \to \infty} / \lim_{n \to \infty} / \lim_{n \to \infty}How about some examples that deal with social science?
                                                      That's what this paper is about.}}
```
Comments (anotations) or is considered annuments of the **Mannum Stamps (annotational stammo** or destination in the **\atincn** destination).

# **Fields**

Field share introduces a field a field destination, which risks of the text of tields. Fields have the the the following syntax:

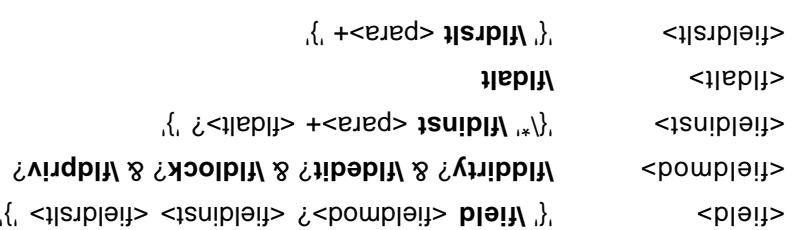

There are several control words that alter the interpretation of the field. These control words are energing in the following table.

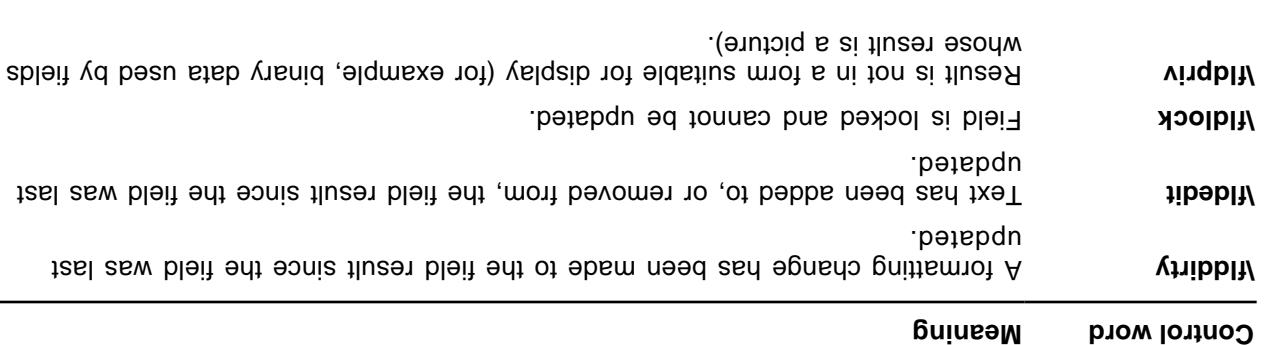

Two subdestinations are required bailtimated destination. They must be enclosed in braces ({ }) pub begin with the following control words.

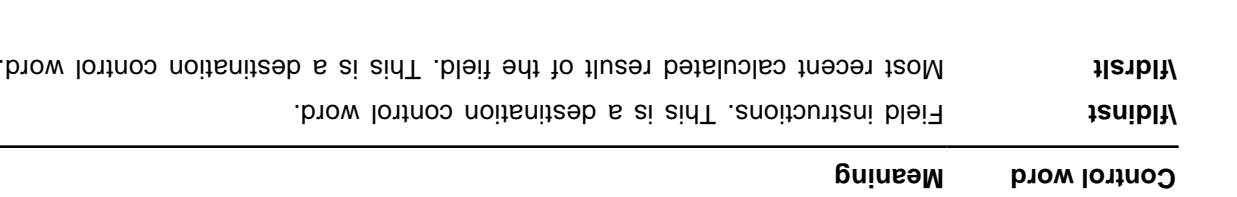

If the instruction for a field contains a file nem and ine  $\log$  gontrol can be used to define the character slisteb tot etold notisoilqqA sidt to e epsq no "troqqu2 epsq ebo2" ee2 .emsn elit ent to tez

The **Vidrsit** control bould should even included even it no result has been calculated because most readers (even those readers that do not recognize iables) can generally include of the on the Wldrslt destination in the document. A field result should show that is will be separe this will break some RTF readers.

An example of some field text follows:

```
{\tt diag\,}\{ {\tt diag\,}\{ {\tt diag\,}\} \} \\{ \{ \{ \{ \{ \} \{ \} \{ \{ \} \{ \} \{ \{ \} \{ \{ \} \{ \{ \} \{ \} \{ \{ \{ \} \{ \{ \} \{ \{ \} \{ \{ \} \{ \{ \} \{ \{ \} \{
```
You can use the **hilaalt** control word bioach that the given heid reference is to an endnote. For example, the following field in RTF is a reference to a footnote

 ${\{L\text{ is a }\} \quad \{ \text{ is a } \}$ 

The following is an example of a reference to an endnote

 ${\{L\intercal \texttt{I}\}\texttt{I}\texttt{I}\texttt{I}\}$   ${\{L\intercal \texttt{I}\}\texttt{I}\}\texttt{I}\}$   ${\{L\intercal \texttt{I}\}\texttt{I}\}\texttt{I}\}$ 

lf the sheido> to that as a charted as a seed as a seed and is a seed of the specified in the specified and fin contains the binary data of a form field instruction. For example:

 ${\tt \#V} = {\tt \#V} = {\tt \$ 00000000000000000554657874310008476565207768697a0000000000000000000000}}}{\fldrslt Default  ${\sf R}$  Result ${\sf R}$ } ${\sf R}$ 

kield when the lastination requires not the  $\mathbf{A}$  require in  $\mathbf{A}$  and  $\mathbf{A}$  is  $\mathbf{A}$  is the that the that the reduires the text of  $\mathbf{A}$  is the that the prefix on  $\mathbf{A}$  is  $\mathbf{A}$  is the text of  $\mathbf{A}$ keywords should be ignored.

#### **Form Fields**

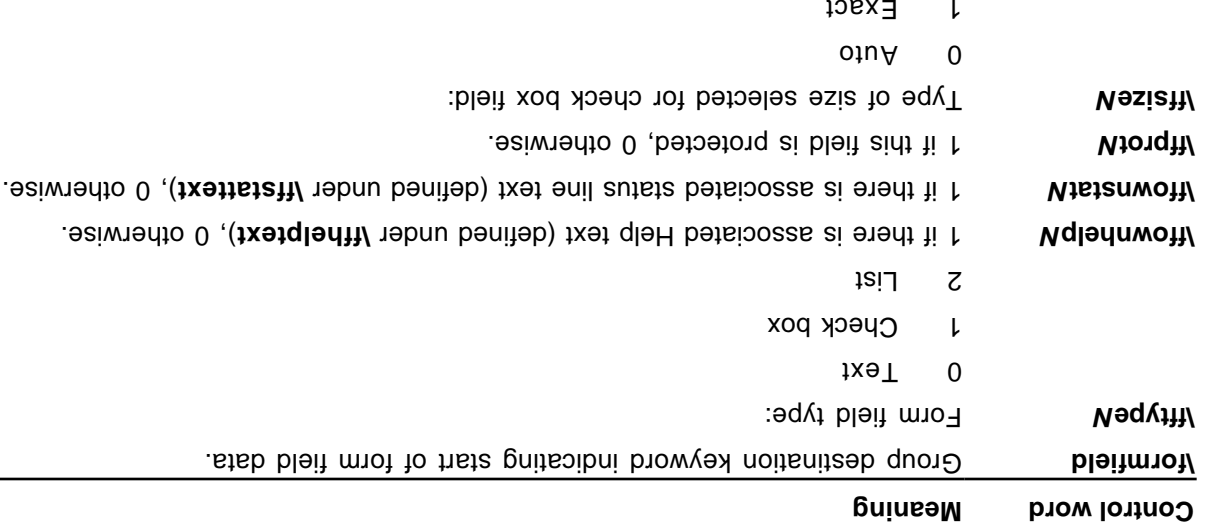

Type text field: **National Example 1** 

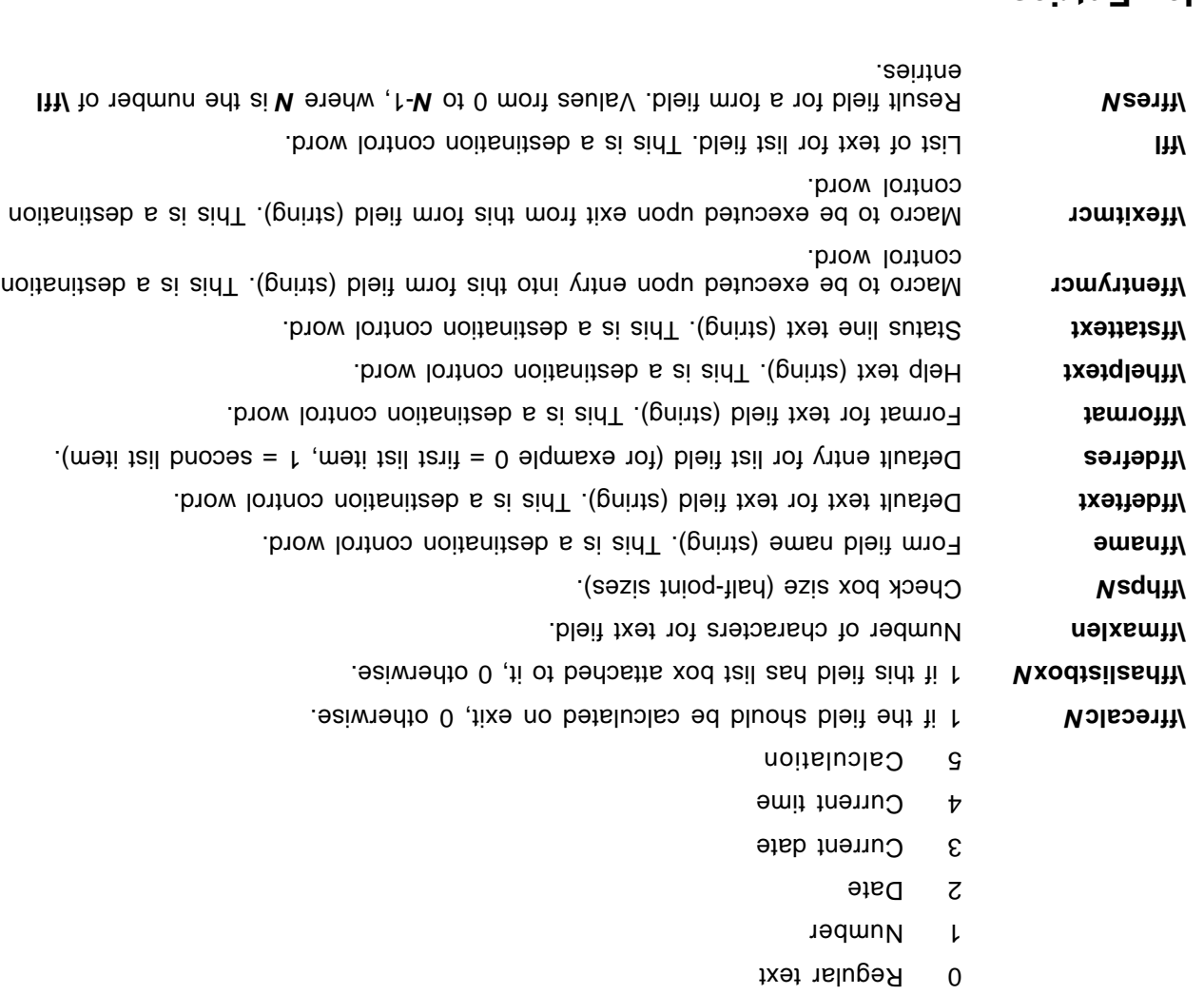

## **Index Entries**

The \xe control word introduces and introduces an index entries in RTF are destinations. An index entry has a the following syntax:

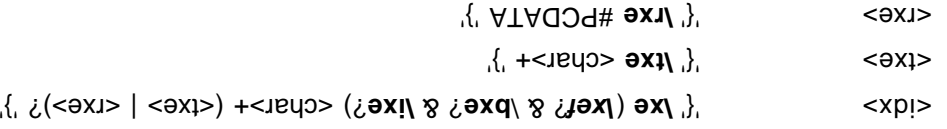

forthal word, the text into the text into the text with the text of the lost of the text of the text of the text of the text of the text of the text of the text of the text of the text of the text of the text of the text o control as the flexion of the index. For more index. For more the  $\sim$  v control word, see "Character Formatting Properties" on page 34 of this Application Note. Similarly, the txe this Axe subdestination, described later in this section, becomes bart of the document if it is not four as headen as hidden text.

The following control words may also be used.

#### **Meaning Control word**

**Nighty** efter that corresponds within the same document. Wite same that corresponds about the same document of  $\mathbf{N}$  **With**  $\mathbf{N}$ to the ASCII value of a letter between A and Z.

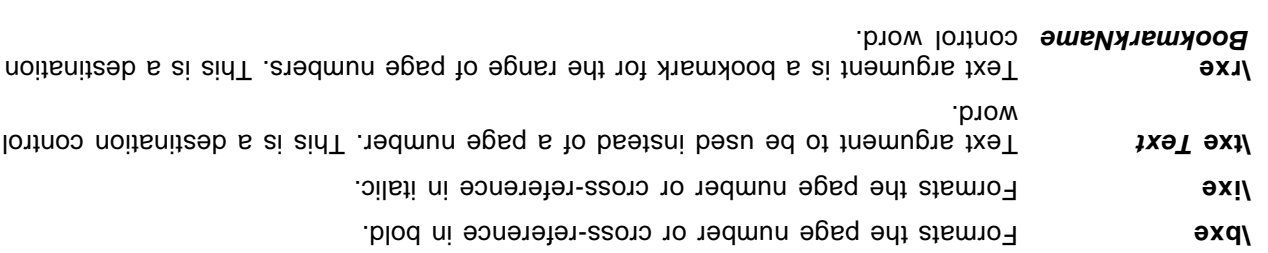

### **Table of Contents Entries**

The \tc control word introduces a table of contents entry, which can be used to build the actual table of contents The **\tcn** control word marks a table of contents entry that will not have a page number associated with it; this is used ni place of to and and dentries. Table of contents entries are destinations, and they have the following syntax:

?) <char>+ '}' **\tcl** ? & **tcf** (\ **\tc | \tcn** '{' <toc>

character-format control word is not index that index that in that species that is not in the sentriful as  $\epsilon$ put into the document. The following control words can also be used in this destination.

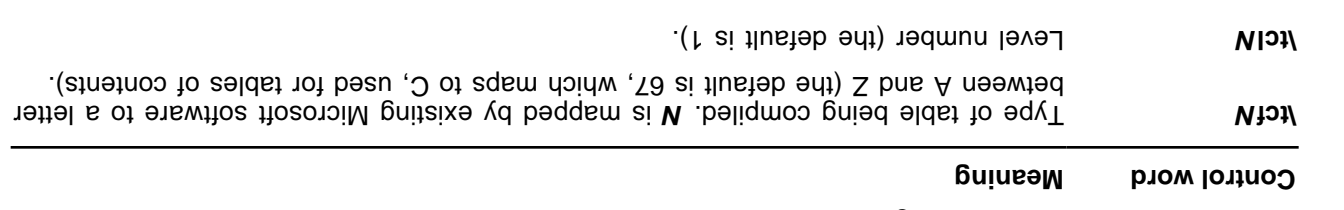

# **Bidirectional Language Support**

RTF supports bidirectional writing orders for languages such as Arabic. The controls are described below (as well as in the appropriate sections throughout this Application Note). Also refer to the associated character properties defined in "Associated Character Properties" on page 37 of this Application Note.

All the control words relating to bidirectional language support are repeated here for convenience.

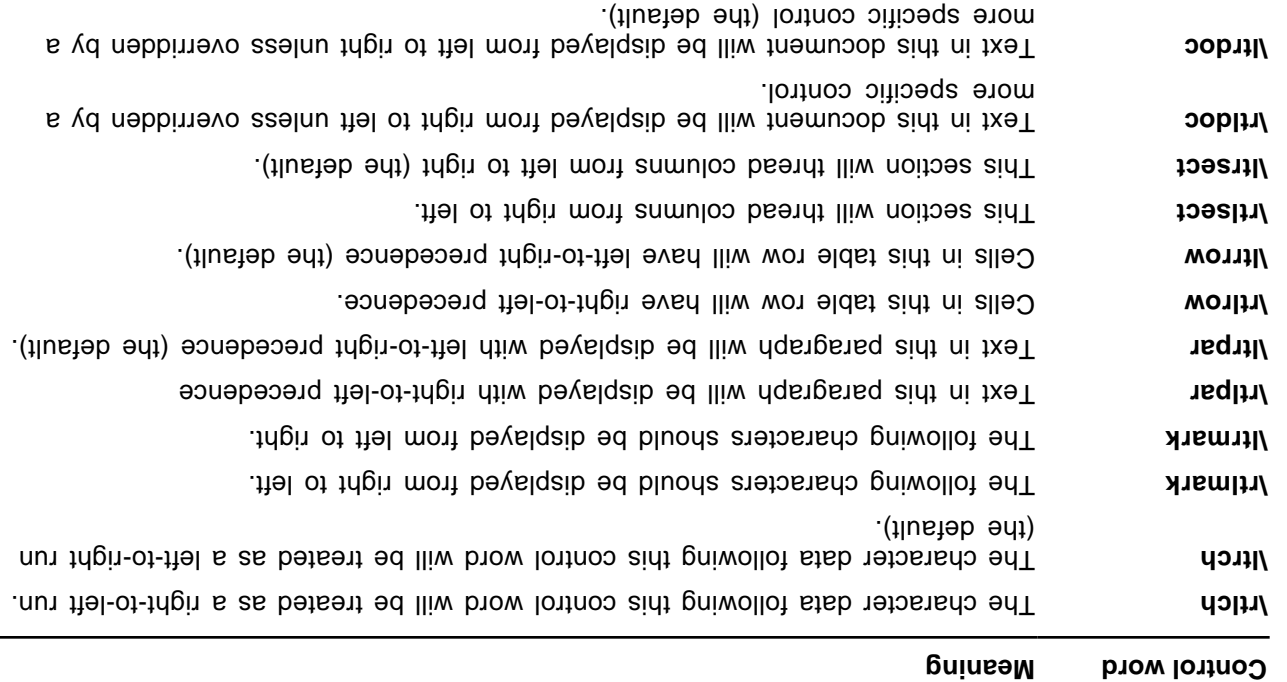

Microsoft Technical Support

Zero-width joiner. This is used for ligating characters. **\zwj** Zero-width nonjoiner. This is used for unligating characters. **\zwnj**

# **APPENDIX A: SAMPLE RTF READER APPLICATION**

The GC0165 disk included with this Application Note contains the sample RTF reader program RTFREADR.EXE, which will help you create an RTF reader for your own application when used in conjunction with the Microsofia Hormat Specification and the information below.

 The sample RTF reader is not a for-sale product, and Microsoft does not provide technical or any **Note** other type of support for the sample RTF reader code or the RTF specification.

# **How to Write an RTF Reader**

There are three basic things that an RTF reader must do:

- Separate text from RTF controls. 1.
- Parse an RTF control. 2.
- Dispatch an RTF control. 3.

Separation of the relations of the separations is relatively relations of the separation of the primar controls  $\mathbb{R}^n$  and  $\mathbb{R}^n$  and  $\mathbb{R}^n$  are a backslash. Therefore, any incoming character that is not a backslash ail and bull be handled as text. (Of course, what one does with that text may be relatively complicated.)

Parsing an RTF control is also relatively simple. An RTF control is either (a) a sequence of alphabetic characters followed by an optional numeric parameter, or (b) a single non-alphanumeric character.

Dispatching an RTF control, on the other hand, is relatively complicated. A recursive-descent parser tends to be overly strict because RTF is intentionally vague about the order of various properties relative to one another. However, whatever method you use to dispatch an RTF control, your reader should do the following:

#### **Ignore control words you don't understand.** 〈

Many readers crash when they come across an unknown RTF control. Because Microsoft is continually adding new RTF controls, this limits an RTF reader to working with the RTF from one particular product (usually some version of Word for Windows).

#### **Always understand \\*.** 〈

Iontrop aid T lontrop \*/ edt bratanebru ot ai ob ris tebest HTA na agnidt trattoqmi taom edt to enO introduces a destination that is not be that is not the RTF represent in the reader that if the reader does not understand the next control word, then it should skip the entire enclosing group. If your reader follows this rule and the one above, your reader will be able to cope with any future change to RTF short of a complete rewrite.

#### **Remember that binary data can occur when you're skipping RTF.** 〈

A simple way to skip a group in RTF is to keep a running count of the opening braces that the reader has encountered in the RTF stream. When the reader sees an opening brace, it increments the count; when the reader sees a closing prace, it decrements the count. Mhen the ord the counces negative, the end of the group has been found. Broup the group it when the RTF file contains a **lbin** control; the reader must explicitly control, and a control to see it if a s **\bin** control, and *b* **in** it a **lbin** control is found, skip that many bytes before resuming its scanning for braces.

# **A Sample RTF Reader Implementation**

The Microsoft Word Processing Conversions group uses a table-driven approach to reading RTF. This approach allows the most flexibility in reading RTF, with the corresponding problem that it's difficult to detect incorrect RTF. An RTF reader that is based on this approach is presented below. This reader works exactly as described in the RTF specification and uses the principles of operation described in the RTF

The RTF reader consists of four files:

- Rtfdecl.h, which contains the prototypes for all the functions in the RTF reader 〈
- Rtftype.h, which contains the types used in the RTF reader 〈
- Ktfreadr.c, which contains the main program, the main loop of the ATF reader, and the RTF control parser
- $\langle$  Rtfactn.c, which contains the dispatch routines for the RTF reader

### **Rtfdecl.h and Rtfreadr.c**

Rtfdecl.h is straightforward and requires little explanation.

rties of HTF controls and attaight controls and the text from the reasonal straight and the function straight and handles text, and the function ecParseRtfKeyword parses an RTF control and also collects any parameter that follows the RTF control.

# **Rtftype.h**

Rtftype.h begins by declaring a sample set of character, paragraph, section, and document properties. These structures are present to demonstrate how the dispatch routines can modify any particular property and are not actually used to format text.

For example, the following enumeration describes which destination text should be routed to:

typedef enum { rdsNorm, rdsSkip } RDS;

Because this is just a sample RTF reader, there are only two destinations; a more complicated reader would add an entry to this enumeration for each destination supported [for example, headers, footnotes, endnotes, comments (annotations), bookmarks, and pictures].

The following enumeration describes the internal state of the RTF parser:

typedef enum { risNorm, risBin, risHex } RIS;

This is entirely separate from the state of the dispatch routines and the destination state; other RTF readers may not necessarily have anything similar to this.

The following structure encapsulates the state that must be saved at a group start and restored at a group

end:

```
typedef struct save
                   {
struct save *pNext;
           CHP chp;
           PAP pap;
           SEP sep;
           DOP dop;
           RDS rds;
           RIS ris;
             } SAVE;
```
The following enumeration describes a set of classes for RTF controls:

typedef enum {kwdChar, kwdDest, kwdProp, kwdSpec} KWD;

Use kwdChar for controls that represent special characters (such as  $k$ ,  $k$ , or  $W$ ).

Lor kwdDest for controls that introduce RTF destinations.

Use kwdProp for controls that modify some sort of property.

Use kwdSpec for controls that need to run some specialized code.

The following enumeration defines the number of PROP structures (described below) that will be used. There will typically be an iprop for every field in the character, paragraph, section, and document properties.

```
thedet enum {ipropBold, ipropItalic, ipropUnderline, ipropLeftInd,
     ipropRightInd, ipropFirstInd, ipropCols, ipropPgnX, ipropPgnY,
               ipropXaPage, ipropYaPage, ipropXaLeft, ipropXaRight,
                ipropYaTop, ipropYaBottom, ipropPgnStart, ipropSbk,
           ipropPgnFormat, ipropFacingp, ipropLandscape, ipropJust,
                                             ipropPard, ipropPlain,
                                                   ipropMax} IPROP;
```
The following structure is a very compact way to describe how to locate the address of a particular value in one of the property structures:

```
typedef enum {propChp, propPap, propSep, propDop} PROPTYPE;
                                      typedef struct propmod
                                                            {
                                                   ACTN actn;
                                               PROPTYPE prop;
                                                  int offset;
                                                      } PROP;
```
typedef enum {actnSpec, actnByte, actnWord} ACTN;

 is **actn** field describes the width of the value being described: if the value is a byte, then **actn** The actnByte; if the value is a word, then actn is actnWord; if the value is neither a byte nor a word, then you can use actubelimity indicate that some C code needs to be run to set the value. The prop field indicates witch property structure is being described; propChp indicates hits being a located within the CHP structure; propPap indicates that the value is located within the PAP structure, and so on. Finally, the witset field contains the origin of the value field contains of the structure. The **offsetof()** macro bleit the value used to initialize this field.

The following structure describes how to parse a particular RTF control:

```
typedef enum {ipfahr, ipfnHex, ipfnSkipDest } IPFN;
         typedef enum {idestPict, idestSkip } IDEST;
                               typedef struct symbol
                                                    {
                                     char *szKeyword;
                                            int dflt;
                                      bool fPassDflt;
                                             KWD kwd;
                                             int idx;
                                               } SYM;
```
are word points to the RTF control being described; kwd describes the class of the particular RTF control (described above); dti the the default value for this control, and fPassDflt should be nonzero if the value in ditrol outnos to control words that is differed to the pass of the show long of the dispatch routine in normally set a particular value. For example, the various section break controls typically have nonzero fPassDfIt controls, but controls that take parameters are blow not.)

**being the sequeralized for the endependence in the kwalpaners** in the sequer on the puttol.

- ing twe character that is the character that should be output.
- f kwd is kwdDest, then idx is the idest for the new destination.
- for the appropriate property. **is the ideal of the suppropriate property**.
- for the appropriate function idx is an ipful contained in the inction.

With this structure, it is very simple to dispatch an RTF control word. Once the reader isolates the RTF control word and its (possibly associated) value, the reader then searches an array of SYM structures to find the RTF control word. If the control word is not found, the reader ignores it, unless the previous control was , in which case the reader must scan past an entire group. **\\***

If the othermine from the series of the control what what reads out the SAM structure to determine what ith the filte RTFACTN. The file and the function of the **read of the function** on the function of condination on

#### **Rtfactn.c**

Rtfactn.c contains the tables describing the properties and control words, and the routines to evaluate proberties (ecApplyPropChange) and to dispatch control words (ecTranslateKeyword).

The tables are the keys to understanding the RTF dispatch routines. The following are some sample entries from both tables, along with a brief explanation of each entry.

**The Property Table.** This table must have an entry for every **iprop.** 

actnByte, propChp, offsetof(CHP, fBold), // ipropBold

This property says that the **ipropBold** property is a byte parameter bound to chp. **indeer** 

actnWord, propPap, offsetof(PAP, xaRight), // ipropRightInd

*figidity and paper is a paper in the Haghtind* **is a reduced bound to bar and right.** 

actnWord, propSep, offsetof(SEP, cCols), // ipropCols

**sloCo.ges** of bnuod referried brow a ai **cloColorical states** when proper says and  $\overline{a}$ 

actnSpec, propOh, 0,  $\sim$  // ipropPlain

This property says that *ipropPlain* is a special parameter. Instead of directly evaluating it, ecApplyPropChange will run some custom C code to apply a property change.

#### **The Control Word Table.**

"b", 1, fFalse, kwdProp, ipropBold,

This structure says the false of the iproperty called property. Because fPassDtH is False, the reader only uses the default value if the control does not have a parameter. If no parameter is provided, the reader uses a value of 1.

"sbknone", sbkNon, fTrue, kwdProp, ipropSbk,

This entry says that the control **lebknone** sets the ipropSbk property. Because fPassDfIt is True, the reader always uses the default value of **sbkNon**, even it the control has a parameter.

 $\mathbb{R}^n$ bar", 0, 19ajae, kwdChar, 0x0a,

This entry says that the control lyar is equivalent to a 0x0a (linefeed) character.

 $*F$ ap", 0, fFalse, kwdChar, 0x09,

This entry says that the control **tab** is detained and the control of tab) character.

"bin", 0, fFalse, kwdSpec, ipfnBin,

This entry says that the control **luin** solut piece on the particular piece of C code can be located by the ipfnBin parameter.

"fonttbl", 0, fFalse, kwdDest, idestSkip,

This entimeted in the toust of the setting to the clipping idention idestSkip.

# **Notes on Implementing Other RTF Features**

The table-driven approach to dispatching RTF controls used by the sample converter does not implement any syntax checking. For most controls, this is not a problem; a control simply modifies the appropriate property. However, some controls, such as those for tabs and borders, are dependent on other control words either before or after the current control word.

There are some standard techniques for handling these features.

# **Tabs and Other Control Sequences Terminating in a Fixed Control**

The best way to implement these types of control sequences is to have a global structure that represents the current state of the tab descriptor (or other entity). As the modifiers come in, they modify the various fields of the global structure. When the fixed control at the end of the sequence is dispatched, it adds the entire descriptor and reinitalizes the global variable.

### **Borders and Other Control Sequences Beginning with a Fixed Control**

The best way to implement these types of control sequences is to have a global pointer that is initialized when the fixed control is loptatched. The controls that whisting that modify the modify fields pointed to by the control.

# **Other Problem Areas in RTF**

## **Style Sheets**

Style sheets can be handled as destinations; however, styles have default values, just as every other control does. RTF readers should be sure to handle a missing style control as the default style value (that is, 0).

# **Property Changes**

Some RTF readers use various bits of RTF syntax to mark property changes. In particular, they assume that property changes will occur only after a group start, which is not correct. Because there is a variety of ways to represent identical property changes in RTF, RTF readers should look at the changes in the properties and not at any particular way of representing a property change. In particular, properties can be changed explicitly with a control word or implicitly at the end of a group. For example, these three sequences of RTF have exactly the same semantics, and should be translated identically:

- $\{$ nispa blog 0i/ bilail blog i/ blod d/ $\}$
- $\{ \text{time} \setminus \text{time} \setminus \text$
- $\{$  diegs blod d/ $n$ isiq/ bifail blod i/ blod d/ $\}$   $\}$

### **Fields**

All versions of Microsoft Word for Windows and version 6.0 and later of Microsoft Word for the Macintosh have fields. If you're writing an RTF reader and expect to do anything with fields, keep the following notes :puiw ui

- Field instructions may have arbitrary amounts of character formatting and arbitrarily nested groups. 〈 While the groups will be properly nested within the field instructions, you may be inside an arbitrary number of groups by the time you know which field you are working with. If you then expect to be able to skip to the end of the field instructions, you'll have to know how many groups have started so that you can skip to the end properly.
- Some fields, the INCLUDE field in particular, can have section breaks in the field results. If this occurs, their end the text after the field designed in the text is the setter that the text and the text at the text a of the field; the section properties must not be restored when the field results contain section breaks.

# **Tables**

Tables are probably the trickiest part of RTF to read and write correctly. Because of the way Microsoft word processors implement tables, and the table-driven approach of many Microsoft RTF readers, it is very easy to write tables in RTF that will crash Microsoft word processors when you try to read the RTF. Here are some guidelines to reduce problems with tables in RTF:

- . **Place the entire table definition before any paragraph properties**, including **\pard**.
- Make sure the number of cells in the RTF matches the number of cell definitions. 〈
- Some controls must be the same in all paragraphs in a row. In particular, all paragraphs in a row must be the specified. **The same same same same same same same shared** controlled.
- ise bas 20d-2M tot brow mort revolion a and the data collet a table. The control in the souty the soluty versions of Word for the Macintosh. Word for Windows and current versions of Word for the Macintosh translate had table. Because Word for Windows and Word for the Macintosh do not support nested ields, the a tabloris will probably crash if you specify **lasts** and a table.
- Fell definitions starting before the left margin of the paper begins (that is, the parameter plus the left  $\mu$ margin is negative) are always in error.
- Even though nested tables are not explicitly defined in RTF, and Word for Windows and Word for the 〈 Macintosh do not said tables, you not is support in the proberties when changing be respinded as supported in s because tables can be nested inside other destinations—that is, you can have a table that contains a footnote or an annotation, and the footnote or annotation can contain another table.

// RTF parser declarations int ecRtfParse(FILE \*fp); int ecPushRtfState(void); int ecPopRtfState(void); int ecParseRtfKeyword(FILE \*fp); int ecParseChar(int c); int ecTranslateKeyword(char \*szKeyword, int param, bool fParam); int ecPrintChar(int ch); int ecEndGroupAction(RDS rds); int ecApplyPropChange(IPROP iprop, int val); int ecChangeDest(IDEST idest); int ecParseSpecialKeyword(IPFN ipfn); int ecParseSpecialProperty(IPROP iprop, int val); int ecParseHexByte(void); // RTF variable declarations extern int cGroup; extern RDS rds; extern RIS ris; extern CHP chp; extern PAP pap; extern SEP sep; extern DOP dop; extern SAVE \*psave; extern long cbBin; extern long lParam; extern bool fSkipDestIfUnk;  $e \approx 10$   $\mu$  FDIN; // RTF parser error codes #define ecOK 0 // Everything's fine! #define ecStackUnderflow 1 // Unmatched '}' #define ecStackOverflow 2 // Too many '{' -- memory exhansted #define ecUnmatchedBrace 3 // RTF ended during an open group.

**Appendix A-1: Listings**

**Rtfdecl.h**

Microsoft Technical Support

```
#define ecInvalidHex \frac{1}{4} // invalid hex character found in data
      #define ecBadTable 5 // RTF table or prop) invalid
                      #define ecAssertion 6 // Assertion failure
#define ecEndOfFile 7 // End of file reached while reading RTF
                                                                            Rtftype.h
                                                                 typedef char bool;
                                                                    #define fTrue 1
                                                                    #define fFalse 0
                                                           typedef struct char_prop
                                                                                     {
                                                                      char fBold;
                                                               char fUnderline;
                                                                   char fItalic;
                                \} CHB: \frac{1}{2} CH\frac{1}{2} CH\frac{1}{2} CH\frac{1}{2} CH\frac{1}{2} CH\frac{1}{2} CH\frac{1}{2} CH\frac{1}{2} CH\frac{1}{2} CH\frac{1}{2} CH\frac{1}{2} CH\frac{1}{2} CH\frac{1}{2} CH\frac{1}{2} CH\frac{1}{2} CH\frac{1}{2} CH\frac{1}{2} CH\frac{1}{2typedef enum {justL, justR, justC, justF } JUST;
                                                          typedef struct para_prop
                                                                                     {
                       int xaleft; // left indent indent in twips
                      int xakight; // right indent indent in twips
                int xaFirst; \frac{1}{2} in the independent in the independent in the interval in the independent in the independent in the independent in the independent in the independent in the independent in the independent in the indep
                                JUST just; // justification
                                } PAP; // PAragraph Properties
                     typedef enum {spkNon, sbkCol, sbkEvn, sbkOdd, sbkPg} SBK;
                     typedef enum {pgDec, pgURom, pgLRom, pgULtr, pgLLtr} PGN;
                                                          typedef struct sect_prop
                                                                                     {
                           int cCols; when the columns of columns of columns \frac{1}{2} SBK sbk; // section break type
        int xaPgn; // x position of page number in twips
        int yaPgn; \lambda // y position of page number in twips
          PGN pgnFormat; and the page number is formatted
                                   } SEP; // SEction Properties
                                                           typedef struct doc_prop
                                                                                     {
                        int xaPage; // page width in twips
                       int yaPage; ( ) page height in twips
                       \sigmaint xaleft; \sigma and \sigma in the matter matter matter matter matter \sigmaint yaTop; // top margin in twips
                      int xaRight; \frac{1}{2} ranging margin in twips
```

```
 int yaBottom; // bottom margin in twips
            int pgnStart; // starting page number in twips
                  char fFacingp; // facing pages enabled?
                char fLandscape; // landscape or portrait??
                            } DOP; // DOcument Properties
typedef enum { rdsNorm, rdsSkip } RDS; // Rtf Destination State
  typedef enum { risnorm, risnal arish } RIS; \{x\} // Rtf Internal State
                typedef struct save // property save structure
                                                                      {
                              struct save *pNext; // next save
                                                             CHP chp;
                                                             PAP pap;
                                                             SEP sep;
                                                             DOP dop;
                                                             RDS rds;
                                                             RIS ris;
                                                                 } SAVE;
                                   // What types of properties are there?
        typedef enum {ipropBold, ipropItalic, ipropUnderline, ipropLeftInd,
           ipropRightInd, ipropFirstInd, ipropCols, ipropPgnX,
             ipropPgnY, ipropXaPage, ipropYaPage, ipropXaLeft,
       ipropXaRight, ipropYaTop, ipropYaBottom, ipropPgnStart,
       ipropSbk, ipropPgnFormat, ipropFacingp, ipropLandscape,
                 ipropJust, ipropPard, ipropPlain, ipropSectd,
                                           ipropMax } IPROP;
                         typedef enum {actnSpec, actnByte, actnWord} ACTN;
               typedef enum {propChp, propPap, propSep, propDop} PROPTYPE;
                                                  typedef struct propmod
                                                                      {
                              ACTN actn; // size of value
                 PROPTYPE prop; (1) structure containing value
      int offset; \sqrt{2} // offset of value from base of structure
                                                                } PROP;
                      typedef enum {ipfnBin, ipfnHex, ipfnSkipDest } IPFN;
                               typedef enum {idestPict, idestSkip } IDEST;
                    typedef enum {kwdChar, kwdDest, kwdProp, kwdSpec} KWD;
                                                   typedef struct symbol
```

```
char *szKeyword; // RTF keyword
                     int dflt; // default value to use
     bool fPassDflt; // true to use default value from this table
                      KWD kwd; // pase action to take
  int idx; // index into proberty table if kwdProp
 // index into destination table if kwd == kwdDest
         // character to print if kwd == kwdChar
```
} SYM;

 $\}$ 

```
#include <rtoip>
                          #include <a>stdlib.h>>
                           #include <ctype.h>
                         #include "rtftype.h"
                         #include "rtfdecl.h"
                                   int cGroup;
                         bool fSkipDestIfUnk;
                                   long cbBin;
                                 long lParam;
                                      RDS rds;
                                      RIS ris;
                                      CHP chp;
                                      PAP pap;
                                      SEP sep;
                                      DOP dop;
                                  SAVE *psave;
                                  furJ_* Frin;
                                            //
                          Wiew :uotiound&% //
                                            //
      // Main loop. Initialize and parse RTF.
                                            //
                 main(int argc, char *argv[])
                                             {
                                 F_1F_1 .
                                    int ec;
     f(x) = fDx = toben("test.rt", "r");
                                 (dj; ) ji
                                          {
   printf ("Can't open test file!\n");
                            refuxn 1:
                                          }
        if ((ec = ecRtfParse(fp)) != ecOK)
printf("error $d parsing rtf\n", ec);
                                       else
       printf("Parsed RTF file OK\n");
```
#### **Rtfreadr.c**

```
 fclose(fp);
                                                                                      return 0;
                                                                                                  }
                                                                                                 //
                                                                        // %%Function: ecRtfParse
                                                                                                 //
                                                                                        \cdot I dens //
                                  // Isolate RTF keywords and send them to ecParseRtfKeyword;
                                    // Push and pop state at the start and end of RTF groups;
                                           // Send text to ecParseChar for further processing.
                                                                                                 //
                                                                                                auț
                                                                             ecRtfParse(FILE *fp)
                                                                                                  {
                                                                                        int ch;
                                                                                        int ec;
                                                                              int cNibble = 2;
                                                                                    :0 = q qui
                                                              while ((ch = getc(fp)) != EOF)
                                                                                              {
                                                                           if (cGroup < 0)
                                                            return ecStackUnderflow;
if (risein at parameter of the parameter of the property of the parameter of the parameter of the it is dependent
                                                                                          directly
                                                                                         }
                                                if ((ec = ecParseChar(ch)) != ecOK)
                                                                       return ec;
                                                                                          \{ else
                                                                                          \} switch (ch)
                                                                                      \}:'}' saso
                                           if ((ec = ecPushRtfState()) != ecOK)
                                                                   return ec;
                                                                            break;
                                                                            case '}':
                                            if ((ec = ecPopRtfState()) != ecOK)
                                                                   return ec;
                                                                            break;
                                                                           \therefore \angle \angle \Rightarrow asso
                                     if ((ec = ecParseRtfKeyword(fp)) != ecOK)
                                                                   return ec;
```

```
 break;
                                                      case 0x0d:
case 0x0a: // cr and 1f are noise characters...
                                                      break;
                                                        default:
                                       if (ris == risNorm)
                                                            \}if ((ec = ecParseChar(ch)) != ecOK)
                                       return ec;
                                                            \{ else
                    { // parsing hex data
                                   if (ris != risHex)
                             return ecAssertion;
                                          \phi \Rightarrow q = q if (isdigit(ch))
                          p += (cpsr) cp - 0';
                                                   else
                                                       \} if (islower(ch))
                                                  \}if (ch < 'a' || ch < 'a' )
                   return ecInvalidHex;
                     p = \text{sgn}(xp) - p - q\{ else
                                                  \}i \in \mathbb{Z} (i \in \mathbb{Z}^n | \mathbb{Z}^n | \mathbb{Z}^n | \mathbb{Z}^n | \mathbb{Z}^n | \mathbb{Z}^n | \mathbb{Z}^n | \mathbb{Z}^n | \mathbb{Z}^n | \mathbb{Z}^n | \mathbb{Z}^n | \mathbb{Z}^n | \mathbb{Z}^n | \mathbb{Z}^n | \mathbb{Z}^n | \mathbb{Z}^n | \mathbb{Z}^n | \mathbb{Z}^n | \mathbb{Z}^n | \mathbb{Z}^n | \mathbb{Z}^n | \mathbb{Z}^n | \mathbb{Z}^ return ecInvalidHex;
                     b = 0 (char) ch - 'A';
                                                  \{\{ cNibble--;
                                        if (!cNibble)
                                                       \} if ((ec = ecParseChar(b)) != ecOK)
                                   return ec;
                                    cN = 5: 0 = qris = risNorm;
                                                       \{ } // end else (ris != risNorm)
                                                      break;
                                              } // switch
```

```
\{ \text{uigair} = i \text{ sin} \theta / \pi \} } // while
                                                        if (cGroup < 0)
                                           return ecStackUnderflow;
                                                        if (cGroup > 0)
                                          return ecUnmatchedBrace;
                                                           return ecOK;
                                                                          }
                                                                         //
                                            // %%Function: ecPushRtfState
                                                                         //
              // Save relevant info on a linked list of SAVE structures.
                                                                        //
                                                                        auț
                                                      ecPushRtfState(void)
                                                                          {
                                SAVE *psaveNew = malloc(sizeof(SAVE));
                                                        (weWevezq!) li
                                           return ecStackOverflow;
                                             psaveNew -> pNext = psave;
                                                 psaveNew -> chp = chp;
                                                psaveNew -> pap = pap;
                                                 psaveNew -> sep = sep;
                                                 psaveNew -> dop = dop;
                                                 psaveNew -> rds = rds;
                                                 psaveNew -> ris = ris;
                                                         ris = risNorm;
                                                      psave = psaveNew;
                                                              cGroup++;
                                                           return ecOK;
                                                                          \{//
                                             // %%Function: ecPopRtfState
                                                                         //
// If we're ending a destination (that is, the destination is changing),
                                                 // call ecEndGroupAction.
          // Always restore relevant info from the top of the SAVE list.
                                                                        //
                                                                        auț
```

```
ecPopRtfState(void)
                                                       }
                                    SAVE *psaveOld;
                                             int ec;
                                       if (;baave)
                      return ecStackUnderflow;
                             if (rds != psave->rds)
                                                  }
    if ((ec = ecEndGroupAction(rds)) != ecOK)
                                 return ec;
                                                   }
                                  chp = psave->chp;
                                  pap = psave->pap;
                                  sep = psave->sep;
                                  dop = psave->dop;
                                  rds = psave->rds;
                                  ris = psave->ris;
                                  psaveOld = psave;
                              psave = psave->pNext;
                                           cGroup--;
                                    free(psaveOld);
                                        return ecOK;
                                                       }
                                                      //
                     // %%Function: ecParseRtfKeyword
                                                      //
                                             // Step 2:
// get a control word (and its associated value) and
 // call ecTranslateKeyword to dispatch the control.
                                                     //
                                                     quț
                           ecParseRtfKeyword(FILE *fp)
                                                       \} int ch;
                              char fParam = fFalse;
                                char fNeg = fFalse;
                                     int param = 0;
                                          char *pch;
                                char szKeyword[30];
```

```
 char szParameter[20];
                                                                  \cdot'\sqrt{| = [0]browyeXsa
                                                                szParameter[0] = \sqrt{0};
                                                           if ((ch = getc(fp)) == EOF)
                                                                return ecEndOfFile;
                     if (!isalpha(ch)) \setminus a control symbol; no delimiter.
                                                                                       }
                                                         szKeyword[0] = (char) ch;
                                                              \cdot'\sqrt{| = [1] browyeXss
                                 return ecTranslateKeyword(szKeyword, 0, fParam);
                                                                                        }
                                    for (pch = szKeyword; isalpha(ch); ch = getc(fp))
                                                               *pch+ = (char) ch;
                                                                           \cdot, 0\, = \psi(i-j) == i j {
                                                                      fNeg = fTrue;
                                                       if ((ch = getc(fp)) == EOF)
                                                            return ecEndOfFile;
                                                                                        }
                                                                       if (isdigit(cy))
                                                                                       }
 fParam = fTrue; // a digit after the control means we have a parameter
                             for (pch = szParameter; isdigit(ch); ch = getc(fp))
                                                           *pch+ = (char) ch;
                                                                       \cdot, 0\, = \psi param = atoi(szParameter);
                                                                           if (fNeg)
                                                                param = -param;
                                                        lParam = atol(szParameter);
                                                                           if (fNeg)
                                                                param = -param;
                                                                                        }
                                                                         (i, i) = i 'i \in I' '
                                                                     ungetc(ch, fp);
                                 return ecTranslateKeyword(szKeyword, param, fParam);
                                                                                           }
                                                                                          //
                                                                // %%Function: ecParseChar
                                                                                          //
                           // Route the character to the appropriate destination stream.
                                                                                          //
```

```
auț
                                                             ecParseChar(int ch)
                                                                                {
                                        (0 => right = right right = right = right right = right ris = risNorm;
                                                                 switch (rds)
                                                                             {
                                                                case rdsSkip:
                                                 // Toss this character.
                                                             return ecOK;
                                                                case rdsNorm:
          // Output a character. Properties are valid at this point.
                                                return ecPrintChar(ch);
                                                                     default:
                                           // handle other destinations....
                                                            return ecOK;
                                                                            \{\{//
                                                     // %%Function: ecPrintChar
                                                                               //
                                       // Send a character to the output file.
                                                                               //
                                                                              auț
                                                             ecPrintChar(int ch)
                                                                                {
 // unfortunately, we don't do a whole lot here as far as layout goes...
                                                                 putchar(ch);
                                                                 return ecOK;
                                                                                }
```
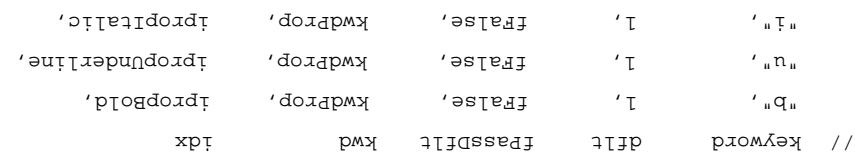

SYM rgsymRtf[] = {

// Keyword descriptions

};

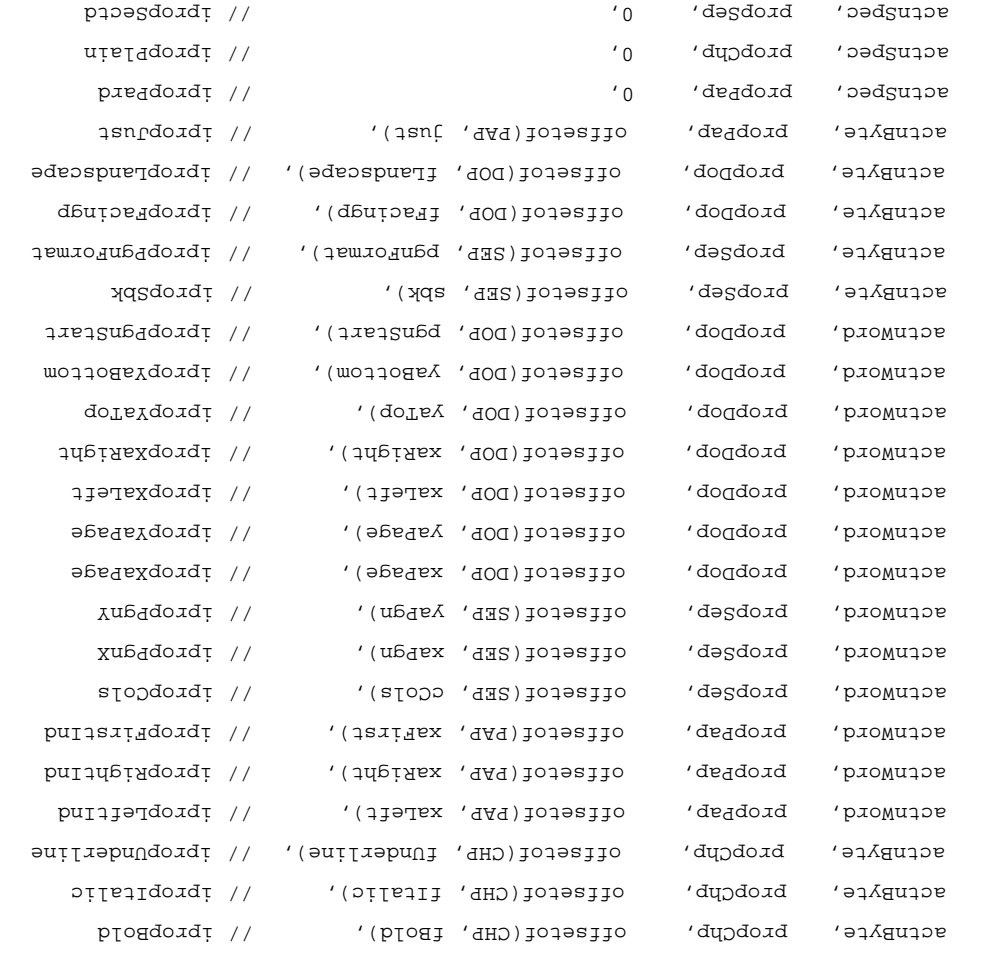

```
PROP rgprop [ipropMax] = [
```

```
// Property descriptions
```

```
// RTF parser tables
```

```
RTFACTN.C
 #include <stdio.h>
#include <arting.h>
#include <stddef.h>
 #include <ctype.h>
#include "rtftype.h"
#include "rtfdecl.h"
```
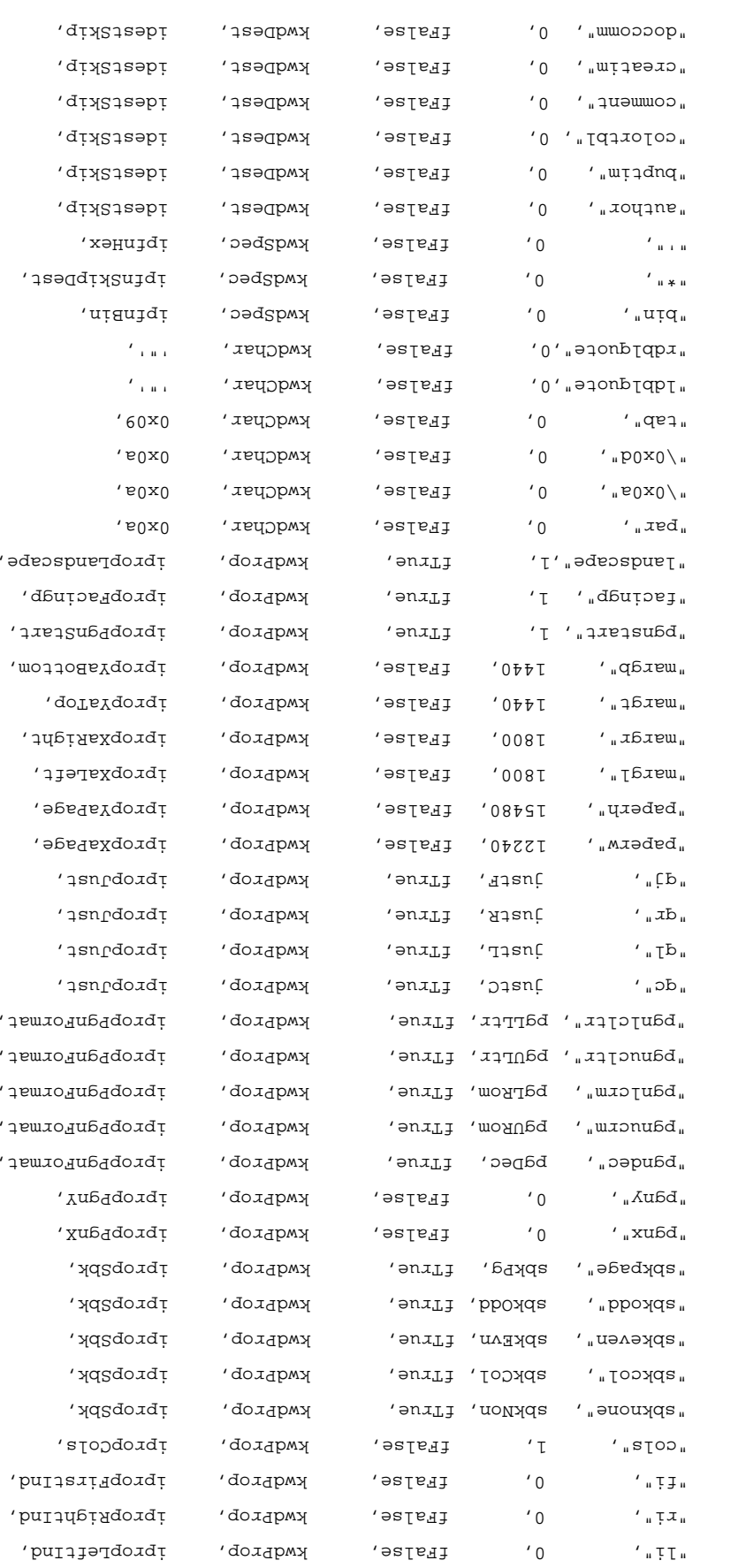

```
 "fonttbl", 0, fFalse, kwdDest, idestSkip,
     "footer", 0, fFalse, kwdDest, idestSkip,
     "footerf", 0, fFalse, kwdDest, idestSkip,
     "footerl", 0, fFalse, kwdDest, idestSkip,
     "footerr", 0, fFalse, kwdDest, idestSkip,
     "footnote", 0, fFalse, kwdDest, idestSkip,
     "ftncn", 0, fFalse, kwdDest, idestSkip,
     "ftnsep", 0, fFalse, kwdDest, idestSkip,
     "ftnsepc", 0, fFalse, kwdDest, idestSkip,
     "header", 0, fFalse, kwdDest, idestSkip,
     "headerf", 0, fFalse, kwdDest, idestSkip,
     "headerl", 0, fFalse, kwdDest, idestSkip,
     "headerr", 0, fFalse, kwdDest, idestSkip,
     "info", 0, fFalse, kwdDest, idestSkip,
    "keywords", 0, fFalse, kwdDest, idestSkip,
     "operator", 0, fFalse, kwdDest, idestSkip,
     "pict", 0, fFalse, kwdDest, idestSkip,
     "printim", 0, fFalse, kwdDest, idestSkip,
     "private1", 0, fFalse, kwdDest, idestSkip,
     "revtim", 0, fFalse, kwdDest, idestSkip,
     "rxe", 0, fFalse, kwdDest, idestSkip,
\text{``stepless''} (), \text{``time''}, \text{``time''}, \text{``time''} "subject", 0, fFalse, kwdDest, idestSkip,
     "tc", 0, fFalse, kwdDest, idestSkip,
     "title", 0, fFalse, kwdDest, idestSkip,
     "txe", 0, fFalse, kwdDest, idestSkip,
     "xe", 0, fFalse, kwdDest, idestSkip,
          \{ \| \ , \| \ , \| \ , \ () are equivalently formulated in \{ \| \ , \| \ , \\left[ \begin{matrix} 0, & \dots, 0, & \dots, 0\frac{1}{1/\sqrt{1-\lambda}}, \frac{1}{1+\lambda} (Palse, kwdChar, \frac{1}{1/\lambda}, \frac{1}{1/\lambda}, i
                                                             };
                  int isymMax = sizeof(rgsymRtf) / sizeof(SYM);
                                                                //
                                // %%Function: ecApplyPropChange
                                                                //
// Set the property identified by _iprop_ to the value _val_.
                                                                //
                                                                //
                                                               auț
                        ecApplyPropChange(IPROP iprop, int val)
                                                                 {
                                                     char *pb;
```

```
 if (rds == rdsSkip) // If we're skipping text,
      return ecOK; // don't do anything.
                                       switch (rgprop[iprop].prop)
                                                                    {
                                                       case propDop:
                                            p = (cper + \sqrt{c} \cos \theta) break;
                                                       case propSep:
                                            p = (cpx + yeps):
                                                          break;
                                                       case propPap:
                                            p = (cpx + bdc) .
                                                          break;
                                                       case propChp:
                                            poly: \mathbb{R}^2 \times \mathbb{R}^2 \times \mathbb{R}^2 , due x
                                                          break;
                                                            default:
                          if (rgprop[iprop].actn != actnSpec)
                                        return ecBadTable;
                                                          break;
                                                                    }
                                       switch (rgprop[iprop].actn)
                                                                    {
                                                      case actnByte:
             pb[rgprop[iprop].offset] = (unsigned char) val;
                                                          break;
                                                      case actnWord:
                (*(int *) (pb+rgprop[iprop].offset)) = val;
                                                          break;
                                                      case actnSpec:
                  return ecParseSpecialProperty(iprop, val);
                                                          break;
                                                            default:
                                             return ecBadTable;
                                                                   \{ return ecOK;
                                                                        }
                                                                       //
                               // %%Function: ecParseSpecialProperty
                                                                       //
                  // Set a property that requires code to evaluate.
```
```
int
                                           ecParseSpecialProperty(IPROP iprop, int val)
                                                                                            }
                                                                         switch (iprop)
                                                                                        {
                                                                        case ipropPard:
                                                    memset(&pap, 0, sizeof(pap));
                                                                       return ecOK;
                                                                       case ipropPlain:
                                                    memset(&chp, 0, sizeof(chp));
                                                                       return ecOK;
                                                                       case ipropSectd:
                                                    memset(&sep, 0, sizeof(sep));
                                                                       return ecOK;
                                                                                default:
                                                                return ecBadTable;
                                                                                        }
                                                                     return ecBadTable;
                                                                                           }
                                                                                          //
                                                      // %%Function: ecTranslateKeyword.
                                                                                          //
                                                                                 \cdot & qej2 \lambda// Search rgsymRtf for szKeyword and evaluate it appropriately.
                                                                                          //
                                                                                 // Inputs:
                                           // szKeyword: The RTF control to evaluate.
                                     // param: The parameter of the RTF control.
// fParam: fTrue if the control had a parameter; (that is, if param is valid)
                                                  // fFalse it it did not.
                                                                                          //
                                                                                         auț
                          ecTranslateKeyword(char *szKeyword, int param, bool fParam)
                                                                                           {
                                                                               int isym;
                                                 // search for szKeyword in rgsymRtf
                                             for (isym = 0; isym = in yexhmit (i) = in yext(i) yext(i) yext(i) yext(i) yext(i) yext(i) yext(i) ye
                       if (strcmp(sxkeyword, rgs<br>Analyza. [mysi]ithmyspr . howvexselgencies (0 == 0)
```
//

```
 break;
       if (isymmetric view word word word word you punot is a more in the more in the more in the more in the more in (1 + i \sin \theta) is i = \sin \theta in the more in the more in the more in the more in the more in the more in the more in 
                                                                           {
 if (fSkipDestIfUnk) // if this is a new destination
          rds = rdsSkip; // skip the destination
          // else just discard it
                                          fSkipDestIfUnk = fFalse;
                                                         return ecOK;
                                                                           }
  // found it! use kwd and idx to determine what to do with it.
                                               fSkipDestIfUnk = fFalse;
                                            switch (rgsymRtf[isym].kwd)
                                                                           {
                                                             case kwdProp:
                        if (rgsymRtf[isym].fPassDflt || !fParam)
                                 param = rgsymRtf[isym].dflt;
         return ecApplyPropChange(rgsymRtf[isym].idx, param);
                                                            case kwdChar:
                        return ecParseChar(rgsymRtf[isym].idx);
                                                            case kwdDest:
                       return ecChangeDest(rgsymRtf[isym].idx);
                                                            case kwdSpec:
            return ecParseSpecialKeyword(rgsymRtf[isym].idx);
                                                                  default:
                                                  return ecBadTable;
                                                                           }
                                                      return ecBadTable;
                                                                               \{//
                                               // %%Function: ecChangeDest
                                                                             //
                       // Change to the destination specified by idest.
                       // There's usually more to do here than this...
                                                                             //
                                                                            auț
                                                  ecChangeDest(IDEST idest)
                                                                               }
       if (rds == rdsSkip) // if we're skipping text,
            return ecOK; // don't do anything
```

```
 switch (idest)
                                                                                                                     }
                                                                                                          default:
                      rds = rdsSkip; // when in doubt, skip it...
                                                                                                      break;
                                                                                                                      }
                                                                                                    return ecOK;
                                                                                                                           }
                                                                                                                          //
                                                                           // %%Function: ecEndGroupAction
                                                                                                                         //
                                 // The destination specified by rds is coming to a close.
                              // If there's any cleanup that needs to be done, do it now.
                                                                                                                         //
                                                                                                                       auț
                                                                                     ecEndGroupAction(RDS rds)
                                                                                                                           {
                                                                                                    return ecOK;
                                                                                                                           \{//
                                                                   // %%Function: ecParseSpecialKeyword
                                                                                                                         //
                                 // Evaluate an RTF control that needs special processing.
                                                                                                                         //
                                                                                                                        auț
                                                                         ecParseSpecialKeyword(IPFN ipfn)
                                                                                                                           {
 if (rds == rdsSkip && ipfn != ipfnBin) // if we're skipping, and it's not
    return ecOK; \begin{array}{c} \text{if} \quad \text{if} \quad \text{if} switch (ipfn)
                                                                                                                      {
                                                                                                   case ipfnBin:
                                                                                            ris = risBin;
                                                                                         cbBin = lParam;
                                                                                                       break;
                                                                                          case ipfnSkipDest:
                                                                            fSkipDestIfUnk = fTrue;
                                                                                                       break;
                                                                                                  case ipfnHex:
                                                                                                       ris = risHex;
```

```
 break;
                default:
 return ecBadTable;
                        }
            return ecOK;
                            \{
```
### **Makefile**

```
rtfreadr.exe: rtfactn.obj rtfreadr.obj
 link rtfreadr.obj rtfactn.obj <nul
```
rtfactn.obj: rtfactn.c rtfdecl.h rtftype.h

rtfreadr.obj: rtfreadr.c rtfdecl.h rtftype.h

# **APPENDIX B: WORD (ASIAN VERSIONS) TEXT FORMAT**

This appendix contains the changes to the Rich Text Format (RTF) specification for the Japanese version eth of stress the Prefers to the Angle Section, word the Japanese version of Word and PTF-J refers to the RTF specification described below. This document also contains some information about the interpretation of RTF-J and some behaviors of Word J.

This appendix is meant to be used in conjunction with the FIF specification, assumes you have read the rest of this document, and does not contain the necessary information to implement an RTF reader or writer by itself. If you have any duestions, bease refer to the main specification first.

## **RTF-J**

There is a Japanese local RTF specification, called RTF-J, that is somewhat different from the standard RTF specification. Although Word 7.0 J does not write RTF-J, it can read RTF-J files. It retains the text strings in the file and disregards unknown control words.

## **Escaped Expressions**

An escape expression (for example,  $\langle \rangle$  or  $\langle \rangle$ ) is usable in all RTF control words.

#### **Writer:**

In general RTF should be written out with all characters above 0x80 in the escaped form, \'hh.

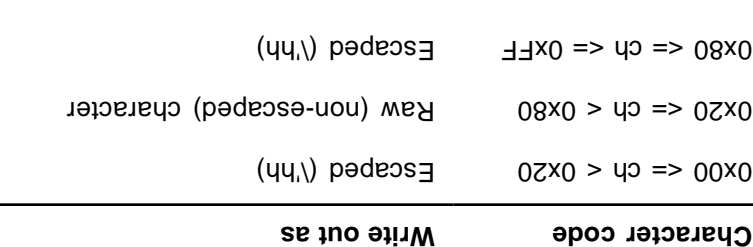

For compatibility, there is an RTFParam option in the

HKEY\_CURRENT\_USERF\Software\Microsoft\Word\7.0FE\ section of the registry database that determines whether raw 8-bit characters or escaped characters are used for the double-byte characters in **\stylesheet**, If the set of some that we represe the represent of the RTF; it does not allest and  $\bf k$  and  $\bf k$  is does not allest RTF reading behavior.

[Microsoft Word]

RTFParam=7 (the default) uses an escaped expression when the character is above 0x80.

RTFParam =8 uses raw 8-bit characters for **\stylesheet**, \fonttbl, \bkmkstart, and \bkmkend (does not escape even if trailing-byte was an RTF special character such as  $\lambda$ , {, or }).

#### **Reader:**

When the RTF reader encounters raw characters in the leading-byte range of the double-byte character, it regards the next character as the trailing byte of the double-byte character and combines the two characters into one double-byte character.

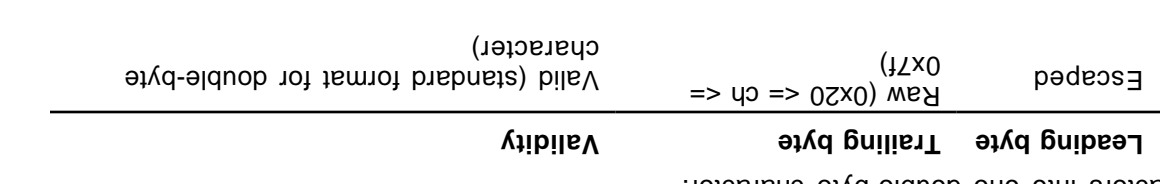

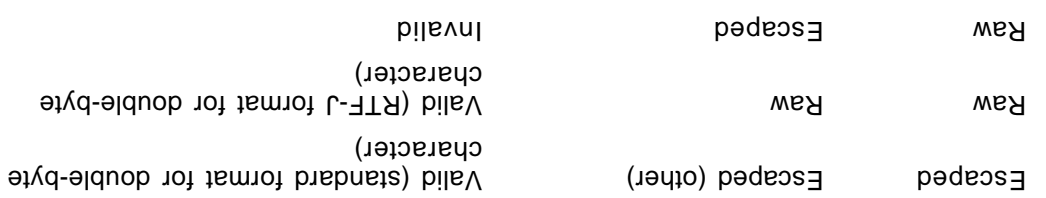

## **Character Set**

Word J specifies the charsetor set in the form and preparet. Word J interpreted as **Specifies the form the form of** and **\cpg932** as **\fcharset128** if it encounters these control words meading RTF. If both Mcharset and is ignored. In the font table, **lepg** is ignored.

## **Character Mapping**

Word maps single-byte characters according to character set information (for example, Macintosh to ANSI) and leaves double-byte characters unmapped.

## **Font Family**

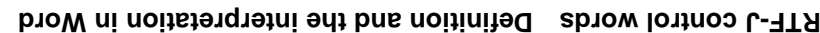

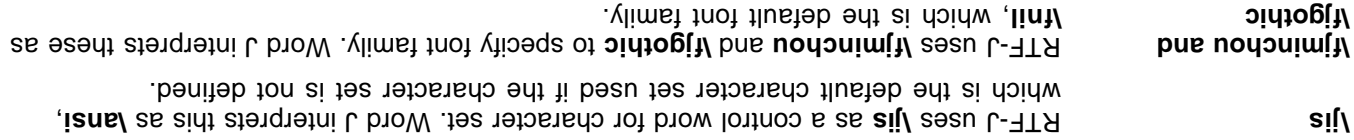

#### **ShiftJIS Font Without \cpg or \fcharset**

If **\cpg** or **\fcharset** control words are not present, Word J uses the text metrics of the fort before as it assumes the character set of the set of the font is involutional of the form is unknowned in the set of t SHIFTJIS\_CHARSET.

### **Composite Fonts (Associated Fonts for International Runs)**

Word J defines control words to specify composite for a associated character properties. These control words follow the rule of associated character properties and understand font designation (lat) All other <aprops> are ignored in Word J.

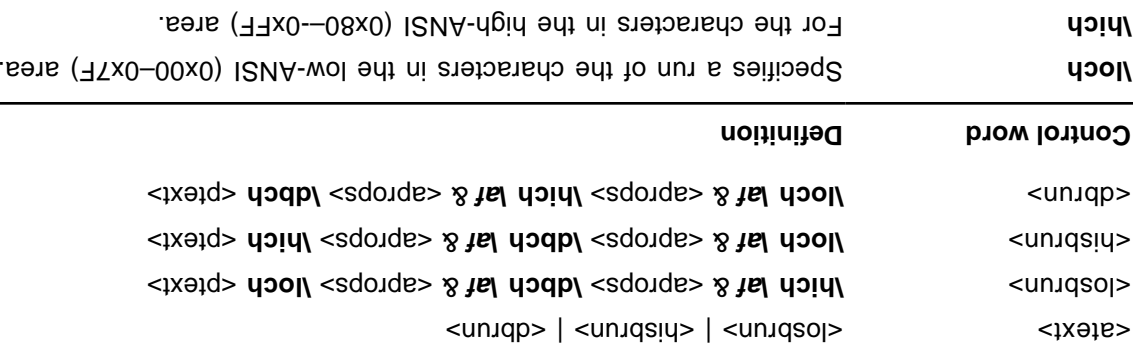

**dbch** characters a run of the double-byte characters.

Word J wries out associated character properties in the styles. In the style sheet, the <abr>>unded cheinition should be used for compatibility with applications that have transparent readers.

 ${\rm S\,}$  {/st ${\rm A\,}$  }}}}} }}

If the composited that line be used in the used the courtor only the **component of the style in the control will be** used to distinguish the type of run, along with the font information for transparent readers.

```
{\verb|%|} /{\fdd{\fars\froman\fractd\froman{\verb|} Arial;}}{\f21\froman\fcharset128\fprq1 Mincho;}}
                                 \{\texttt{1} \in \mathbb{Z} : \mathbb{Z} \text{ is a non-trivial } \mathcal{I} \text{ is a non-trivial } \mathcal{I} \text{ is a non-trivial } \mathcal{I} \} \}\muielq/biaq
                                                                  \{p3/182\}/ 82/182\ \{p4/23/182\}\{ <code>jsəT</code> \underline{\mathtt{if/floor}}\{818'\}/78'\ \{28'\}/37\
```
If one or all of Noch, **hich**, bind **labch** are missing from the style sheet definition (or the character set doesn't match), Word J will apply appropriate fonts to each character run in the style using the bulleted rules below.

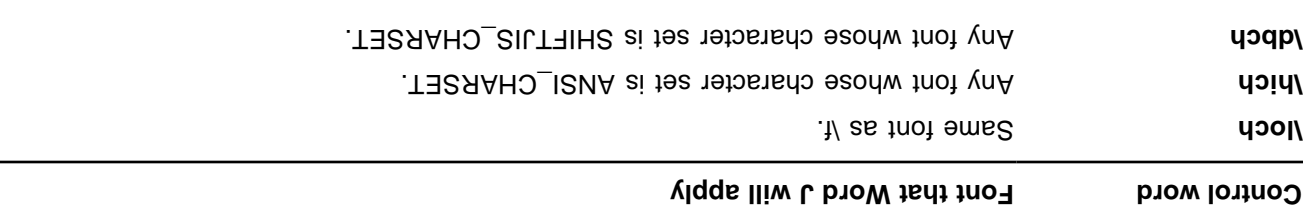

If the composite from the control words are missimg primary dept and the promary clust all interpret all characters reprom. Characters above or edual to 0x80 will be determined using the 10sing the following rules:

If the character is in the leading-byte range and the next character is in the trailing-byte range of a double-byte character, it will be treated as a **\dbch** run (one double-byte character). For example:

### \'99\'47

 $\{ \texttt{red} \}$ 

If the character is in the leading-byte range of a double-byte character but the next character is not in trailing-byte range, it will be treated as a **\hich** run (two high-ANSI or low-ANSI characters). For example:

### $\gamma$ 99 $\gamma$ FFa $\gamma$

If the character is in the leading-byte range of a double-byte character and is the last character in the run, it will be treated as a **\hich** run (one high-ANSI character). For example:

### $\frac{1}{9}$ 9/bara

**\hich** If the character is not in the leading-byte range of a double-byte character, it will be treated as a run (one high-ANSI character). For example:

# $\tilde{\gamma}$   $\tilde{\beta}$   $\overline{\beta}$

### **New Control Words Created by Word 6J**

**Description Control word**

Associated Character Properties

The text consists of single-pyte low-MNSI (0x00–0x7F) characters.

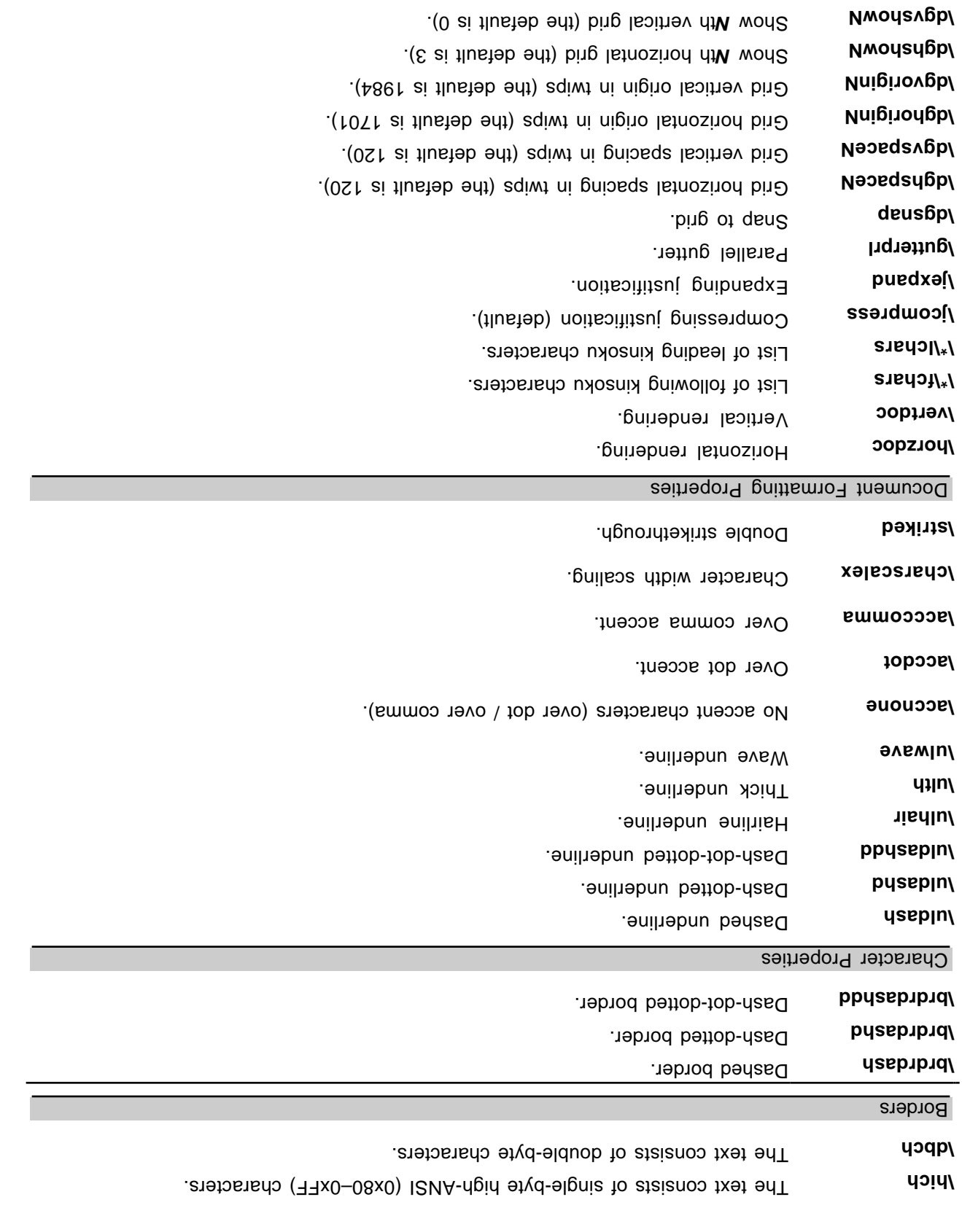

Print two logical pages on one physical page. **\twoonone**

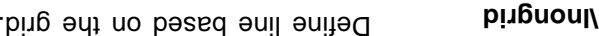

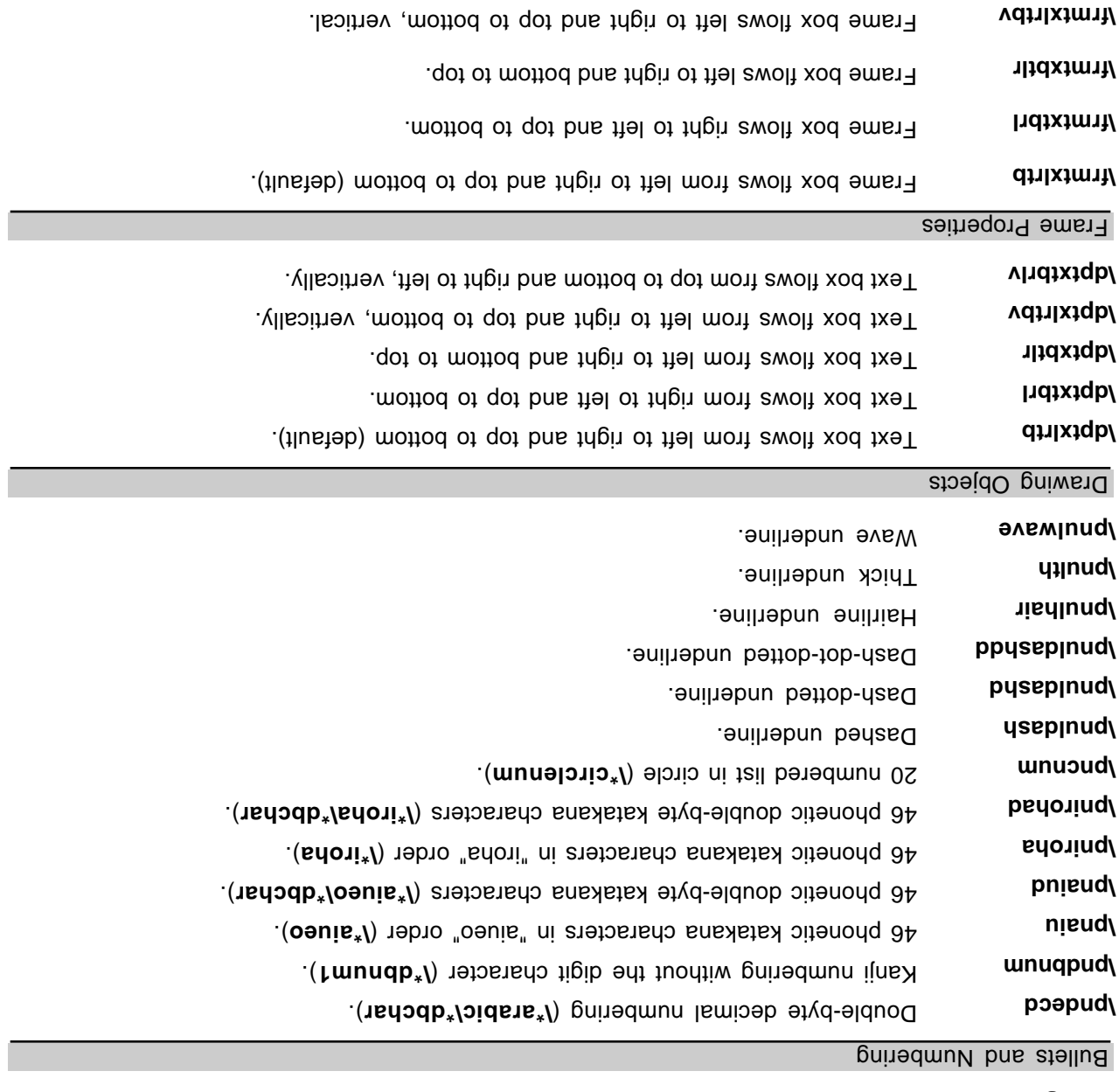

Frame *k* right of the box flows to put to bottom the interfall

**\\*\pxe** "Yomi" (pronunciation) for index entry.

Inocwrap No character wrapping.

No overflow period and comma.

Auto space only space to space the Supplishing and Englishing and Englishing and **Englishing** 

Nowwrap Mow ord wrapping.

**bp/**  $\alpha$ 

Index Entries

Paragraph Properties

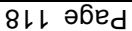

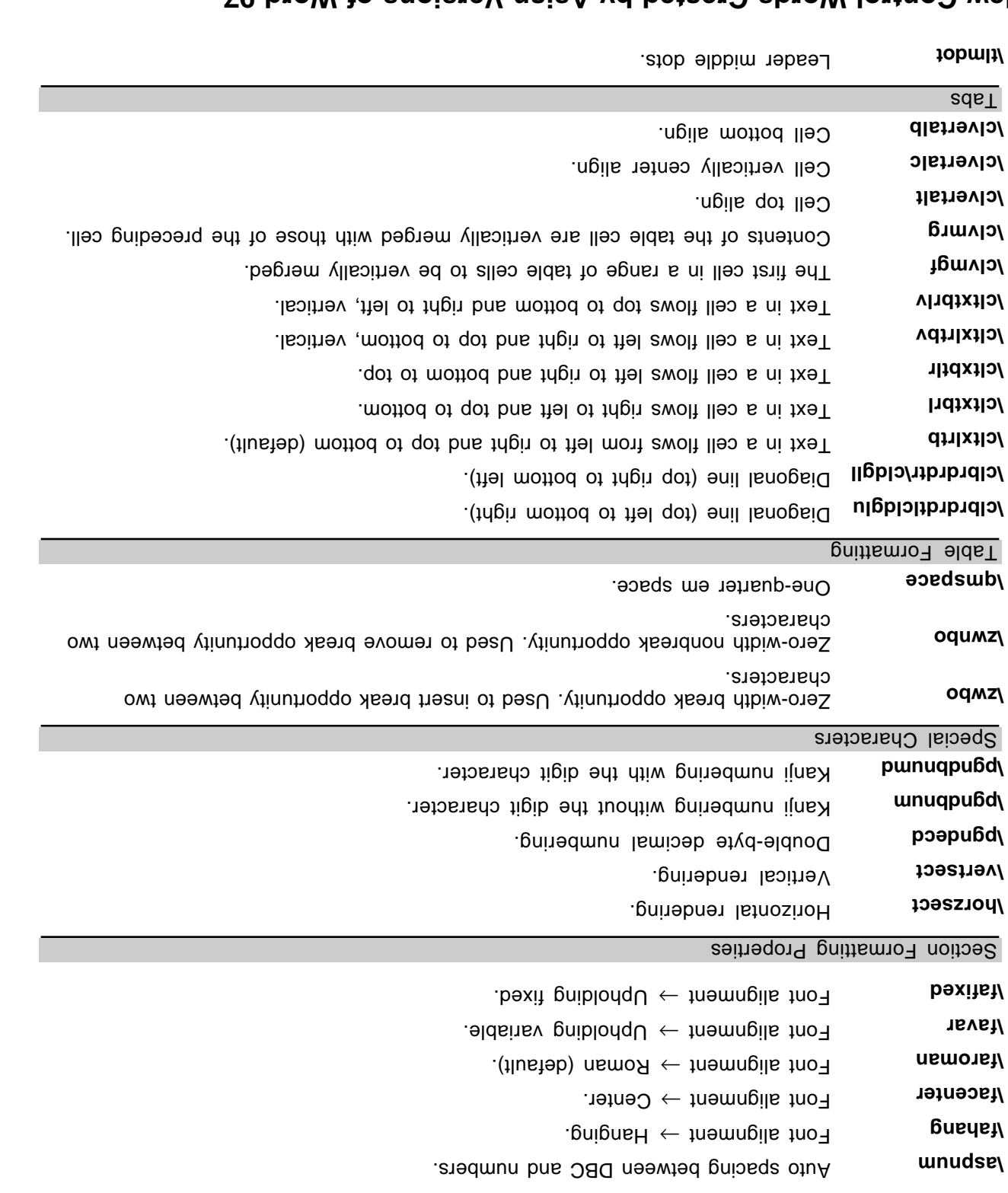

## **New Control Words Created by Asian Versions of Word 97**

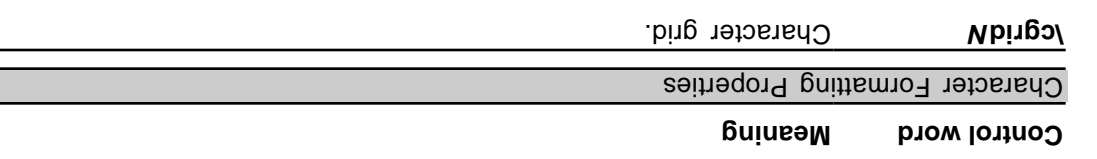

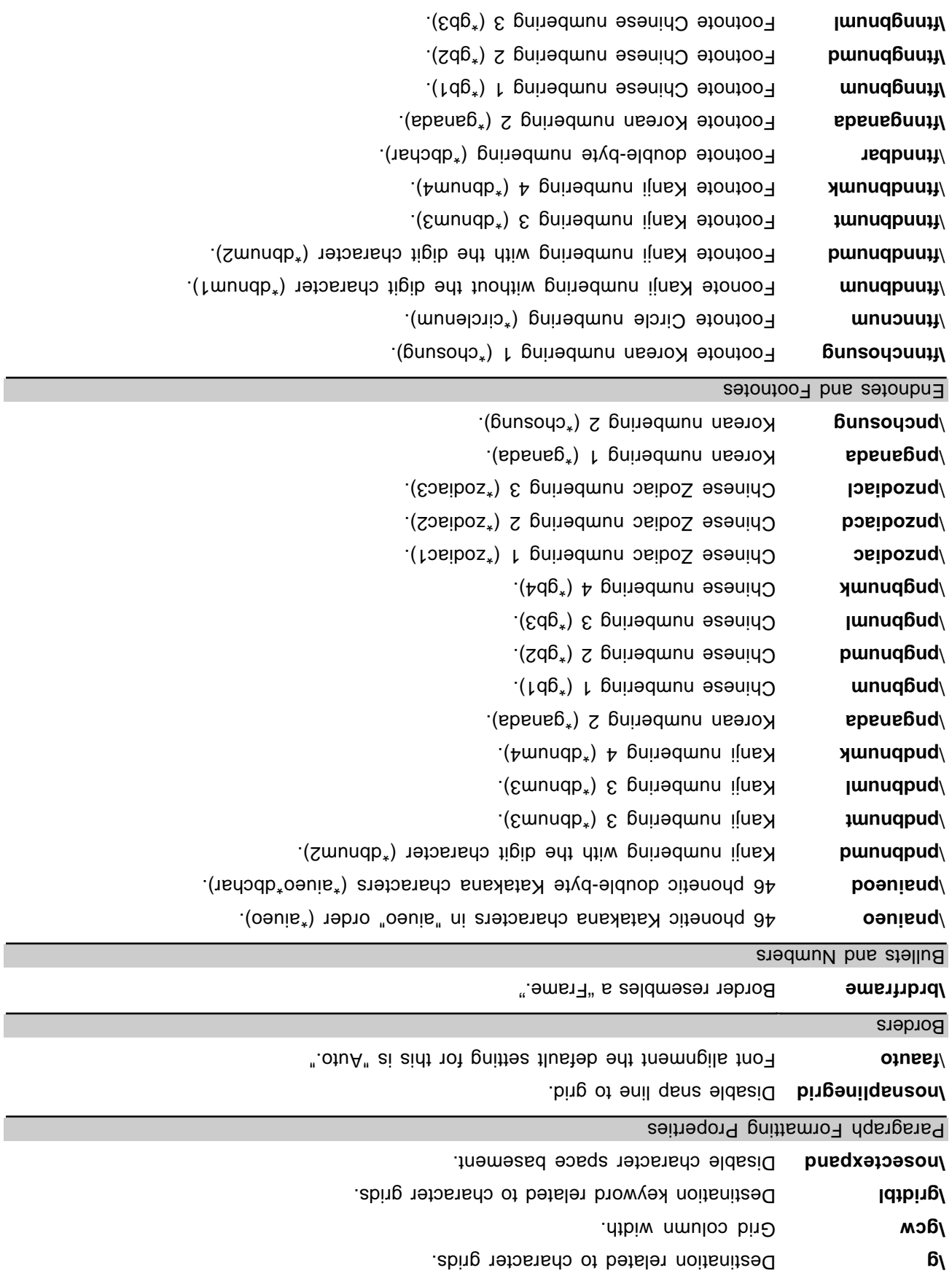

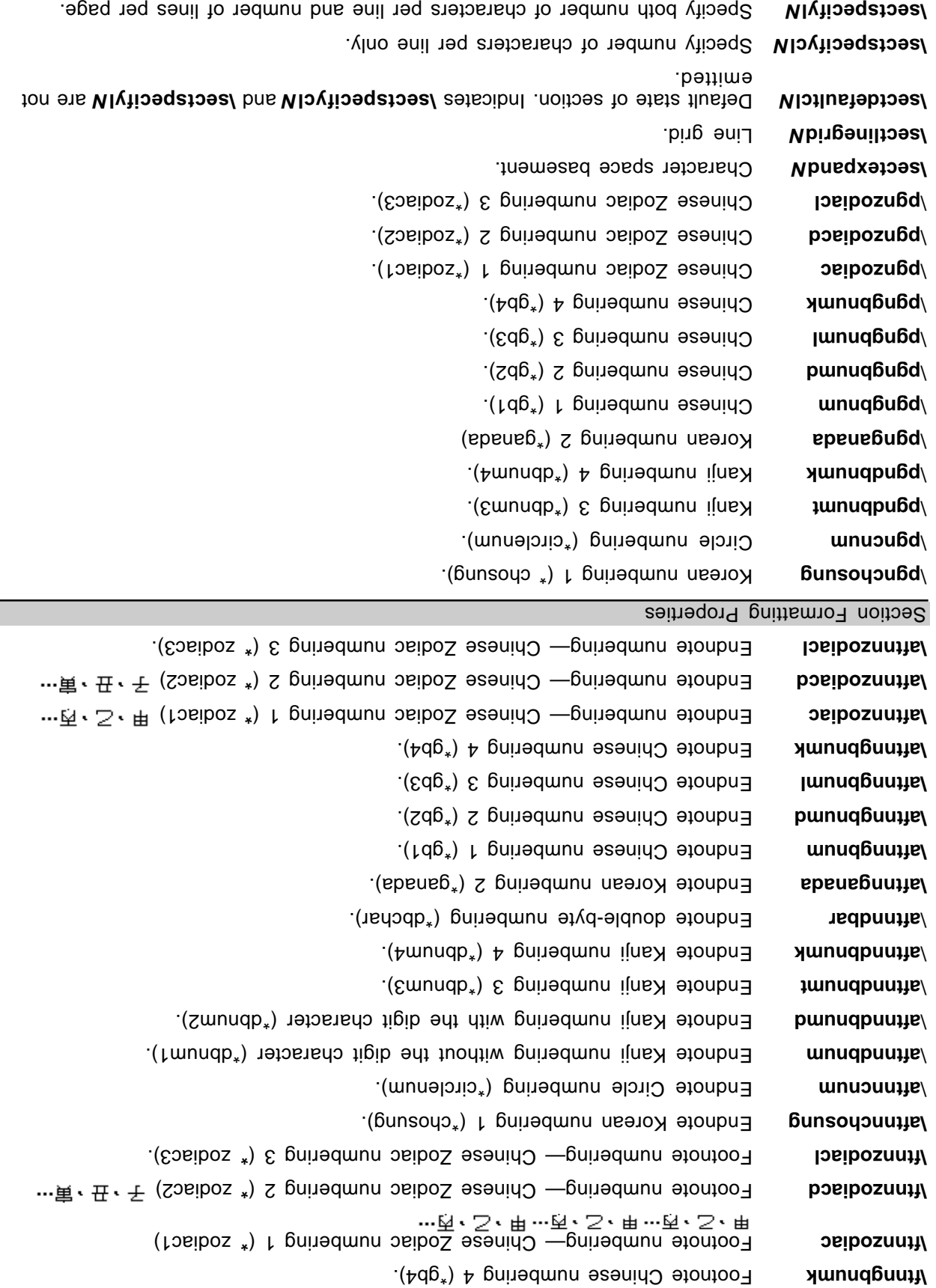

Adginate **hight right** indent. Document Formatting Properties **Grid to follow margins.** The follow marginal Index Entries Pronunciation for index entry.

# **APPENDIX C: INDEX OF RTF CONTROL WORDS**

The following table contains a list of each RTF control word, the name of the section where it may be found, and a brief description of the type of control word. The types are described in the following table.

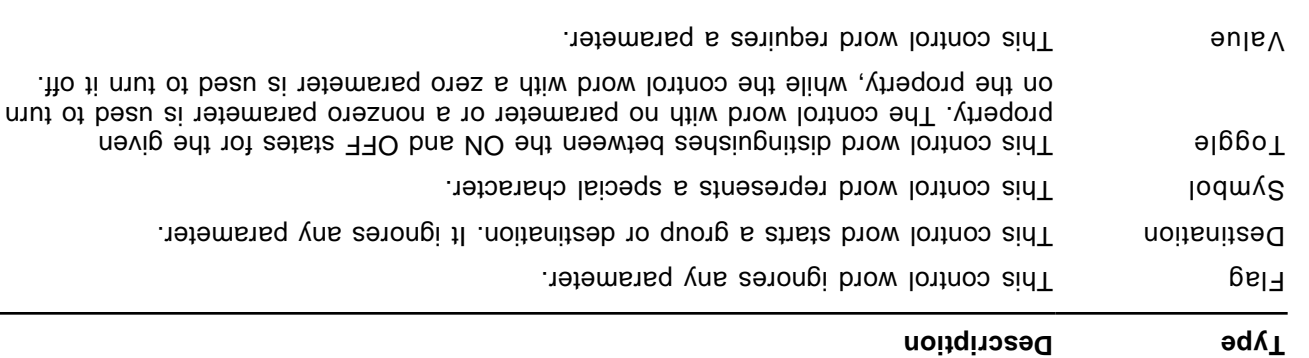

 In the following comprehensive table, the names of all control words that are new to Microsoft Word **Note** version 7.0 are followed by an asterisk (\*) and the names of all control words that are new to Microsoft  $\mathcal{C}(\ast\ast)$  sysineise owt  $\mathcal{C}$ d bewollot ens 76 bno $\mathcal{C}(\ast\ast)$ 

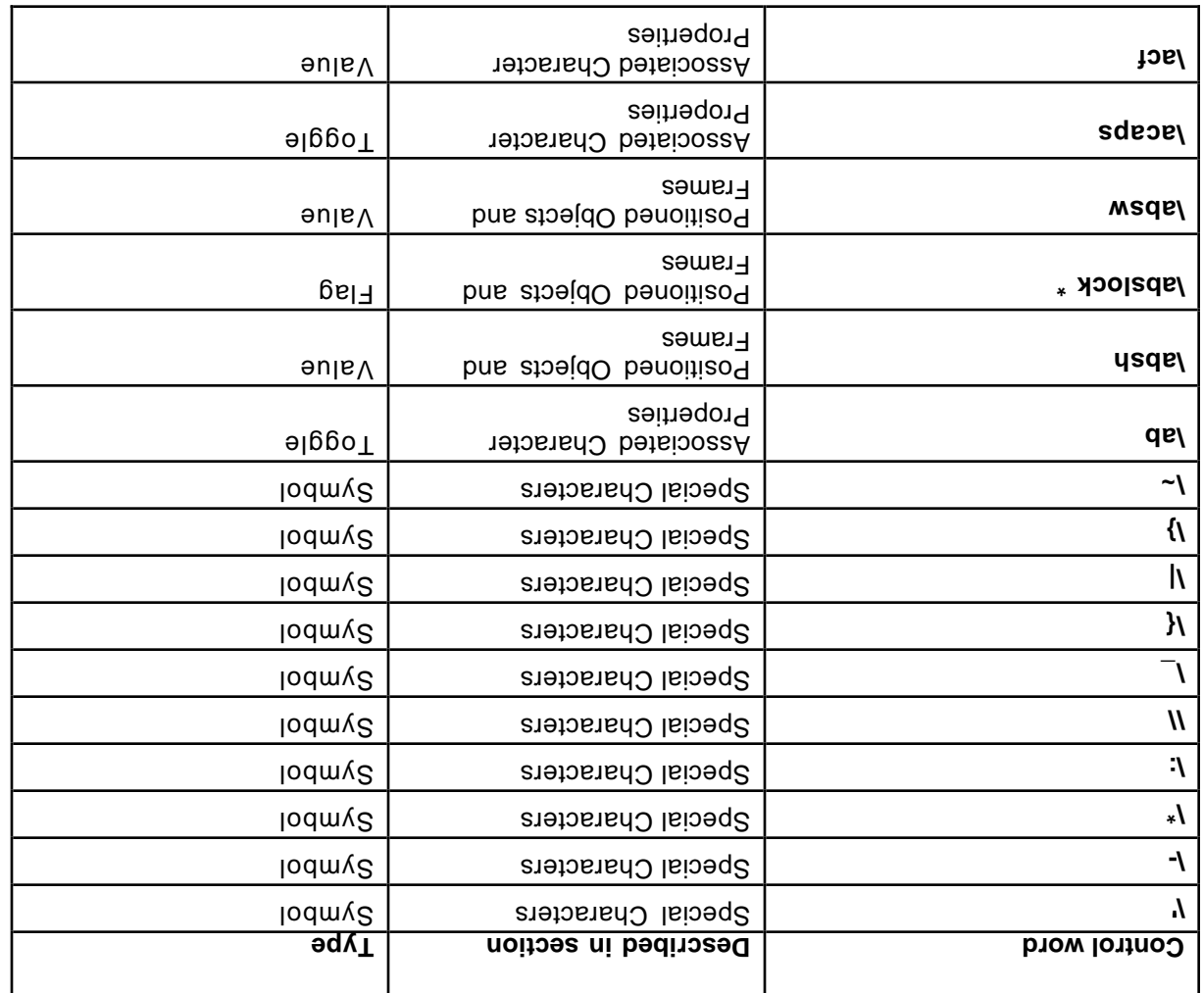

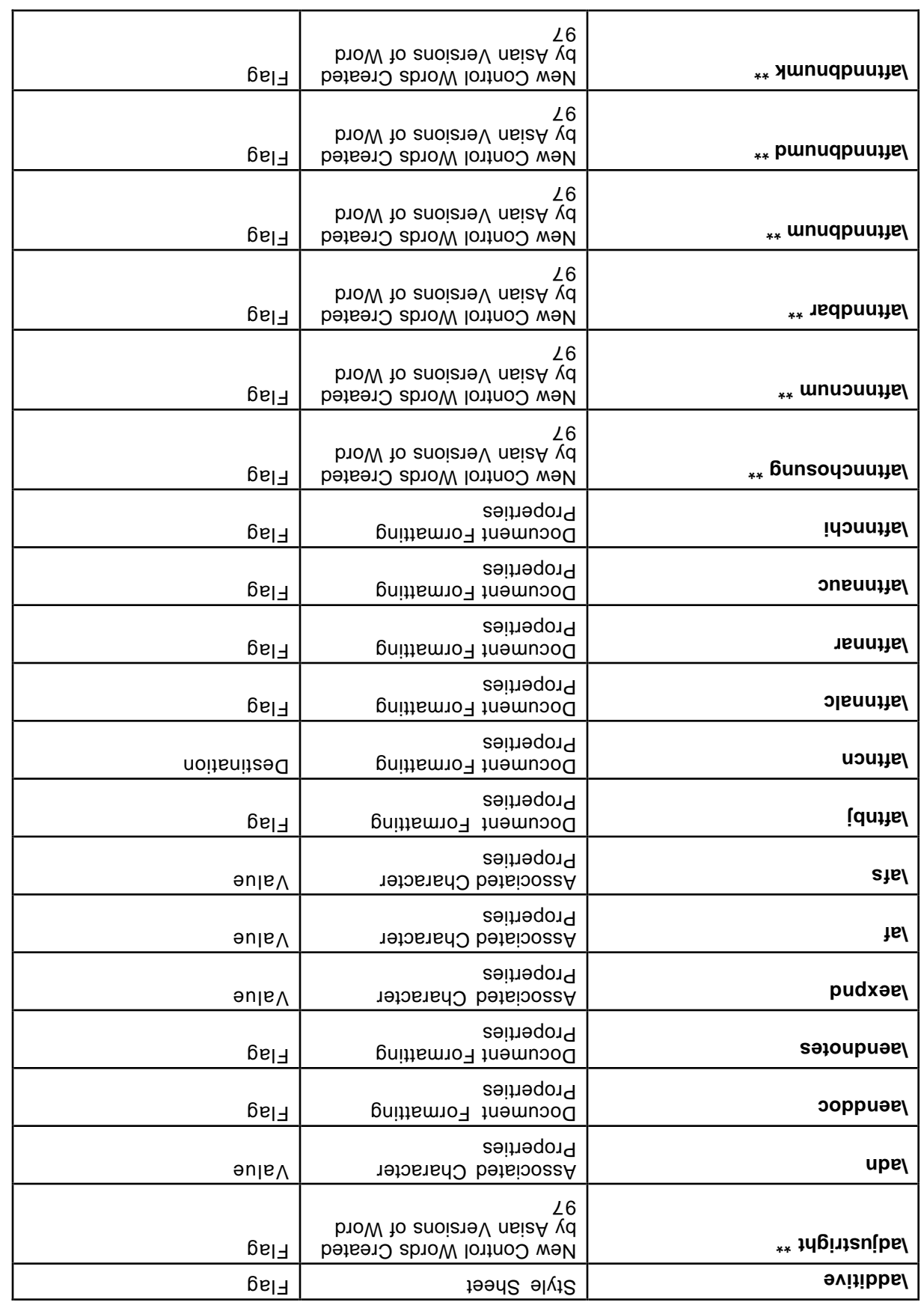

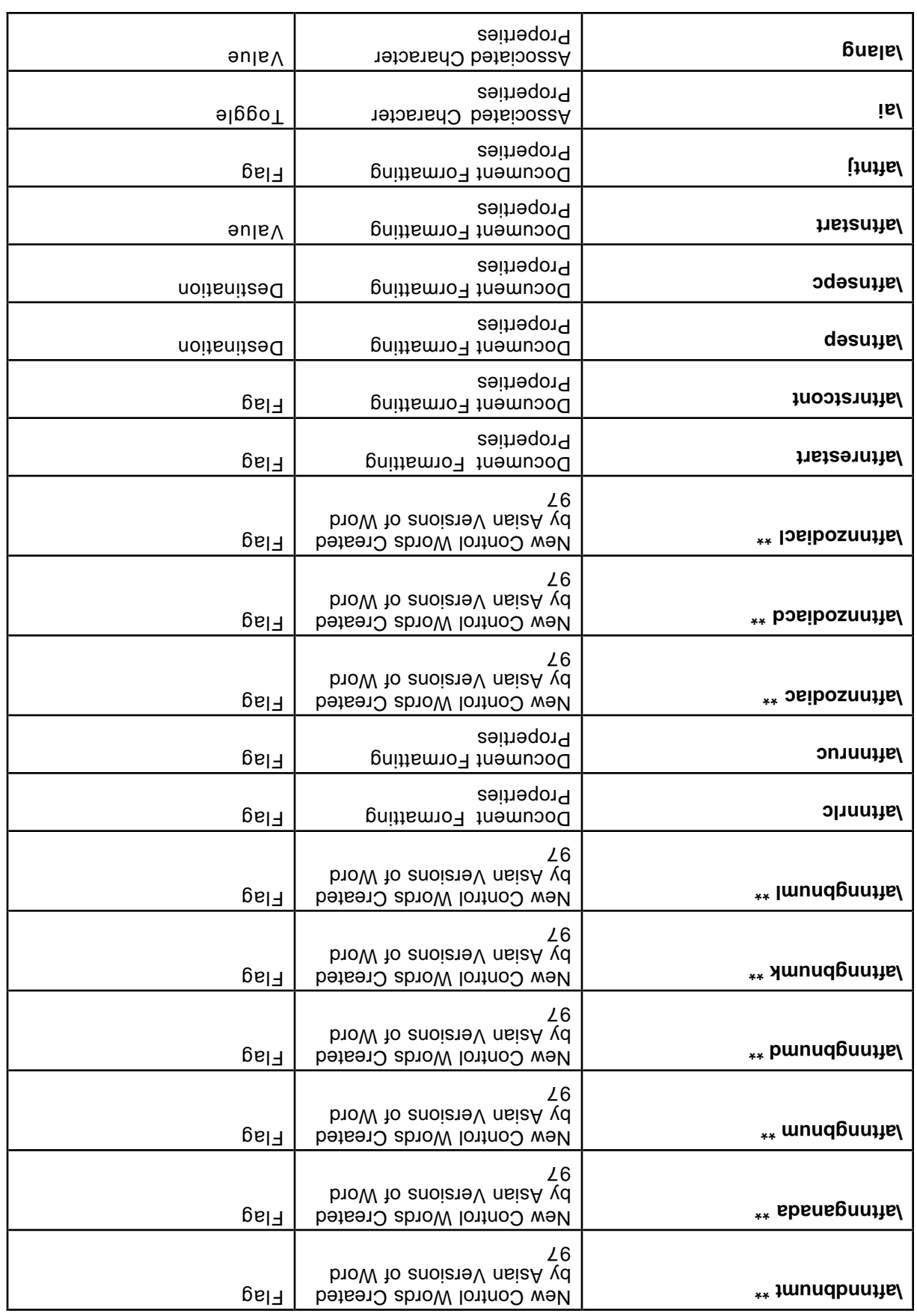

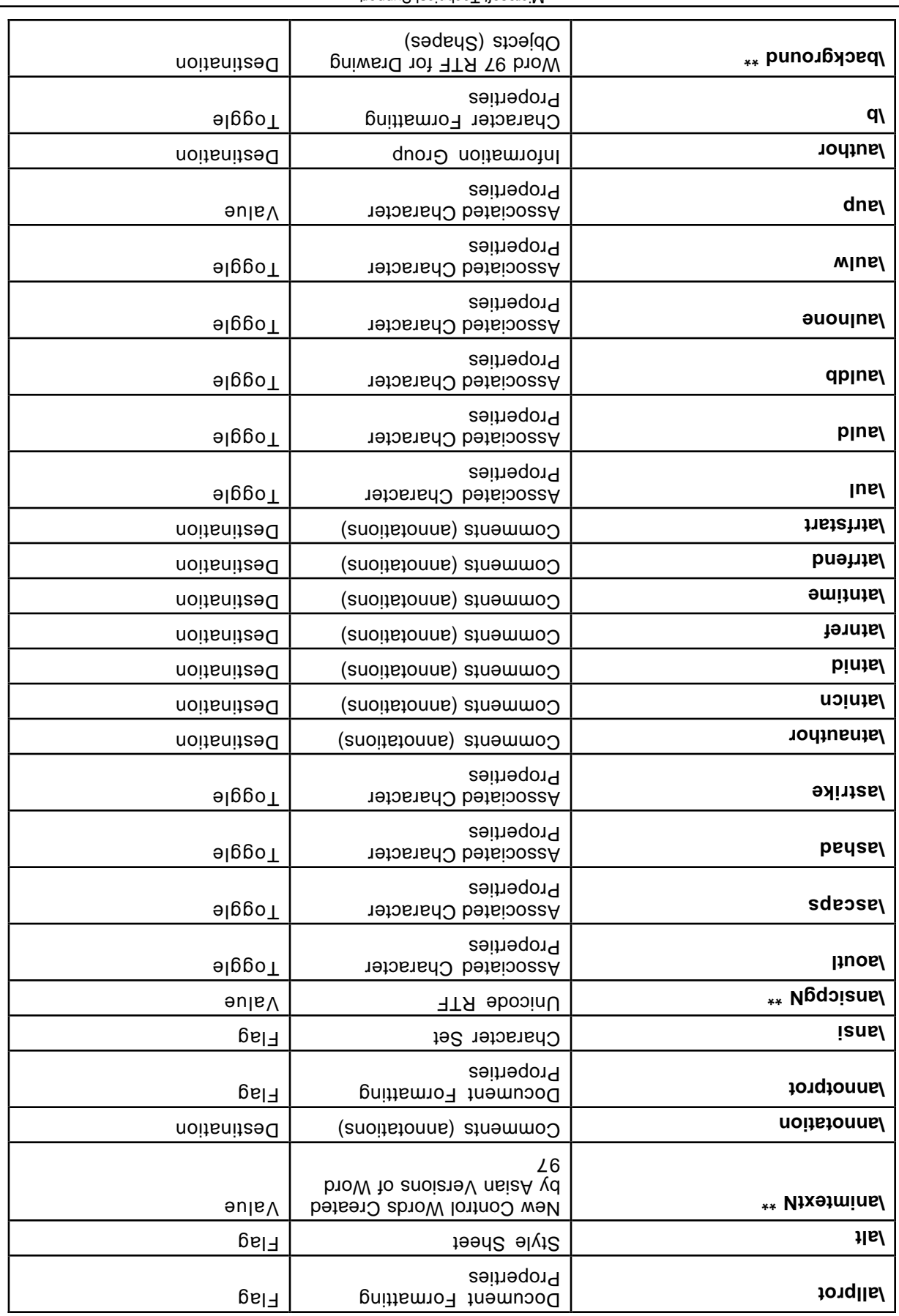

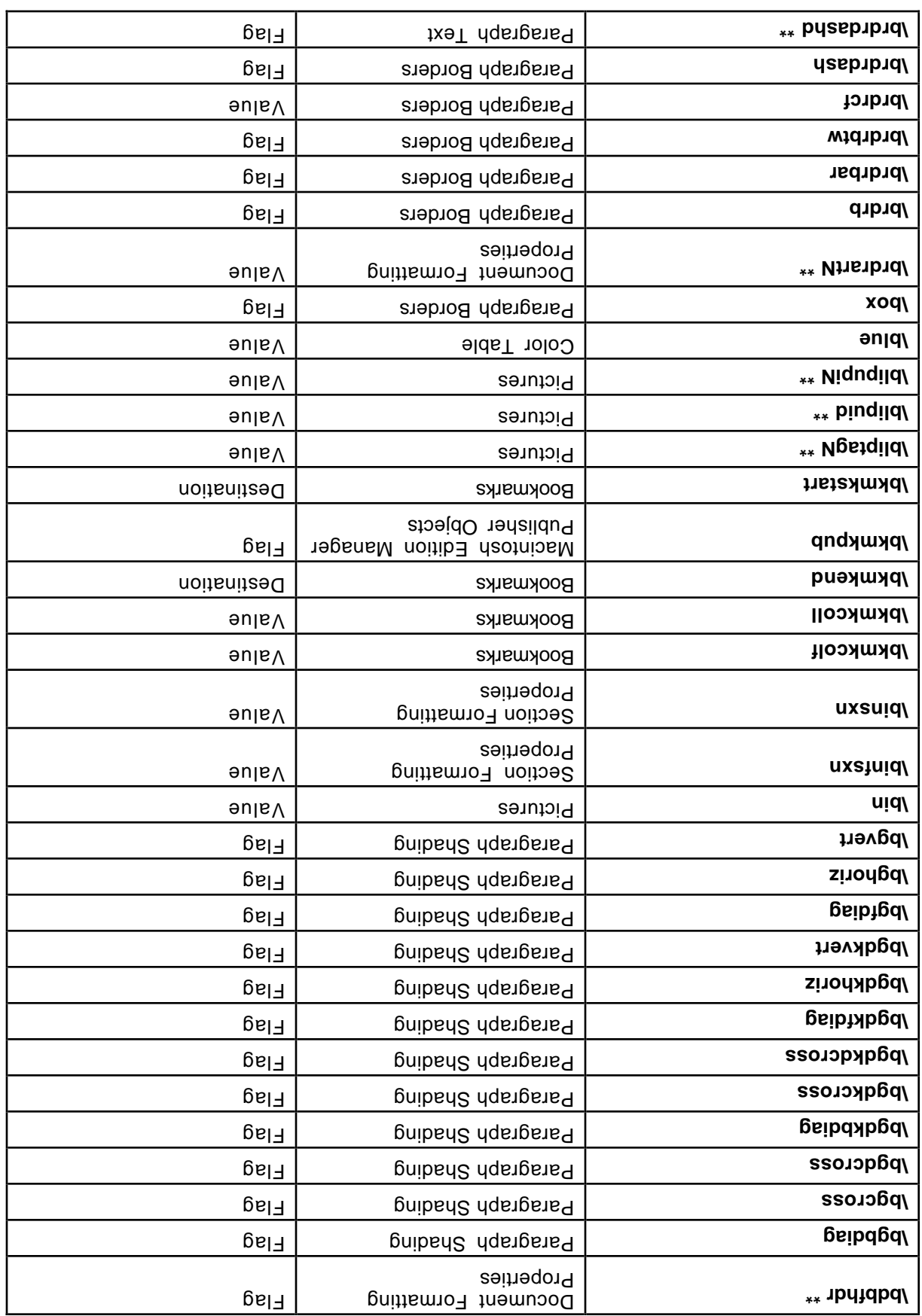

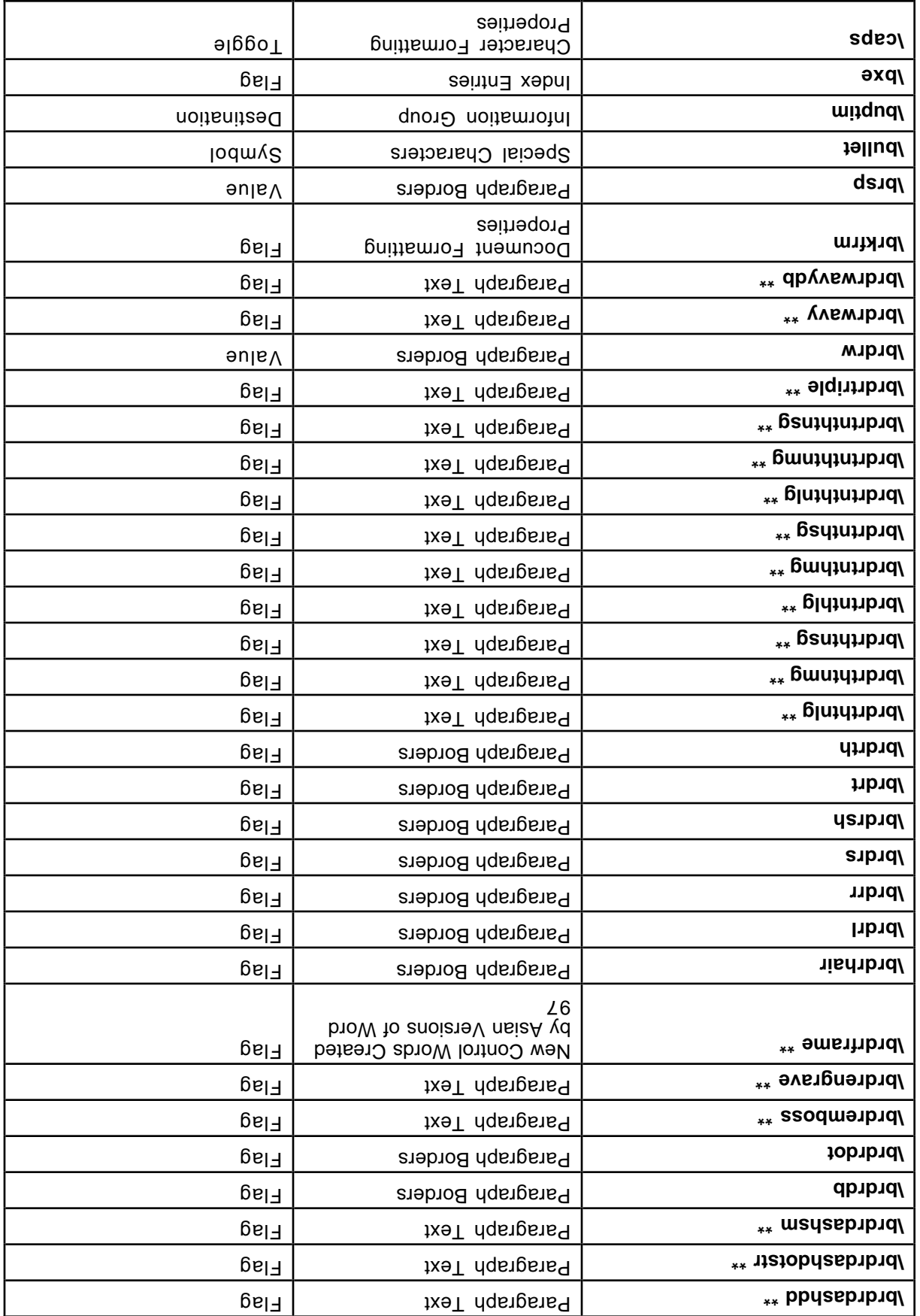

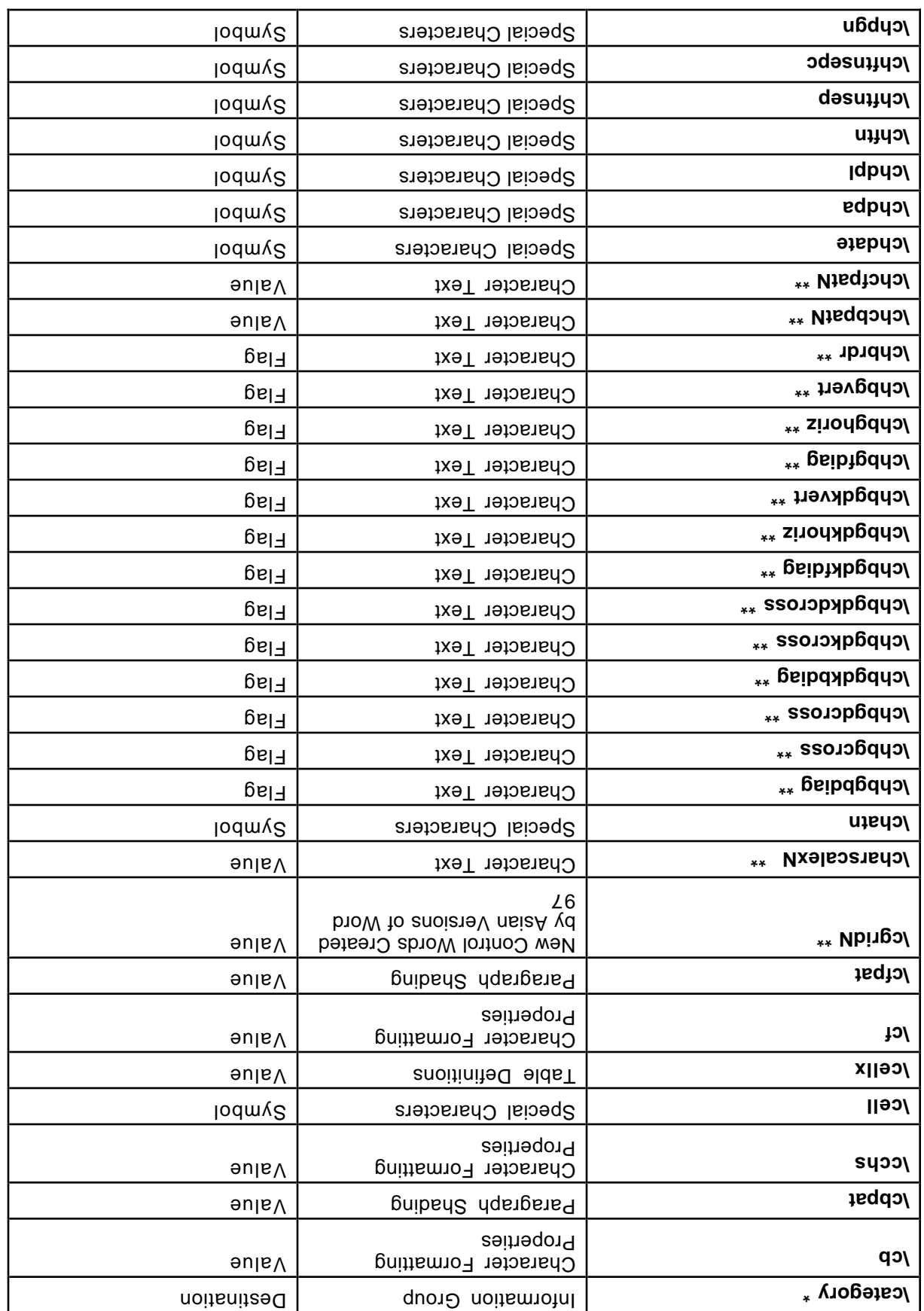

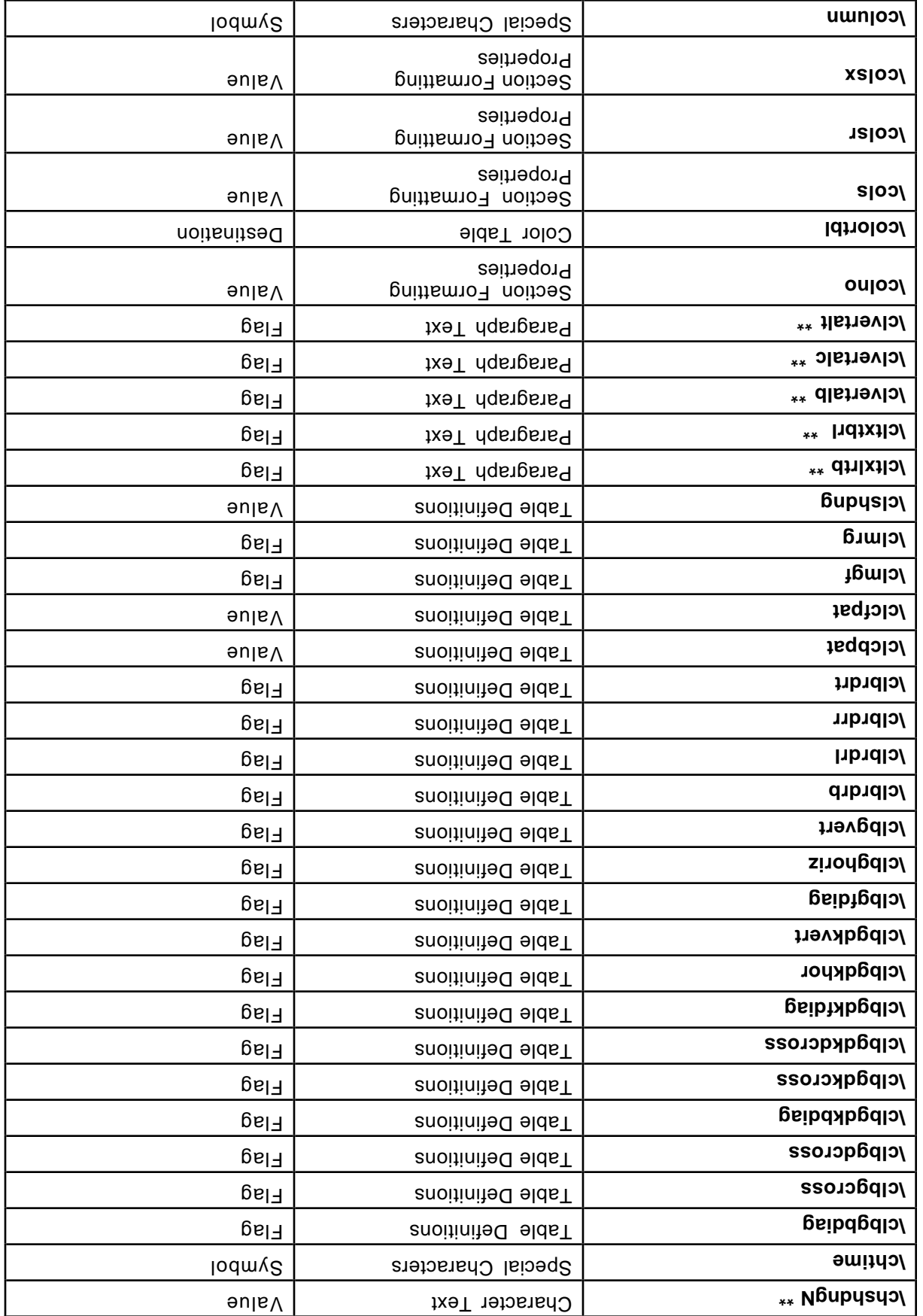

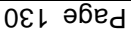

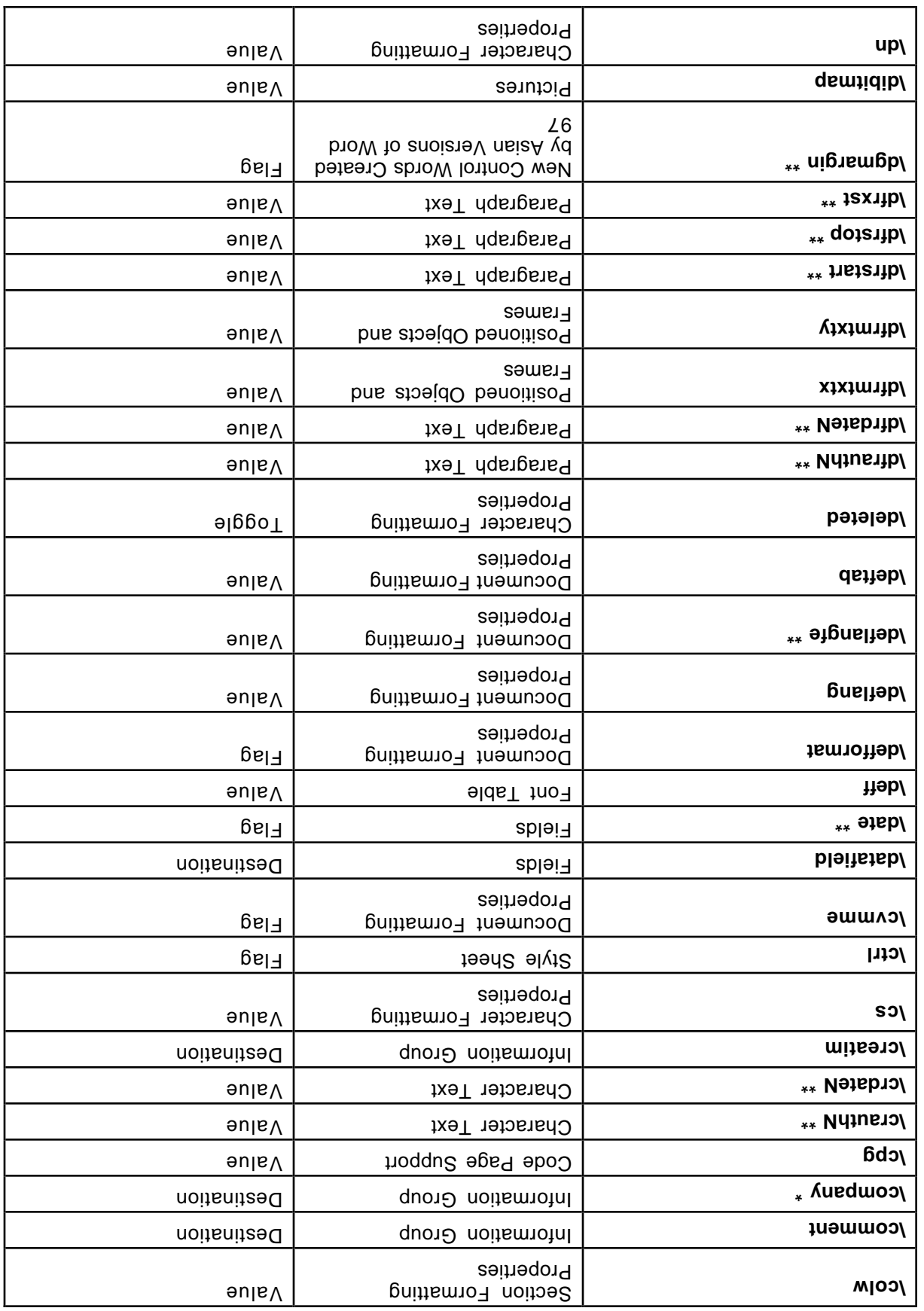

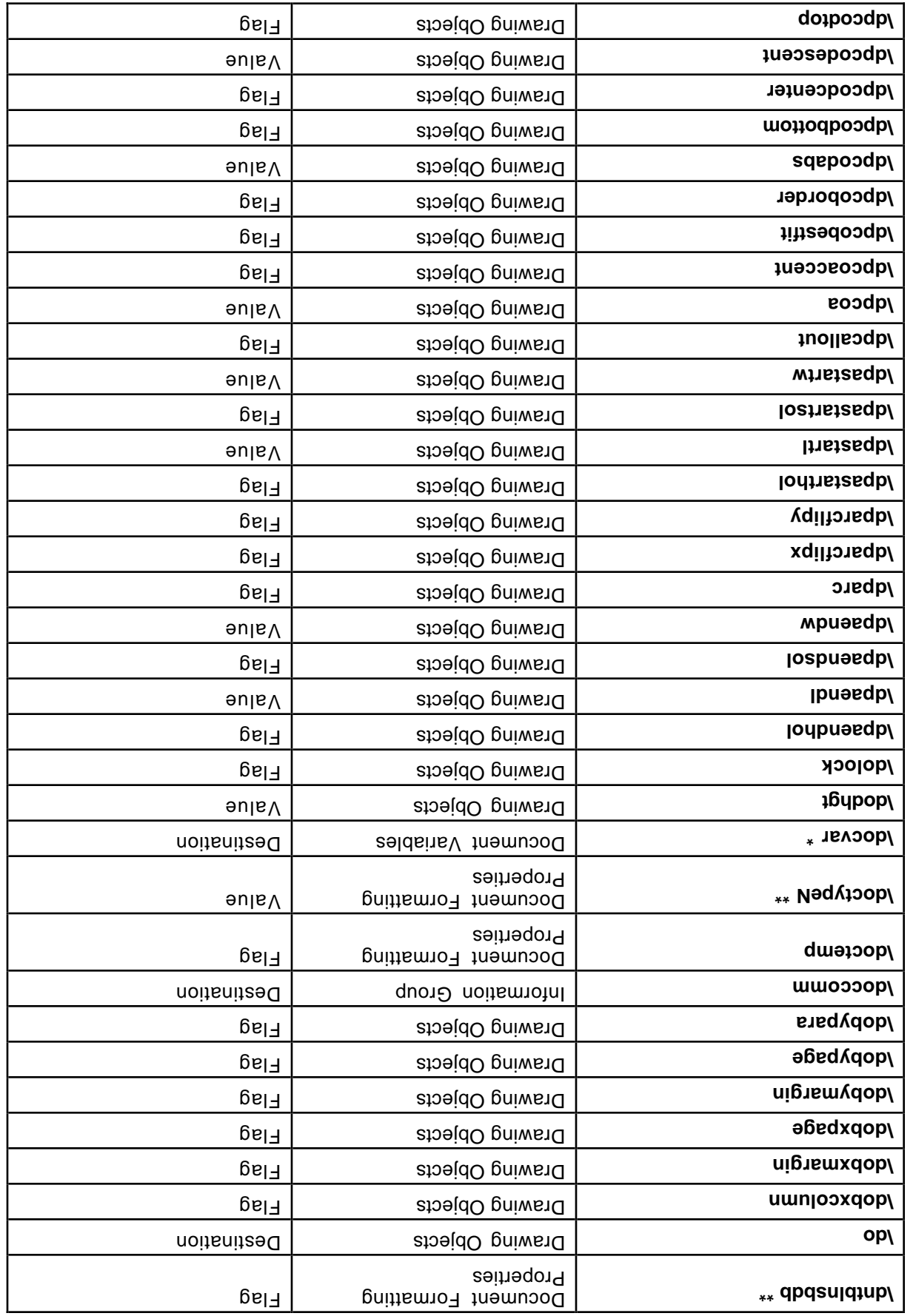

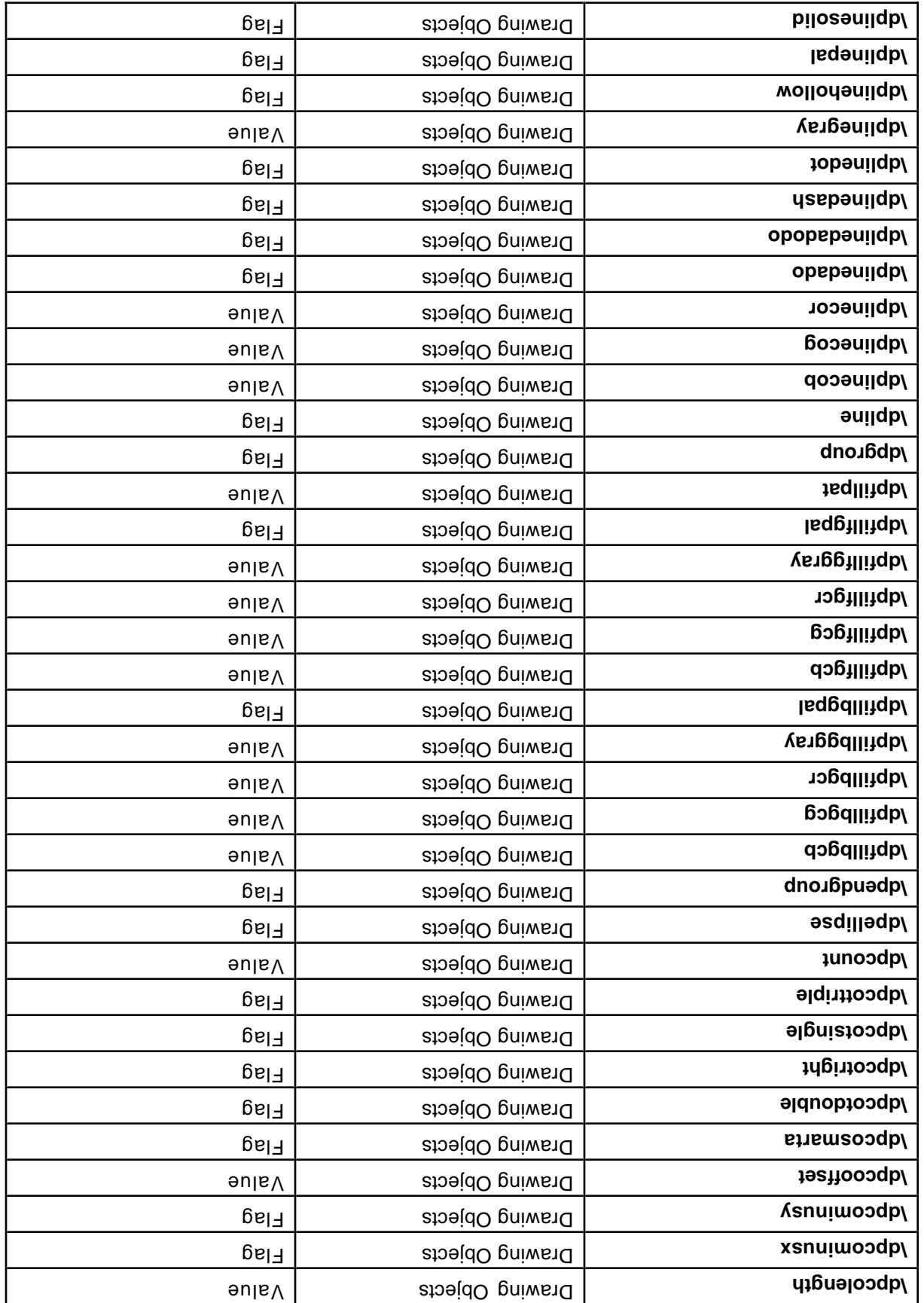

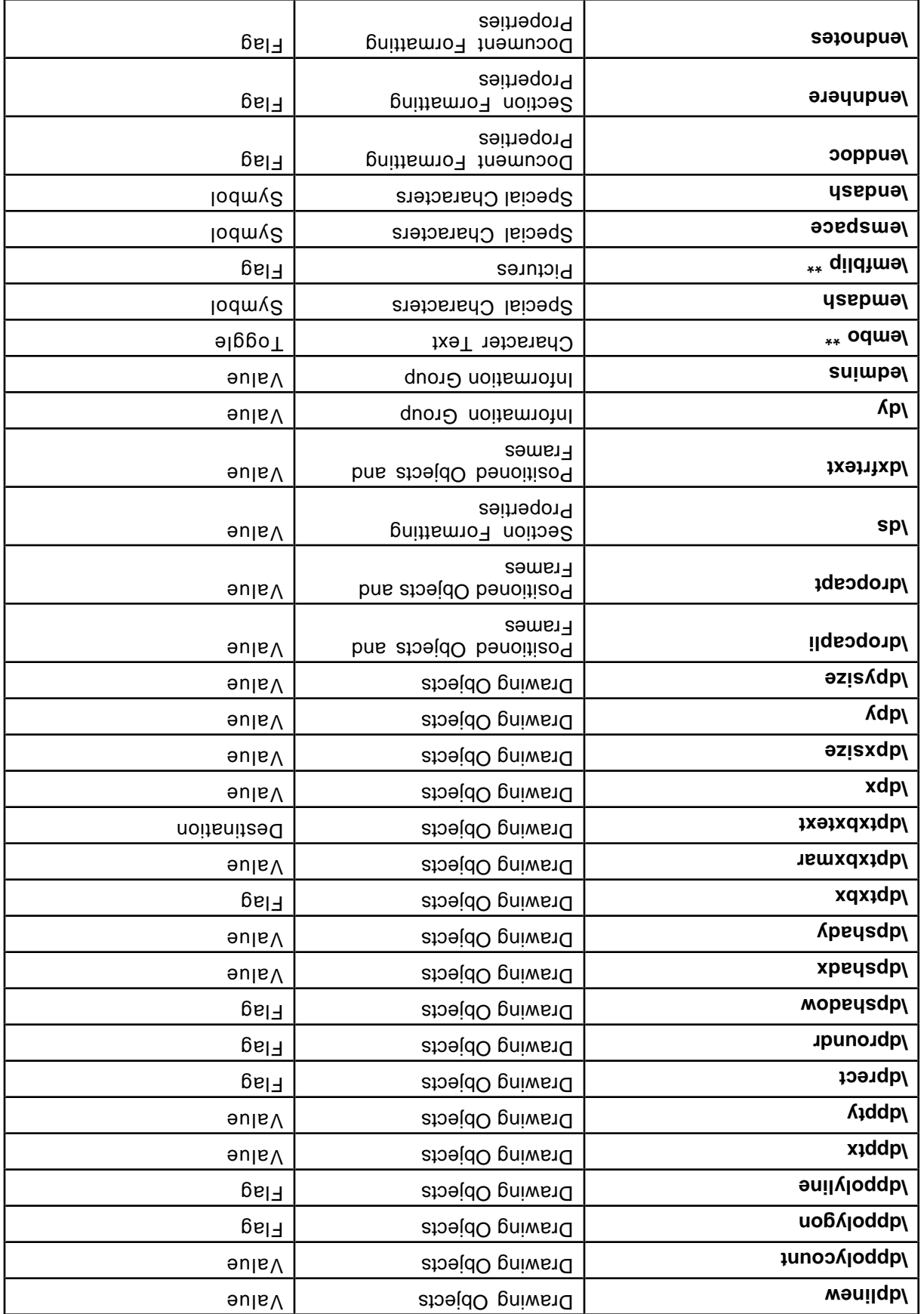

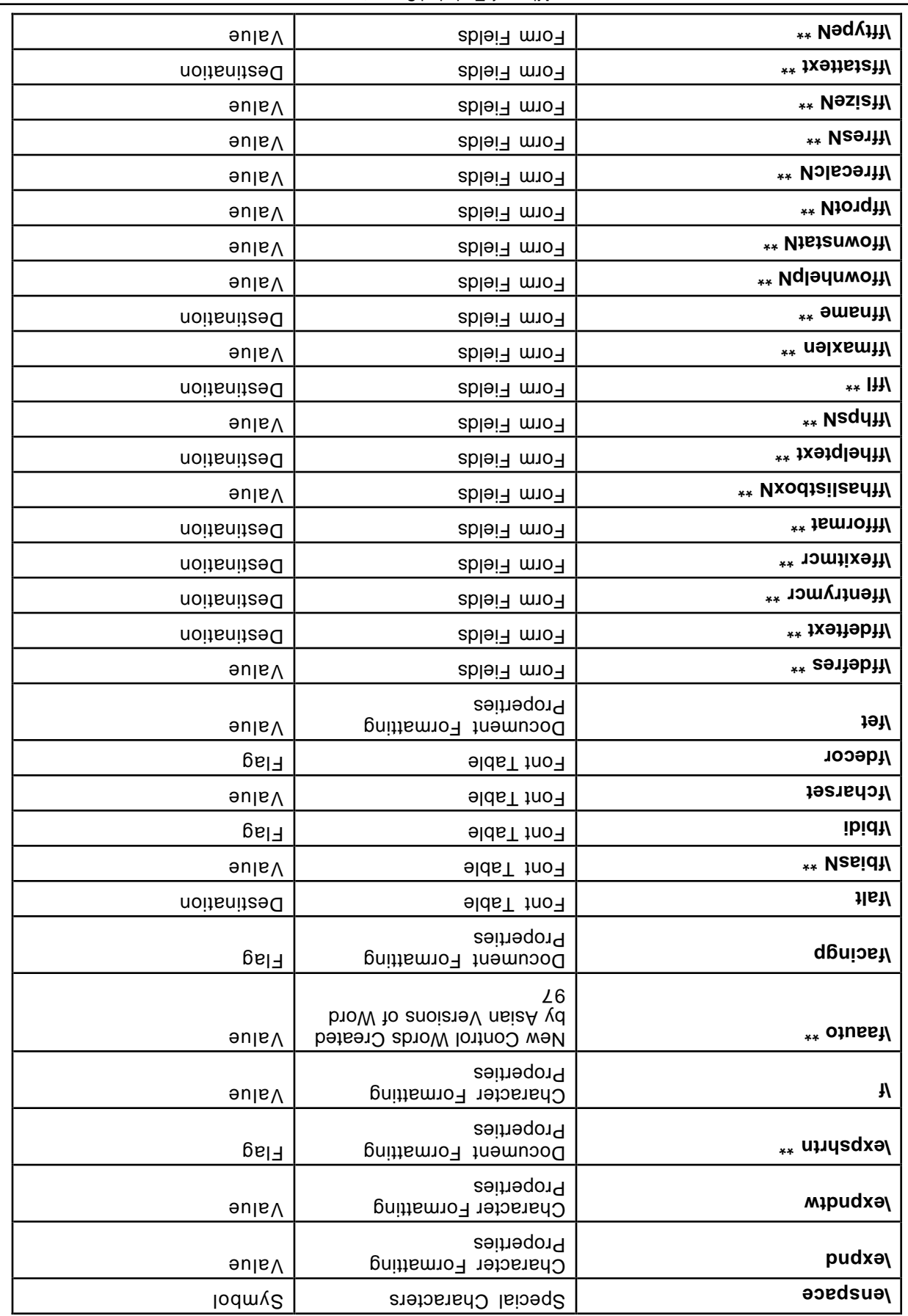

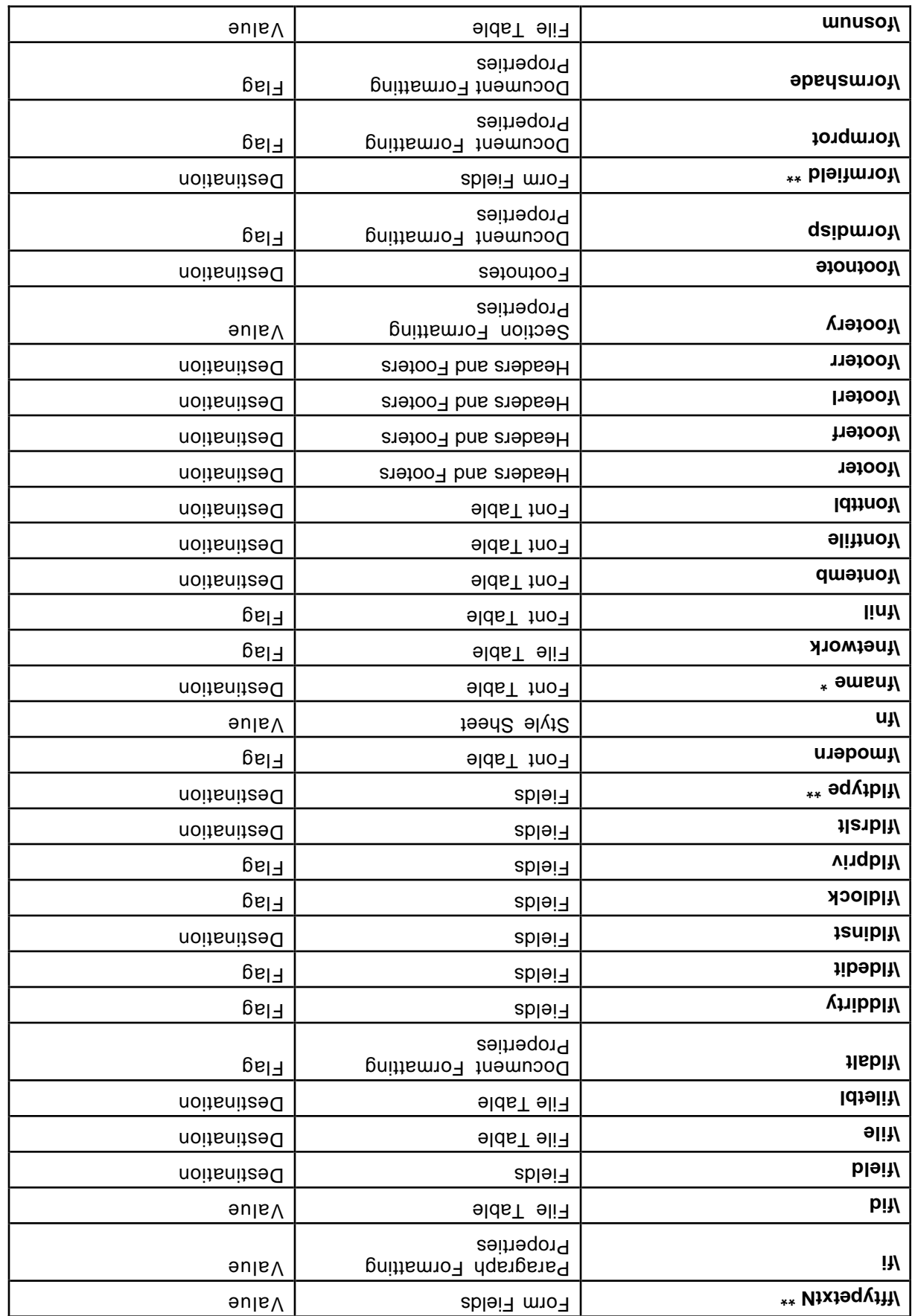

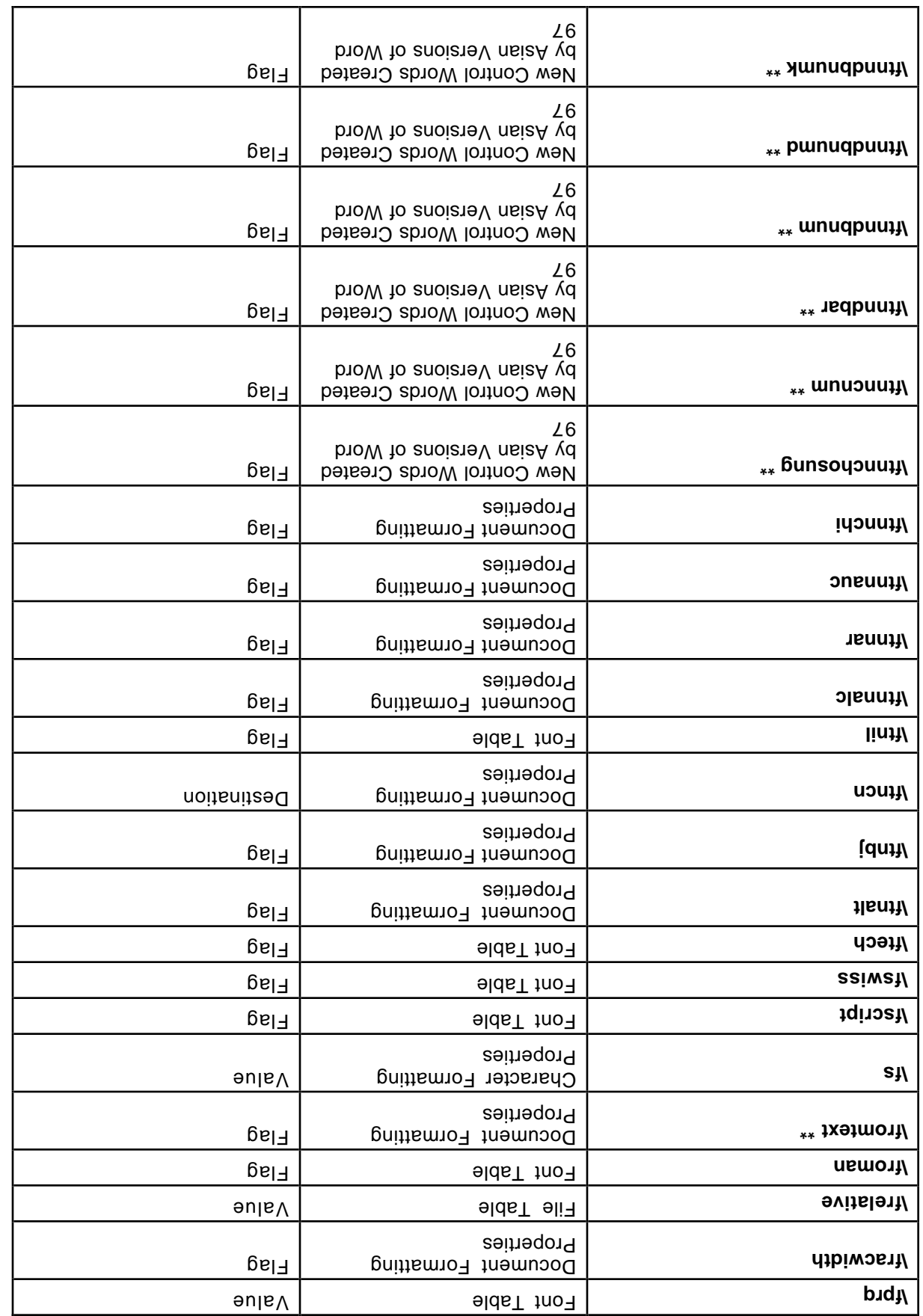

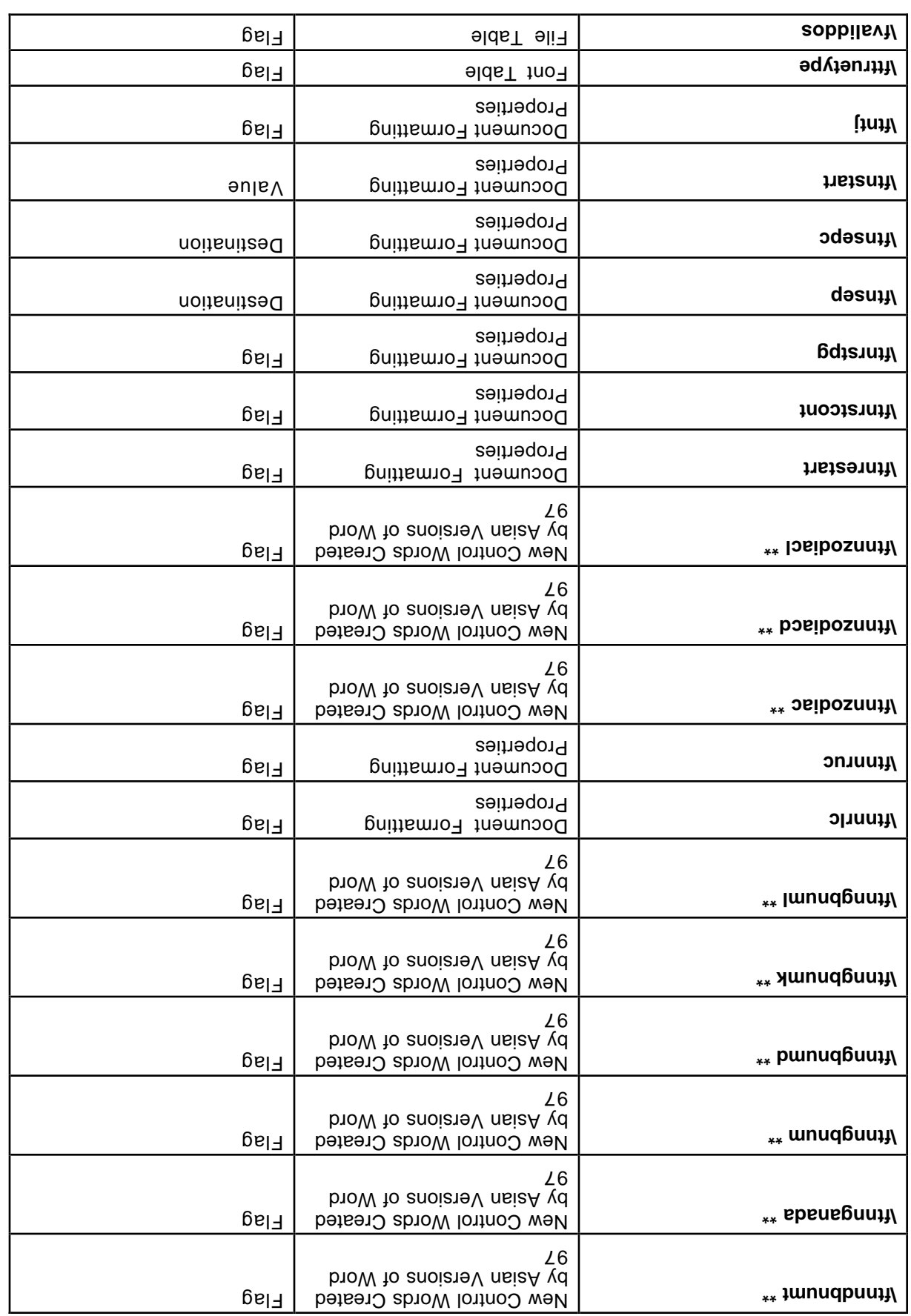

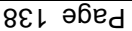

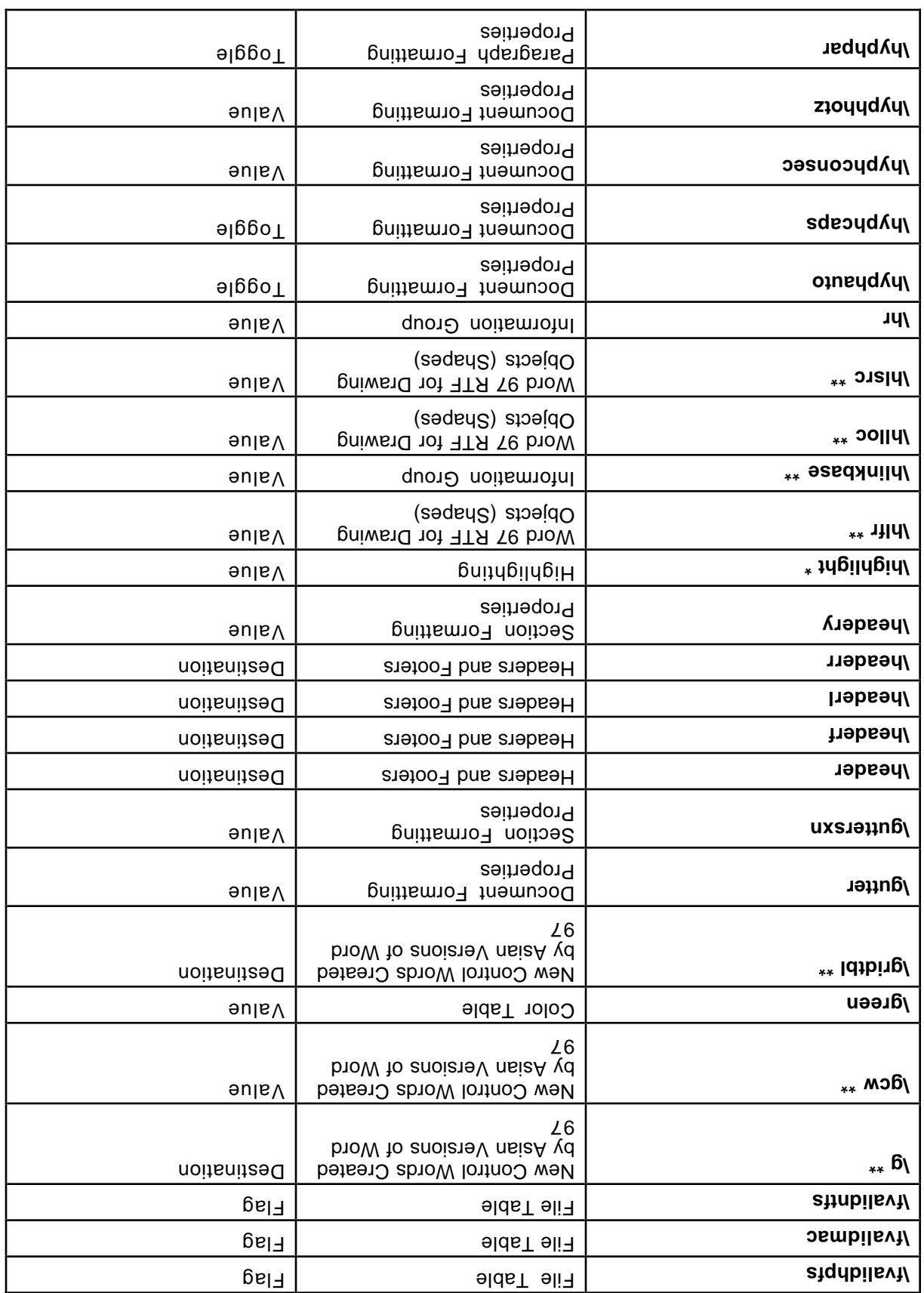

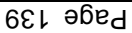

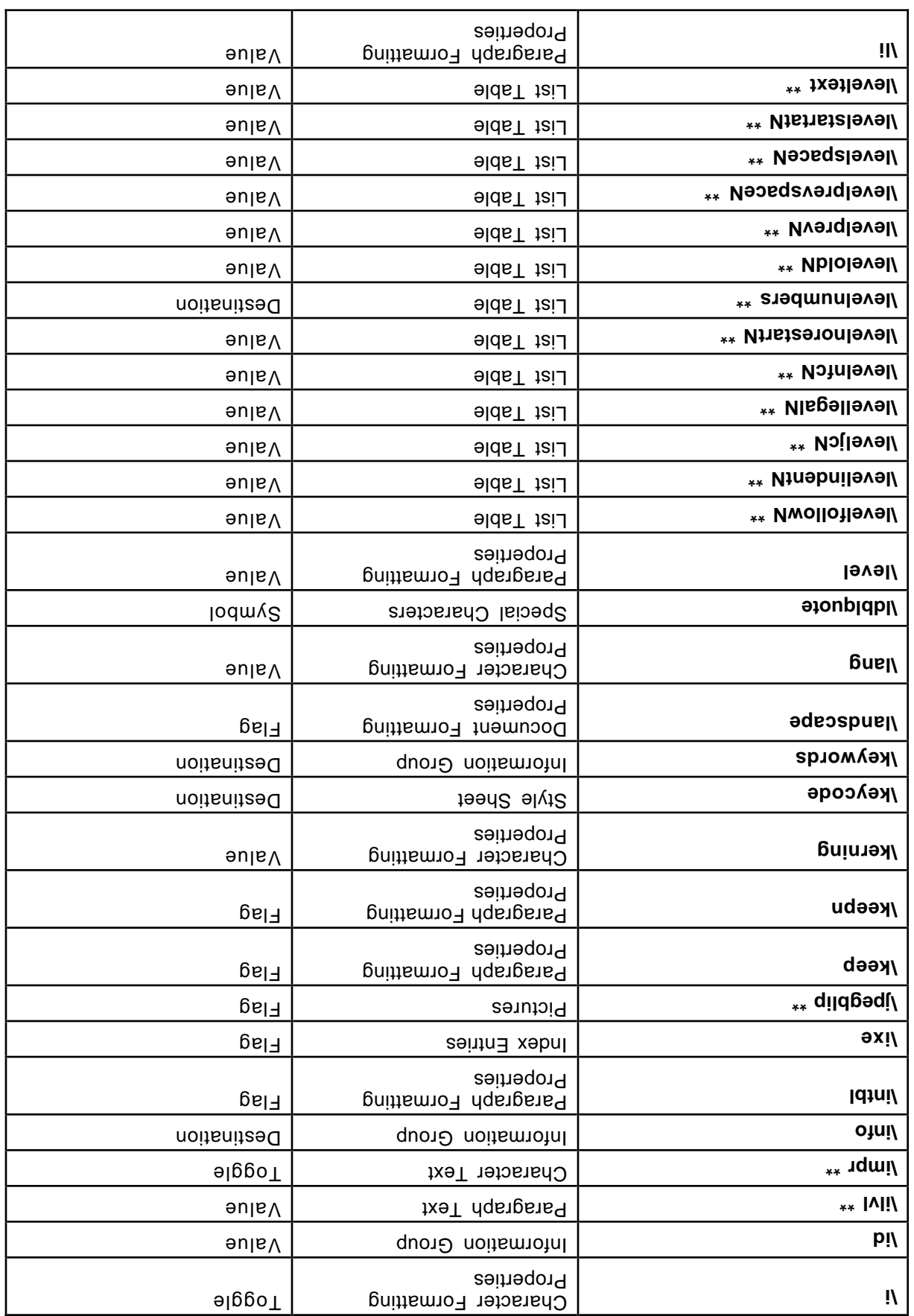

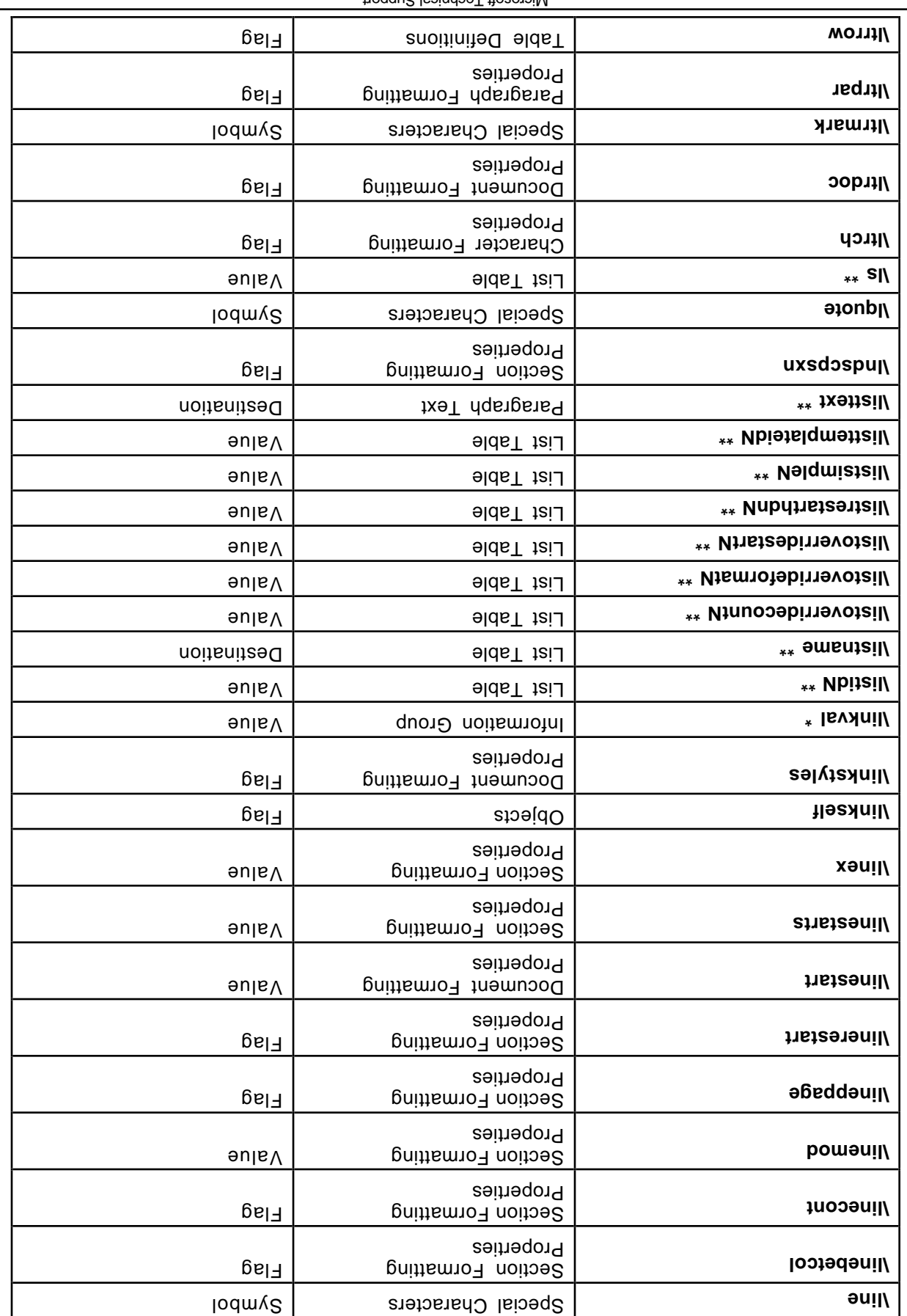

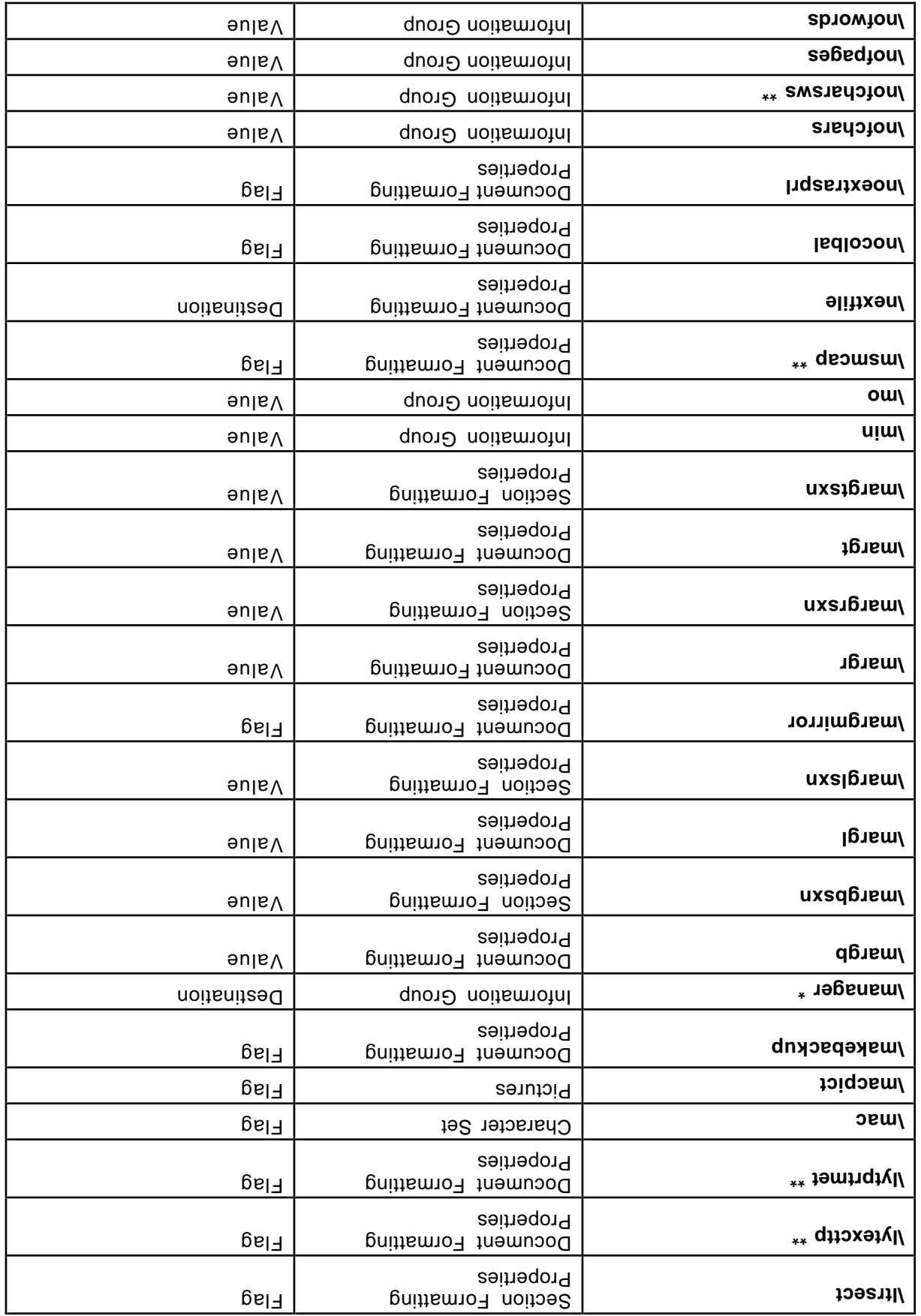

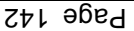

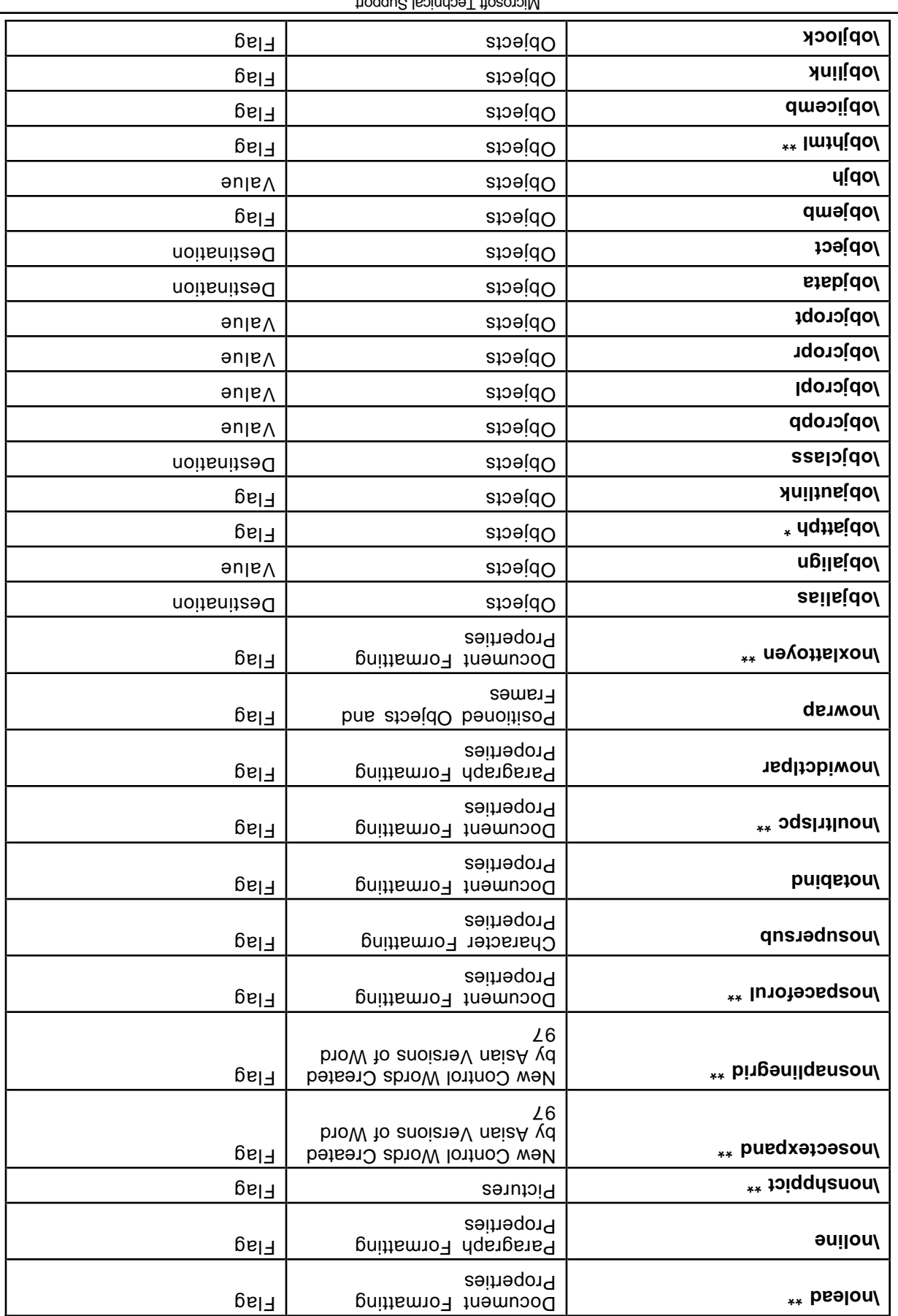

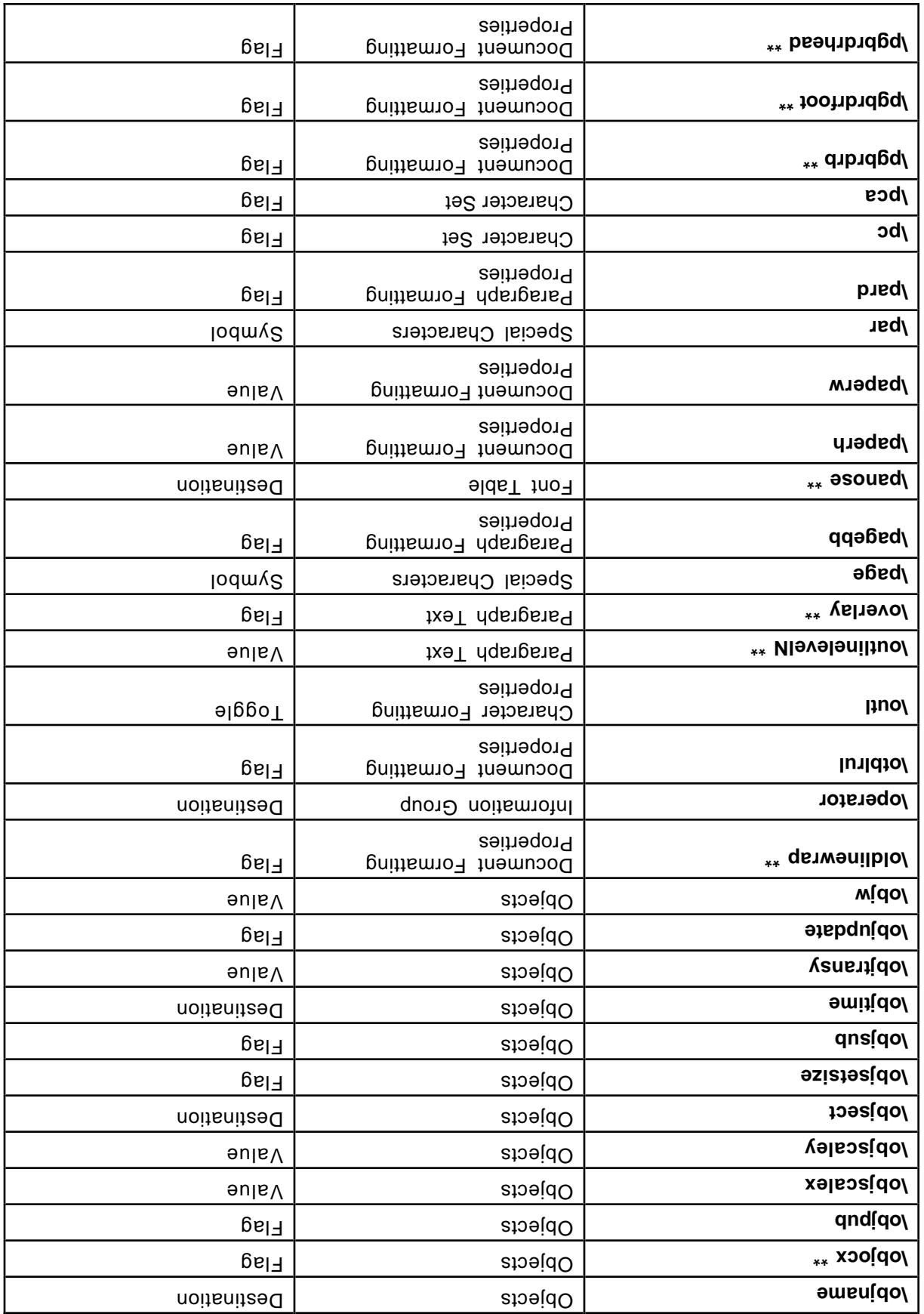

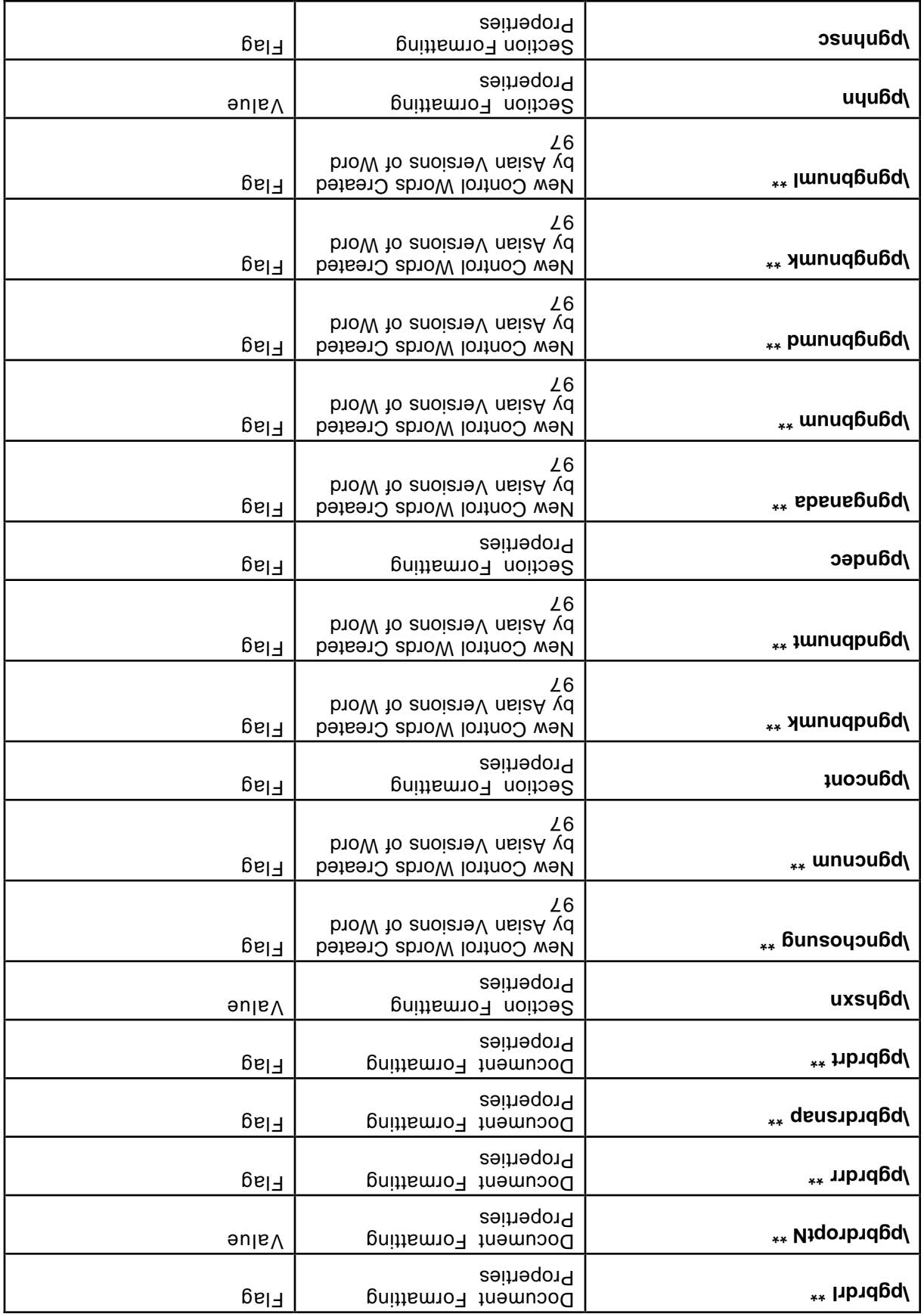
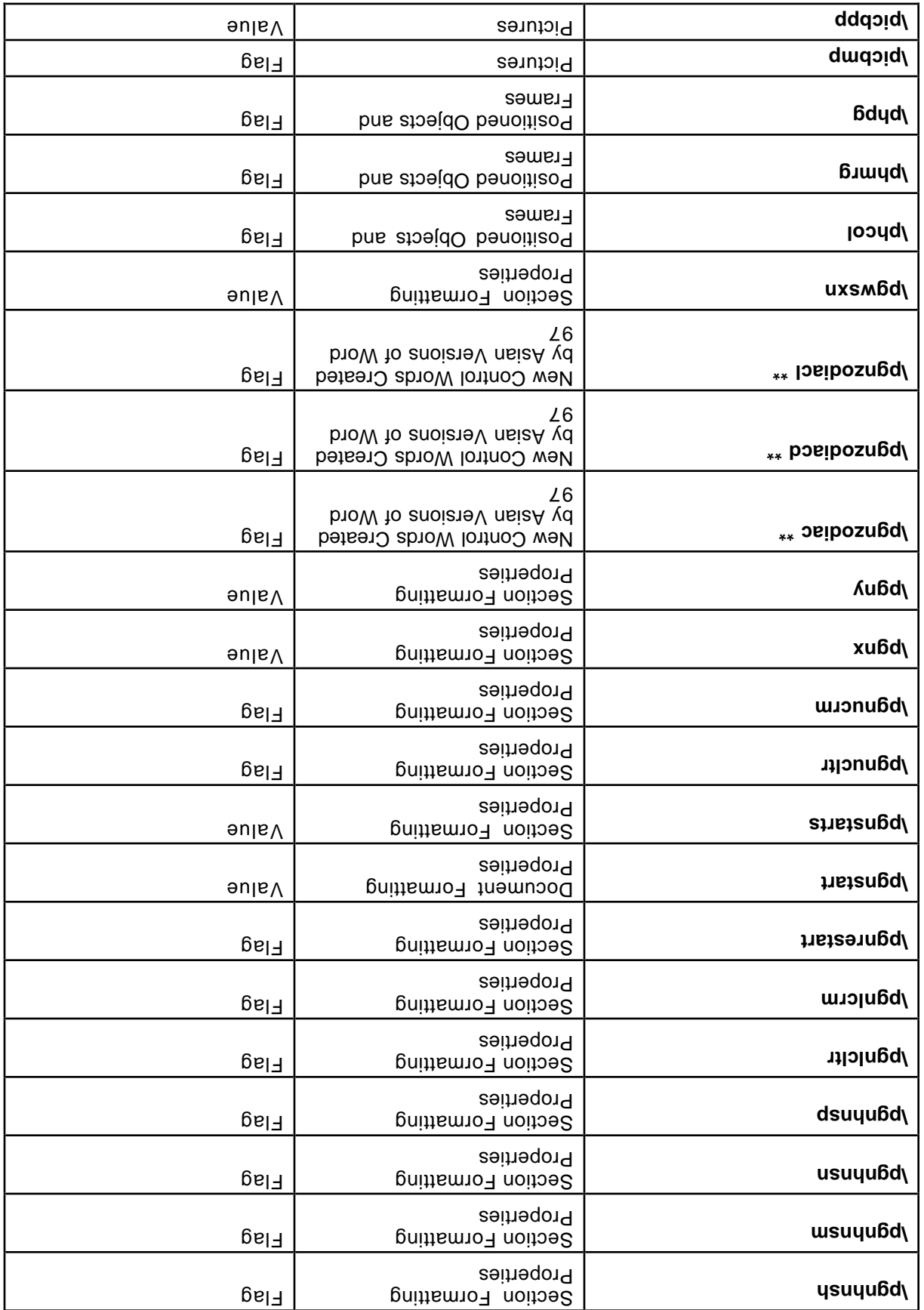

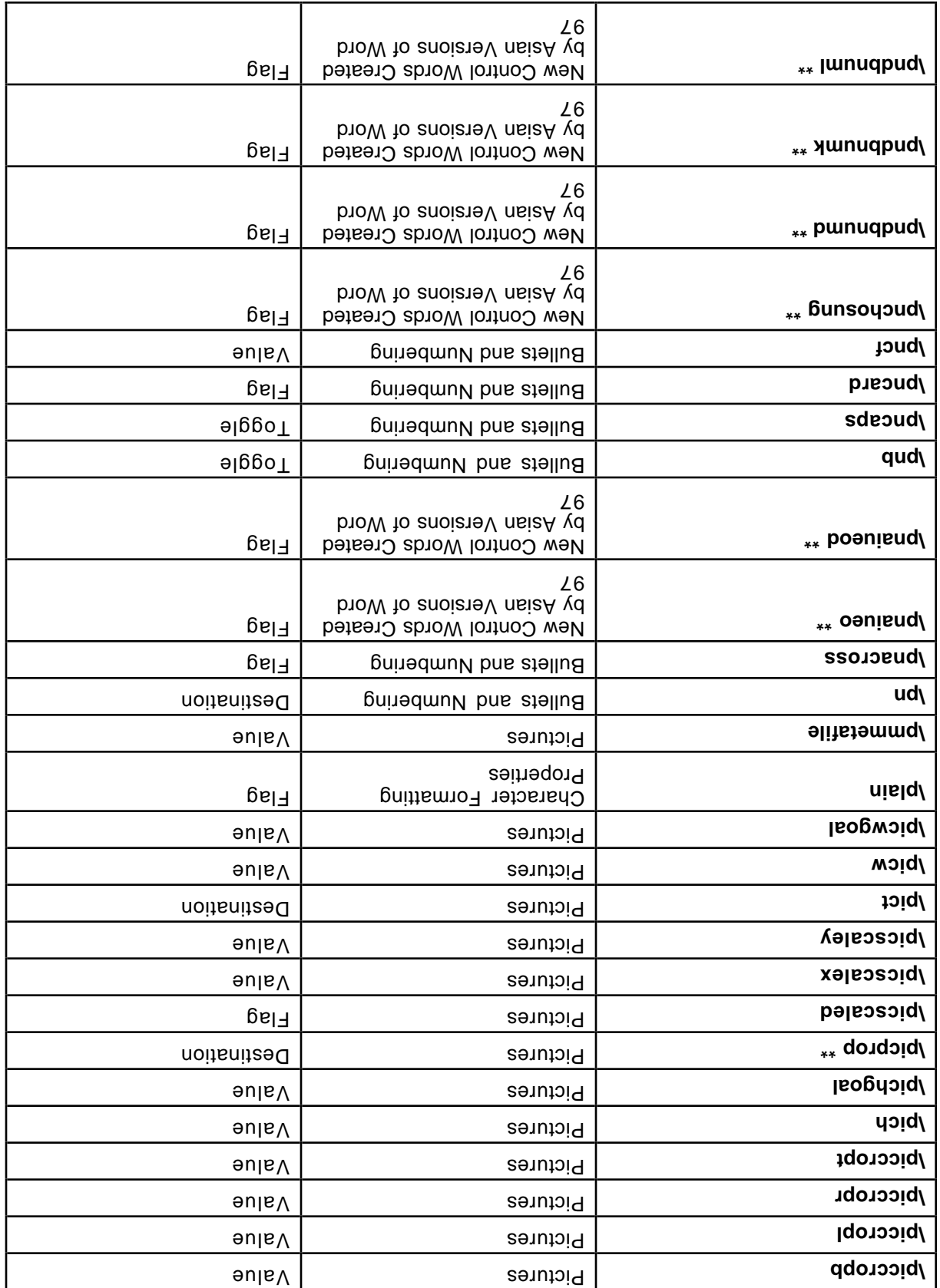

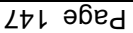

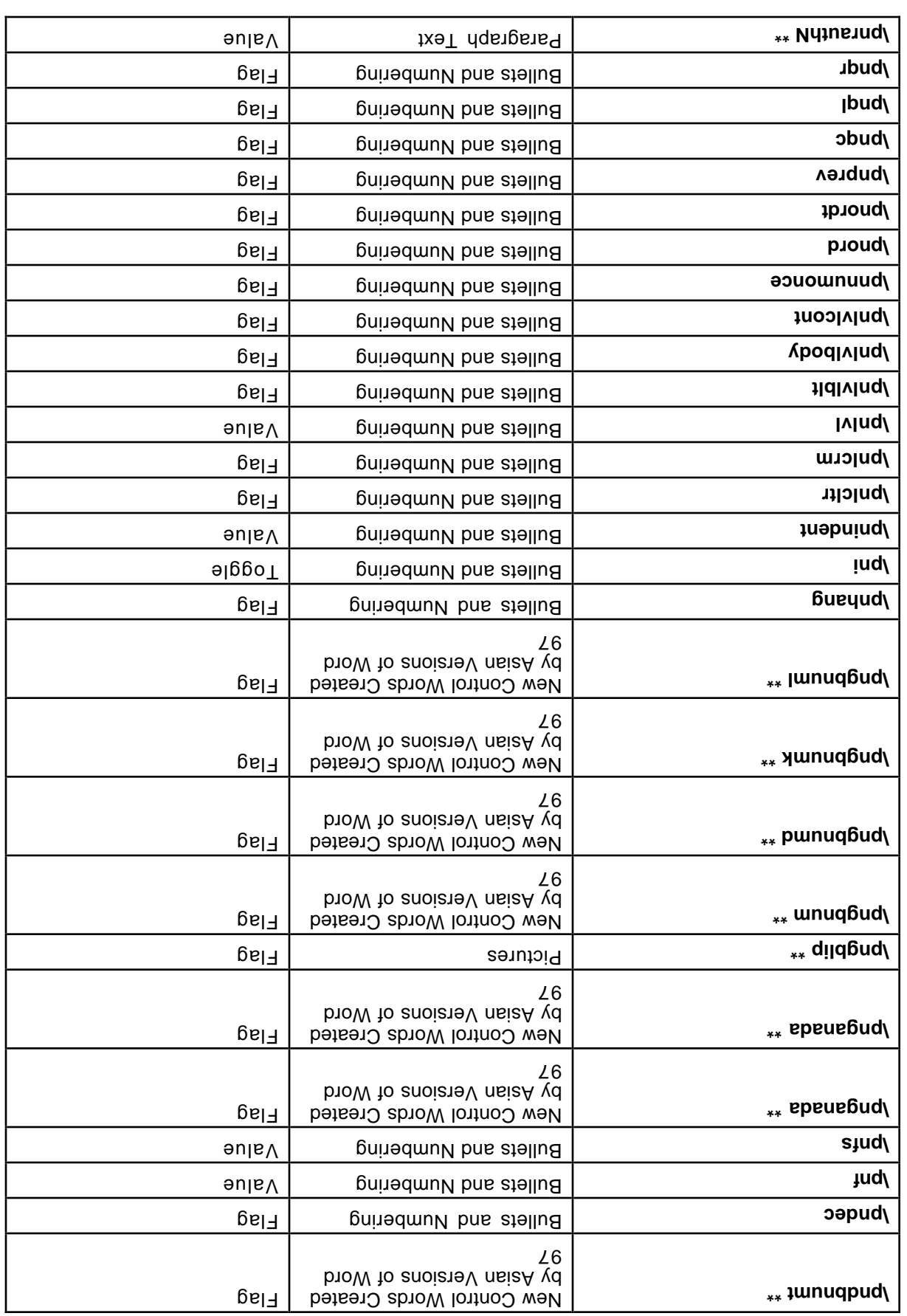

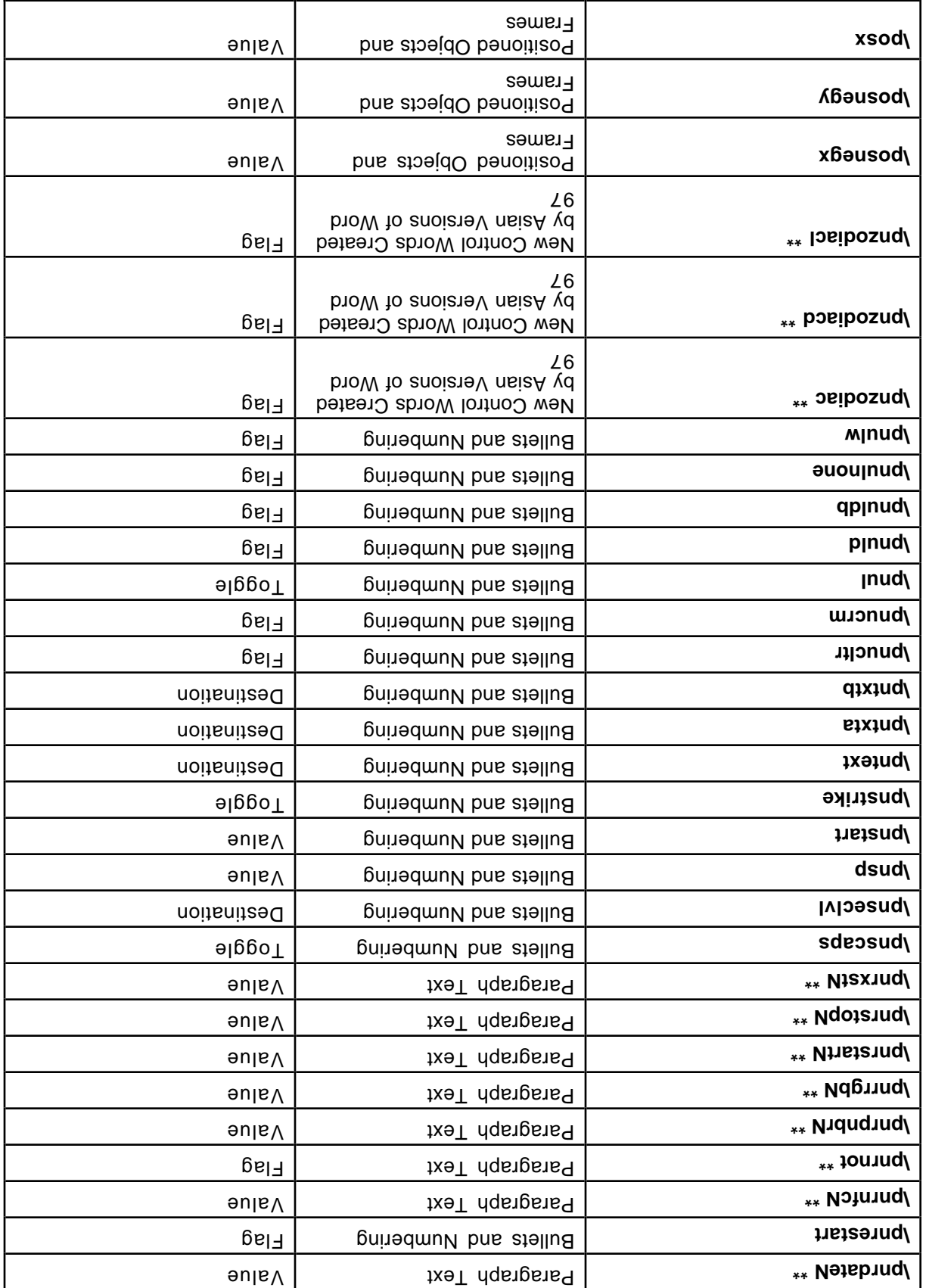

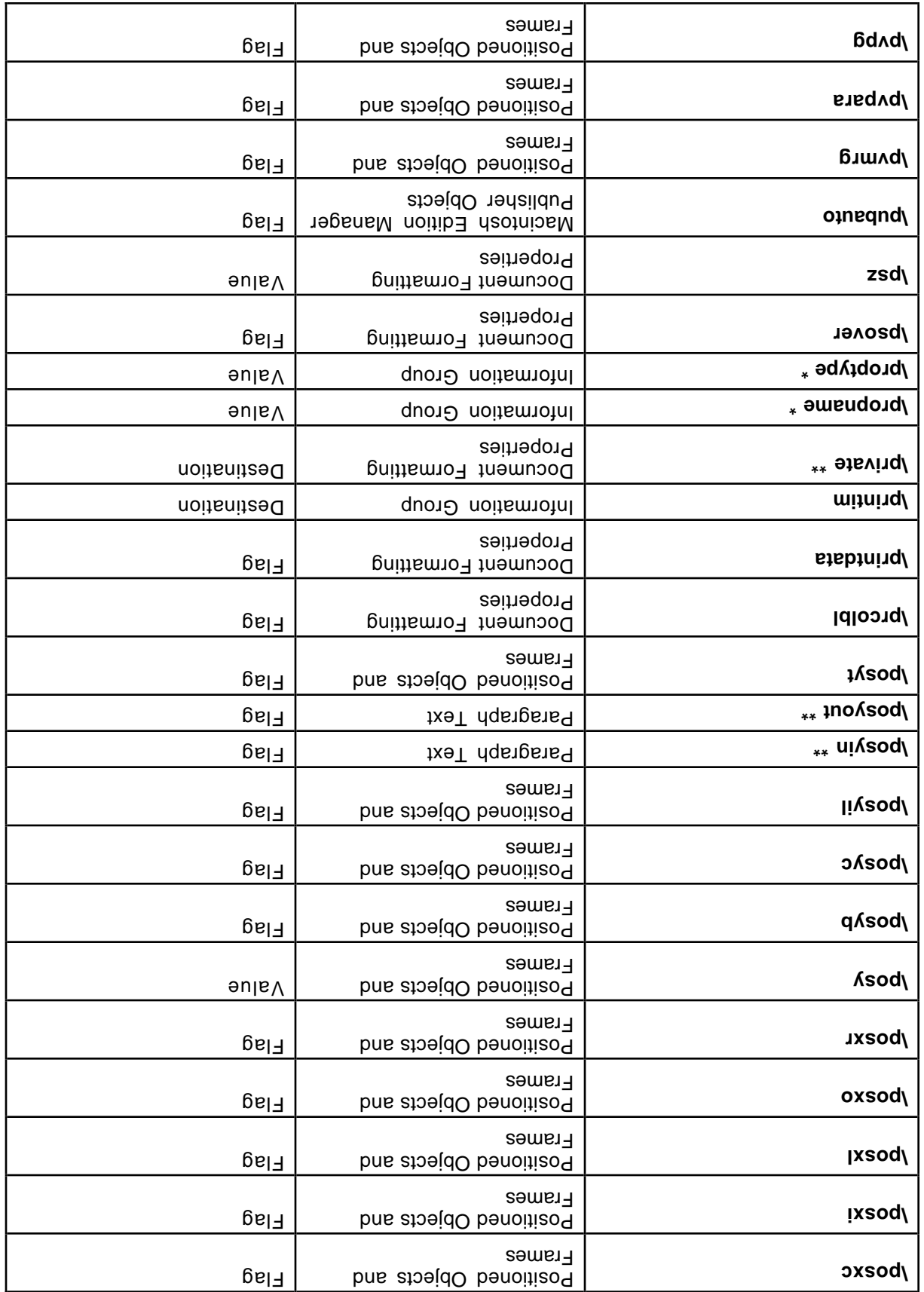

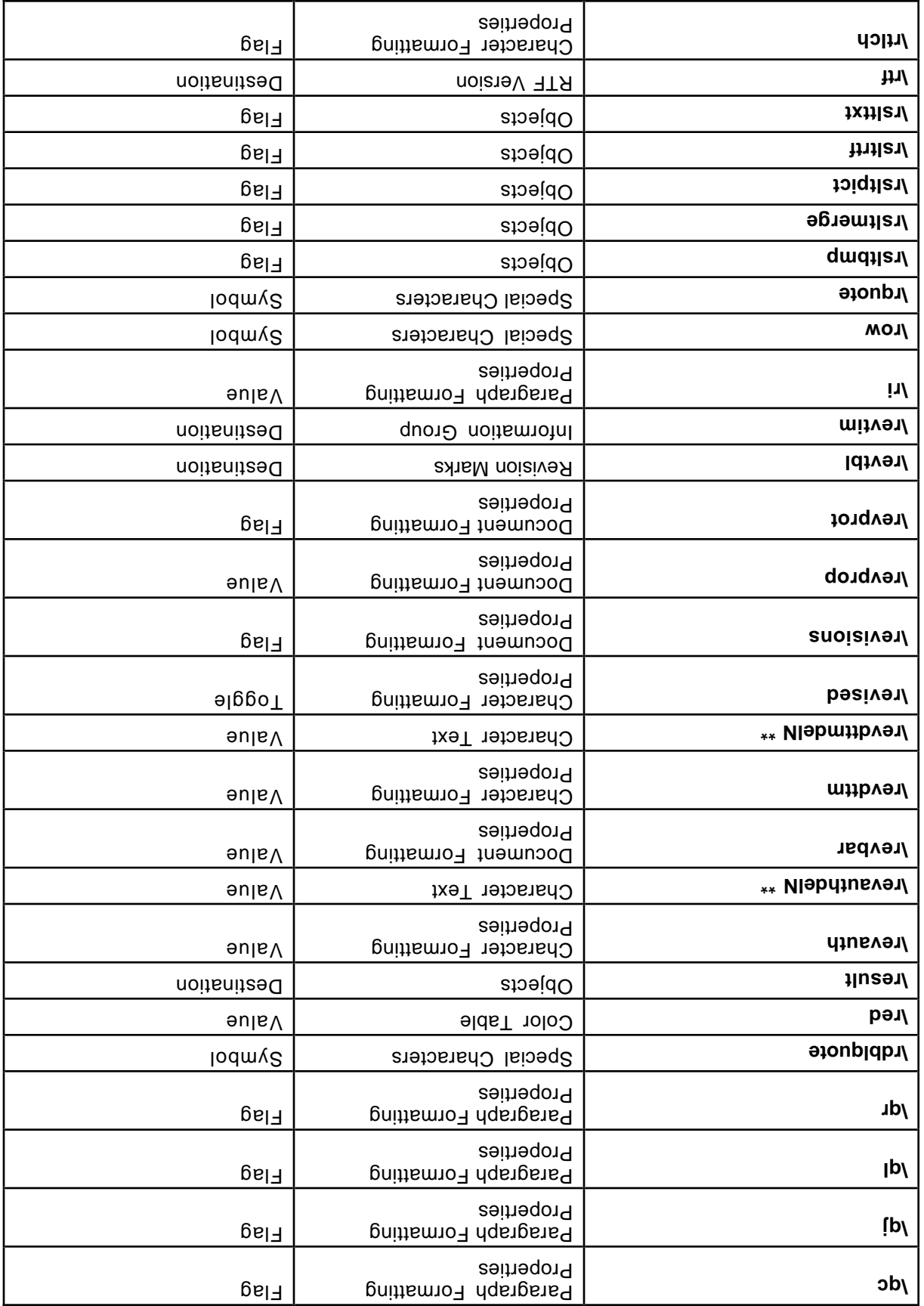

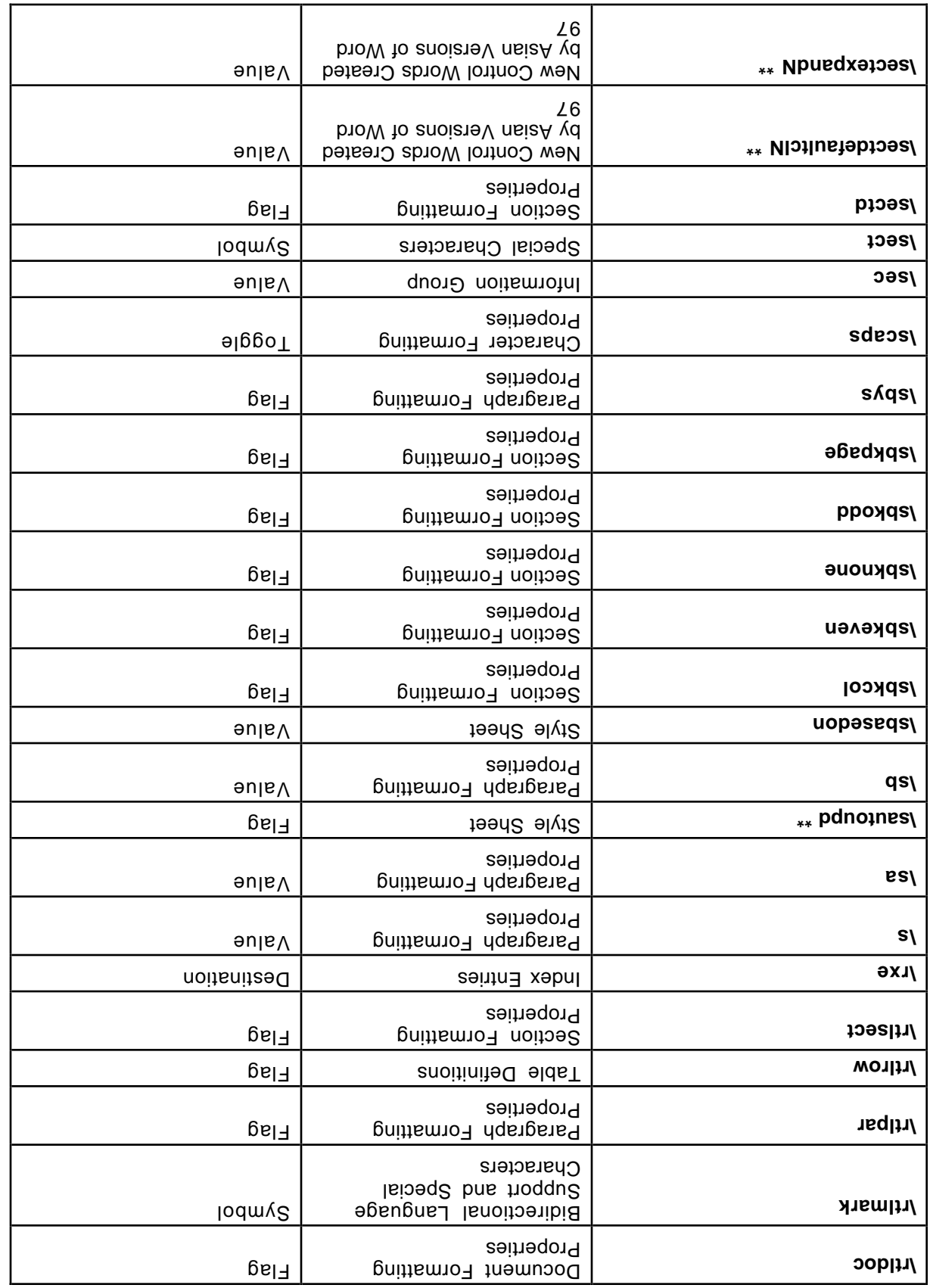

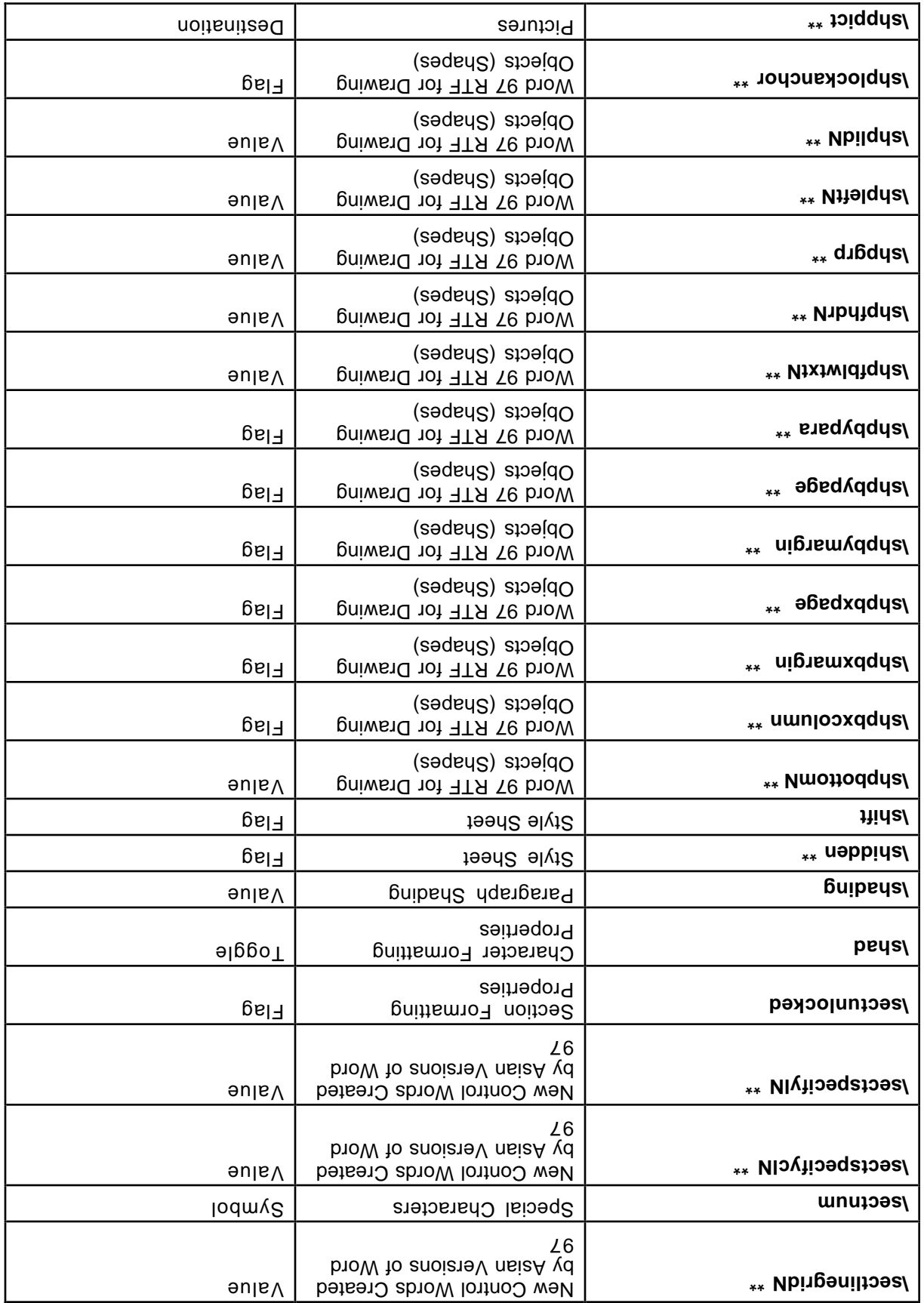

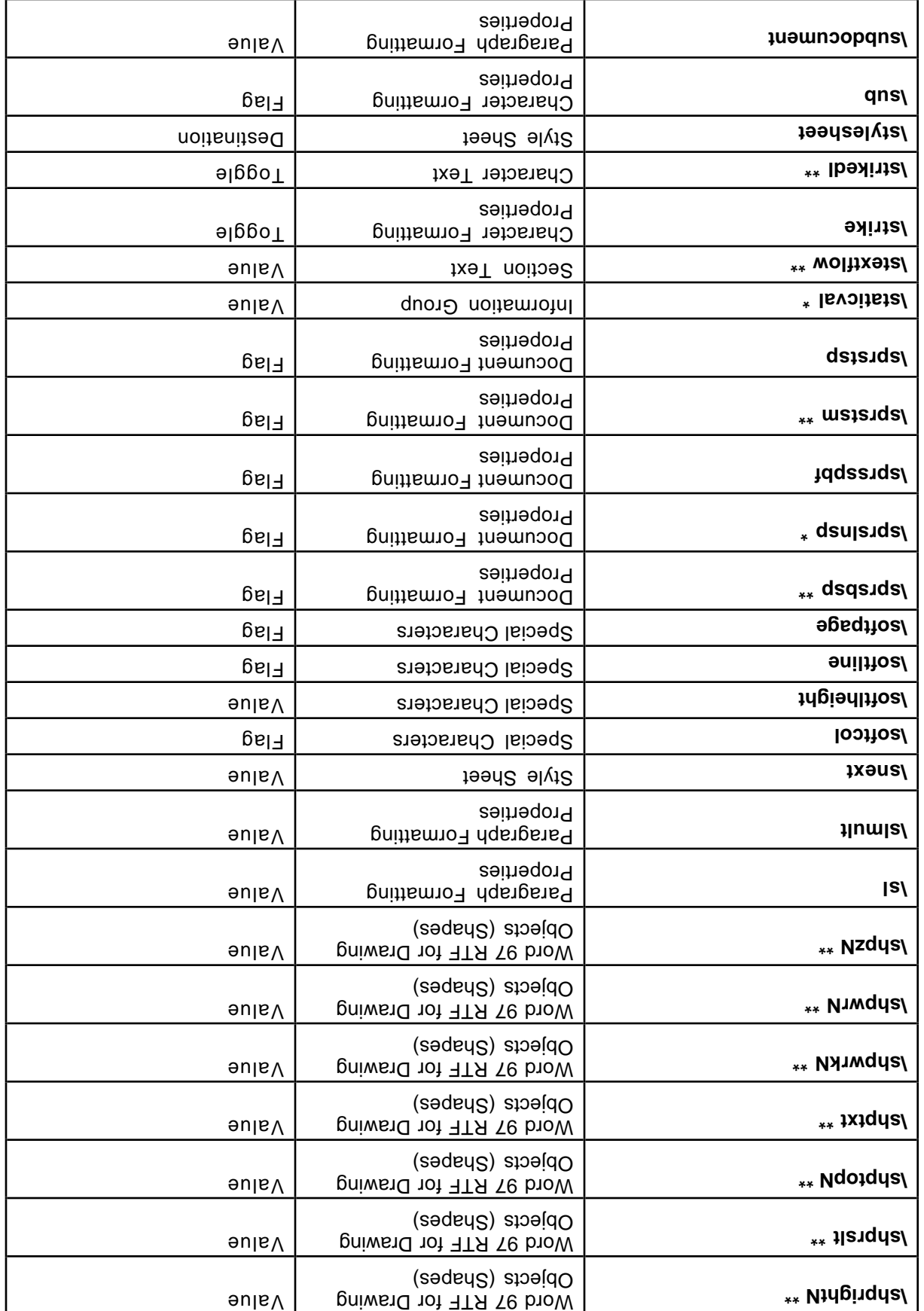

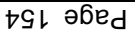

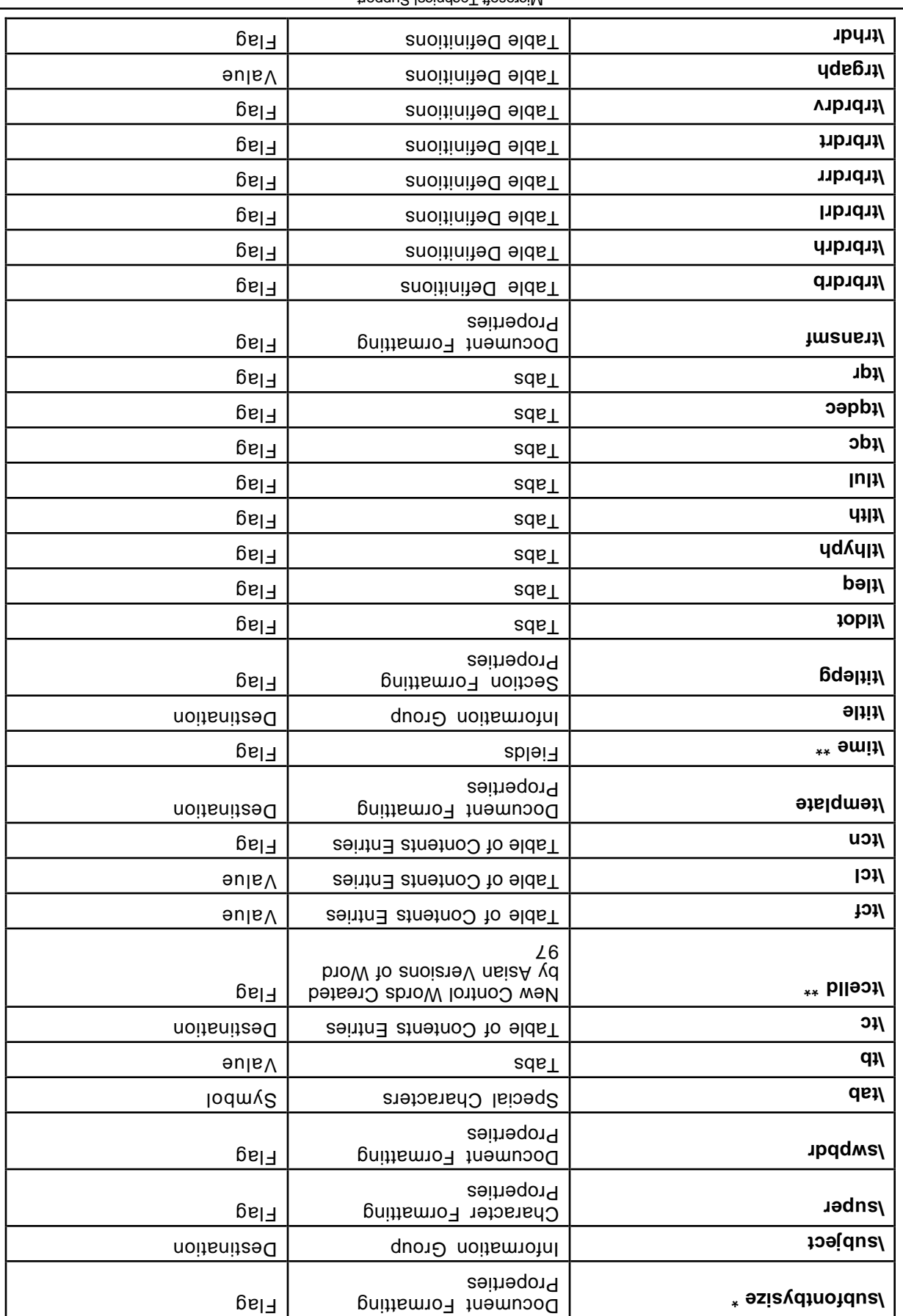

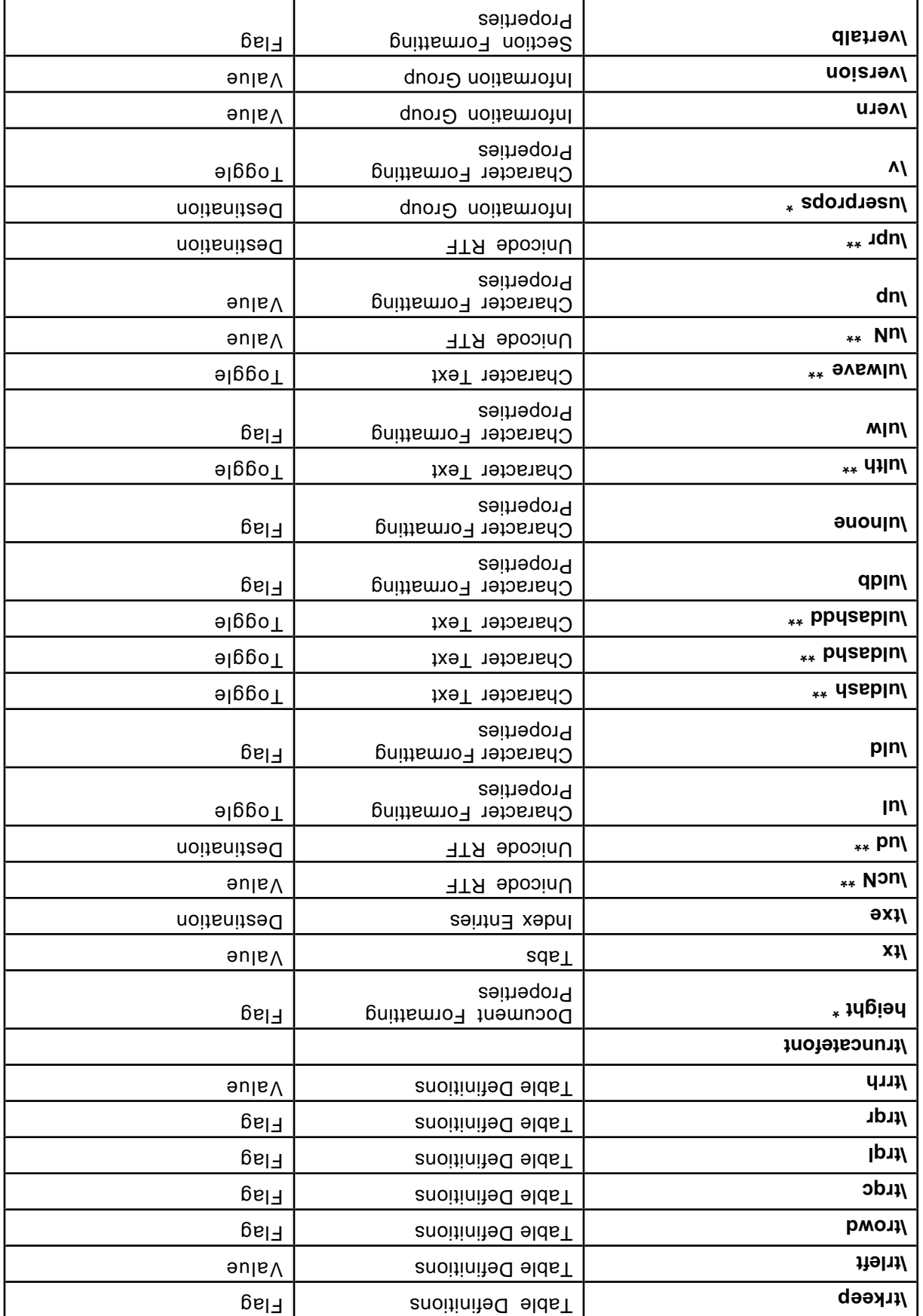

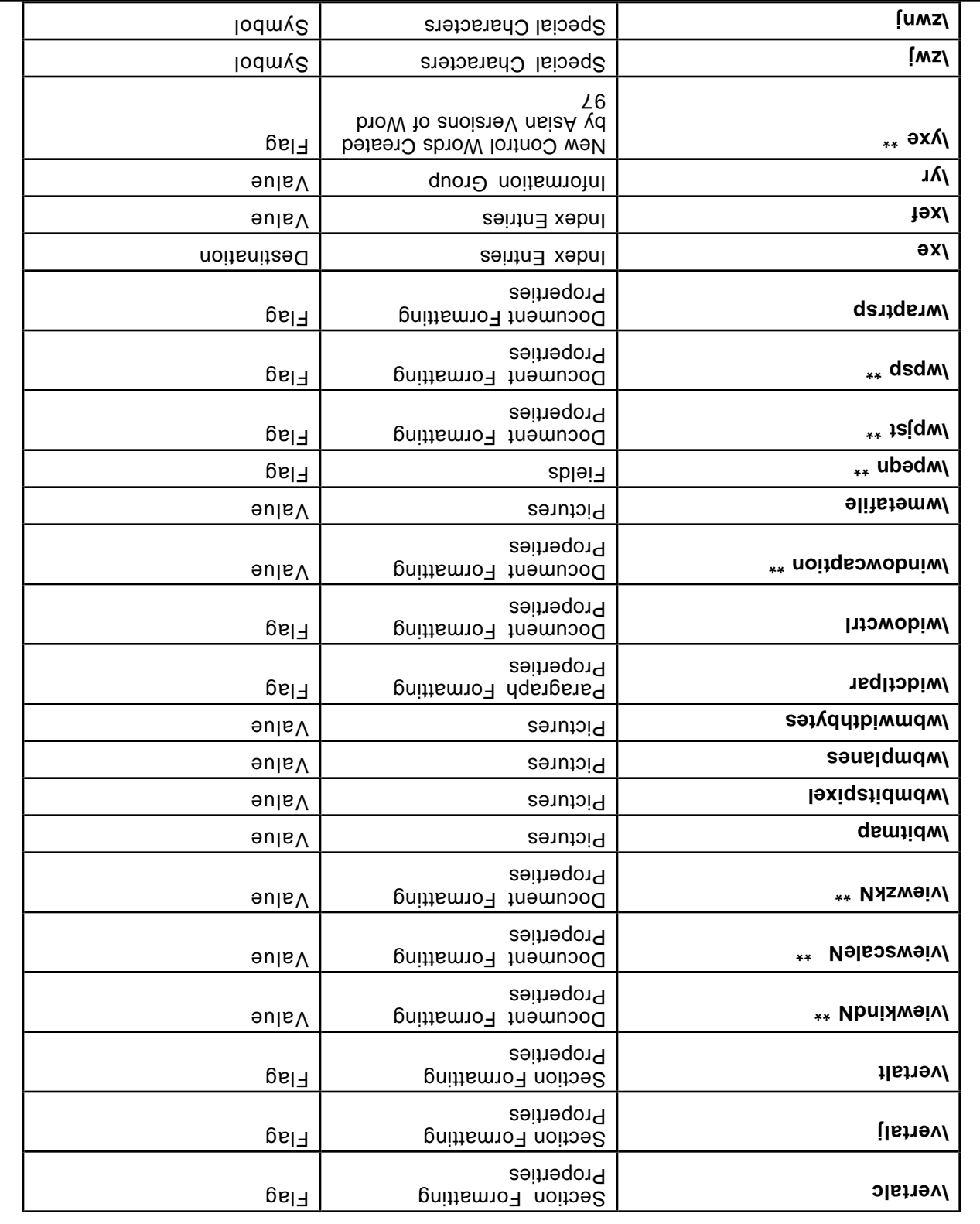

The disk and software contained on it, including any accompanying documentation (the "Software the routious busing to a stocuracy and the use of the<br>We corport of porsing a light of the section of the software. The user as

**#######**

**COPYRIGHT NOTICE. Copyright © 1995-1997 Microsoft Corporation. Microsoft and/or its suppliers, One Microsoft Way, Redmond, Washington 98052- 6399 U.S.A. All rights reserved.**

TRADEMARIS. Microsoft, Windows, Windows NT, MSN, The Microsoft Network and/or other Microsoft products referenced herein are either trademarks<br>or registered trademarks of Microsoft. Other product and company names mentione

**The names of companies, products, people, characters and/or data mentioned herein are fictitious and are in no way intended to represent any real individual, company, product or event, unless otherwise noted.**

**. THE SOFTWARE IS PROVIDED "AS-IS," WITHOUT WARRANTY OF ANY KIND, AND ANY USE OF THIS SOFTWARE PRODUCT IS AT NO WARRANTY** MERCHANIABILITY AND/OR FITNESS FOR A PARTICULAR PURPOSE, TITLE, AND NON-INFRINGEMENT, WITH REGARD TO THE SOFTWARE.<br>AND COUDILIONS EITHER EXPAERE OR IMPITIC INCITIONG BITLING TOLITILED IO THE IMPIRO NARKAITE SHO COUDIONS OF

LIMITATION OF LIABILITY. TO THE MAXIMUM EXTENT PERMITTED BY APPLICABLE LAW, IN NO EVENT SHALL MICROSOFT OR ITS SUPPLIERS BE INCIDEMLYT DYWYGES' LHE YBOΛE ΓIWILYLION WYJ NOL YЬЬΓ', WICKOSOLL,S ENLIKE ΓIYBIΓILJ YND JONK EXCΓNSIΛE KEWEDJ NNDEK LHIS<br>BECYNGE SOWE SLYLES YND YNKISDICLIONS DO NOL YΓΓOΜ LHE EXCΓNSION OK ΓIWILYLION OL ΓIYBIΓILJ, LOK CON **EULA SHALL NOT EXCEED FIVE DOLLARS (US\$5.00).**

**The following conditions also apply to your use of the Software:**

**The Software may be copied and distributed internally only, subject to the following conditions:**

**All text must be copied without modification and all pages must be included;**

**If software is included, all files on the disk(s) |must be copied without modification [the MS-DOS(R) utility diskcopy is appropriate for this purpose];**

**All components of this Software must be distributed together; and**

**This Software may not be distributed to any third party.**

**If you are not a Microsoft Premier customer, Microsoft shall not provide technical support for this Software.**

The Software is provided with RESTRICTED RIGHTS. Use, duplication, or disclosure by the Government is subject to restrictions set forth in<br>Substanting Collision of the Right Pressure (Datas and Substant Substant Substants **Microsoft.**

Yon agree that you will not export Administration nor any coher leads of the suspended, revoked or denied you export to the leads that<br>responteine tornplying with all apicable on any rever the rework to the reprice the of

**This EULA is governed by the laws of the State of Washington, U.S.A.**